# **UNIVERSITÉ DE NANTES**

## **UFR SCIENCES PHARMACEUTIQUES ET BIOLOGIQUES**

**\_\_\_\_\_\_\_\_\_\_\_\_\_\_\_\_\_\_\_\_\_\_\_\_\_\_\_\_\_\_\_\_\_\_\_\_\_\_\_\_\_\_\_\_\_**

**ANNÉE 2020 N°**

**(complété par la scolarité)** 

# **THÈSE**

# **pour le**

# **DIPLÔME D'ÉTAT DE DOCTEUR EN PHARMACIE**

**par** 

*Louise Mayet* 

**-----------------------------------------** 

*Présentée et soutenue publiquement le 18 décembre 2020*

**PRATIQUE OFFICINALE : PLACE D'UN JEU SERIEUX DANS LE CURSUS PHARMACEUTIQUE** 

**Président : Mme Nathalie Caroff, PU de Bactériologie**

**Directrice : Mme Christine Bobin-Dubgeon, MCU de Pharmacologie** 

**Membres du jury : Mme Louise Maspero-Carel, ingénieure pédagogique multimédia et Mme Agnès Darmon, Pharmacien** 

### **Remerciements**

#### **A ma présidente de thèse, Madame Nathalie Caroff**

Professeur des Universités de Bactériologie.

Qui me fait l'honneur de présider cette thèse, veuillez trouver l'expression de ma sincère reconnaissance. Merci d'avoir apporté les dernières modifications nécessaires à la rédaction de cette thèse.

#### **A ma directrice de thèse, Madame Christine Bobin-Dubigeon**

Maitre de Conférences des Universités de Pharmacologie.

Je vous remercie particulièrement pour tout le temps que vous avez su prendre pour me conseiller, me relire, me corriger dans la rédaction de ma thèse. Merci pour votre disponibilité et votre investissement, et ce, malgré la période difficile que nous avons tous traversé liée à la COVID-19.

#### **A Madame Louise Maspero-Carel,**

Ingénieur pédagogique multimédia.

Merci de siéger parmi les membres du jury et merci pour toutes les informations, remarques et explications pertinentes que vous avez apportées en complément à mon travail.

#### **A Madame Agnès Darmon,**

Pharmacien d'officine à Paris.

Merci infiniment d'accepter de faire parti des membres du jury et pour tout ce que vous m'avez appris durant mon stage de fin d'études. Merci pour votre gentillesse, votre patience, votre joie de vivre. Merci de m'avoir donné confiance en moi et dans mon travail en tant que future professionnelle de santé.

#### **A Madame Soizic Gourden,**

Responsable administrative de la faculté de pharmacie.

Merci d'avoir pris le temps de répondre à certaines de mes questions concernant la mise en place du projet E-caducée.

**A ma famille,** qui me soutient dans tous les projets que j'entreprends, puisse celui là, ne pas être le dernier.

**A tous mes amis,** sans qui, toutes ces années de fac auraient été bien moroses.

# **Sommaire**

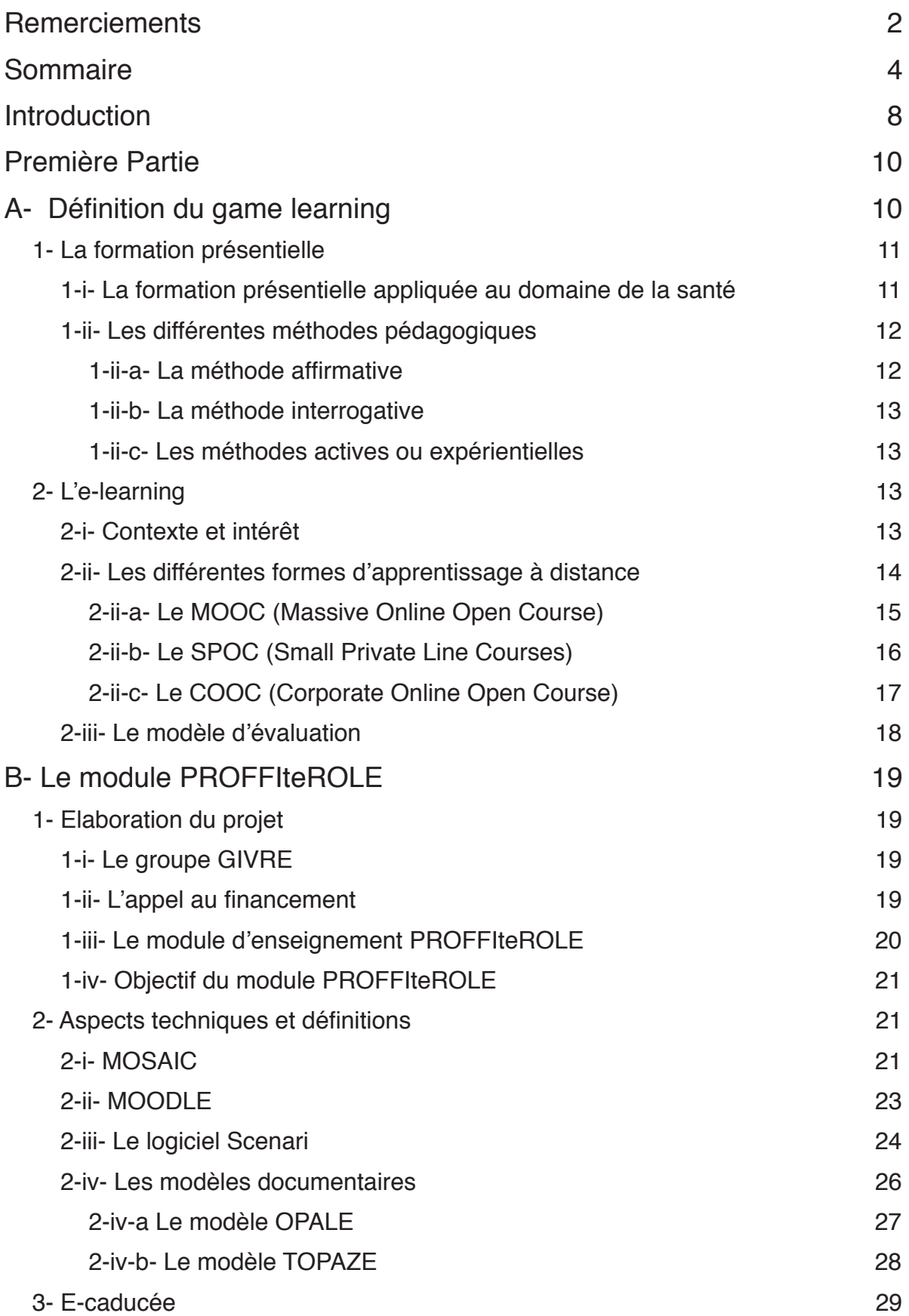

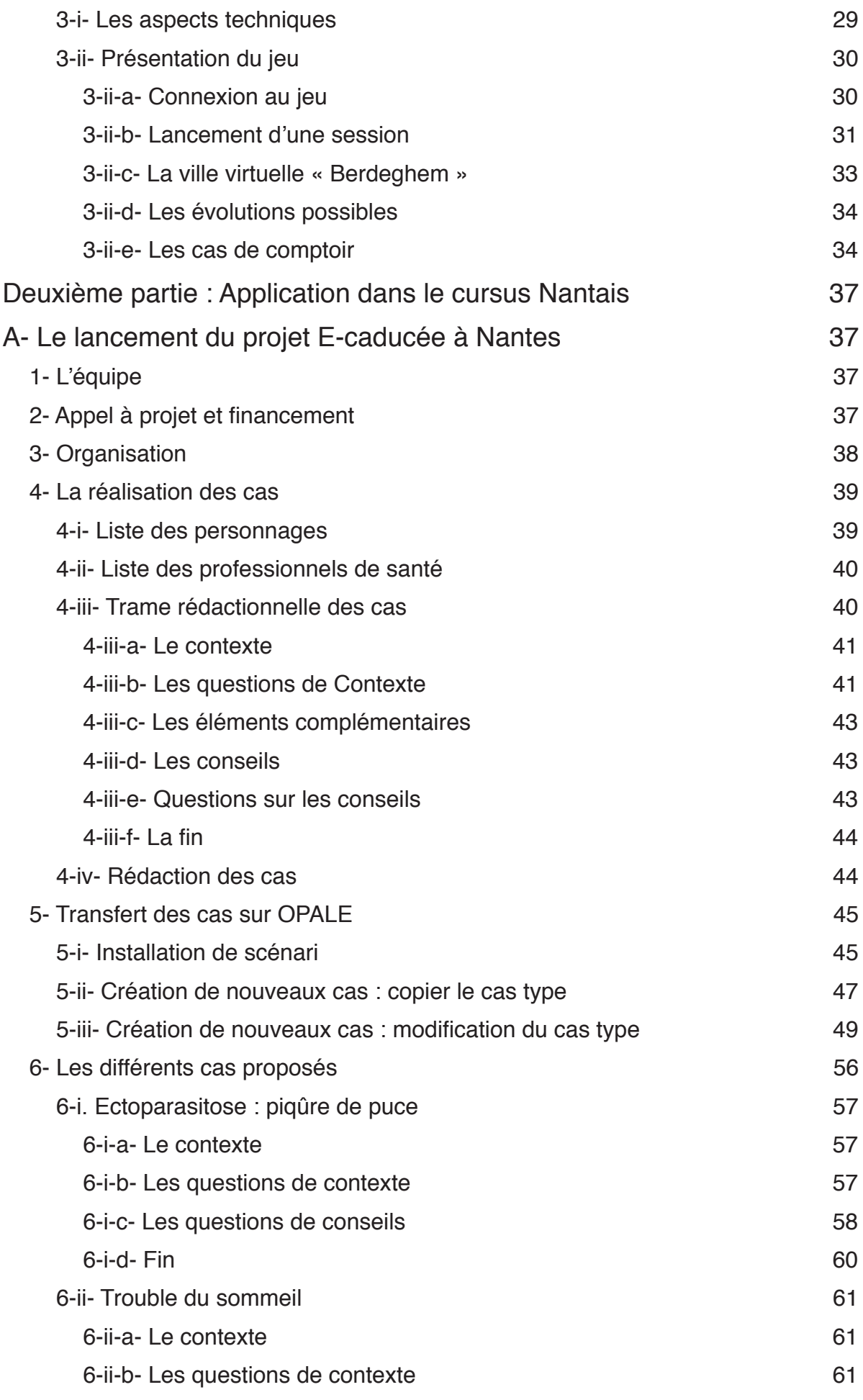

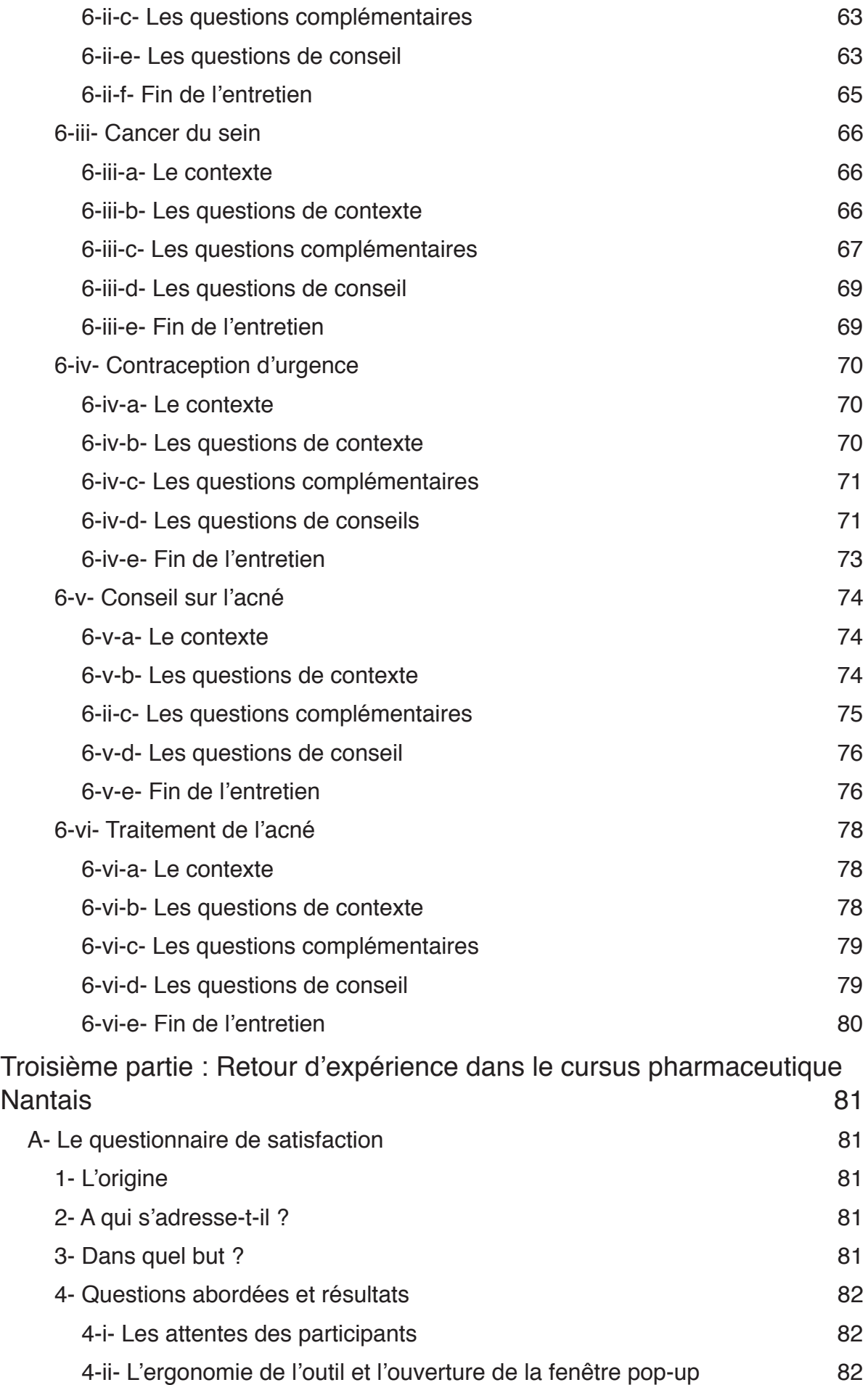

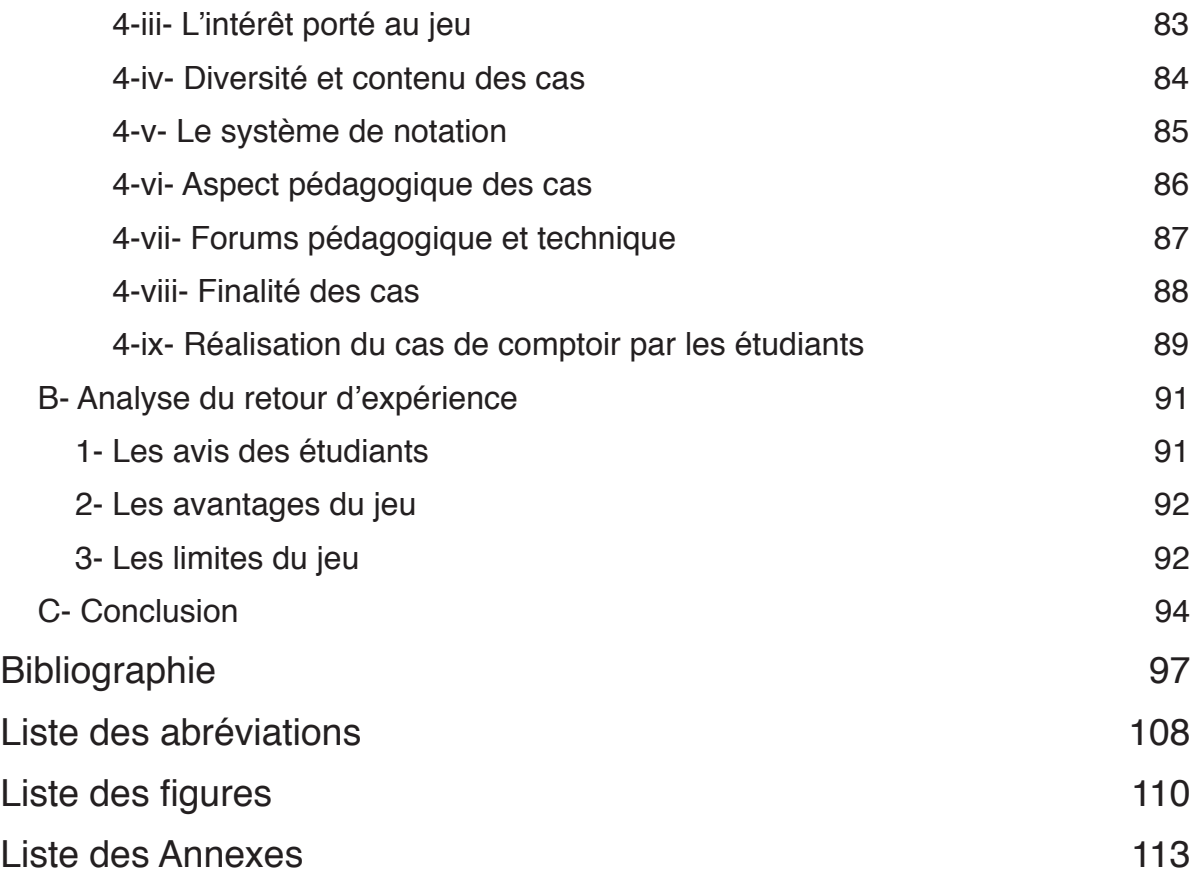

## **Introduction**

Aujourd'hui, les nouvelles générations sont plus que jamais ancrées dans l'ère du numérique. Cet essor numérique, devenu une nouvelle source de connaissances, d'apprentissage et d'informations, pose alors la problématique de l'évolution des méthodes pédagogiques.

A l'heure où les connaissances médicales se développent, où les techniques et matériaux sont en perpétuelle évolution, où les réglementations et les recommandations professionnelles sont réformées, l'e-learning semble être l'alternative au progrès de ces nouvelles pratiques médicales. Cette pratique d'apprentissage met alors, à disposition des « apprenants », une formation adaptée à leurs attentes et leurs besoins sans limite spatiale, temporelle ou générationnelle.

L'e-learning défini comme « l'utilisation des nouvelles technologies multimédias de l'Internet pour améliorer la qualité de l'apprentissage en facilitant d'une part l'accès à des ressources et à des services, d'autre part les échanges et la collaboration à distance »(Commission européenne, 2001) $(1)$  s'inscrit alors pleinement dans l'évolution de notre société (2).

Dans le cursus de la formation pharmaceutique, plusieurs jeux sérieux existent à l'heure actuelle, comme par exemple, le jeu « Offi'Sim » développé par l'Université de Nancy (3) ou encore le jeu « Pharmacie Bourquelot » développé par l'Université de Paris Descartes (4). Les enseignants de l'Université de Lille font également partie des précurseurs en la matière. Ils décident en 2012, de créer le groupe GIVRE (Groupement pour l'Innovation, la Valorisation et la Réflexion sur les Enseignements) et de lancer le projet PROFFIteROLE (PRatiques OFFIcinales et jeux de ROLE). Afin de financer leur projet pédagogique innovant, ils font appel au SPIN (Service de Pédagogie et d'Innovation Numérique) de l'Université de Lille et obtiennent ainsi, un budget de 230 000 euros pour le réaliser. Cet enseignement (PROFFIteROLE), s'adressant aux étudiants de 5ème et 6ème années, se compose d'un enseignement présentiel mais également d'un e-learning *via* l'application d'un jeu sérieux : « E-caducée ».

Cette thèse propose dans une première partie de définir les notions d'elearning et de présenter cette nouvelle méthode d'apprentissage ainsi que la mise en place du projet lillois. Dans un second temps, elle abordera l'application dans le cursus nantais et l'élaboration du projet. L'objectif principal de cette thèse a été de créer de nouveaux cas pouvant être intégrés au sein du jeu E-caducée, d'expliquer leur trame rédactionnelle (choix de l'avatar, exercices…) et le niveau (débutant, intermédiaire, expert) attribué à ces derniers. Enfin dans une dernière partie, elle identifie, grâce à un retour d'expérience *via* un questionnaire de satisfaction auprès des étudiants, les avantages et limites de l'utilisation du jeu E-caducée au sein de la formation pharmaceutique.

## **Première Partie**

#### **A- Définition du game learning**

Le game learning ou g-learning peut se définir comme un jeu vidéo à visée pédagogique. Il s'apparente à un style de jeu vidéo associant une intrigue, un simulateur pour la pratique et un contenu théorique. Les joueurs accèdent à un contenu théorique grâce aux stimulateurs et sont ainsi évalués régulièrement à l'aide de niveaux prédéfinis dans le jeu, dont la complexité va en augmentant (5). La formation peut être dispensée à distance sans avoir à renoncer à la qualité du cours. Elle représente une façon plus ludique d'apprendre et de développer ses compétences. Cette expérience peut susciter davantage de motivation pour les apprenants et une capacité à mémoriser un contenu pédagogique plus facilement et de façon plus importante.

Le game learning (*figure n°1*) associe différents moyens d'apprentissage permettant aux étudiants d'apprendre soit en présentiel ou soit directement en ligne, regroupant alors les avantages de ces deux types formations : celle de l'e-learning (dans laquelle on retrouve les jeux sérieux) et celle du présentielle. Le game learning représente une nouvelle méthode d'apprentissage et utilise des produits basés sur les jeux  $(6)$ .

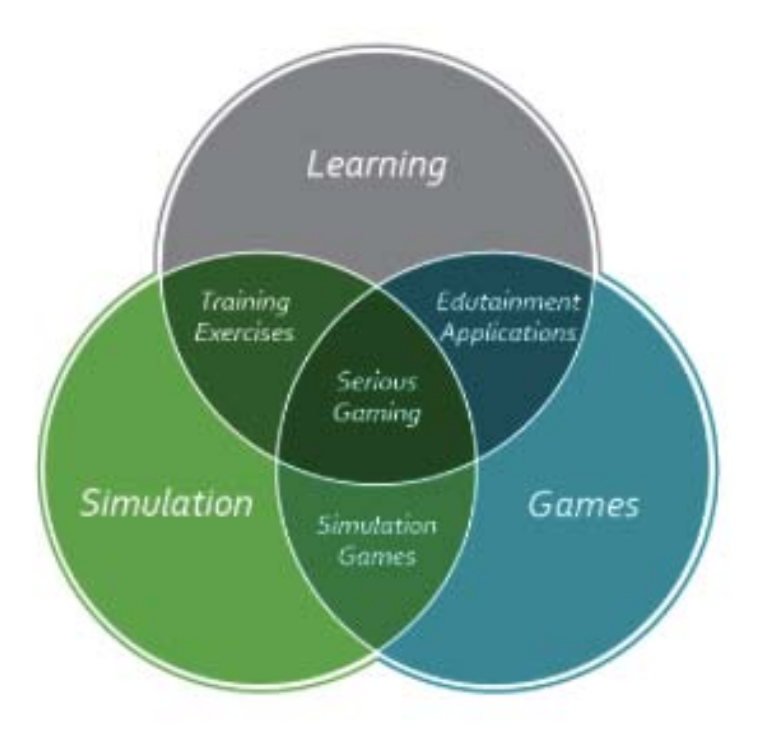

*Figure n°1 représentant l'intersection entre le « game », le « learning » et la « simulation »*

#### **1- La formation présentielle**

Le terme présentiel est un terme utilisé pour désigner une formation rassemblant physiquement formateurs et apprenants dans un même lieu  $(7)$ . Cette méthode de formation nécessite la disponibilité d'un instructeur et de locaux. Les étudiants peuvent alors interagir entre eux ainsi qu'avec l'instructeur permettant alors un meilleur suivi de l'acquisition des connaissances nécéssaire à l'apprentissage de leur formation.

#### **1-i- La formation présentielle appliquée au domaine de la santé**

Dans le domaine de la santé, selon l'HAS, la formation présentielle est une « pratique de formation qui réunit physiquement des professionnels de santé pour acquérir ou approfondir des connaissances et compétences »  $(8)$ . Cette pratique courante participe au développement professionnel continu, obligatoire quel que soit le mode d'exercice pratiqué en santé (9). Elle propose à l'apprenant d'actualiser ses connaissances médicales au regard des données scientifiques actuelles par synthèse, revue ou mise à jour d'un sujet ou simplement par retours d'expérience  $(10)$ .

L'apprenant peut alors se former par le biais de plusieurs moyens mis en oeuvre  $(11)$ :

- Session de formation
- Session thématique ou atelier
- Colloque
- Séminaire, congrès
- Travaux dirigés ou travaux pratiques

Ces formes d'apprentissage peuvent avoir lieu dans divers contextes, comme par exemple, dans le cadre d'un enseignement post universitaire, ou encore d'une formation diplômante ou certifiante…

#### **1-ii- Les différentes méthodes pédagogiques**

L'apprentissage et la formation des apprenants nécessitent des moyens et des outils pédagogiques variés. C'est pourquoi l'acquisition des connaissances et des compétences conduisent au développement spécifique de méthodes  $p$ édagogiques  $(12)$ .

Ces méthodes sont régies par la motivation de l'apprenant qui découle de sa nécessité d'agir et de ses besoins. Elles prennent également en compte l'expérience et le vécu professionnel afin de susciter au maximum l'adhésion du participant et de garantir sa motivation. Pour cela, la formation s'effectue à partir de situations rencontrées (13).

#### **1-ii-a- La méthode affirmative**

Le but de cette méthode est de transmettre un savoir au participant. Les méthodes peuvent être  $(14)$  :

- soit expositives sous le format d'un cours magistral ou encore d'une conférence
- soit démonstratives sous le format d'un atelier, le but dans ce cas, est de proposer à l'apprenant un versant explicatif puis un versant démonstratif,

permettant ainsi une meilleure compréhension et une plus grande adhésion au module

#### **1-ii-b- La méthode interrogative**

Le formateur questionne le participant de manière structurée et précise, dans le but de lui faire deviner, par induction ou déduction, les connaissances et notions qu'on vise à lui faire assimiler. Le questionnement est orienté et suit une trame précise, il permet alors au participant de réfléchir, participer et d'être guidé sur un thème particulier  $(15)$ .

La méthode est simple : le formateur pose des questions au participant dans une approche de type « entonnoir ». Le thème est d'abord général pour entrer progressivement dans le thème spécifique. Lorsque l'apprenant n'est plus en mesure de répondre, le formateur peut le réorienter par la reformulation. Ce mode d'échange informel voire conversationnel et les questions formulées au départ simples, permettent à l'apprenant d'être mis en confiance. En revanche, il peut être compliqué de réussir à faire participer l'ensemble du groupe si le nombre de participant est important  $(16)$ .

#### **1-ii-c- Les méthodes actives ou expérientielles**

Le participant est directement sollicité à utiliser ses connaissances, ressources et compétences pour résoudre des problèmes et des difficultés auxquels il est confronté quotidiennement dans l'exercice de sa pratique  $(17)$ .

#### **2- L'e-learning**

#### **2-i- Contexte et intérêt**

Dès la fin du XXème siècle, les moyens de communication sont en plein essor : téléphone, télévision, ordinateur… Le développement de l'informatique propose alors de nouvelles pratiques tels que les EAO ou Enseignements Assistés par Ordinateur. Ces nouveaux programmes éducatifs sont à l'origine d'une grande transformation du système éducatif permettant ainsi de diminuer les coûts et d'améliorer la qualité et la diffusion à un plus grand nombre de personnes.

Aujourd'hui, l'e-learning ou e-formation se définit comme « *l'utilisation des nouvelles technologies du multimédia et de l'Internet (…) à travers l'accès à distance de ressources et de services ainsi qu'à des collaborations et des échanges* », selon la Communauté Européenne (18).

Construire un scénario pédagogique tenant compte des besoins spécifiques d'une profession ou d'une fonction, tel est l'enjeu du e-learning. Mêlant à la fois, défis, jeux, mises en situation, exercices de réflexion, phases de dialogues, quizz et récompenses, cet outil d'apprentissage devient un moyen ludique d'enseignement. Impliquant pleinement l'apprenant, ce dernier devient alors acteur de sa formation.

Plus concrètement, ce mode de formation en ligne propose une formation à distance, sans contraintes géographiques. Cette méthode d'apprentissage met à disposition des apprenants, des contenus pédagogiques *via* internet ou un réseau intranet. L'apprenant n'est alors plus contraint de devoir se déplacer au sein du centre de formation, il peut dorénavant suivre le cours depuis n'importe quel endroit  $(19).$ 

Cette formation présente de multiples avantages. Elle réveille chez l'apprenant son intérêt, sa concentration et suscite plus d'interactions et d'entraide entre les participants. L'implication de l'élève alors décuplée, facilite l'acquisition de nouvelles compétences et un moyen de mémorisation accéléré. De plus, les apprenants reçoivent la même qualité d'enseignement et le formateur tient toujours une place prépondérante dans la formation.

#### **2-ii- Les différentes formes d'apprentissage à distance**

La formation digitale regroupe plusieurs méthodes d'apprentissage présentant chacune des particularités, des avantages ainsi que des limites.

#### **2-ii-a- Le MOOC (Massive Online Open Course)**

Le MOOC est une formation en ligne accessible pour tous et la plupart du temps gratuite. Ce dernier peut être vu comme une REL (Ressource Educative Libre) (<sup>20</sup>). Les REL, créés par l'UNESCO en 2002, désignent des supports de recherche d'enseignements, ou encore d'apprentissage mis à disposition gratuitement pour qui souhaite se former sur un sujet  $(21)$ .

Le MOOC, lui même apparu dans les années 2010 (<sup>22</sup>), est une méthode d'apprentissage sur plusieurs semaines qui propose aux apprenants du contenu pédagogique comprenant des vidéos et des quizz sur un thème précis. À la fin de la formation, en fonction du résultat aux quizz, l'apprenant se voit décerner un certificat ou non (<sup>23</sup>). Les Universités et écoles ont de plus en plus recours à ce type de formation qu'est le MOOC. Différents sites internets proposent aujourd'hui ce contenu. A titre d' exemple, le site « fun-mooc.fr », en partenariat avec une multitude d'universités, propose un contenu très diversifié : art, économie, éducation, droit, environnement, langues, chimie... (24)

Cette alternative d'enseignement présente de nombreux avantages : coût d'inscription très bas voire nul pour la plupart des formations, pluridisciplinarité des enseignements proposés, absence de contrainte présentielle ou de temporalité. En effet, l'apprenant peut suivre la formation à son rythme car le contenu de l'enseignement est disponible à tout moment. Cependant, cette formation présente aussi de nombreuses limites et n'est pas pleinement appropriée aux besoins des entreprises. La formation peut être perçue par l'apprenant comme impersonnelle. Ce dernier doit faire preuve d'une plus grande motivation et maturité car le suivi au sein de l'enseignement est moins personnalisé. L'effort d'apprentissage demandé par ce type de formation est alors plus important, imposant à l'apprenant une rigueur de concentration pour ne pas être distrait plus facilement  $(25)$ . En France, alors que l'instauration de ce type d'évaluation est encore assez récente, ce taux d'abandon avoisine les 90% en 2018 (<sup>26</sup>).

L'université Grenoble Alpes propose, sur son site internet de e-formation, différents types de MOOCs adressés, pour certains, aux professionnels de santé comme par exemple sur le thème des maladies à prévention vaccinale chez le sénior  $(27)$ .

#### **2-ii-b- Le SPOC (Small Private Line Courses)**

C'est alors qu'en 2013, Armando Fox, professeur à l'université de Berkeley de Californie propose la mise en place d'un nouveau dispositif : le SPOC  $(28)$ . Afin de pallier aux limites de la formation du MOOC, le digital learning propose alors à l'apprenant un suivi plus personnalisé par la mise en place d'un tutorat en ligne. L'apprenant est alors encadré par un éducateur en ligne qui peut alors répondre à ses questions via l'utilisation de forum ou qui peut effectuer un suivi de sa progression. Ces nouveaux outils permettent d'échanger, de multiplier les interactions entre l'apprenant et l'étudiant mais également entre les étudiants eux mêmes  $(29)$ .

Le SPOC qui signifie en anglais : Small Private Online Courses et traduit en français comme des Cours en Ligne d'Accès Restreint, fait son apparition afin de palier à un taux d'abandon des MOOcs important. A l'inverse, concernant les SPOC, le taux d'abandon est bien plus faible et se situe entre 10 et 20% (30).

Ce dispositif pédagogique peut être comparé à un stage de formation dont le but est de répondre à un besoin spécifique de l'entreprise. Ce besoin correspond à une problématique professionnelle précise. Il regroupe un nombre restreint de professionnels qui peuvent être de la même entreprise ou d'entreprises différentes. Ceci explique pourquoi cette formation en petit groupe n'est pas gratuite contrairement à la plupart des MOOCs. Similaire au MOOC, le SPOC permet de valider un certain nombre de compétences défini au départ dans les objectifs du programme et validé par l'obtention d'un certificat. En revanche, le SPOC se différencie par son caractère privé car il s'adresse uniquement à un groupe de participants. Ces derniers peuvent avoir différents niveaux de connaissances, le but étant de les aider à développer leurs compétences de façon exponentielle et d'ainsi pouvoir les conduire vers le même niveau de formation. Il est centré sur l'individu et garantit une plus grand proximité entre le formateur et l'apprenant  $(31)$ .

16

L'université Grenoble Alpes, en plus des MOOCs, propose sur son site internet de e-formation différents types de SPOC pour les professionnels de santé. Les pharmaciens peuvent par exemple suivre une formation au sujet de la compression veineuse qui se divise en 5 séquences :

- La séquence 0 où l'apprenant est évaluer initialement sur ses compétences de base
- La séquence 1 qui confère des explications sur les affections veineuses chroniques
- La séquence 2 portant sur les thromboses veineuses chroniques
- La séquence 3 sur les aspects techniques réglementaires
- La séquence 4 qui propose des cas de comptoir

Pour finir, l'apprenant est évalué sur les connaissances finales acquises durant la formation  $(32)$ .

#### **2-ii-c- Le COOC (Corporate Online Open Course)**

Le COOC ou Corporate Online Open Course est un dispositif pédagogique faisant référence aux cours dispensés par les entreprises auprès de leurs salariés, cadres, candidats potentiels ou même leurs clients et fournisseurs. L'objectif de cette formation est d'accompagner la transformation numérique et le développement des compétences en interne de l'entreprise, de faciliter l'intégration de nouveaux collaborateurs, créer un esprit d'équipe  $(33)$ .

A titre d'exemple, depuis début 2020, la réalisation du TROD angine (Test Rapide d'Orientation Diagnostic) peut s'effectuer en officine. Il nécessite donc une formation au préalable de la personne en charge de réaliser le test. Le titulaire une fois formé, peut alors proposer à ses salariés (pharmaciens) une formation *online* dans le but de développer les compétences de chaque employé. C'est le cas de la formation proposée par PROPHARMA France.

#### **2-iii- Le modèle d'évaluation**

Comme dans toute formation, l'apprentissage en présentiel nécessite une stratégie d'évaluation préalablement définie par les objectifs de la formation. Le modèle de Kirkpatrick, le plus couramment utilisé, est définit par quatre niveaux d'évaluation de connaissances et de compétences allant du plus général au plus spécifique  $(34)(35)$ . Ce dernier permet d'évaluer à la fois la qualité de la formation mais également les compétences transmises aux apprenants (*figure n°2*):

- Niveau 1 Les réactions : Evaluation de la satisfaction et des réactions des apprenants sur la session d'e-learning via l'utilisation de questionnaire de satisfaction ou encore d'entretien.
- Niveau 2 L'apprentissage : Evaluation des apprentissages en termes de connaissances et de compétences à l'aide de pré-tests et post-tests, exercices…
- Niveau 3 Evolution du comportement ou transfert : Evaluation des comportements pratiques et de leurs applications au travail
- Niveau 4 Résultats : Evaluation des résultats obtenus auprès des apprenants et de l'impact de cette méthode sur la prise en charge des patients

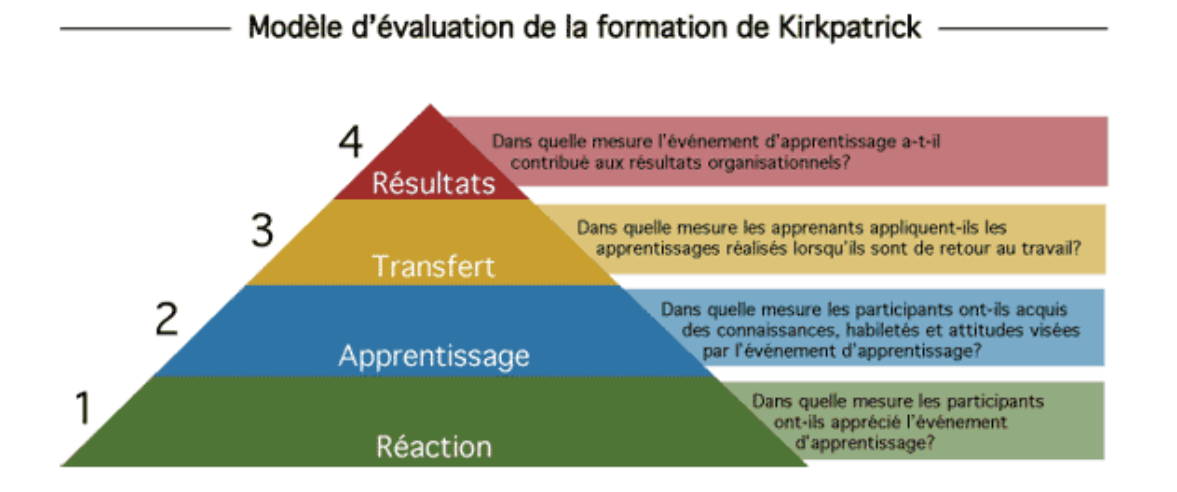

## *Figure n°2 Modèle de Kirkpatrick extrait du site https:// leformateurpedagogique.wordpress.com*

L'évaluation peut se situer à différents niveaux mais doit être obligatoirement réalisée sur les niveaux 1 et 2 au minimum qui concernent l'état des lieux des connaissances théoriques. L'ambition est de pouvoir évaluer également les niveaux 3 et 4 qui correspondent plus spécifiquement à l'application de ses connaissances dans la pratique professionnelle  $(36)$ .

#### **B- Le module PROFFIteROLE**

#### **1- Elaboration du projet**

#### **1-i- Le groupe GIVRE**

En 2012, au sein d'une équipe d'enseignants-chercheurs à l'Université de Lille, une idée émerge : celle de créer PROFFIteROLE, une unité d'enseignement destinée aux 5ème et 6ème années de la Faculté de Pharmacie de Lille, filière officine.

L'objectif de cette unité d'enseignement est de former ces futurs professionnels de santé, grâce à l'utilisation d'un programme pédagogique s'adaptant à leur besoin de formation. Ce programme mêle à la fois synthèse des connaissances à l'aide d'un enseignement à distance grâce à l'utilisation d'un jeu sérieux et mise en situation officinale au sein d'une officine expérimentale (37).

À l'origine du projet : le GIVRE (Groupe pour L'Innovation, la Valorisation et la Réflexion sur les Enseignements) qui réunit un groupe d'enseignants-chercheurs, une ingénieure TICE (Technologies de l'Information et la Communication pour l'Enseignement de l'université de Lille) ainsi qu'un pharmacien d'officine associée à la faculté. Afin d'assurer une interdisciplinarité riche, l'équipe est composée d'enseignants spécialisés dans diverses sections pharmaceutiques : la parasitologie et mycologie médicale, l' immunologie, les sciences végétales et fongiques, la galénique et technologies hospitalières, la pharmacie clinique, la virologie, la pharmacie galénique industrielle ou encore les statistiques (38).

#### **1-ii- L'appel au financement**

Au cours de l'année 2013, l'Université de Lille élabore d'un Plan Pluriannuel d'Investissement quinquennal (2014-2019) dont l'objectif est de financer la mise en place de projets pédagogiques innovants (PPI). Ce financement représente un budget d'un million d'euros par an et, est supervisé par le SPIN (Service de

Pédagogie et d'Innovation Numérique) de l'Université de Lille. Depuis la création du plan, plusieurs appels à projet ont été lancé et ont permis la création de PPI notamment le projet de jeu sérieux *via* l'enseignement PROFFIteROLE proposé par le groupe GIVRE. Ainsi, le budget alloué à l'innovation du programme a été de 230 000 euros  $(39)(40)$ .

#### **1-iii- Le module d'enseignement PROFFIteROLE**

Comme dit précédemment, PROFFIteROLE est une unité d'enseignement destinée aux 5ème et 6ème années de la Faculté de Pharmacie de Lille, filière officine. Elle se divise en différents modules (41) (42):

- Première séance en présentiel
- Apprentissage à distance sur 12 semaines d'autonomie
- Apprentissage en présentiel : retour sur le jeu

La première séance en présentiel s'effectue sous forme d'ED (Enseignement Dirigé) et sert à expliquer le module aux étudiants, le jeu, les objectifs ainsi que le système d'évaluation.

L'apprentissage à distance se fait *via* E-caducée (Evaluation - Cas de comptoir pour l'Apprentissage DU conseil officinal pour les Etudiants et les Experts). L'étudiant incarne le rôle d'un pharmacien stagiaire qui évolue dans le cadre d'une ville fictive composé entre autre d'une université et d'une pharmacie. Ce dernier reçoit donc des patients au comptoir venant demander conseils au sujet de diverses pathologies. Le cas de comptoir se modélise alors premièrement sous l'apparition d'un avatar qui indique l'origine de sa venue puis deuxièmement : l'évaluation sous forme de questions. Les cas sont tirés aléatoirement dans la banque de données et la réussite des niveaux de difficultés des cas détermine les perspectives d'évolution de l'étudiant : de pharmacien adjoint à pharmacien associé  $(43)$ .

En présentiel, la séance de *feedback* se déroule au sein de la pharmacie virtuelle sur un thème prédéfini à l'avance. Les étudiants sont répartis en trinômes et chaque cas de comptoir fait intervenir un étudiant par groupe dans le rôle du pharmacien, un autre dans le rôle du patient et un dernier, simplement, observateur. Les étudiants doivent interpréter chacun leur tour les différents rôles. Durant une dizaine de minutes, les étudiants incarnent leurs personnages au cours d'une mise en situation qui leur demande de mettre en pratique leurs connaissances théoriques. Suite à cela, les étudiants et le professeur débriefent sur le jeu de rôle et synthétisent les connaissances et conseils à savoir sur le thème abordé (44).

#### **1-iv- Objectif du module PROFFIteROLE**

L'objectif de cette unité d'enseignement est de former ces futurs professionnels de santé, grâce à l'utilisation d'un programme pédagogique s'adaptant à leur besoin de formation. Il fait alors appel à l'autonomie de l'étudiant, à sa prise d'initiative, sa capacité de raisonnement mais lui permet également de développer des nouvelles méthodes d'apprentissage dans un cadre contrôlé. L'étudiant acquiert un nouveau mode de raisonnement spécifique à la pratique officinale et non plus uniquement sur ses cours théoriques. Grâce à la pluridisciplinarité du groupe GIVRE, les cas de comptoirs créés sont transversaux et permettent à l'étudiant de s'entrainer à la dispensation des médicaments, à mettre en adéquation les informations et la délivrance des conseils. Ils lui permettent également de se familiariser au suivi du patient ainsi qu'à son éducation thérapeutique  $(45)$ .

#### **2- Aspects techniques et définitions**

Le jeu sérieux E-caducée, lancé par le groupe GIVRE au sein du module PROFFIteROLE est accessible pour les étudiants de l'université de Lille sur la plateforme d'enseignement Moodle. E-caducée a été créé grâce à la chaine éditoriale Scénari qui utilise notamment les modèles OPALE et TOPAZE.

#### **2-i- MOSAIC**

MOSAIC ou Moteur de Simulation pour des Apprentissages Immersifs et Collaboratifs apparait comme une structure de base du jeu et, n'est ni libre ni gratuit. Dans le cadre du jeu E-caducée, ce moteur de jeu sérieux a été mis à disposition de toutes les universités qui participent au projet. Ce moteur s'adresse principalement aux étudiants dans leurs dernières années de formation et contribue à les mener vers la voie de la professionnalisation. Ce moteur de simulation représente un moyen ludique de pratiquer son futur métier avant d'intégrer pleinement la vie active (46).

Les objectifs de cet outil sont multiples :

- Accroitre les compétences professionnelles des étudiants et leur motivation
- Se familiariser avec des méthodes d'apprentissage nouvelles « learning Analytics et Adaptative Learning »

Aujourd'hui, les déclinaisons de MOSAIC sont multiples, ainsi chaque profession peut moduler le moteur de simulation selon les modalités pédagogiques de la formation qu'il souhaite. Ce dernier a été créé en 2014 au sein du module PROFFIteROLE afin de faciliter la mise en situation réelle des pharmaciens officinaux de l'Université de Lille. MOSAIC est notamment utilisé par de nombreuses facultés de pharmacie qui travaillent en collaboration pour enrichir sa base de données. Différentes universités telles que Bordeaux, Grenoble, Lyon, Montpellier, Nantes et Paris-Sud ont la possibilité de créer, modifier et de retravailler leur propre jeu, lui conférant alors une version personnalisée. Cet outil confère une réelle autonomie aux enseignants qui ont alors la possibilité de faire évoluer le contenu du jeu de façon rapide et collective. Il existe également, différentes versions de MOSAIC, comme CAVIAR, un moteur de jeu sérieux pour les étudiants avocats.

MOSAIC est développé grâce à la chaine éditoriale Scenari (dont OPALE et TOPAZE) pour être ensuite publié sur les plateformes pédagogiques de chaque université comme MOODLE (47).

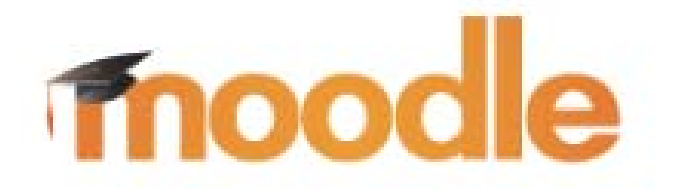

#### *Figure n°3 Logotype de Moodle*

MOODLE ou Modular Object-Oriente Dynamic Learning, se traduit en français comme un environnement d'apprentissage dynamique modulaire orienté-objet. Cette plateforme d'apprentissage libre et gratuite, permet à ses utilisateurs de mettre en ligne des cours évolutifs et dynamiques. La plateforme permet aussi de concevoir des évaluations, des questionnaires des activités collaboratives comme par exemple des forums. Les utilisateurs ont accès à cette plateforme dès qu'il le souhaite et où ils le souhaitent  $(48)$ .

MOODLE présente de nombreux avantages pour l'enseignement, notamment en contrôlant l'accès, en centralisant les ressources sur un lieu unique, en permettant le travail collaboratif ou encore en assurant un suivi des étudiants (49).

#### **2-iii- Le logiciel Scenari**

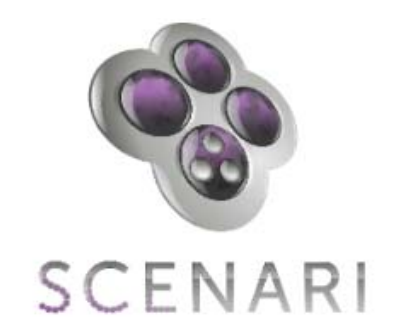

*Figure n°4 Logotype de Scenari*

Scenari est une suite logicielle libre et gratuite qui permet la création de documents multisupports. Cette suite a été crée par l'Université de Technologie de Compiègne (<sup>50</sup>). Les logiciels libres sont à différencier des logiciels propriétaires. Ils se distinguent de ces derniers, par leurs libertés d'utilisation, de modification sans droit réclamé par les concepteurs. L'éditeur est en quelque sorte l'unique propriétaire des documents produits. En revanche, un logiciel libre n'est pas nécessairement aratuit  $(51)$ .

Scenari est une chaine éditoriale, autrement dit, elle permet de simplifier la création et la production de dossiers multimédia (sites web, pdf…) à partir d'un même document de départ. La première étape consiste à choisir un modèle de document puis à rédiger son contenu avant de pouvoir, enfin, le publier sous différents types de formats (pdf, diapos, site web...)  $(52)$ .

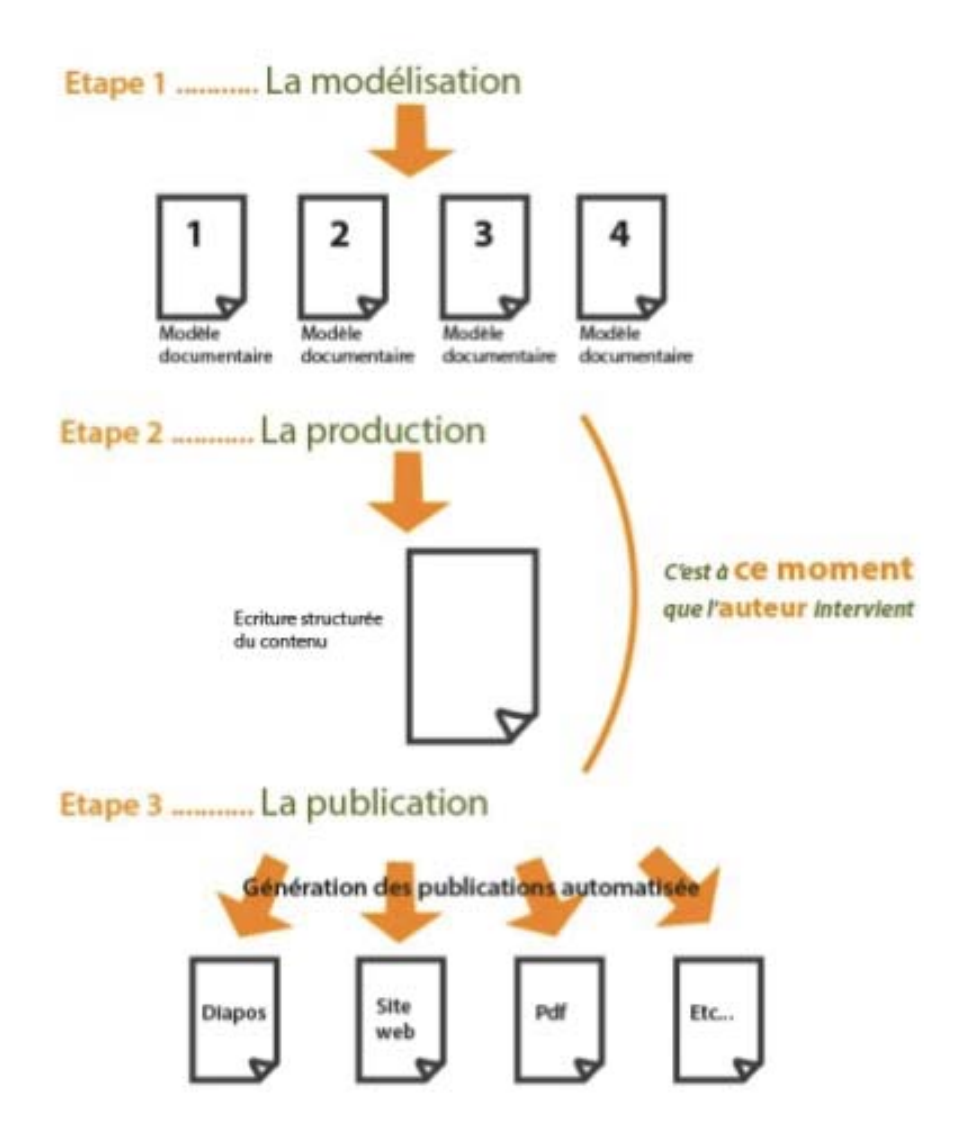

*Figure n°5 Structure d'une chaine éditoriale extrait du site http://dane.ac-dijon.fr* 

Le principe d'une chaine éditoriale (*figure n°5*) est de permettre à l'auteur de séparer le fond de la forme. L'étape d'écriture est alors dissociée de la forme de publication et permet de générer un format de création documentaire et d'autres formats pour les publications.

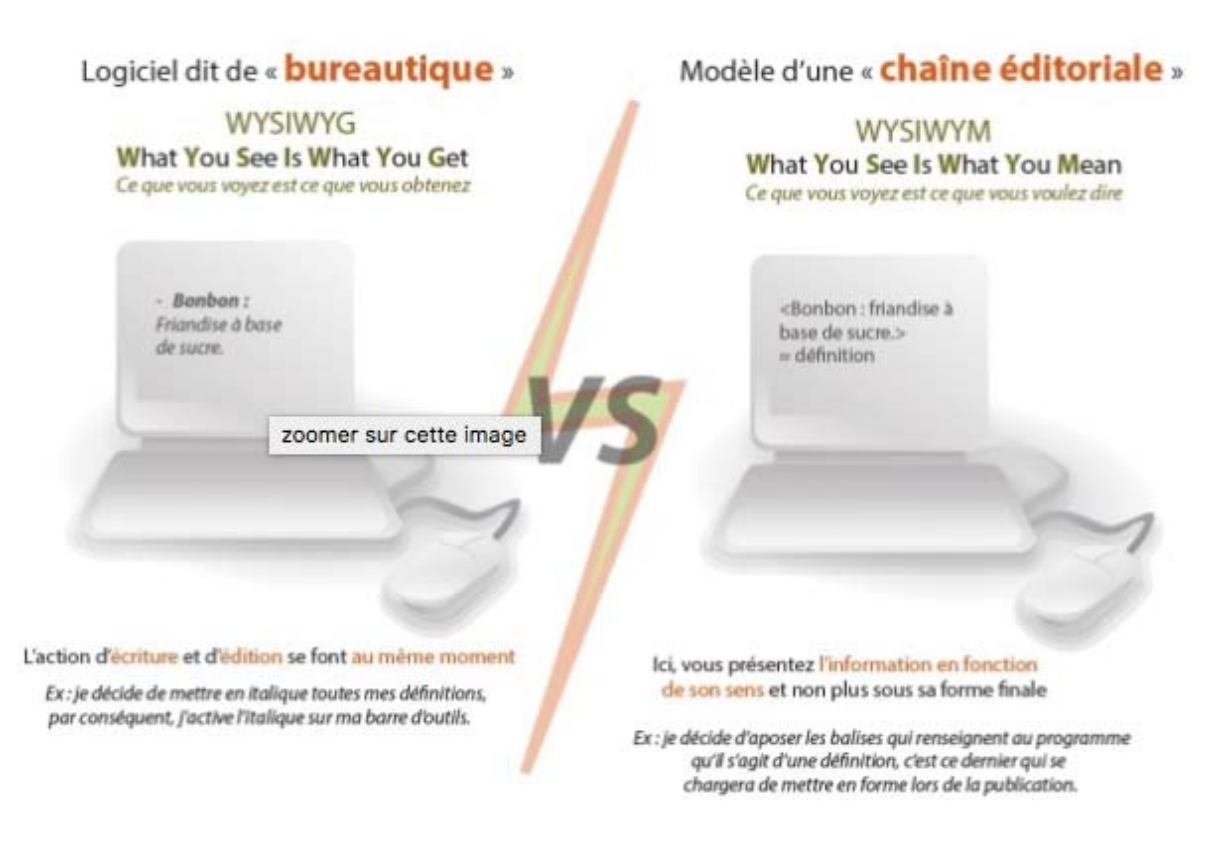

## *Figure n°6 le logiciel bureautique versus la chaine éditoriale extrait du site https:// doc.scenari.software/*

Pour simplifier, sur un logiciel de bureautique comme par exemple un traitement de texte, la rédaction et le format d'édition final ne représente qu'un seul document. En revanche sur une chaine éditoriale, la rédaction et le format final diffèrent, et là est l'intérêt d'une chaine éditoriale, car elle propose une multitude de formats finaux possibles  $(53)$ .

Scenari laisse libre cours à l'imagination de l'auteur qui devient lui même éditeur de son propre jeu et facilite l'accès à des contenus réutilisables. Il permet de créer ou modifier des documents en temps réel, facilitant les échanges entre les éditeurs.  $(54)$ 

#### **2-iv- Les modèles documentaires**

Scenari est composé de plusieurs modèles documentaires tels que OPALE et TOPAZE. Un modèle documentaire est un format auquel le document se rattache par exemple une mise en page ou un sommaire. Chaque modèle permet de publier des contenus uniformisés selon des principes d'écriture semblables. Les modèles documentaires sont multiples et variés, et proposent différentes utilisations. Par exemple, OPALE permet l'apprentissage de cours en ligne et l'élaboration de questions-réponses (55). Ce dernier, ainsi que TOPAZE, sont utilisés par l'université de Lille dans la création de cours interactifs et dans différentes activités d'apprentissage.

#### **2-iv-a Le modèle OPALE**

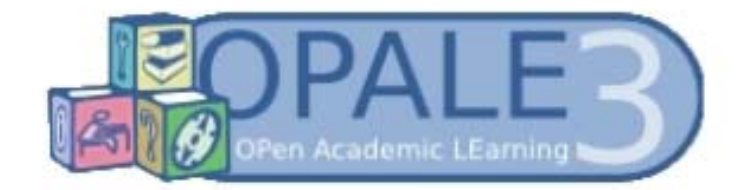

#### *Figure n° 7 Logotype de OPALE*

OPALE est un modèle documentaire dont l'acronyme signifie Open Academic LEarning et utilisable au sein de la chaine éditoriale SCENARI. Créé en 2006 (56), il permet aux éditeurs de créer des documents pédagogiques de gros volumes à l'intention d'apprentissage en ligne ou en présentiel. Il s'adresse aux universités, centre de formation, aux entreprises, aux formateurs, aux enseignants en quête d'innovation de formation.

OPALE permet de concevoir des modules d'apprentissage homogènes par l'utilisation de grain de contenu ou d'exercices. Il propose également des activités d'auto-évaluation tels que des questions à choix multiples ou uniques, des classifications de tableau, des ordonnancements, des textes à trous.

Les exercices sont introduits par des scénari enrichis par des sources multimédias tels que des textes écrits ou audio, des images ou encore des vidéos. A partir d'un même contenu, plusieurs supports peuvent être extraits : document pdf, support de cours en ligne (web) ou encore diaporama de présentation (format html). OPALE permet un travail collaboratif entres différents intervenants, simplifiant l'homogénéisation des grains de contenus, proposant des cours variés tout en optimisant leur conception et leur mise à jour  $(57)$ .

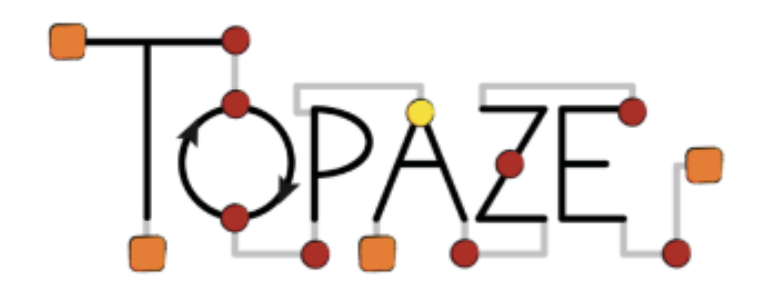

#### **2-iv-b- Le modèle TOPAZE**

*Figure n° 8 Logotype de TOPAZE*

Ce modèle permet aux éditeurs de concevoir des parcours personnalisés. Plus explicitement, c'est un parcours guidé par des activités d'auto-évaluation et dont les possibilités d'exécutions diffèrent en fonction des choix de l'apprenant. L'auteur définit différents niveaux et enchainements qui sont libres de choix par l'apprenant ou bien conditionnées par la réussite des niveaux précédents. Tout comme OPALE, ce modèle documentaire permet de valoriser le travail personnel de l'apprenant par l'élaboration d'une pédagogie active. TOPAZE propose aux apprenants un parcours de formation individualisé, évolutif et progressif selon le niveau et le rythme de chacun. L'avantage de ces deux modèles (OPALE et TOPAZE) est qu'ils sont compatibles, ce qui permet à l'auteur de créer un grain de contenu complet (*via* OPALE) proposant des perspectives d'évolution et d'intéractivités très riches (*via* TOPAZE)  $(58)(59)$ .

TOPAZE s'articule en plusieurs étapes (<sup>60</sup>) :

- Etape de contenu permettant l'intégration de ressources multimédias (images, vidéos…)
- Etape d'exercice à l'aide de :
	- Questions à Choix Uniques (QCU)
- Questions à Choix Multiples (QCM) qui peuvent être à addition de points (total de points effectué en fonction des mauvaises réponses à points négatifs et des bonnes réponses à points positifs)
- QCM à plans permettent d'intégrer une notation différente en fonction de la sélection des réponses cochés
- Etape de module de cours qui rend possible l'insertion d'un module OPALE
- Etape d'orientation constituée d'une image et qui permet à l'apprenant de se déplacer comme il le souhaite en fonction de son parcours

Ce modèle documentaire présente plusieurs enchainements (*figure n°9)* :

- Enchainement libre : l'apprenant découvre les étapes dans l'ordre qu'il le souhaite
- Enchainement conditionnel : l'apprenant accède à une nouvelle étape s'il a d'abord rempli les conditions de la première (ex : validation d'un QCM)

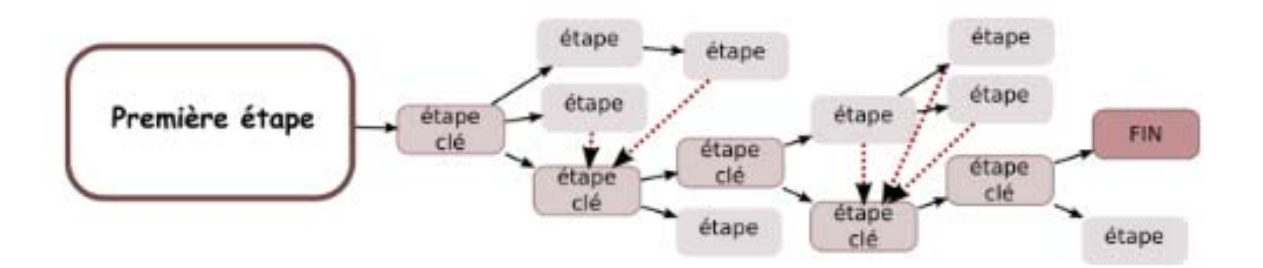

*Figure n°9 Schéma explicatif d'un exemple de parcours sur TOPAZE* (<sup>61</sup>)

#### **3- E-caducée**

#### **3-i- Les aspects techniques**

Les cas de comptoirs E-caducée sont élaborés et rédigés, à partir du modèle OPALE, par les professeurs de l'Université de Lille avant de pouvoir être transmis aux ingénieurs TICE. Ces derniers se chargent ensuite de transférer les fichiers provenant d'OPALE dans le modèle TOPAZE permettant ainsi l'élaboration du plan de jeu. OPALE facilite donc l'autonomie et l'entraide des enseignants dans la rédaction des sujets.

E-caducée fait également intervenir des prestataires externes pour la conception du jeu en 2D et la réalisation de la ville virtuelle avec la pharmacie, le centre de formation, la cafétéria ou encore la salle des trophées. Une partie 3D est également possible et concerne particulièrement les saynètes faisant intervenir les patients.

La diffusion du jeu se fait à partir de la plateforme pédagogique MOODLE (*figure n°10*). La plateforme permet aussi aux enseignants de suivre l'évolution des étudiants, ils peuvent ainsi voir leur résultat globale au jeu ou par thème, le temps passé à le réaliser  $(62)$ ...

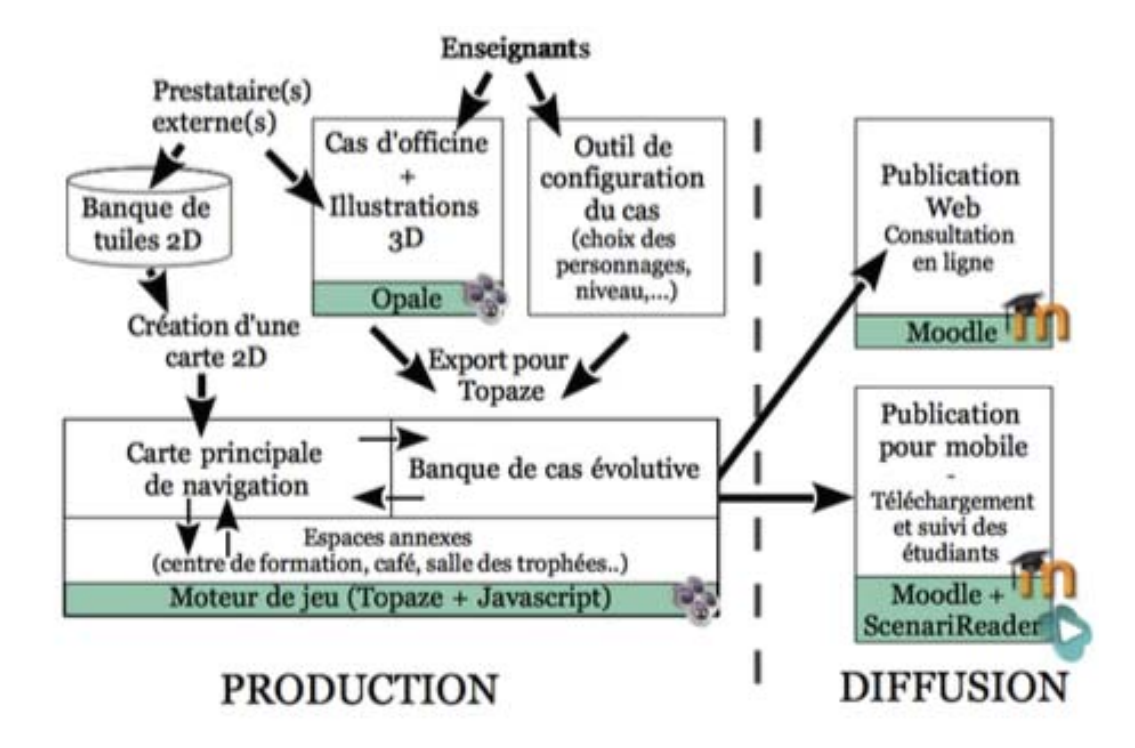

*Figure n°10 Schéma explicatif des systèmes de production et diffusion (63)* 

#### **3-ii- Présentation du jeu**

#### **3-ii-a- Connexion au jeu**

Sur la plateforme pédagogique MOODLE, l'étudiant doit se connecter à l'aide de ses identifiants universitaires pour pouvoir ensuite s'inscrire au cours proposé par PROFFIteROLE. Une fois connecté, l'étudiant peut démarrer sa première partie sur E-caducée, qui s'ouvre alors dans une nouvelle fenêtre. Un premier message de bienvenue au sein de l'équipe officinale apparait à l'écran et stimule l'esprit de compétition entre les concurrents (*figure n°11*).

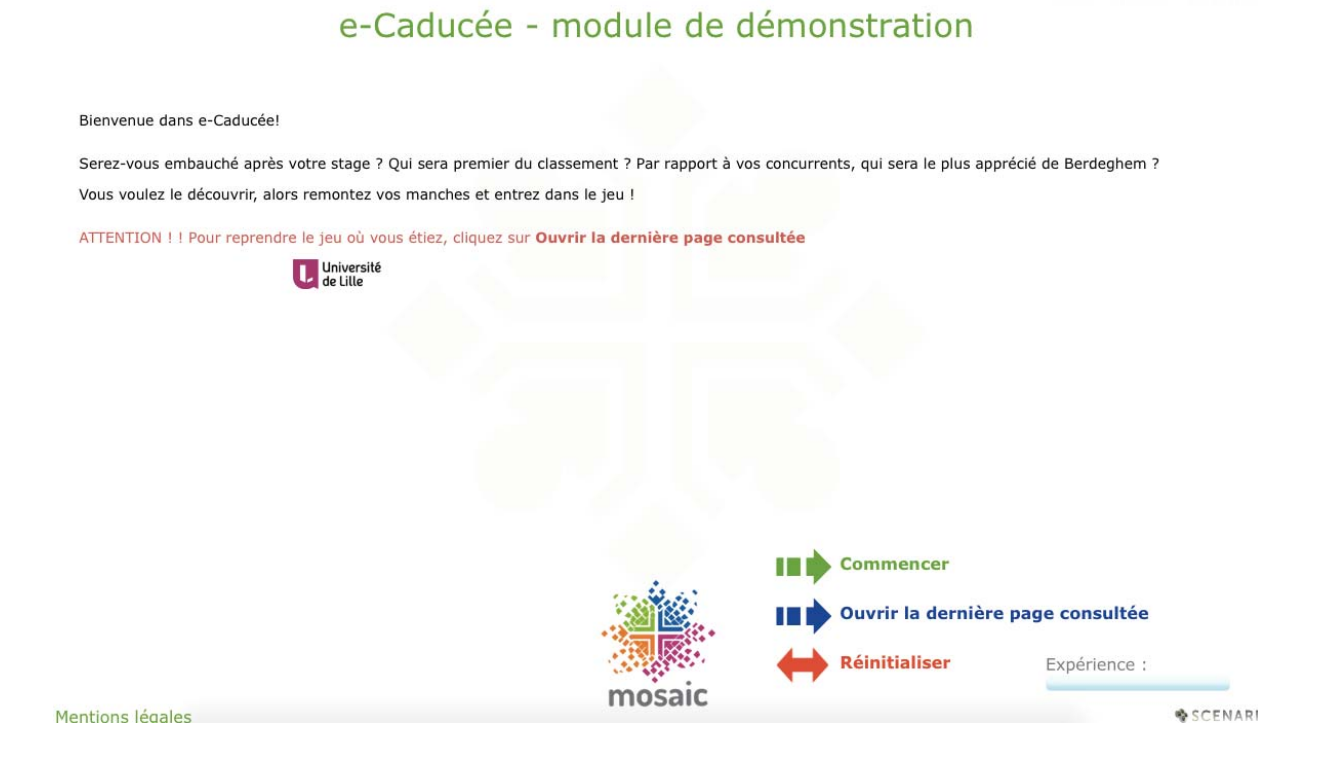

*Figure n°11 Module de démonstration extrait du jeu E-caducée (64)* 

L'utilisateur a également à sa disposition un forum pédagogique ainsi qu'un forum technique. Le forum technique permet à l'étudiant d'échanger avec des ingénieurs au sujet de problèmes informatiques éventuellement rencontrés. Le forum pédagogique, lui, sert plutôt à l'échange des étudiants entre eux ou avec les enseignants concernant, par exemple, une notion de cours ou une remarque à faire sur le contenu d'E-caducée.

#### **3-ii-b- Lancement d'une session**

Lors de l'ouverture d'E-caducée, l'utilisateur doit « commencer » une partie. S'affiche alors à l'écran, une saynète 3D (*figure n°12*) où le pharmacien titulaire de l'officine apparait et explique à l'étudiant, que ce dernier a été recruté en tant que stagiaire et que, s'il travaille bien, il aura de belles perspectives d'évolution.

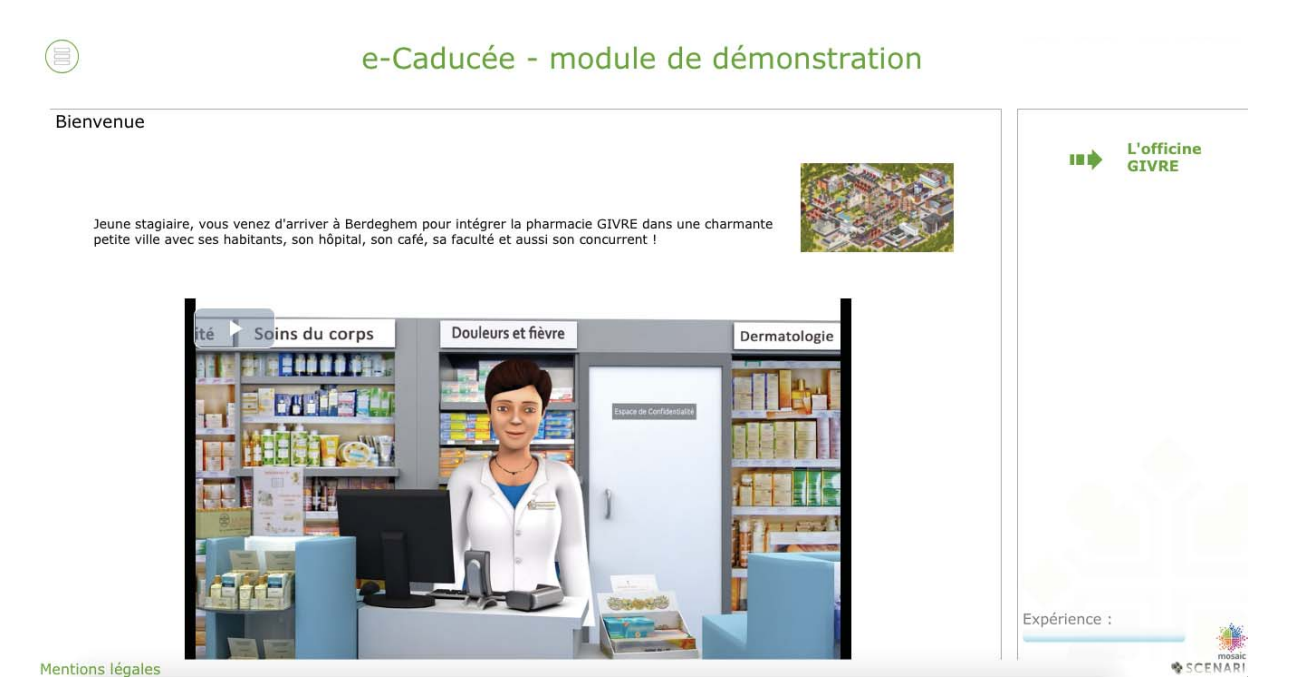

*Figure n°12 Saynète 3D de lancement de session E-caducée extrait du jeu Ecaducée*

L'utilisateur, est alors invité à choisir son avatar : homme ou femme (*figure n°13*). Une fois l'avatar choisi, l'étudiant peut débuter son premier cas de comptoir.

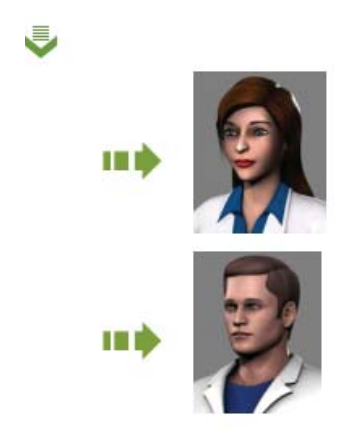

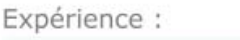

*Figure n° 13 Choix d'avatar de départ extrait du jeu E-caducée*

#### **3-ii-c- La ville virtuelle « Berdeghem »**

Les utilisateurs accèdent à une ville virtuelle « Berdeghem » (*figure n°14*). Cette ville comprend une officine, dans laquelle les utilisateurs incarnent un personnage de niveau débutant, qui progressivement, évolue à un niveau intermédiaire, puis expert et à, enfin, expert +. Ils peuvent également accéder à divers lieux comme la salle des trophées qui récapitule leurs résultats obtenus aux cas déjà réalisés, dans un tableau de bord pédagogique, la cafétéria, l'hôpital ou encore leur faculté où ils peuvent accéder à leurs cours.

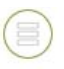

# e-Caducée

#### Bienvenue

Vous revenez à Berdeghem pour prendre la suite de votre poste à la pharmacie GIVRE.

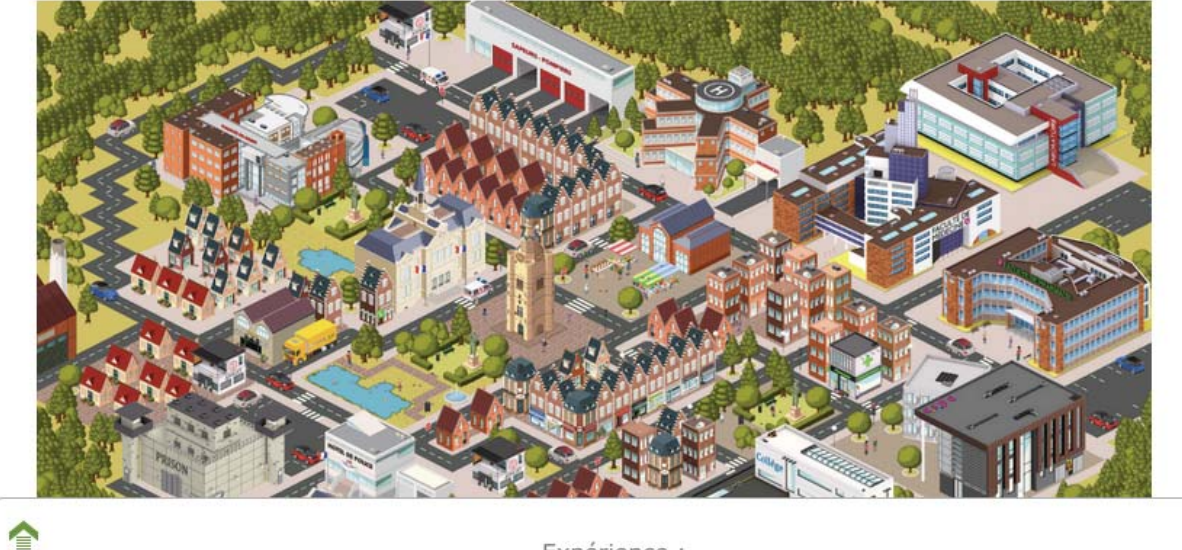

Expérience :

Mentions légales

SCENAR

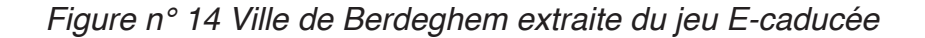

#### **3-ii-d- Les évolutions possibles**

Les étudiants sont confrontés à des cas de comptoir de niveaux croissants. Ces cas, sources d'expérience, sont alors matérialisés sous forme de bonus et leur permettent, ainsi, de gravir les échelons, allant du rôle de stagiaire, à celui de pharmacien adjoint ou associé.

#### **3-ii-e- Les cas de comptoir**

Chaque cas suit un modèle documentaire débutant par la présentation du cas introduit par un contexte (*figure n°15*) qui peut être : une demande de renseignement ou de conseil venant du patient, une analyse et délivrance d'une ordonnance ou encore une compréhension de bilan sanguin.

## e-Caducée

Mme Jenny Horn est rentrée de vacances du Sud de la France il y a quelques jours. Elle se rend à la pharmacie car depuis le lendemain de son retour, sa jambe gauche est douloureuse.

Bonjour,

Je viens vous voir pour vous demander un conseil. Je suis rentrée de vacances il y a quelques jours. J'étais dans le Sud de la France. Et depuis le lendemain de mon retour, ma jambe gauche me fait terriblement mal.

Auriez-vous quelque chose à me conseiller pour me soulager ?

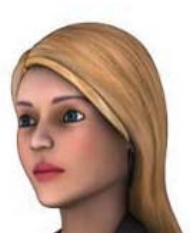

*Figure n°15 Exemple de contexte extrait du jeu E-caducée* 

Un complément d'information apparait alors à l'écran, si cela est nécessaire pour la compréhension du cas : identité du patient, antécédents médicaux et familiaux, connaissance du patient au sein de l'officine ou patient inconnu, motif de venue…

Puis se poursuit l'évaluation de l'apprenant, par des systèmes de notation tels que les QCM, QCU, ordonnancement de mots, catégorisation… Les exercices peuvent porter sur l'étude de la physiopathologie, la stratégie thérapeutique, la pharmacologie ainsi que les conseils associés à la prise en charge du patient. Les retours de correction sont apportés directement après validation des items par l'utilisateur (*figure n°16)*. Ce retour permet à ce dernier, de voir directement ses erreurs, d'identifier ses points faibles et d'y trouver des corrections ou compléments d'informations apportés par les enseignants.

Mettez des plantes chez vous, elles dépolluent l'air.

Vrai Faux

 $\odot$   $\blacktriangledown$  Explication Générale

Même si cette idée est séduisante et qu'elle est encore présente dans certaines publications et site internet, il a été démontré que les capacités d'accumulation des polluants par les plantes ne sont pas suffisantes pour avoir une dépollution significative. Les plantes ont d'autres vertus, pas celle-là. Il en est de même pour les ondes électromagnétiques pour lesquelles aucun effet n'ont été démontré scientifiquement.

 $1/1$ 

#### *Figure n°16 Complément de correction extrait du jeu-Caducée*

A l'issue du cas, le pourcentage de réussite de l'apprenant est calculé selon les bonnes réponses qui lui rapportent des points et les mauvaises réponses qui lui en font perdre, les questions sans réponse ne sont pas comptabilisées quant à elles. Deux options s'offrent à l'apprenant : soit le résultat est supérieur à 60%, alors le cas est considéré comme validé et une phrase de fin positive apparait à l'écran (*figure n°17*), soit le résultat est inférieur ou égal à 60%, le cas n'est pas validé et une phrase de fin négative apparait (<sup>65</sup>). Ce pourcentage de réussite est défini par les facultés, à Lille, la validation d'un cas requiert 60% de réussite à ce dernier tandis qu'à Nantes elle requiert 70% par exemple. L'équipe enseignante, qui accède aux résultats obtenus par les étudiants, peut ainsi identifier les thématiques perçues comme plus complexes par les utilisateurs.

## e-Caducée

#### Fin de l'entretien

Madame Horn consulte rapidement son médecin traitant qui vous appelle dans la foulée pour vous remercier de lui avoir adressé Mme Horn. Il l'envoie immédiatement réaliser un Echo-doppler chez l'angiologue.

#### *Figure n°17 Exemple d'une fin positive de cas extrait du jeu E-caducée*

Les cas sont répertoriés dans une banque de données et sont tirés aléatoirement au sort en fonction des niveaux débutant, confirmé ou expert, dans lequel s'entraine l'apprenant. L'étudiant peut alors, au sein d'un niveau, avoir à résoudre des cas d'un niveau inférieur. En revanche, l'étudiant ne peut pas être confronté à des cas plus complexes que le niveau dans lequel il joue. Plus concrètement, si l'étudiant se situe au niveau intermédiaire, il peut rencontrer des cas de comptoirs de niveau débutant et intermédiaire, mais ne pourra pas rencontrer de cas de comptoir de niveau expert.
# **Deuxième partie : Application dans le cursus Nantais**

# **A- Le lancement du projet E-caducée à Nantes**

### **1- L'équipe**

En 2019, dans le but de mutualiser le projet PROFFIteROLE lancé par l'université de Lille, les professeurs de l'université de Nantes participent à la mise en place du projet E-caducée au sein de la faculté de pharmacie. Parmi le groupe d'enseignantes du P'ti Lu Nantais (Groupe pour une Pédagogie Technique et Innovante dans l'enseignement officinal Universitaire Nantais) engagés dans ce projet :

- Mme Christine Bobin-Dubigeon : Maitre de Conférences des Universités de **Pharmacologie**
- Mme Nathalie Caroff : Professeur des Universités de Bactériologie
- Mme Dominique Navas-Houssais : Maitre de Conférences des Universités Praticien Hospitalier de Santé Publique-Pharmacie Clinique
- Mme Stéphanie Sorin : Enseignante à l'UFR des Sciences Pharmaceutiques
- Mme Claire Namont-Sallenave : Maitre de Conférences des Universités de **Botanique**

Ces enseignantes composent une équipe pluridisciplinaire, à laquelle participent, également :

- Florence Quilliot : chef du service SPIN Santé
- Nicolas Leboeuf et Nicolas Salvado : intégrateurs multimédia
- Louise Maspero Carel : ingénieure pédagogique multimédia
- Soizic Gourden : responsable administrative de la faculté de pharmacie

### **2- Appel à projet et financement**

C'est lors d'un congrès que madame Bobin-Dubigeon prend connaissance de l'existence du projet PROFFIteROLE. Elle échange alors avec les porteurs du projet lillois et décide de monter le projet au sein de l'Université de Nantes ( en faisant appel au CPOM (Contrat Pluriannuel d'Objectifs et de Moyens) qui soutient des initiatives innovantes. Le CPOM est l'outil de contractualisation interne de l'Université, il en existe quatre pour quatre pôles différents (Recherche, Formation, International, Qualité de vie universitaire). Le CPOM permet de structurer le dialogue interne entre la présidence et les composantes (UFR : Unité de Formation et de Recherche), sous une forme unique et calibrée, porte sur tous les sujets et permet d'élaborer des projets innovants. Il est possible de monter des projets annuels et pluriannuels, que les UFR traduisent dans une fiche CPOM ensuite déposée sur un espace collaboratif comme par exemple : UNCloud ou dropbox  $(66)$ .

Le calendrier est fixé à l'avance, et réunit plusieurs étapes  $(67)$ :

- Dépôt des fiches CPOM
- Réunions thématiques de proximité avec les services centraux pour expliquer les projets
- Arbitrage de la présidence
- Déblocage des fonds si acceptation des financements
- Etapes de bilan

Chaque année un plan d'investissement est établi et peut être reconduit pour l'année suivante en ce qui concerne les projets pluriannuels. Dans le cadre du projet E-caducée Nantes, le budget alloué a été de 34000 euros sur deux ans (2019-2020).

# **3- Organisation**

Au sein du cursus Nantais, une unité d'enseignement (P'ti LU Nantais) a été créée spécialement pour le jeu E-caducée. Au début du projet, l'Université de Lille a fourni à l'Université de Nantes, le jeu E-caducée. Les enseignantes du P'ti Lu Nantais ont alors sélectionné plusieurs cas qu'elles estimaient intéressants et concordants avec leur enseignement, permettant alors de créer un jeu spécialement pour Nantes.

A Nantes, cette UE, fait partie intégrante du cursus des étudiants de 4ème, 5ème et 6ème année de la filière officine et nécessite d'être validée au même titre qu'une UE classique. Dès la 4ème année, elle est composée d'une première séance d'explication sur le concept du jeu et de son utilisation, puis de l'utilisation libre du jeu par les étudiants. Les étudiants doivent également participer, à la réalisation d'un cas de comptoir qui est ensuite évalué par les enseignants et dont les thèmes sont abordés et corrigés au sein d'un ED. Chaque année correspond à la validation d'un niveau : la 4ème année ou DFASP1 (Diplôme de Formation Approfondie en Sciences Pharmaceutiques de niveau 1) correspond au niveau débutant, la 5ème année ou DFASP2 correspond au niveau intermédiaire et la 6ème année correspond au niveau expert.

Le jeu peut nécessiter une mise à jour des cas pratiques, au regard de l'évolution des connaissances médicales et pharmaceutiques, par l'équipe enseignante du pôle santé, par exemple concernant les modalités de prescription de certains médicaments. Ainsi, en échange de la participation des autres facultés de France à la rédaction de cas pratiques, la faculté de Pharmacie de Lille met à disposition gratuitement le jeu E-caducée.

### **4- La réalisation des cas**

Comme dit précédemment, en plus de l'équipe composée par les enseignants, les étudiants de DFAPS1 et DFASP2 ont été mis à contribution. Il leur a été demandé par groupe de deux ou trois, de créer un cas de comptoir, intégré dans les critères de validation de l'UE, en choisissant un avatar parmi ceux disponible selon la liste disponible du jeu E-caducée. La rédaction devait respecter la trame imposée par l'université de Lille, abordée ci-après.

#### **4-i- Liste des personnages**

Chaque cas du jeu E-caducée doit faire intervenir un personnage fictif qui est présélectionné par le rédacteur. Le personnage est sélectionné en fonction, de son âge, de ses antécédents, de ses pathologies, de ses affiliations ou encore de son histoire. Lorsqu'il est possible, le rédacteur peut également joindre l'avatar du personnage afin de rendre plus concret l'exercice auquel est confronté l'apprenant.

Parmi les personnages représentés au sein du jeu (68) (Annexe 1) :

- Benjamine Fox, 17 ans, diabétique de type 1
- Martine Fox, 45, souffrant d'hypothyroïdie
- Frederic Birdo, 32 ans, séropositif
- Simon Lobeau, 64 ans, diabétique de type 2 présentant de l'ostéoporose et une insuffisance rénale chronique

# **4-ii- Liste des professionnels de santé**

Lors de la réalisation des cas de comptoir du jeu E-caducée, le rédacteur peut choisir d'insérer, au texte explicatif de la venue du patient, une ordonnance ou un résultat d'analyse sanguin. Parmi les professionnels de santé représentés dans le jeu E-caducée  $(69)$  :

- Médecin généraliste : Dr Thumovit Médecine générale, Place du marché, 59497 BERDEGHEM 591115309
- Biologiste : Dr Etienne Pholidota, biologiste, Place de la république 59497 **BERDEGHEM**
- Pneumologue : Dr Camille Soreyes
- Gynécologue : Dr Nina Donola
- Oncologue au CHU de Berdeghem : Dr Pierre Séno

# **4-iii- Trame rédactionnelle des cas**

Afin d'assurer l'uniformité de rédaction du jeu E-caducée, un modèle documentaire a été proposé par l'Université de Lille. Cette trame rédactionnelle mise en place par l'équipe d'enseignant se divise en 5 parties (70):

- Le contexte
- Les questions de contexte
- Les éléments complémentaires
- Le conseil
- Les questions de conseil
- La fin : positive et négative

Certaines parties sont obligatoires comme par exemple : le contexte, les questions ainsi que la fin positive et négative, et d'autres, sont optionnelles, comme par exemple les éléments complémentaires, le conseil et les questions de conseil.

### **4-iii-a- Le contexte**

Le rédacteur doit réussir à transposer un sujet de cas de comptoir tel que le patient le présenterait en arrivant à l'officine. Il est nécessaire que l'apprenant sente qu'il évolue dans des conditions réelles.

Par exemple : « Bonjour, j'aimerais arrêter de fumer mais je ne sais pas par où commencer.»

Le rédacteur choisit un personnage fictif parmi ceux proposés afin d'illustrer le cas. Il doit nécessairement prendre en compte l'histoire du patient (son âge, ses affiliations avec les autres personnages, ses antécédents) mais également ses pathologies afin d'être le plus réaliste. Dans l'exemple donné ci dessus, Jean Fox, 4 mois, ne peut pas être sélectionné comme patient  $(71)$ .

### **4-iii-b- Les questions de Contexte**

Elles concernent le cas décrit dans le contexte précédent et sont inhérentes à la bonne compréhension de ce dernier. Le rédacteur peut choisir d'en poser autant qu'il le souhaite et ce sous différentes formes (72) :

- Question à choix Unique :

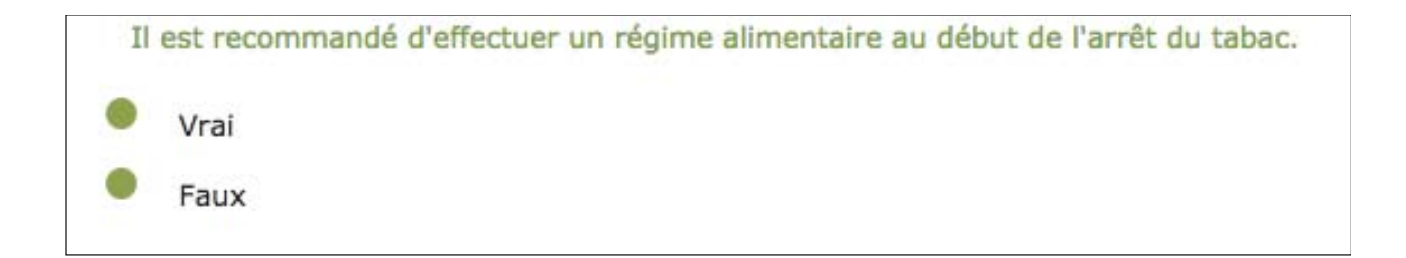

*Figure n°18 Exemple de question à choix unique extrait du jeu E-caducée*

### - Question à Choix Multiple

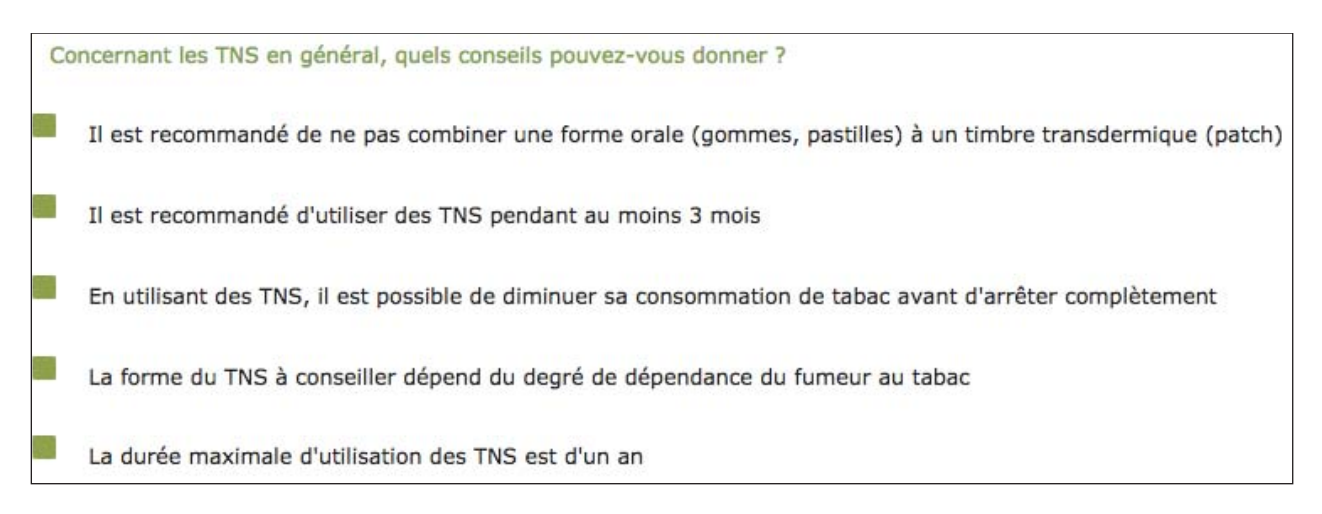

*Figure n°19 Exemple de question à choix multiple extrait du jeu E-caducée*

Question à réponse courte

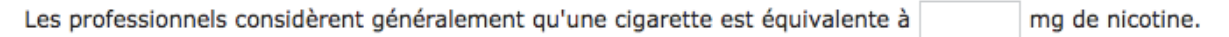

*Figure n°20 Exemple de question à réponse courte extrait du jeu E-caducée*

Catégorisation (tableau dans lequel il faut classer les réponses)

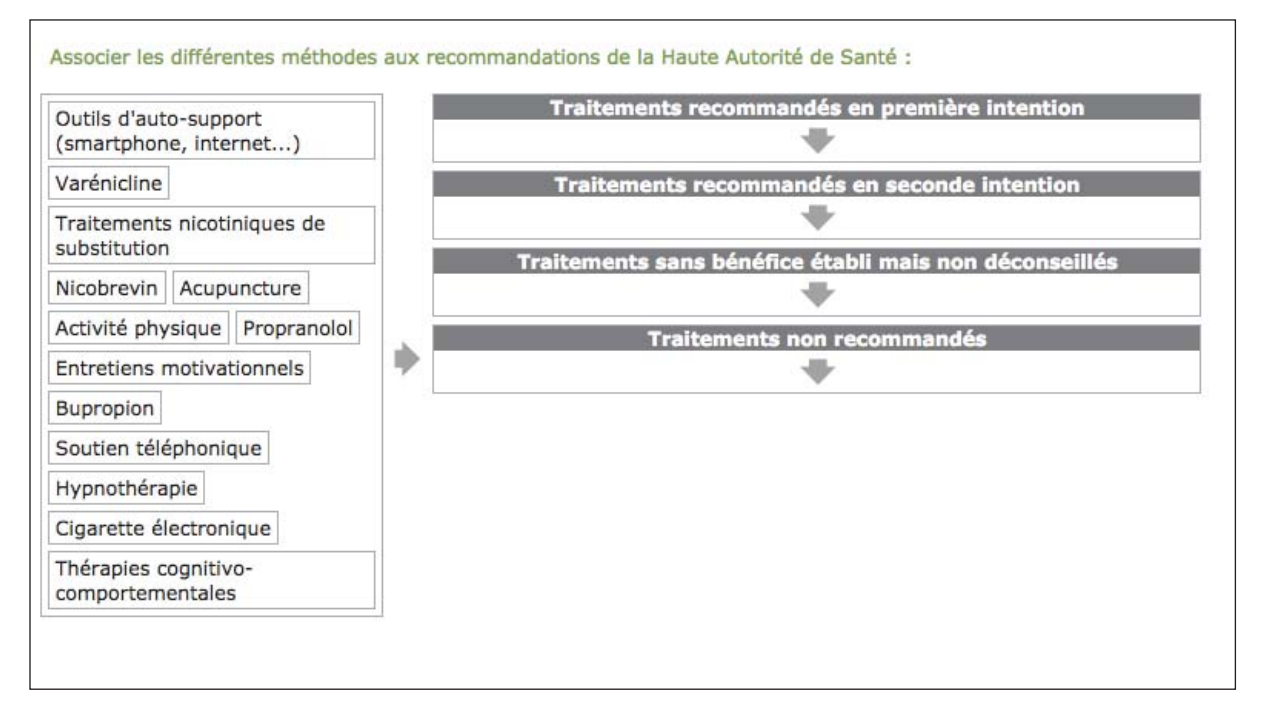

*Figure n°21 Exemple de catégorisation extrait du jeu E-caducée*

### - Le texte à trou

# Concernant le cycle évolutif de la puce

La saison la plus favorable à l'infestation par les puces est du début du jusqu'à la fin de

*Figure n°22 Exemple de texte à trou extrait du jeu E-caducée*

### **4-iii-c- Les éléments complémentaires**

Ces éléments sont apportés par le patient pour faciliter la bonne compréhension du contexte du départ, pour délivrer des informations supplémentaires ou afin de diriger l'apprenant vers un sujet particulier comme la physiopathologie, la pharmacologie… Il peut s'agir d'ordonnance, de bilan biologique, d'éléments déclencheurs…

Par exemple : Ordonnance du médecin mentionnant les traitements de substitution nicotinique

De nouvelles questions peuvent donc être posées à l'apprenant toujours sous forme de QCU, QCM, question à réponse courte, catégorisation ou ordonnancement des mots.

Par exemple dans le cas d'arrêt de consommation tabagique : pharmacologie sur les traitements de substitution nicotinique  $(73)$ .

### **4-iii-d- Les conseils**

Il s'agit de tous les conseils que peut apporter l'apprenant dans son rôle de stagiaire pharmacien. Par exemple : Les aides proposées à l'arrêt du tabac comme les thérapies cognitivo-comportementales  $(74)$ .

### **4-iii-e- Questions sur les conseils**

Il s'agit de nouvelles questions en rapport avec les conseils précédemment apportés au patient  $(75)$ . Par exemple : « Quelles règles hygieno-diététiques pouvezvous transmettre à Mme Zarafa »

43

#### **4-iii-f- La fin**

 Elle doit nécessairement être soit positive soit négative en fonction du pourcentage de réussite au cas de l'étudiant. A Nantes, le minimum requis pour une fin positive est de 70%, en dessous, le cas est considéré comme non validé. Par exemple :

- Fin positive : « Mme Zarafa est satisfaite des réponses que vous lui avez apportées. Elle reviendra à la pharmacie. »
- Fin négative : « Mme Zarafa n'a pas confiance dans les conseils que vous lui avez donné. Elle préfère aller dans la pharmacie en face afin d'avoir un autre avis. »

#### **4-iv- Rédaction des cas**

Une fois rédigés par les étudiants, ces cas étaient ensuite étudiés en cours par tous les étudiants afin d'y révéler les points positifs et négatifs, de corriger les erreurs, de choisir le niveau auquel le cas devait être attribué (débutant, intermédiaire ou expert).

Au cours de ce travail de thèse, mon rôle a été de sélectionner quelques cas pré rédigés par les étudiants et d'y apporter une correction ou une explication à chaque item : vrai ou faux, de modifier les grains de contenu et contexte afin qu'ils soient plus réalistes à une mise en scène en officine. Afin d'apporter des éléments de corrections concordants avec les prises de décision thérapeutique actuelle, la consultation des sites comme la Haute Autorité de Santé, Meddispar, Thesaurus, le Vidal, le RCP (Résumé des Caractéristiques du produit) était nécessaire. Ainsi, après validation par la communauté enseignante, la saisie des cas a pu être réalisée sur OPALE avant qu'ils soient testés et approuvés par d'autres professeurs.

# **5- Transfert des cas sur OPALE**

# **5-i- Installation de scénari**

Afin de pouvoir travailler à distance et de façon indépendante à la conception des cas de comptoir. Il est nécessaire d'installer Opale 3.6 sur son ordinateur à partir du lien : https://download.scenari.software/Opale@3.6.0.20/ (*figure n°23*)

La version du téléchargement d'Opale dépend du système d'exploitation de l'ordinateur.

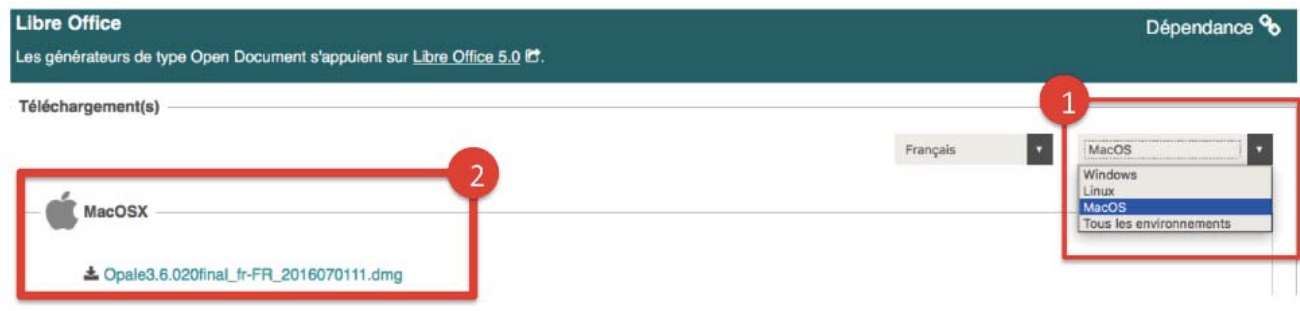

# *Figure n°23 Installation de scénari*

Au lancement du logiciel, une brève présentation du système Opale apparait (*figure n°24*), il faut alors « ajouter un entrepôt distant » puis remplir les champs demandés (*figure n°25*) :

- URL : https://proffiterole.univ-lille2.fr/scenariserver4.2
- Titre : ce que l'on souhaite
- Compte : adresse messagerie étudiante me concernant
- Mot de passe : fournit par l'université de Lille  $(76)$

L'ajout de l'entrepôt permet de sécuriser l'accès au jeu pour les groupes d'enseignants ou d'ingénieurs qui participent au projet e-caducée.

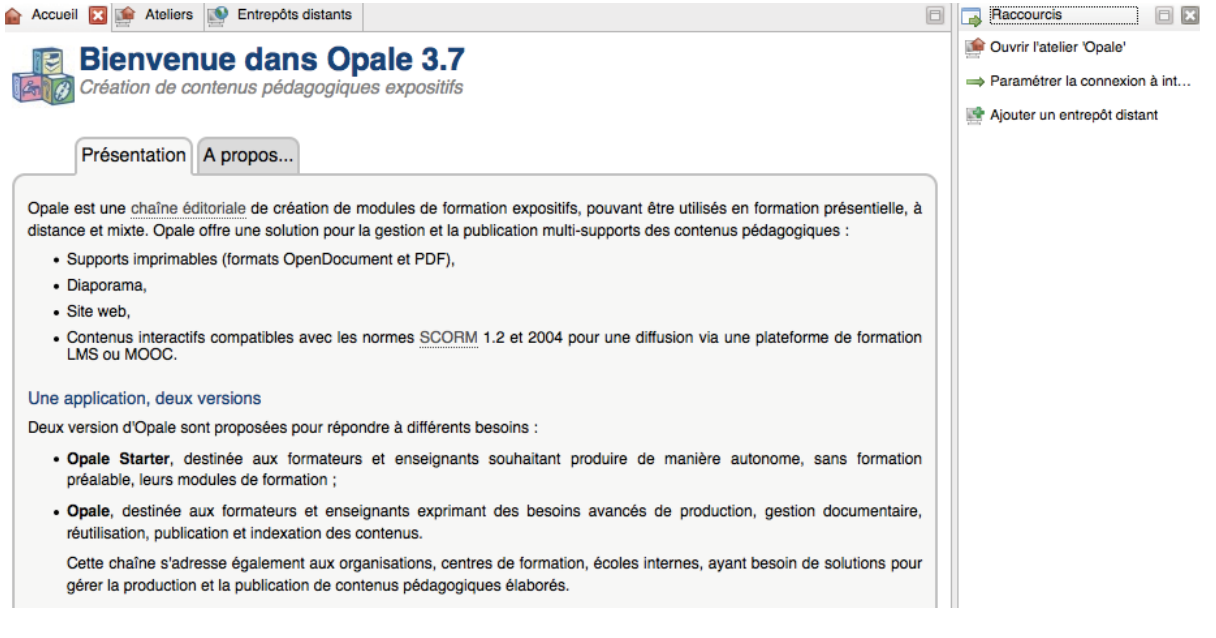

*Figure n°24 Vue d'ensemble d'OPALE extrait du module OPALE*

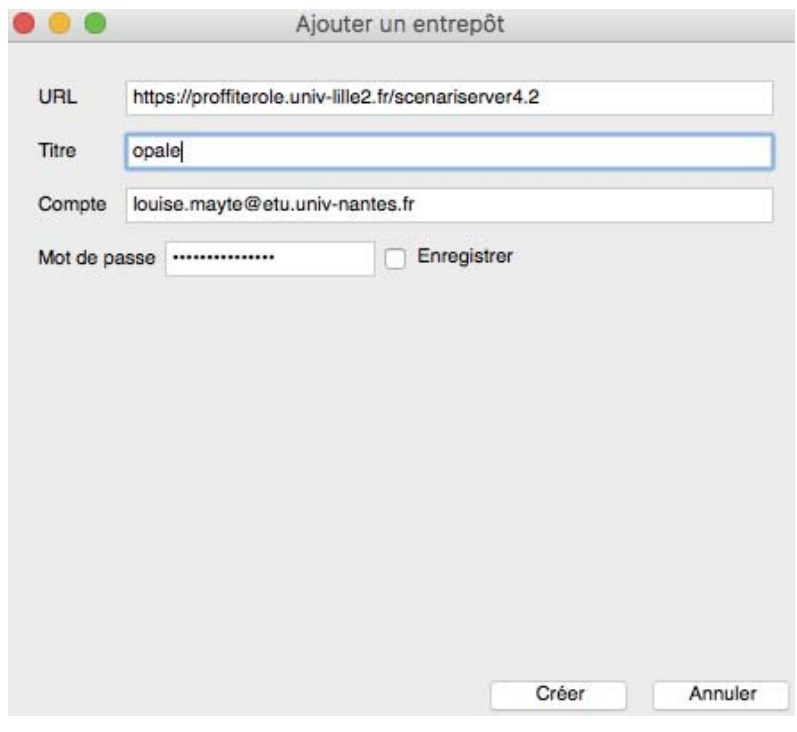

*Figure n°25 Ajout d'un entrepôt distant extrait du module OPALE*

Une fois créé, l'entrepôt donne accès à tous les éléments nécessaires à la création des cas : personnages, ordonnance type, cas types… Il répertorie les cas réalisés par les différentes universités permettant l'accès libre à chacun et favorisant ainsi le travail d'équipe.

### **5-ii- Création de nouveaux cas : copier le cas type**

Afin d'assurer une uniformité de réalisation des cas sur OPALE. Il a été nécessaire de suivre le cas type de Nantes disponible dans le dossier au nom de « casNantes ». En double cliquant sur « CasNantes » : les cas préalablement enregistrés ainsi que le cas type apparaissent. Il suffit alors de copier le « CasType » et le dupliquer (<sup>77</sup>) (*figure n°26*).

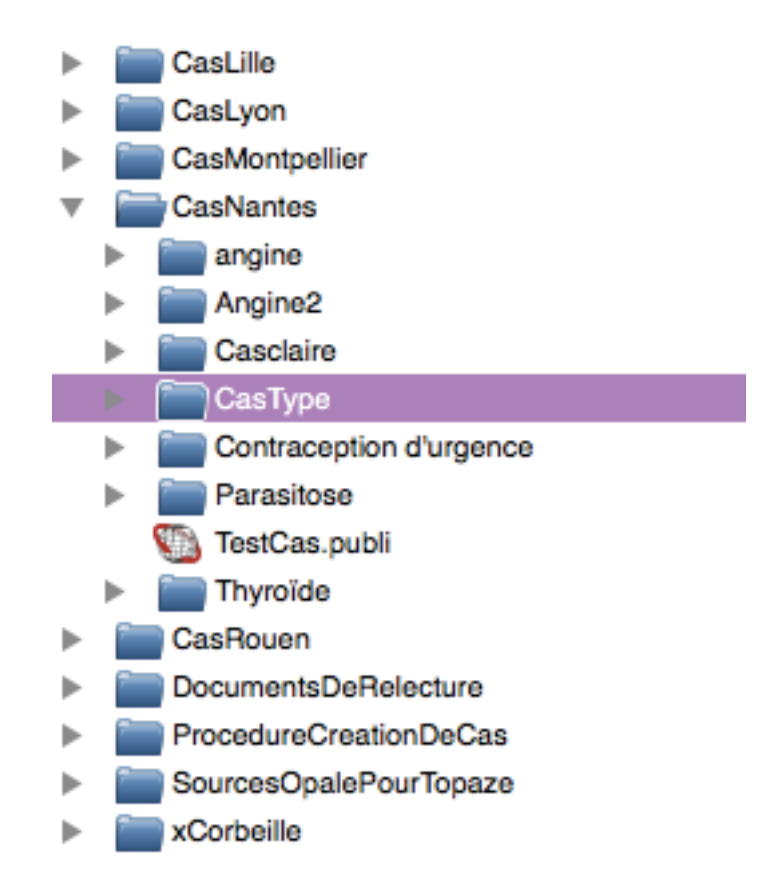

*Figure n° 26 Sélection du « casType » extrait du module OPALE*

Une fois dupliqué, le nouveau « Castype » est alors créé et peut être renommé en fonction du thème du cas réalisé. Ici, par exemple : « Contraception d'urgence ». La structure typique du cas est référencée dans le fichier 00. Module exemple.xml. En double cliquant, on ouvre la structure de base du cas, composé ainsi (*figure n° 27)*:

- Titre : il permet aux étudiants de connaitre le cas consulté

- Introduction : elle comprend le synopsis, non visible pour l'apprenant et qui permet aux auteurs de connaitre brièvement les thèmes abordés dans le cas.
- Les éléments de la trame rédactionnelle : contexte, questions sur le contexte, éléments complémentaires, questions sur les éléments complémentaires, conseils, questions sur les conseils, fin positive et fin négative (<sup>78</sup>) (*figure n° 28*).

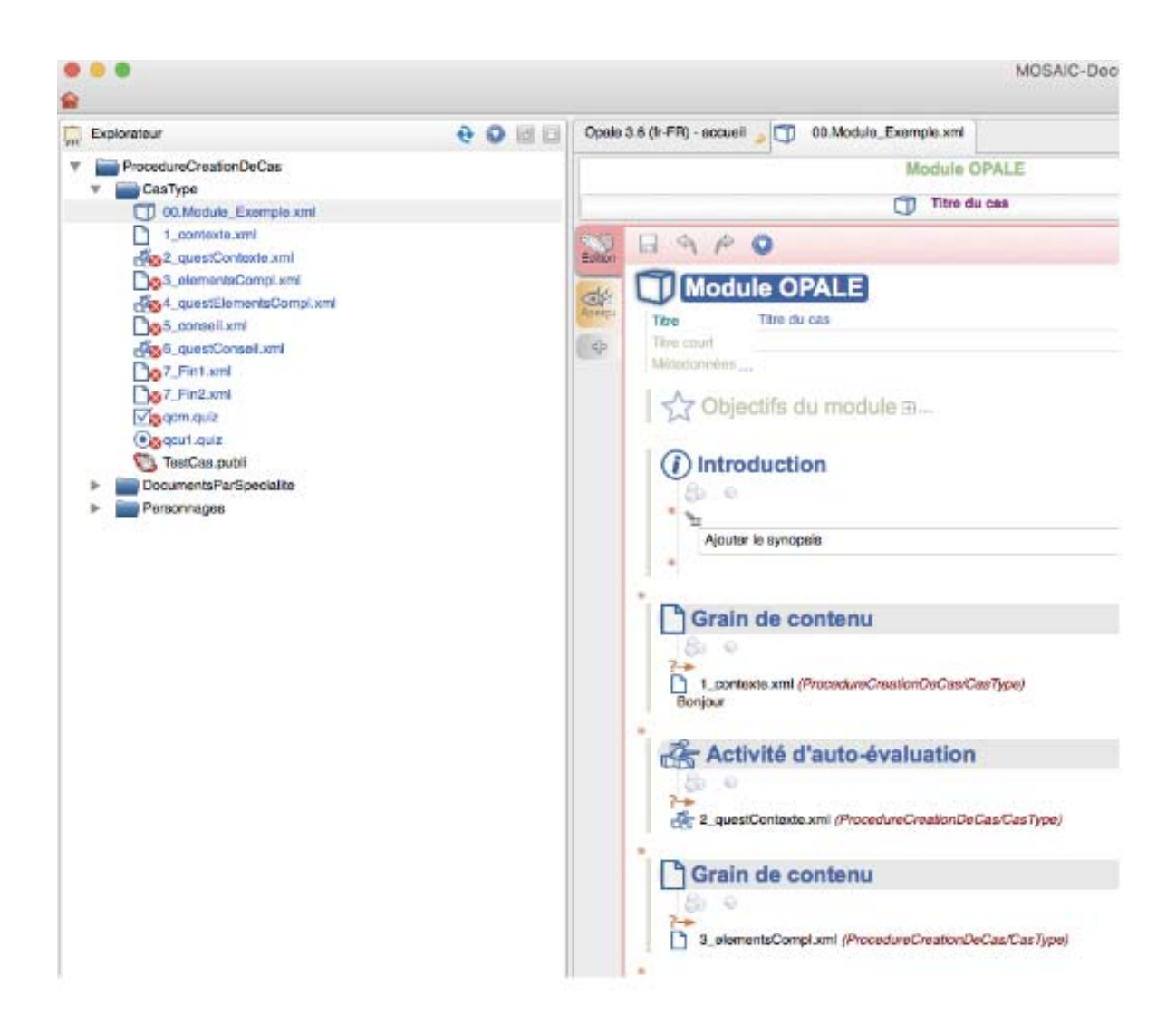

*Figure n° 27 Trame rédactionnelle du « casType » extrait du module OPALE*

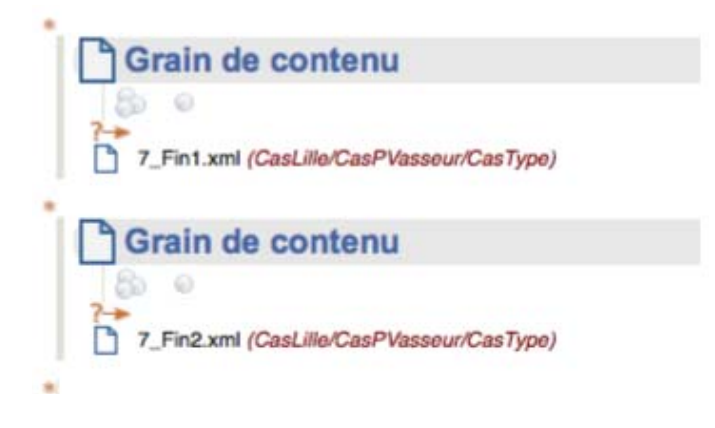

*Figure n°28 Grain de contenu des fins 1 et 2 extrait du module OPALE*

## **5-iii- Création de nouveaux cas : modification du cas type**

Tout d'abord, l'auteur doit modifier le titre du cas. Il doit être exclusif et explicite (*figure n° 29)*. Ce dernier apparait dans le tableau de bord de l'apprenant et lui permet de savoir les cas qu'il a rencontré et ses scores obtenus (79).

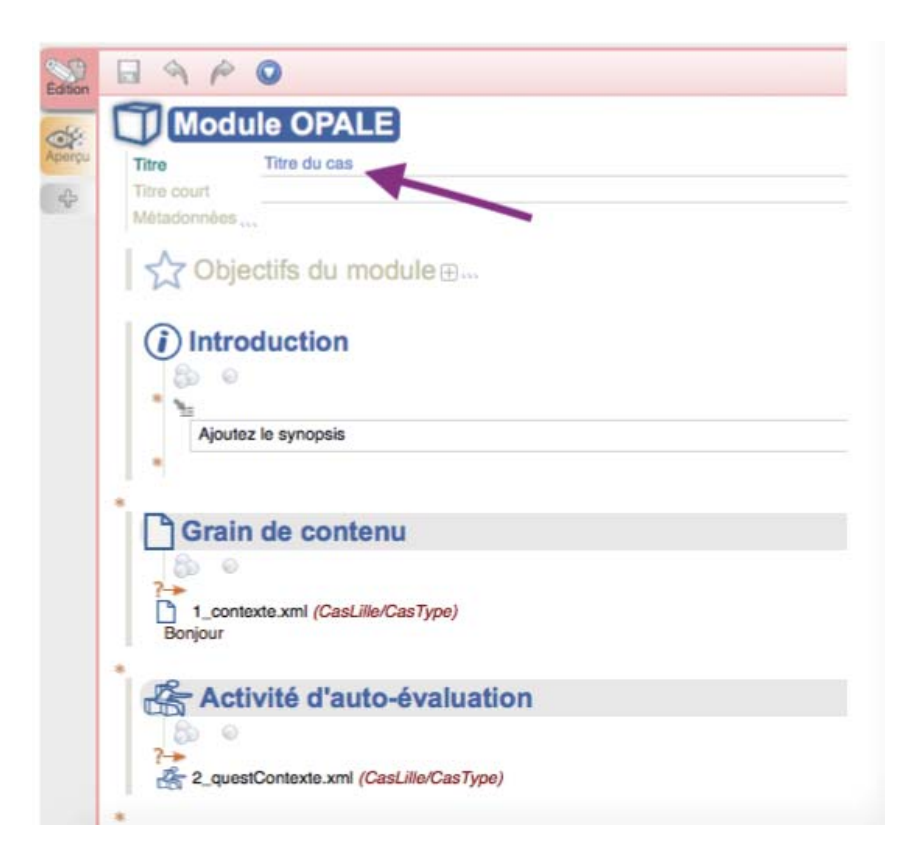

*Figure n°29 Choix du titre du cas extrait du module OPALE*

L'auteur peut ensuite double cliquer sur « Introduction » et ajouter le synopsis du cas autrement dit une brève description qui permettra aux différents utilisateurs de situer les thèmes abordés dans le cas.

Puis dans la sous partie « Grain de contenu », l'auteur doit double cliquer sur le fichier 1\_contexte.xml. Une nouvelle page s'ouvre et permet d'introduire des images, des vidéos, textes, nécessaires à l'instauration du contexte (*figure n° 30*). Le titre du cas proposé est « Bonjour », ce dernier ne doit pas être modifié car il permet la bonne introduction du cas  $(80)$  (*figure n°31*).

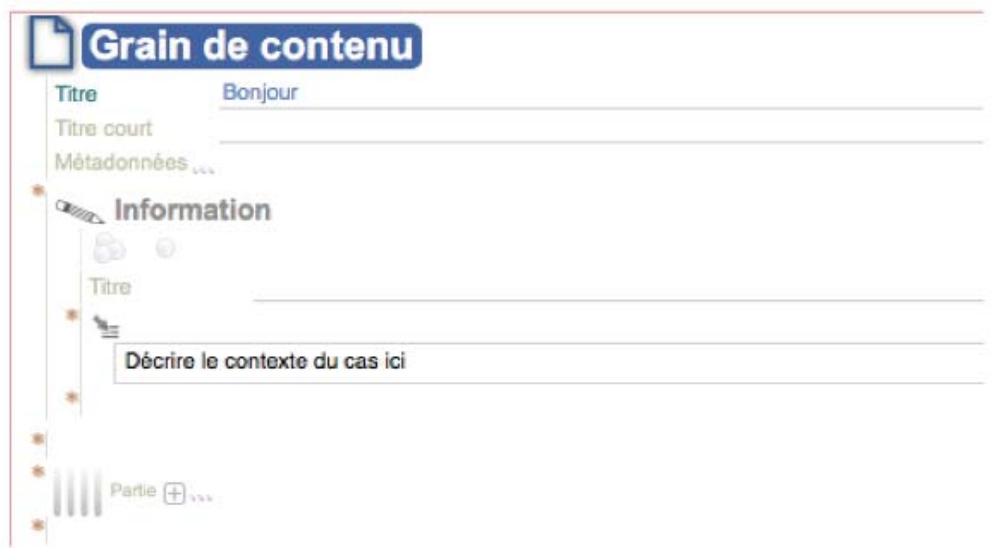

*Figure n°30 Introduction de cas : grain de contenu extrait du module OPALE*

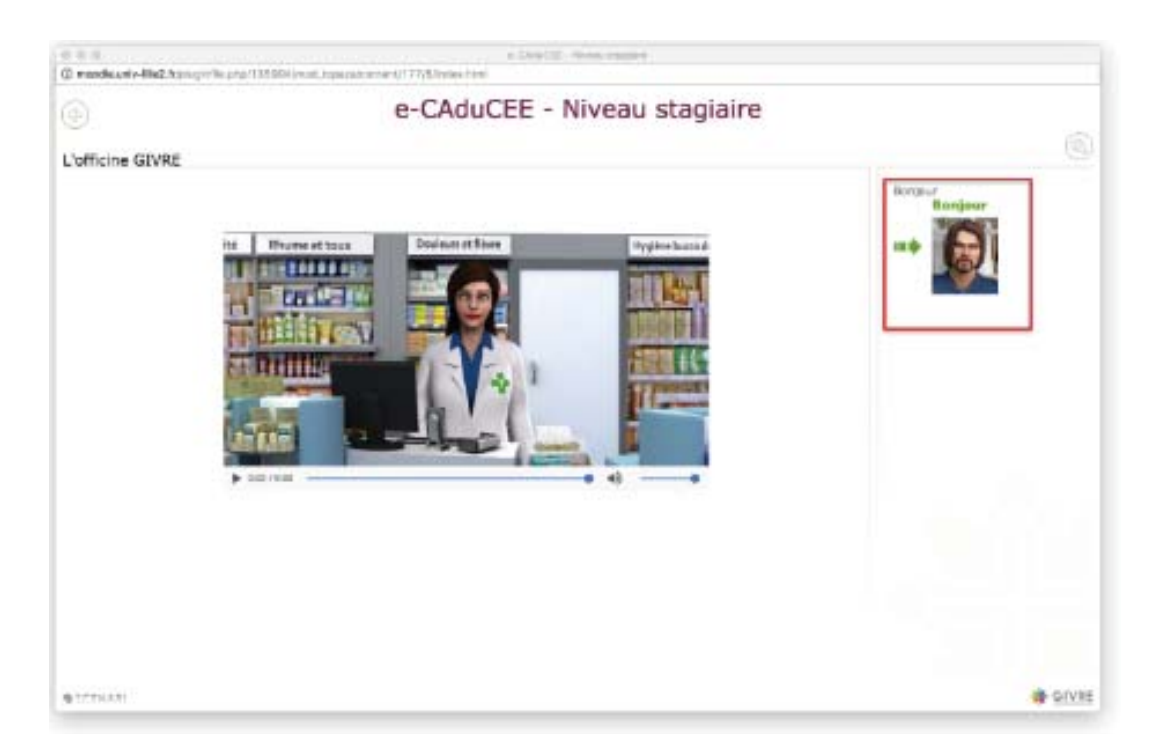

*Figure n°31 Exemple d'introduction du cas extrait du jeu E-caducée*

Sur cette page, le contexte doit être introduit de façon à ce que l'apprenant soit placé en condition réelle. Dans le cadre de la pharmacie, le patient doit présenter le cas comme il le ferait naturellement en se présentant au comptoir de l'officine. L'auteur sélectionne un personnage parmi la liste de ceux préexistants, en s'assurant que ce dernier est compatible avec le contexte de départ (<sup>81</sup>) (*figure n° 32*).

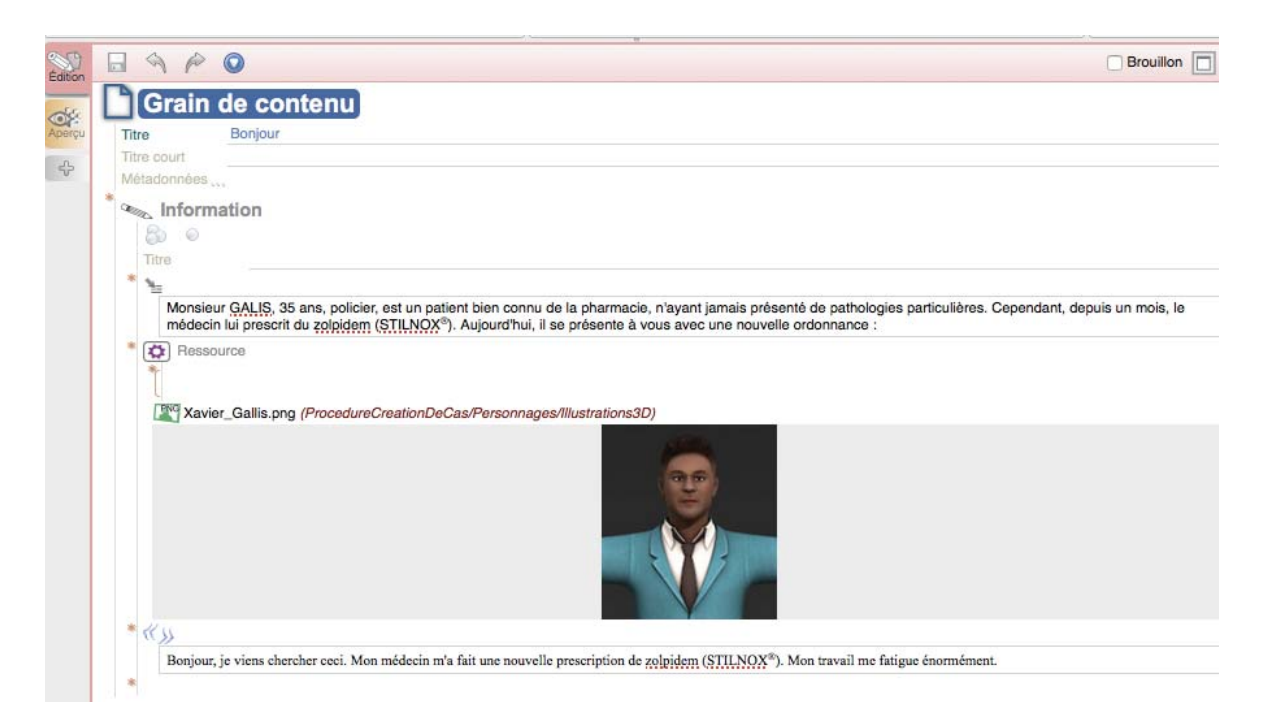

*Figure n°32 Exemple de sélection d'un personnage extrait du jeu E-caducée*

Concernant la rédaction et la mise en forme du texte, si l'auteur souhaite intégrer des éléments de dialogue, il doit cliquer sur « citation plurigraphe » (*figure n° 33)*. Le texte apparaitra alors sous forme de bulle de discussion lors du lancement du jeu (82) (*figure n° 34*).

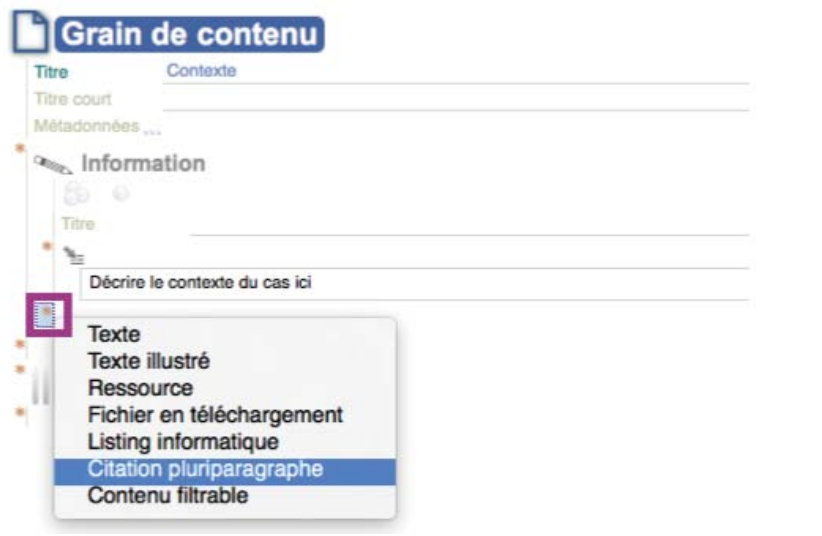

*Figure n°33 Application d'une citation plurigraphe extrait du module OPALE*

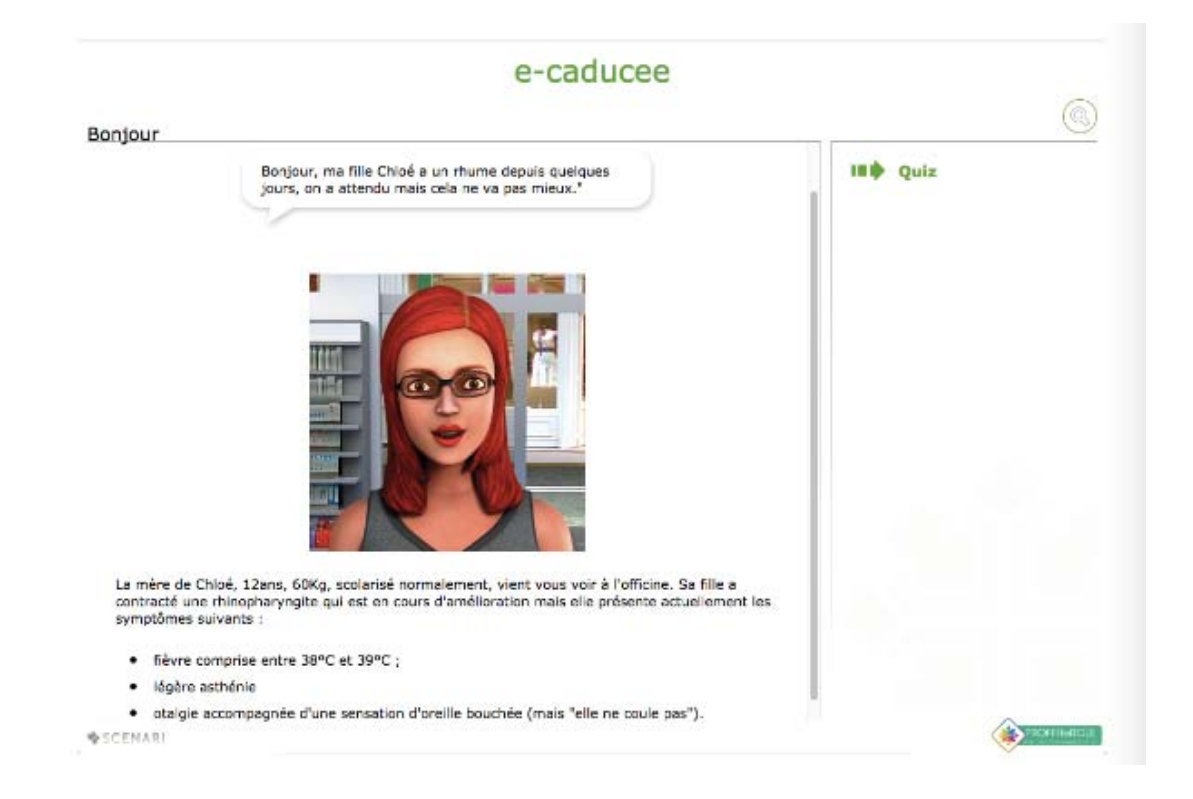

*Figure n°34 Visualisation d'une citation plurigraphe extrait jeu E-caducée*

Le cas peut être illustré en faisant apparaitre l'avatar du personnage sélectionné pour le cas. Pour cela, il suffit de cliquer sur l'étoile d'une balise pédagogique et de choisir « Ressource » (83) (*figure n° 35)*.

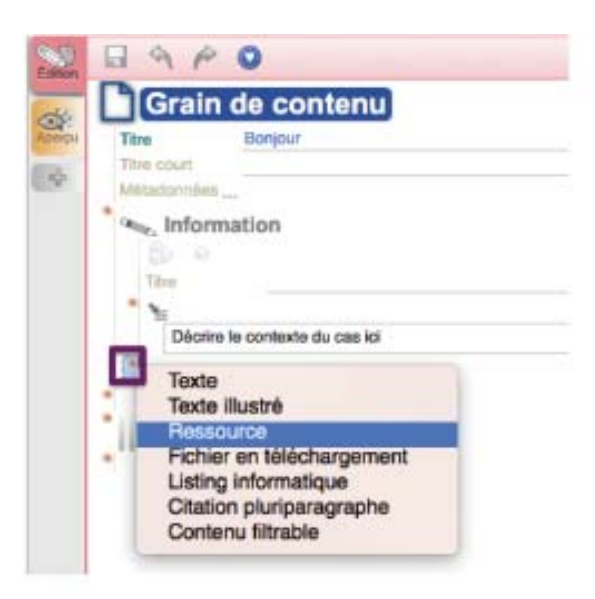

*Figure n°35 Sélection de la balise ressource extrait du module OPALE*

Puis l'auteur doit cliquer sur « ProcédureCreationDeCas », « Personnages », « Illustrations 3D ». Il ne reste plus qu'à sélectionner l'avatar, le glisser et le déposer sur le dossier (84) (*figure n° 36)*.

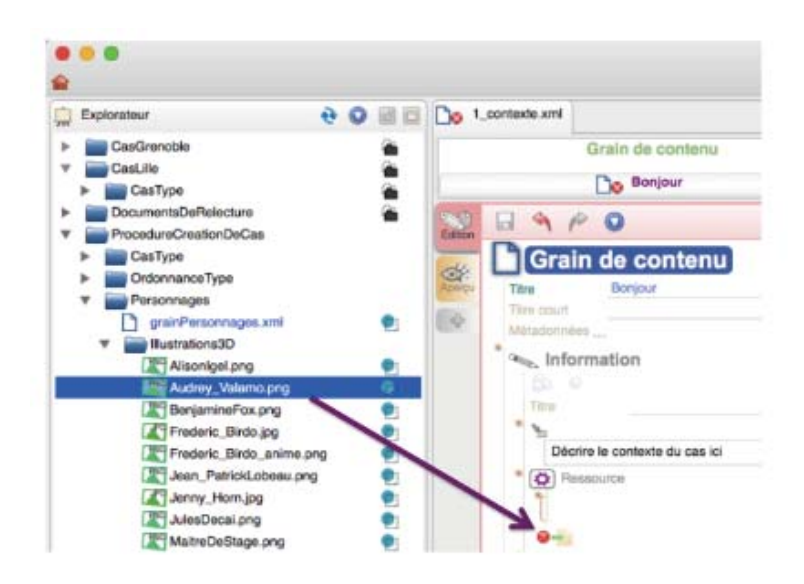

*Figure n°36 Sélection et déplacement de l'avatar choisit extrait du module OPALE*

Dans certaines situations, le contexte peut également être adapté sous forme de vidéo 3D.

Une fois le contexte introduit *via* le grain de contenu, le rédacteur du cas peut rédiger les questions de contexte. A gauche de l'écran, dans l'« Explorateur », il doit double cliquer sur le fichier « 2\_questContexte.xml » où l'on peut voir apparaitre « l'activité d'auto-évaluation » (*figure n° 37)*. L'item « Exercice » apparait alors et le rédacteur peut choisir quel type d'exercice il souhaite créer : « Question à choix multiple », « Question à choix simple », « Ordonnancement des mots »…

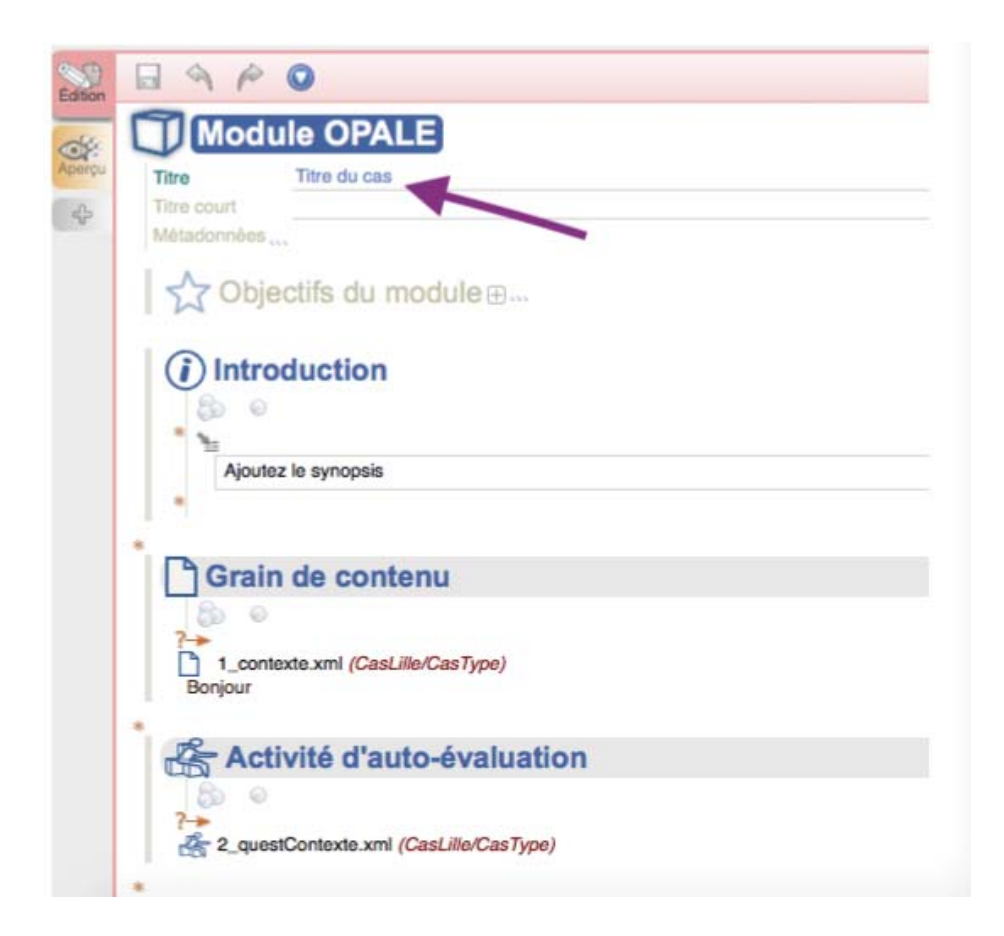

*Figure n°37 Rédaction de l'activité d'auto-évaluation extrait du module OPALE*

Sur le même principe, il peut choisir d'ajouter des éléments complémentaires à la compréhension du contexte donné de départ. Il lui suffit de double cliquer sur « 3\_ElementsCompl.xml » afin d'ajouter du grain de contenu comme vu précédemment.

En double cliquant sur « 4\_questElementsCompl.xml », il peut ensuite poser des questions sur ces éléments complémentaires en ajoutant des exercices complémentaires. Des conseils peuvent également être ajoutés au grain de contenu (« 5\_Conseils.xml » et des questions de conseils peuvent y faire suite (« 6\_evalConseil.xml »).

A la fin du cas, il est nécessaire de rédiger le « feedback » (*figure n° 38*) ou la phrase de conclusion du patient qui s'affichera en fonction du pourcentage de réussite de l'étudiant, au cas. Le patient pourra, soit faire part de sa satisfaction si ce dernier à obtenu plus du pourcentage de réussite requis, ou à l'inverse, de son mécontentement, s'il a obtenu moins.

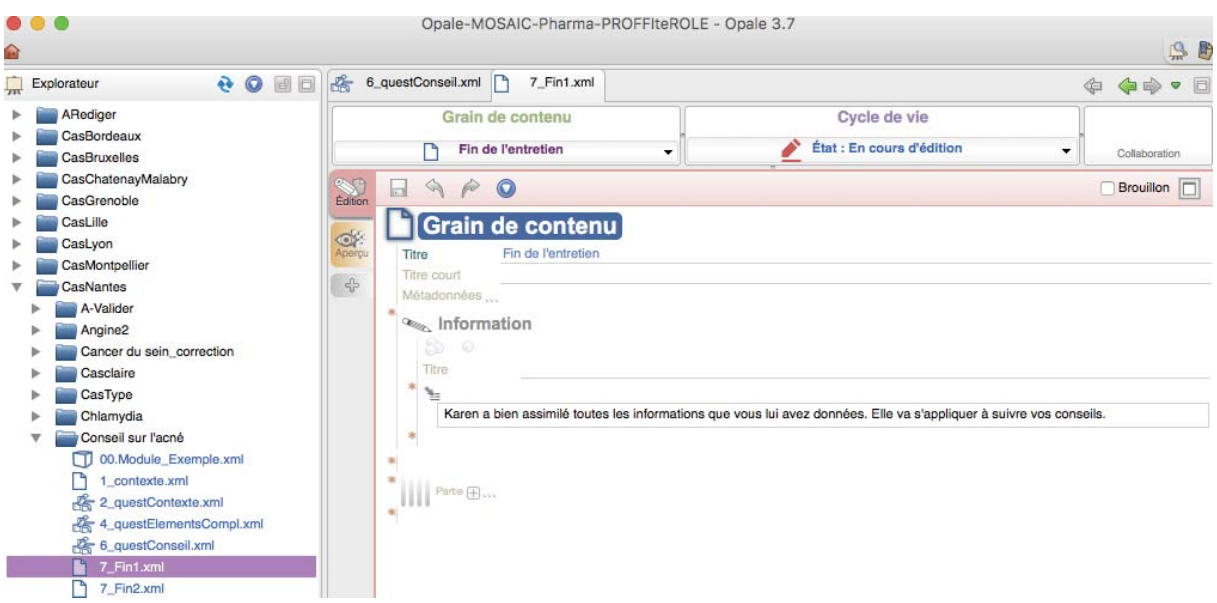

*Figure n°38 Rédaction du feedback extrait du module OPALE*

Afin de clôturer le cas, le rédacteur doit rédiger une première fin positive en double cliquant sur « 7\_fin1.xml » et une deuxième fin négative en double cliquant sur « 7\_fin2.xml » (*figure n° 39)*.

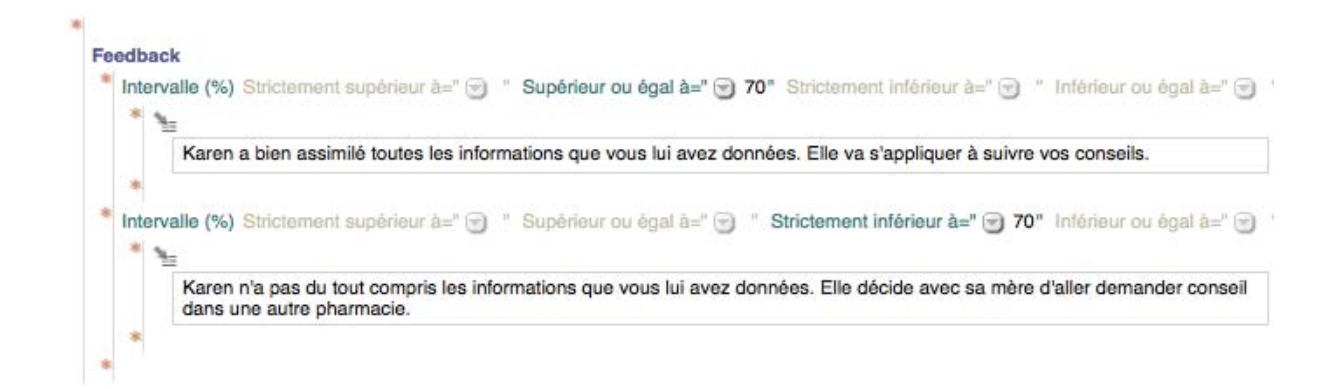

*Figure n°39 Rédaction des fins numéro 1 et 2 extrait du module OPALE*

# **6- Les différents cas proposés**

Chaque cas proposé dans la rédaction du jeu est unique cependant certains thèmes ou pathologies peuvent être retrouvés plusieurs fois au sein du jeu ecaducée. Comme expliqué précédemment, les cas étant pré-rédigés par les étudiants, il m'a suffit de repartir de ces bases et d'y modifier certains aspects, d'y apporter des corrections, des recommandations.

Parmi les thèmes choisis par les étudiants, j'ai sélectionné six cas :

- Ectopararasitose : piqûre de puce
- Trouble du sommeil
- Cancer du sein
- Contraception d'urgence
- Conseil sur l'acné
- Traitement de l'acné

#### **6-i. Ectoparasitose : piqûre de puce**

L'objectif du cas ectoparasitose (*annexe 2*) est de sensibiliser les étudiants à l'identification d'une ectoparasitose et à sa prise en charge officinale.

Le cas se divise en plusieurs parties : le contexte, les questions de contexte, les questions conseils ainsi qu'une fin positive et une fin négative. Le cas propose 14 exercices qui se composent que QCM, QCU ou encore de catégorisation et de textes à trous.

#### **6-i-a- Le contexte**

Dans le cas de l'ectoparasitose, le choix de l'avatar s'est tourné vers Malika Zarafa. L'absence, chez cette patiente, de comorbidités permet d'aiguiller l'étudiant vers une pathologie aiguë et son âge permet à l'étudiant, d'évaluer la raison la plus probable quant à l'origine du problème l'amenant à demander conseil au pharmacien.

Malika Zarafa, une jeune patiente de 25 ans, connue de la pharmacie se présente au comptoir et indique à l'apprenant la présence de boutons la démangeant sur les bras. Une photo est jointe  $(85)$ , afin de permettre à l'apprenant d'avoir une idée de l'aspect des boutons et leur multitude. Il est ensuite précisé, que Madame Zarafa possède un chat persan aux poils longs depuis 5 ans.

#### **6-i-b- Les questions de contexte**

L'exercice question numéro 1 (QCM) interroge l'apprenant sur la pathologie de Mme Zarafa, en lui permettant d'exclure certaines pathologies qui ne semblent pas adaptées au contexte. Le but recherché est de stimuler l'esprit critique de l'apprenant en fonction de la localisation des boutons, de leur nombre, de leur aspect : Quel parasite peut être à l'origine de ses boutons ? Est-il possible qu'il s'agisse d'une allergie à un aliment ou à son chat ? Dans cette situation l'allergie est exclue car la patiente possède son chat depuis déjà 5 ans et les lésions auraient un aspect différent de celui présenté sur la photo. Elles seraient plus étendues, plus nombreuses, formant des plaques. Dans ce cas, Mme Zarafa présente plusieurs piqûre de puce.

L'exercice question numéro 2 (QCM) amène l'apprenant à savoir poser les bonnes questions : à savoir si son chat se gratte ou si Mme Zarafa possède d'autres animaux de compagnie…

#### **6-i-c- Les questions de conseils**

Les questions suivantes portent sur le conseil et les traitements possibles à délivrer à Mme Zarafa compte tenu des indications précédentes.

L' exercice numéro 3 est un QCM et propose à l'apprenant de choisir parmi un panel de choix pour traiter la patiente : anti inflammatoire local, anti histaminique par voie orale, corticoïde par voie orale, corticoïde local ou encore antihistaminique par voie locale. Pour ses lésions qui la démangent, on délivre un anti histaminique par voie locale et/ou par voie orale qui seront suffisants, il n'est pas nécessaire de proposer des dermocorticoides ou corticoides par voie orale qui ne sont pas adaptés au vu de l'évolution de la pathologie chez la patiente  $(86)$ .

L'exercice numéro 4 est un QCM concernant les dermocorticoides  $(87)$ . les propositions abordent le mécanisme d'action et les effets indésirables.

L'exercice numéro 5 est une catégorisation, et demande à l'apprenant de classer la molécule de dermocorticoïde en fonction de son activité.

L'exercice numéro 6 (QCM) concernent les antihistaminiques  $(88)$ , ils interrogent l'étudiant sur la posologie, les effets indésirables ou encore du mécanisme d'action.

L'exercice numéro 7 (QCM) pose quelques questions classiques sur les puces afin de familiariser l'apprenant avec ces connaissances basiques.

Puis, à l'exercice numéro 8 (QCU), l'apprenant doit reconnaitre une photographie apparaissant à l'écran et doit savoir s'il s'agit d'une puce ou non (89).

58

Dans ce cas, il s'agit d'une photographie d'une tique. Un bref récapitulatif explique alors les différences entre la puce et la tique. Selon leur stade de développement et la quantité de sang qu'elles ont ingéré, leurs tailles varient. Les tiques mesurent de quelques millimètres (tique à jeun) à plus de 1 centimètre (lorsqu'elles sont gorgées de sang). La puce a 3 paires de pattes, c'est un insecte  $(90)$ . La tique en possède 4 : c'est un acarien. La tique a cependant la particularité de posséder 3 paires de pattes au stade larvaire, à ce stade, cette dernière est hématophage.

L'exercice numéro 9 est un texte à trou et demande à l'étudiant quelle est la saison la plus favorable à l'infestation par les puces. La bonne réponse est du début de printemps jusqu'à l'automne (91).

L'exercice numéro 10 (QCM) aborde les symptômes liés à une piqûre de puce chez le chat (92), les traitements à conseiller ou a proscrire, ainsi que les conseils d'application.

L'exercice numéro 11 est un QCU où l'étudiant doit choisir de traiter le chat avec de la perméthrine ou non. Cette molécule est un antiparasitaire qui peut être utilisé chez le chien tandis que chez le chat, elle est formellement contre indiquée car toxique  $(93)$ .

L'exercice numéro 12 est un QCM qui propose plusieurs spécialités pour traiter l'animal de compagnie de Malika Zarafa. Il est préférable de conseiller alors à la patiente, des spécialités à base de fipronil (94), d'indoxacarbe ou d'avermectine en spot-on.

L'exercice numéro 13 (QCM) concerne les conseils d'application du produit antiparasitaire. Ce dernier doit s'appliquer sur la peau entre les deux omoplates afin que le produit diffuse bien et que le chat n'atteigne pas la zone avec sa langue  $(95)$ .

L'exercice numéro 14 (QCM) interroge sur les principales causes d'échec à un traitement antipuce : la mauvaise utilisation du produit, comme par exemple une posologie non adaptée au poids de l'animal ou un oubli de renouvellement de l'application du produit, l'absence de traitement de tous les animaux présents dans le foyer, les baignades ou le toilettage régulier de l'animal, l'exposition intermittente à des animaux infestés ou encore l'absence de traitement de l'environnement (96).

#### **6-i-d- Fin**

Deux fins sont possibles au cas :

- la première fin : *« Merci pour vos conseils, je vais de ce pas aller traiter mon chat. »* donc positive si l'apprenant obtient un score supérieur ou égal à 70%
- la deuxième fin : *« J'ai des doutes sur notre échange, je vais aller consulter mon médecin. »* donc négative, si l'apprenant obtient un score inférieur à 70%

Selon moi, la classification des cas doit se faire en fonction des connaissances acquises durant l'année de formation de l'étudiant. Autrement dit, le niveau débutant correspond aux cours étudiés par l'apprenant durant la DFASP1, le niveau intermédiaire correspond aux cours étudiés en DFASP2 et le niveau expert, aux cours de 6ème année. Il est nécessaire également, d'évaluer la difficulté des questions. Certaines demandent une connaissance plus générale comme par exemple : famille du médicament, mode d'action, effets indésirables fréquents. Tandis que d'autres demandent une connaissance plus pointue du médicament comme par exemple : posologie, condition de délivrance, effets indésirables rares.

Ce cas a été rédigé sur la proposition de Balid Braa, Marina Papin ainsi qu'Alissar Skandri. Selon moi, il correspond à un niveau intermédiaire. Certaines questions concernant les traitements vétérinaires, font l'objet de cours en DFASP2 et demandent quelques connaissances dans ce domaine. Le reste des exercices restent assez global et se base sur des notions acquises en 3<sup>ème</sup> année, concernant la puce.

#### **6-ii- Trouble du sommeil**

L'objectif du cas (*annexe 3*) est de sensibiliser les étudiants aux modalités de prescription du Zolpidem, sa délivrance, les conseils et les déclaration d'effets indésirables.

Le cas se divise en plusieurs parties : le contexte, les questions de contexte, les éléments complémentaires, les questions éléments complémentaires, les questions de conseils, ainsi qu'une fin positive et une fin négative. Le cas propose 12 exercices de QCM, QCU ou encore de catégorisation.

### **6-ii-a- Le contexte**

Dans ce cas, le choix de l'avatar se porte sur Monsieur Galis, un patient bien connu de la pharmacie. Ce dernier n'a jamais présenté de pathologies particulières, cependant depuis un mois, le médecin lui prescrit du zolpidem. Cette information est importante, elle indique dès le début à l'apprenant l'attitude à adopter : investiguer en profondeur sur l'installation du nouveau traitement sans oublier d'avoir une vision élargie sur l'apparition possible d'évènements extérieurs interférents. Monsieur Galis a également 35 ans et est policier, ici l'âge du patient n'est pas une contre indication à la prescription de zolpidem, et sa profession à haute responsabilité peut être un facteur de mise en place du traitement. Monsieur Galis se présente au comptoir avec une nouvelle ordonnance de zolpidem, il précise à l'étudiant que son travail le fatigue énormément.

#### **6-ii-b- Les questions de contexte**

L'exercice numéro 1 (QCM) porte sur la classe thérapeutique de la molécule et les modalités de prescription. Le Zolpidem est un hypnotique, sédatif apparenté aux benzodiazépines  $(97)$  et assimilé stupéfiant  $(98)$ .

L'exercice numéro 2 demande à l'apprenant de catégoriser les modalités de prescription et de délivrance en fonction de la classe thérapeutique, plusieurs possibilités s'offrent à lui : assimilés stupéfiants, stupéfiants, médicaments listé I ou II. L'ordonnance doit donc être rédigée sur ordonnance sécurisée, en toutes lettres du nombre d'unités par prise, du nombre de prise et du dosage et le chevauchement

61

est interdit (99). Assimilé stupéfiant, le Zolpidem, ne nécessite pas de stockage sécurisé, d'obligation pour le patient de présenter l'ordonnance au pharmacien dans les trois jours suivant la date de prescription pour la délivrance de la totalité du traitement ou encore d'obligation pour le pharmacien d'archiver une copie des ordonnances pendant trois ans.

L'exercice numéro 3 est un QCM et interroge sur la durée de prescription maximale du Zolpidem. Ce dernier ne peut être prescrit que pour un mois soit 28 jours. Le renouvellement d'ordonnance est interdit.

L'exercice numéro 4 (QCM) porte sur les modalités de prise du zolpidem. Le Zolpidem est un traitement en prise unique au moment du coucher, sa posologie maximale est de 10 mg par jour et ne doit, en aucun cas, être réadministré au cours de la même nuit en cas de réveils nocturnes sous peine de risque de surdosage. Attention cependant à son utilisation chez les patients de plus de 65 ans polymédiqués ou de plus de 75 ans car il nécessite une réadaptation de posologie à  $5$  mg  $(100)$ .

L'exercice numéro 5 propose à l'apprenant de catégoriser les conseils hygienodiététiques relatifs au sommeil entre ceux à privilégier et ceux à éviter. Le but est de le familiariser avec les conseils de comptoir :

- Instaurer un rituel avant le coucher
- Se coucher à heure fixe
- Éviter les repas copieux et riche en graisse le soir, privilégier les glucides lents qui favorisent le sommeil
- Éviter l'alcool le soir : dépresseurs du SNC (Système Nerveux Central), ce dernier favorise l'endormissement mais fragmente le sommeil et favorise donc les réveils nocturnes
- Eviter les écrans avant d'aller dormir
- Pratiquer une activité physique en journée : le sport favorise l'endormissement, diminue les réveils nocturnes et augmente le sommeil à ondes lentes, le plus réparateur
- Favoriser les activités relaxantes au moins une heure avant le coucher pour préparer le sommeil comme la lecture, la relaxation, la sophrologie…

- Eviter les boissons caféinées ou riche en vitamine C après 16h : privilégier la prise dune boisson chaude non caféinée comme la tisane par exemple

#### **6-ii-c- Les questions complémentaires**

Dans une seconde partie, Monsieur Galis informe l'apprenant qu'un épisode s'est déroulé une semaine auparavant sur son lieu de travail, au poste de police. Un de ses collègues lui a rapporté qu'il avait été agressif envers lui. En revanche, Monsieur Galis n'en a aucun souvenir, il semblait complètement désorienté et l'épisode a duré apparement une quinzaine de minute. Le contexte est posé afin que l'étudiant apprenne à déceler une situation anormale quant à la prise de Zolpidem.

Dans l'exercice numéro 6 (QCM), l'apprenant doit sélectionner l'hypothèse la plus probable expliquant cet épisode. Il a le choix entre un état de crise épileptique complexe partielle ou un effet indésirable pouvant être lié à son nouveau traitement par Zolpidem. La crise épileptique se caractérise généralement par un état d'inconscience (regard fixe, vague), le patient est peu réactif, mais il peut également dans certaines situations être plus actif (courir, être agressif) (<sup>101</sup>). En revanche la crise dure 2 à 3 minutes, or dans la situation de Monsieur Galis, il est mention d'une crise d'une quinzaine de minute. Cette option peut donc être rapidement écartée. La situation la plus probable est alors la survenue d'effets indésirables liés au nouveau traitement. En effet, chez certains sujets, le Zolpidem peut être à l'origine d'un syndrome associant une altération de l'état de conscience et des troubles du comportement et de la mémoire. Il peut en résulter un comportement hétéro ou autoagressif, une amnésie antérograde ou encore des hallucinations. Ce genre d'épisode nécessite alors un arrêt du traitement (102).

L'exercice numéro 7 est un QCM et interroge l'apprenant sur les effets indésirables fréquents du Zolpidem : nausées, vomissements, amnésie antérograde, vertiges, somnolence, hallucinations (103).

#### **6-ii-e- Les questions de conseil**

L'idée ici est d'interpeller l'étudiant sur la conduite à tenir en cas de survenue d'effet indésirable lors de la prise d'un traitement par Zolpidem.

63

Dans l'exercice numéro 8 (QCM), l'apprenant doit choisir l'attitude à tenir qui lui semble la plus juste au regard du contexte. Le meilleur choix est alors de conseiller au patient d'aller voir son médecin traitant dans les plus bref délais et de déclarer les effets indésirables auprès du service de pharmacovigilance dont le pharmacien dépend. Il vaut mieux éviter de suggérer l'arrêt d'un traitement, sauf en cas de nécessité vitale. Cette décision revient au prescripteur.

L'exercice numéro 9 (QCM) fait appel aux connaissances de l'étudiant à savoir qui peut déclarer un effet indésirable lié à un médicament. Parmi les réponses attendues : le patient ou son représentant, le médecin, le pharmacien, le kinésithérapeute. Certains praticiens ont l'obligation de signaler ces effets indésirables notamment les chirurgiens-dentistes, sage-femmes , médecins ainsi que les pharmaciens. En revanche, pour tout autre professionnel de santé (infirmier, kinésithérapeute…) cette déclaration peut être faite mais n'est pas obligatoire. Les entreprises pharmaceutiques, quant à elles, doivent nécessairement déclarer tout effet indésirable grave suspecté d'être lié à un de leurs médicaments (104).

Les déclarations d'effets indésirables liés au médicament se font auprès du CRPV Centre Régional de PharmacoVigilance dont le pharmacien dépend.

L'exercice numéro 10 (QCM) est ensuite posé pour savoir quels sont les produits concernés par la pharmacovigilance. Parmi les produits concernés (105) :

- Les spécialités pharmaceutiques possédant une AMM (médicaments à base de plantes, homéopathiques, dérivés du sang ou préparés spécifiquement pour un patient)
- Les préparations magistrales : préparation à l'intention d'un unique patient, selon l'ordonnance du prescripteur et en raison de l'absence de spécialité équivalente. Elle peut être réalisée par au sein d'une officine ou d'une PUI (Pharmacie à Usage Intérieure)  $(106)$
- Les préparations hospitalières : préparées à l'avance et en petites quantités par la PUI, elles sont destinés à un ou plusieurs patients, sur prescription médicale en raison de l'absence de spécialité pharmaceutique équivalente  $(107)$
- Les préparations officinales : préparations réalisées en officine, inscrites à la pharmacopée ou au formulaire national, disponibles pour les patients de cette officine  $(108)$
- Les produits officinaux divisés : « produit ou de toute préparation stable décrite par la pharmacopée, préparé à l'avance par un établissement pharmaceutique et divisé soit par lui-même, soit par l'officine qui les met en vente »  $(109)$
- Les générateurs : « tout système contenant un radionucléide parent déterminé servant à la production d'un radionucléide de filiation obtenu par édition méthode ou par tout autre méthode et utilisé dans un médicament radiopharmaceutique »  $(110)$
- Les trousses : préparations constituées ou combinées avec des radionucléides  $(111)$
- Les précurseurs : radionucléide utilisé dans le marquage radioactif d'une substance avant son administration  $(112)$
- Les médicaments homéopathiques : préparés à partir de souches homéopathiques selon des procédés de fabrications homéopathiques décrits dans la pharmacopée européenne, française... (113)
- Les spécialités pharmaceutiques faisant l'objet d'une ATU (Autorisation Temporaire d'Utilisation) c'est à dire d'une mesure de dispensation exceptionnelle car l'AMM (Autorisation de Mise sur le Marché) du médicament n'est pas encore autorisées. Il s'agit par exemple d'indication nouvelle dans le cadre de pathologie rare dont il n'existe pas de traitement efficace  $(114)$

### **6-ii-f- Fin de l'entretien**

Le cas comporte deux types de fin :

- Fin n°1 ou positive si l'étudiant à un résultat supérieur ou égale à 70% : *« Monsieur Galis est rassuré et va voir son médecin traitant »*
- Fin n°2 ou négative si l'étudiant à un résultat inférieur à 70% : *« Monsieur Galis vous tient pour responsable de l'effet indésirable et vous informe qu'il ne reviendra plus chez vous »*

Ce cas a été rédigé sur la proposition de deux étudiantes : Marine Coiffard, Camille Perocheau. Selon moi, il requiert un niveau débutant, les traitements liés aux troubles du sommeil sont étudiés lors de la DFASP1 et les QCM, QCU et conseils abordés sont basiques. Il permet de revoir quelques bases acquises durant la PACES concernant la pharmacovigilance et de se familiariser ou revoir les modalités de prescription et de délivrance du zolpidem.

#### **6-iii- Cancer du sein**

L'objectif du cas est de sensibiliser les étudiants sur le contexte épidémiologique du cancer du sein, sa prise en charge et les conseils associés (*annexe 4*). Ce cancer fortement répandu dans la population féminine, nécessite à l'apprenant d'être capable de répondre aux questions éventuelles qui pourraient lui être posées par les patientes afin de maximiser un bon suivi de traitement.

Le cas se divise en plusieurs parties : le contexte, les questions de contexte, les questions complémentaires, les questions de conseils, ainsi qu'une fin positive et une fin négative. Le cas propose différents exercices tels que les QCMs, QCUs, réponse courte ou encore catégorisation répartis sur 11 questions.

#### **6-iii-a- Le contexte**

L'avatar est sélectionné en fonction de son sexe et de son âge, ici : madame Valérie Lynx, 40 ans. Elle se présente au comptoir avec une ordonnance qui fait suite à une chirurgie et une radiothérapie après diagnostic d'un cancer du sein.

#### **6-iii-b- Les questions de contexte**

Cette première partie se compose de 5 exercices. L'exercice numéro 1 est une question à choix multiple à propos des cancers féminins en France. Il est demandé à l'étudiant de savoir globalement classifier les principales causes de mortalité par cancer chez la femme et leur incidence en France. Aujourd'hui, à propos de l'incidence et du taux de mortalité des cancers féminins, on retrouve dans l'ordre : le cancer du sein, le cancer colorectal puis le cancer du poumon  $(115)(116)$  $(117)$ .

L'exercice numéro 2 (QCM) concerne les symptômes devant inciter à consulter un professionnel de santé. Il s'agit là de permettre à l'apprenant de dissocier les symptômes pouvant faire suspecter l'apparition d'un cancer du sein versus des symptômes bénins qui peuvent apparaitre dans un cadre normal. A savoir, que selon l'INCa (Institut National du Cancer), les premiers signes de suspicion d'un cancer du sein sont  $(118)$ :

- la présence d'une masse non douloureuse, aux contours irréguliers et comme « fixée » dans le sein
- la présence de ganglions durs au niveau axillaire
- une modification de la peau du sein (rétraction, peau d'orange, rougeur, œdème) ou du mamelon (écoulement, suintement, rétraction, changement de coloration)
- un changement de la forme ou de la taille du sein

L'exercice numéro 3 est une question à réponse courte concernant l'examen qui permet de poser le diagnostic de certitude de la pathologie cancéreuse mammaire. Les réponses attendues sont la biopsie ou l'examen anatomopathologique.

L'exercice numéro 4 est un exercice de catégorisation et porte sur les examens de dépistage et de diagnostic. Concernant le dépistage, il est proposé, à toutes les femmes à partir de 50 ans jusqu'à 74 ans et ce tous les 2 ans, d'effectuer une mammographie bilatérale. Il est indispensable à l'apprenant de pouvoir apporter des explications sur les méthodes de dépistage (examen clinique par le médecin, autopalpation du sein, mammographie bilatérale) et de diagnostic auxquelles les patientes sont confrontées (biopsie tissulaire, dosage de marqueurs tumoraux sériques, radiographie thoracique, échographie mammaire...)(<sup>119</sup>).

L'exercice numéro 5 est également un exercice de catégorisation et demande à l'apprenant de catégoriser les différents facteurs de risques (femme de plus de 50 ans, mutation des gènes *BRCA1* et *BRAC2*, femmes nullipares, règles précoces, tabac, le surpoids chez les femmes ménopausées…) et facteurs protecteurs (allaitement, ménopause avant 50 ans, premier enfant avant 30 ans, activité sportive régulière...) dans le cancer du sein (120).

#### **6-iii-c- Les questions complémentaires**

Cette partie concerne uniquement le traitement par tamoxifène (le traitement de madame Lynx dans ce cas) et se compose de 5 questions à propos du mécanisme d'action, de ces indications, de ces effets indésirables et des associations possibles.

L'exercice numéro 6 est un QCM concernant le mécanisme d'action du tamoxifène. Le tamoxifène est un traitement d'hormono-thérapie ayant une action SERM, en fonction du tissu sur lequel il agit, soit anti-oestrogénique (exemple : sur le tissu osseux) soit oestrogénique (exemple : sur l'endomètre, les lipides sanguins)  $(121)$ .

L'exercice numéro 7 (QCM) aborde la métabolisation du tamoxifène. Cette molécule est métabolisée par le CYP3A4 et 2D6 en métabolites actifs (notamment l'endoxifène).

L'exercice numéro 8 (QCM) interroge l'étudiant sur les indications de cette molécule. Ce médicament est prescrit chez la femme non ménopausée en 1ère intention comme traitement préventif, chez la femme pré-ménopausée ou ménopausée en 1ère intention dans le cancer du sein. En France, le traitement est de 5 ans.

L'exercice numéro 9 est un exercice de catégorisation qui demande à l'étudiant de classer les effets indésirables du tamoxifène en fonction de leur fréquence. Les effets indésirables du tamoxifène sont nombreux et certains plus fréquents (anémie, bouffées de chaleur, vomissements, hypertriglycéridémie, rétention hydro-sodée…) que d'autres (cancer de l'endomètre, neutropénie, endométriose... $(1^{22})$ . Ces informations sont essentielles à connaitre pour l'apprenant afin de pouvoir conseiller la patiente sur les règles hygiéno-diététiques à adopter face aux effets indésirables.

L'exercice numéro 10 est un QCM. Madame Lynx présente une seconde ordonnance de paroxétine 20 mg prescrit par son médecin généraliste, l'étudiant doit alors choisir de délivrer la paroxétine ou d'appeler le médecin. Cette question demande à l'apprenant de faire appel à ses connaissances pharmacocinétiques concernant les risques d'interactions médicamenteuses. Dans ce cas, l'association est déconseillée car la paroxétine, inhibiteur du CYP 2D6, entraîne un risque de diminution de l'efficacité du tamoxifène (123). Il faut alors proposer de remplacer la paroxétine par la venlafaxine par exemple.

68

#### **6-iii-d- Les questions de conseil**

L'exercice numéro 11 (QCM) concerne l'utilisation de médecines alternatives dans la prise en charge des bouffées de chaleur de la patiente. Il est important que l'apprenant garde un esprit critique sur l'absence d'efficacité clinique démontrée concernant l'aromathérapie, l'homéopathie, les compléments alimentaires. En revanche, il peut conseiller tout de même la patiente sur certaines souches ou plantes qui pourraient l'aider à mieux supporter les effets indésirables liés au tamoxifène en prenant garde également aux risques d'interactions potentiels (ici, par exemple, les effets oestrogènes-like).

#### **6-iii-e- Fin de l'entretien**

Le cas comporte deux types de fin :

- Fin n°1 ou positive si l'étudiant à un résultat supérieur ou égale à 70% : *« Merci pour vos conseils. La patiente se sent plus rassurée grâce à vous »*
- Fin n°2 ou négative si l'étudiant à un résultat inférieur à 70% : *« La patiente repart en n'ayant pas compris vos explications. Elle ne renouvelle pas son ordonnance. »*

Ce cas a été rédigé sur la proposition de trois étudiants : Manon Debourbe, Killian Posseme, Melanie Da Costa. Selon moi les QCM, QCU et conseils abordés demande à l'apprenant de bien connaitre l'épidémiologie, dépistage et diagnostic du cancer du sein et le traitement par tamoxifène (indication, mécanisme d'action, effets indésirables, interactions médicamenteuse…). Les cours concernant le cancer du sein et abordant l'épidémiologie et ses traitements sont étudiés dès la DFASP1 cependant le cas demande un niveau de connaissance complet, c'est pourquoi selon moi, il requiert un niveau intermédiaire.

#### **6-iv- Contraception d'urgence**

L'objectif du cas est de sensibiliser les étudiants sur la délivrance au comptoir d'un contraceptif d'urgence, la prise en charge de la patiente et les conseils associés (*annexe 5)*.

Le cas se divise en plusieurs parties : le contexte, les questions de contexte, les questions complémentaires, les questions de conseils, ainsi qu'une fin positive et une fin négative. Le cas propose différents exercices tels que les QCMs, QCUs répartis sur 10 questions.

#### **6-iv-a- Le contexte**

Le choix de l'avatar s'est porté sur le profil d'une patiente jeune (Malika Zarafa), 25 ans qui réunit deux conditions probables : être une femme menstruée et avoir une activité sexuelle. De plus, la patiente est sous contraception hormonale.

#### **6-iv-b- Les questions de contexte**

L'exercice numéro 1 est un QCM qui propose à l'apprenant un ensemble de questions plus ou moins pertinentes à poser à la patiente afin de s'assurer si la patiente au comptoir est la personne concernée par le contraceptif d'urgence, si le rapport était consenti, si la patiente a déjà une contraception, si c'est la première fois qu'elle a recours à une contraception d'urgence…

L'exercice numéro 2 aborde la conduite à tenir face à cette patiente, mal à l'aise au comptoir, réclamant un contraceptif d'urgence. La réponse relève du bon sens de l'apprenant et de l'éthique du pharmacien, ce dernier doit délivrer la pilule à madame Zarafa et prendre le temps d'investiguer auprès de la patiente concernant la contraception habituelle (oubli d'un comprimé ou non…) pour pouvoir ainsi lui expliquer les modalités de prise du contraceptif d'urgence.

#### **6-iv-c- Les questions complémentaires**

Après avoir précisé à l'apprenant que Madame Zarafa n'a jamais eu recours à la pilule du lendemain, elle précise également que le rapport a eu lieu la nuit précédent sa venue à la pharmacie et qu'elle a oublié de prendre sa pilule le même soir.

Suite à ce complément d'information, l'exercice numéro 3 (QCM) fait référence à l'attitude à adopter. En effet, il est primordial d'interroger la patiente sur ses traitements habituels : certains traitements inducteurs enzymatiques (ex : millepertuis, antiépileptique, anti-infectieux  $(124)...$  entrainent une diminution de l'efficacité du contraceptif. Il est également essentiel de se renseigner sur la consommation tabagique de la patiente. En effet, le tabac augmente les risques thrombo-emboliques artériels chez les patientes sous contraception oestroprogestative.

L'exercice numéro 4 (QCM) demande à l'apprenant d'évaluer le contraceptif d'urgence le plus adapté en fonction de la patiente, de son profil, de la date du dernier rapport. Dans le cadre de madame Zarafa, comme le rapport date de moins de 24 heures, le lévonorgestrel 1,5mg (efficace jusqu'à 3 jours) ou l'acétate d'ulipristal 30mg (efficace jusqu'à 5 jours) peuvent être délivré l'un comme l'autre  $(125)$ . Si les oublis de pilule sont fréquents, il est important de diriger la patiente vers une gynécologue ou une sage-femme qui pourra aborder avec elle différents types de contraceptif plus adapté (DIU, anneau vaginal, implant…)

#### **6-iv-d- Les questions de conseils**

L'exercice numéro 5 (QCM) porte sur les conseils associés à la délivrance. Il est nécessaire de rappeler que l'efficacité du contraceptif dépend du délai qui sépare le rapport à risque et la prise du comprimé. Plus ce laps de temps est court, plus la contraception est efficace. Le recours à un contraceptif d'urgence est exceptionnel et n'est pas une contraception usuelle. Un retard de règle supérieur à 5 jours doit nécessiter de faire un test de grossesse. En cas de vomissements dans les 3 heures suivant la prise du contraceptif d'urgence, la patiente doit reprendre un nouveau comprimé. La pilule contraceptive ne protège pas des rapports à risque suivants, elle protège uniquement du ou des derniers rapports à risques dans la limite des 3 ou 5 jours.

L'exercice numéro 6 (QCM) concerne la contraception habituelle de la patiente : éthinylestradiol 0,02mg / lévonorgestrel 0,1mg (LEELOO®) et interroge sur la conduite à tenir face à la prise du contraceptif d'urgence. Dans ce cas, il faut conseiller de prendre le comprimé oublié d'éthinylestradiol 0,02mg / lévonorgestrel 0,1mg (LEELOO®) le plus tôt possible, de continuer sa plaquette à heure habituelle et d'utiliser un préservatif lors de ses prochains rapports (126).

L'exercice numéro 7 (QCM) porte sur les conseils associés si la contraception de madame Zarafa était du lévonorgestrel 0,03mg (MICROVAL®). Le principe de cette question est de savoir si l'apprenant maitrise les différentes modalités de prise du contraceptif lors d'un oubli et d'un rapport à risque.

L'exercice numéro 8 (QCM) aborde les effets indésirables liés à la prise du contraceptif d'urgence. Il nécessite de connaitre les plus fréquents (saignements vaginaux, nausées, vomissements, maux de tête, douleurs abdominales, diarrhée) afin de pouvoir rassurer la patiente quant à leurs survenus(127).

L'exercice numéro 9 est un QCU et porte sur les modalités de prise en charge par la sécurité sociale. Dans le cas d'une patiente mineure, la dispensation est anonyme et gratuite, en revanche pour une patiente majeure, la dispensation est à ses frais  $(128)$ .

L'exercice numéro 10 est un QCU et demande à l'étudiant si ce dernier peut demander une pièce d'identité à la patiente afin de vérifier son âge. L'étudiant doit savoir qu'il n'y est pas autorisé.

La dispensation d'un contraceptif d'urgence demande une attention particulière au pharmacien car si elle parait simple au premier abord, elle requiert une conduite à tenir stricte et ordonnée afin de conseiller et d'assurer une délivrance optimale à la patiente.

72
### **6-iv-e- Fin de l'entretien**

Le cas comporte deux types de fin :

- Fin n°1 ou positive si l'étudiant à un résultat supérieur ou égale à 70% : *« Merci pour vos conseils, je suis rassurée, et je serai plus prudente à l'avenir.»*
- Fin n°2 ou négative si l'étudiant à un résultat inférieur à 70% : *« Vous me faites peur, je n'ai pas vraiment confiance, je préfère aller dans ma pharmacie habituelle pour avoir un autre avis. »*

Ce cas a été rédigé sur la proposition de trois étudiants : Aurélie Godard, Inès Merlet, Benjamin Legay. Selon moi, il requiert un niveau débutant car la contraception est un thème abordé lors de la DFASP1. Les exercices sont basiques mais demandent à l'étudiant de bien connaitre les modalités de prise en charge lors d'un oubli de contraceptif oral.

### **6-v- Conseil sur l'acné**

L'objectif du cas est de sensibiliser les étudiants à reconnaitre l'acné, ses différents grades et à savoir prodiguer les conseils associés (*annexe 6)*.

Le cas se divise en plusieurs parties : le contexte, les questions de contexte, les questions complémentaires, les questions de conseils, ainsi qu'une fin positive et une fin négative. Le cas propose 4 différents exercices tels que les QCMs, QCUs ou encore de catégorisation.

### **6-v-a- Le contexte**

Mme Horn et sa fille Karen, âgée de 15 ans, se présentent au comptoir. Le choix de l'avatar a été fait en fonction de l'âge du patient afin d'orienter l'apprenant sur une pathologie du jeune patient. Mme Horn indique alors à l'apprenant que le visage de sa fille présente beaucoup de boutons rouges, sans prurit associé, ni plaques, et demande s'il est possible de faire quelque chose pour limiter leur apparition. Afin de faciliter la mise en situation, une photo du visage de la jeune fille est jointe  $(129)$ .

### **6-v-b- Les questions de contexte**

L'exercice numéro 1 (QCM) questionne sur l'origine de la pathologie : l'apprenant à le choix entre la dermatite séborrhéique, la dermatite atopique ou l'acné. Ici, la patiente souffre d'acné, cette pathologie se caractérise par une anomalie de sécrétion de sébum par follicule pilo-sébacée. Apparaissent alors sur le visage divers points noirs, points blancs et dans des cas d'acné sévère : des papules, pustules voire nodules. Ces derniers sont majoritairement retrouvés au niveau du visage; du dos, des épaules ou encore à l'avant du thorax  $(130)$ . Concernant la dermatite seborrhéique il s'agit d'une dermatose inflammatoire cutanée à l'origine de la formation de plaques érythémateuses rouges, pouvant être prurigineuses et recouvertes de squames blancs à jaunâtres. Evoluant par poussées, elle touche majoritairement les zones telles que le cuir chevelu, les sourcils, les joues ou les sillons de nez (131). La dermatite atopique aussi appelée Eczéma atopique est une maladie chronique évoluant par poussées. Souvent localisées au niveau des zones de frottement (intérieur des genoux, des coudes, mains) ou des zones sensibles telles que le visage, les lésions retrouvées sont très prurigineuses, sèches. Ces dernières forment des plaques érythémateuses, squameuses pouvant évoluer vers l'excoriation (132). Compte tenu, des informations données par la patiente et de la photo jointe, la dermatite atopique ou seborrhéique peuvent être exclues.

L'exercice numéro 2 (QCM) suscite l'esprit critique de l'apprenant au comptoir : à savoir quelles questions sont pertinentes à poser à la jeune fille. En tant que futur professionnel de santé, les étudiants doivent s'assurer d'orienter leur conseil le plus justement possible afin de répondre au mieux à la demande du patient, cinq questions sont primordiales au comptoir :

- Pour qui est-ce ?
- Pour quoi est-ce ?
- Depuis quand avez vous observé l'apparition du problème ?
- Avez-vous déjà des traitements ?
- Où cela se situe-t-il ?

Ici, afin d'exclure une origine allergique, l'apprenant peut demander à la patiente si les boutons la démangent. Il est également nécessaire de se renseigner sur la prise de traitement médicamenteux. En effet, la prise de contraceptifs oraux progestatifs (désogestrel, nogestrel, gestodène, norgestimate ou encore noréthistérone) peut être à l'origine d'acné hormonale dus à leur action androgénique  $(133)$ .

#### **6-ii-c- Les questions complémentaires**

L'exercice numéro 3 est un QCM et vise à sensibiliser l'étudiant à certaines informations objectives concernant l'acné, et d'autres qui n'ont pas été prouvées scientifiquement. L'acné est une pathologie chronique de l'adolescence qui touchent garçon et fille. Les filles présentent de l'acné plus précocement tandis que les garçons sont touchés par des formes plus sévères. L'acné est une pathologie pouvant toucher toute la population : de la plus jeune (acné du nouveau né) à une plus âgée (acné hormonale, acné de la femme enceinte…). Elle peut être également causée par une bactérie : *Cutibacterium acnes* (auparavant *Propionibacterium* 

*acnes)*. Concernant le rôle de l'alimentation dans la survenue ou l'aggravation de l'acné, il n'y a pas de réel consensus. Plusieurs études ont été faites, sur certains aliments considérés à risque (chocolat, aliments gras…) sans qu'elles ne révèlent de lien de causalité avéré (134). Il n'est donc pas nécessaire de recommander une modification de régime alimentaire. Concernant, l'exposition solaire, aucun lien n'a démontré qu'elle entrainait une diminution du nombre de boutons (135).

### **6-v-d- Les questions de conseil**

L'exercice numéro 4 proposé à l'étudiant est une catégorisation de conseil pouvant être promulgués à la fille de Mme Horn, concernant l'hygiène de sa peau. Il peut être intéressant pour la patiente d'effectuer un gommage du visage à l'aide d'un produit exfoliant, mais ce uniquement une fois par semaine afin de ne pas agresser la peau du visage très sensible. Il est important de conseiller à la patiente, de ne pas triturer ses boutons, d'appliquer une lotion nettoyante adaptée matin et soir et de s'hydrater la peau a avec une crème hydratante adaptée

Le savon de Marseille est un produit à pH alcalin  $(>$  à 7), or la peau est à pH 5,5. Il détruit donc la barrière hydrolipidique de la peau qui fait office de protection et, est donc, très agressif. Il est important d'utiliser un produit à pH neutre ou proche de celui de la peau. Il n'est pas nécessaire d'appliquer un produit asséchant qui risque d'agresser la peau de la patiente, il faut avant tout penser à bien hydrater la peau. Il ne faut pas toucher aux boutons, cela risque d'augmenter la réaction inflammatoire et donc une aggravation de l'acné.

### **6-v-e- Fin de l'entretien**

Le cas comporte deux types de fin :

- Fin n°1 ou positive si l'étudiant à un résultat supérieur ou égale à 70% : *« Karen a bien assimilé toutes les informations que vous lui avez données. Elle va s'appliquer à suivre vos conseils »*
- Fin n°2 ou négative si l'étudiant à un résultat inférieur à 70% : *« Karen n'a pas du tout compris les informations que vous lui avez données. Elle décide avec sa mère d'aller demander conseil dans une autre pharmacie. »*

Ce cas a été rédigé sur la proposition de trois étudiants : Kevin Hingue, Pierre Javel et Johan Guilbeau. Selon moi, le cas est de niveau débutant car les QCM, QCU et conseils abordés sont basiques et ne présentent aucune réelle difficulté. Il s'agit principalement de savoir reconnaitre la pathologie et de promulguer des conseils.

### **6-vi- Traitement de l'acné**

L'objectif du cas est de sensibiliser les étudiants les différents grades de l'acné, les traitements associés et à savoir prodiguer les conseils associés (*annexe 7*).

Le cas se divise en plusieurs parties : le contexte, les questions de contexte, les questions complémentaires, les questions de conseils, ainsi qu'une fin positive et une fin négative. Le cas propose différents exercices tels que les QCMs, QCUs ou encore de catégorisation répartis sur 6 questions.

### **6-vi-a- Le contexte**

Ce cas est la suite du premier cas « Conseil acné ». L'avatar sélectionné est alors le même que le précédent utilisé : Karen Horn, 15 ans, accompagnée par sa mère madame Horn. Dans cette situation, Karen Horn revient 3 mois plus tard à la pharmacie avec une ordonnance prescrite par son médecin, de lymécycline et peroxyde de benzoyle 5% en gel.

#### **6-vi-b- Les questions de contexte**

L'exercice numéro 1 concerne les traitements prescrits par le médecin, ici la lymécycline. L'apprenant doit connaitre la classe du médicament, la posologie, les effets indésirables fréquents et donc les conseils à délivrer à la patiente comme par exemple le risque d'ulcération oesophagienne ou de photosensibilisation (136).

L'exercice numéro 2 concerne le peroxyde de benzoyle et demande à l'étudiant de connaitre les conditions d'application (une application en fine couche sur peau sèche tous les deux ou trois jours) (<sup>137</sup>) ainsi que les effets indésirables. Toutes ces informations sont primordiales à renseigner au patient qui vient au comptoir afin d'optimiser les bénéfices thérapeutiques liés au traitement.

#### **6-vi-c- Les questions complémentaires**

L'exercice numéro 3 est un exercice de catégorisation, l'apprenant doit classer les différents stades de sévérité (allant du grade 0 au grade 5) de l'acné en fonction de l'apparence qu'ils ont : présence de lésion ou non, présence d'un érythème, présence de comédons, papulo-pustules, nodules, en petit ou grand nombre... (138). Il semble nécessaire pour l'apprenant de bien maitriser, les différents grade de sévérité de l'acné afin de savoir rapidement au comptoir lorsqu'un patient arrive si la prise en charge peut être simplement faite avec des soins quotidiens ou si elle nécessite l'avis d'un spécialiste.

L'exercice numéro 4 est un QCM sur l'acné et ses traitements : sur les molécules utilisées en fonction des différents stades de sévérité mais également sur les modalités de prescription.

L'exercice numéro 5 est un exercice de catégorisation qui demande à l'apprenant de classer les traitements d'attaque de première intention en fonction du stade de sévérité de l'acné. Par exemple, dans le grade 1 (acné très légère), le traitement est local à base de rétinoïdes locaux ou de peroxyde de benzoyle, dans le grade 5 (acné très sévère), le traitement est l'isotrétinoïne orale (<sup>139</sup>). Il s'agit de familiariser l'apprenant, en tant que futur pharmacien, à savoir reconnaitre les stades de sévérité de l'acné selon l'ordonnance qui lui sera présentée au comptoir. Les traitements contre l'acné sont des traitements contraignants et longs avant de pouvoir observer quelques améliorations, ils demandent une attention particulière et une assiduité de la part du patient. C'est pourquoi le rôle du pharmacien est primordial afin de maximiser les bénéfices thérapeutiques.

#### **6-vi-d- Les questions de conseil**

Au cours de l'entretien avec Mme Horn, cette dernière indique qu'elle a entendu parlé de l'isotrétinoïne pour l'acné et elle souhaite quelques renseignements sur ce traitement.

L'exercice numéro 6 porte donc sur cette molécule et permet de faire un rappel sur les principales notions importantes à savoir pour le pharmacien.

L'isotrétinoïne est indiqué dans les formes d'acné sévère résistante au traitement classique comportant des antibiotiques systémiques et un traitement topique. La prescription initiale de cette molécule est réservée exclusivement au dermatologue. Son association par voie orale avec les cyclines est contre indiquée du au risque d'hypertension intracrânienne (140). Ce médicament est soumis à un accord de soin pour les femmes en âge de procréer et sa durée de prescription est d'un mois chez ces patientes et un an dans les autres cas  $(141)$ .

### **6-vi-e- Fin de l'entretien**

Le cas comporte deux types de fin :

- Fin n°1 ou positive si l'étudiant à un résultat supérieur ou égale à 70% : *« Mme Horn vous remercie de vos précieux conseils. Elle et sa fille ont bien compris le traitement et vont le suivre avec attention.»*
- Fin n°2 ou négative si l'étudiant à un résultat inférieur à 70% : *« Mme Horn n'a pas vraiment bien compris les traitements et n'est pas rassurée. Elle préfère que sa fille ne le suive pas finalement.»*

Ce cas a été rédigé sur la proposition de trois étudiants : Kevin Hingue, Pierre Javel, Johan Guilbeau. Selon moi, il requiert un niveau intermédiaire car l'acné et ses traitements sont abordés dans les cours de DFASP2. Il nécessite de bien maitriser les différents grades de sévérité de l'acné, leurs traitements et leurs conditions de prescription. Ce cas fait suite au cas « conseil sur l'acné » et ils nécessitent donc de s'enchainer sur le jeu E-caducée.

# **Troisième partie : Retour d'expérience dans le cursus pharmaceutique Nantais**

### **A- Le questionnaire de satisfaction**

Durant l'année 2018-2019, le jeu E-caducee a été mis en place au sein du cursus pharmaceutique Nantais. Ce système d'apprentissage qui correspond à une UE à part entière doit être validé par l'étudiant, au même titre qu'une UE classique, afin de valider son année.

### **1- L'origine**

A la fin du 2nd semestre de l'année 2018-2019, après utilisation du jeu sérieux durant l'année de sa mise en place, Johan Guilbeau, étudiant de DFASP2 en 2018-2019, a réalisé un « retour d'expérience E-caducée 2018/2019». Il s'agit d'un questionnaire rétrospectif.

#### **2- A qui s'adresse-t-il ?**

Les questions rédigées par Johan Guilbeau s'adressent aux étudiants de DFASP1, DFASP2 et 6ème année filière officine qui ont du utiliser E-caducée. A la fin de leur expérience, le questionnaire a été publié sur MADOC, la plateforme d'enseignement pédagogique de la faculté de pharmacie de Nantes. Les étudiants étaient libres d'y répondre ou non. Sur un total de 131 étudiants répartis sur les 3 années : 73 ont répondu au questionnaire. Parmi, les 73 étudiants :

- 20 étudiants étaient en DFASP1 filière officine sur un total de 46 étudiants
- 39 étudiants étaient en DFASP2 filière officine sur un total de 47 étudiants
- 14 étudiants étaient en 6<sup>ème</sup> année officine sur un total de 38 étudiants

### **3- Dans quel but ?**

Le but de ce questionnaire anonyme, est d'appréhender les avantages et limites du jeu, de questionner les étudiants sur leurs avis au sujet de la maniabilité du jeu, son exécution, le contenu qu'il propose ainsi que la pratique. L'objectif final est de relever les critiques positives et négatives afin d'améliorer cette méthode de notation pour les futurs étudiants et l'application qu'ils en feront.

### **4- Questions abordées et résultats**

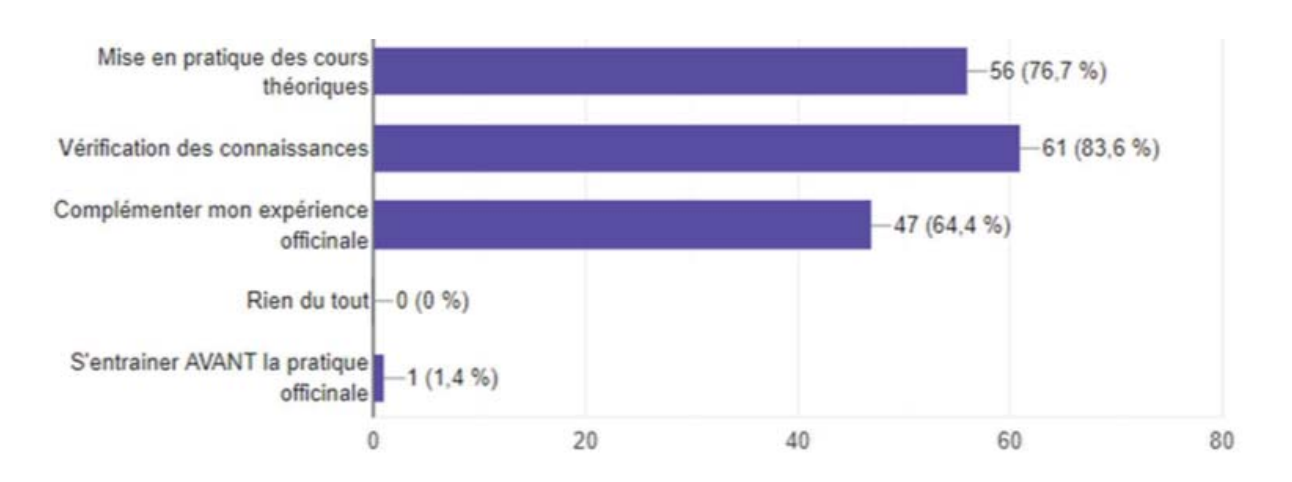

### **4-i- Les attentes des participants**

*Figure n° 40 « Qu'attendiez-vous de E-caducée ? » extrait du questionnaire*

A cette question (*figure n° 40*), les étudiants avaient un choix de réponses multiples concernant les attentes des étudiants à propos du jeu. Globalement, ces derniers espéraient, *via* l'utilisation d'E-caducée, une mise en pratique des cours théoriques, une vérification des connaissances, une complémentarité de l'expérience officinal.

### **4-ii- L'ergonomie de l'outil et l'ouverture de la fenêtre pop-up**

Pour environ 85% des étudiants, l'ouverture de la fenêtre pop-up semble les satisfaire ou ne pas être dérangeante. Presque 40% sont satisfait de l'ergonomie de l'interface.

### **4-iii- L'intérêt porté au jeu**

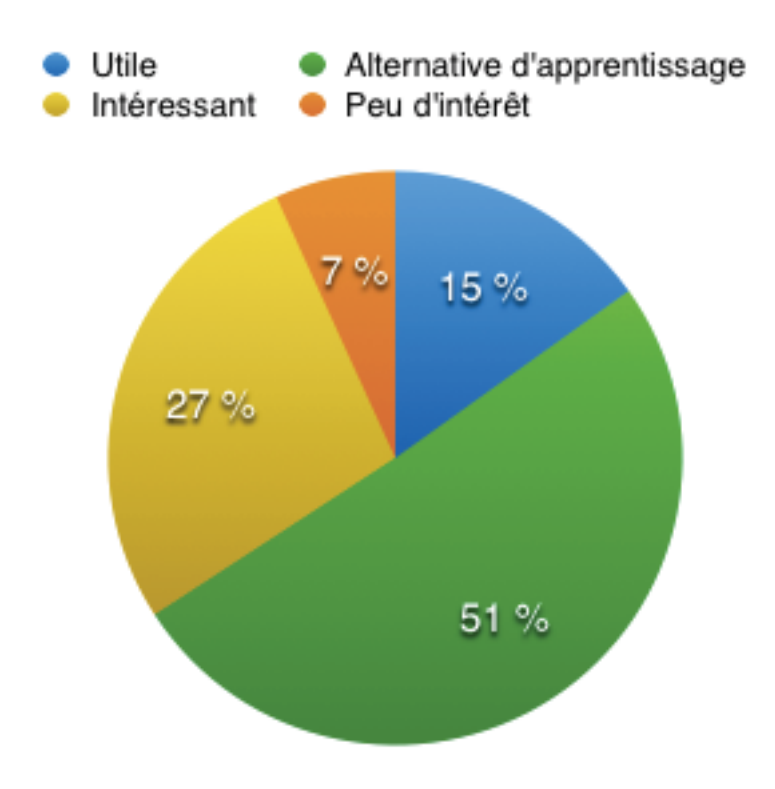

*Figure n° 41 « A propos de l'intérêt porté au jeu » extrait du questionnaire*

Globalement, 93% des étudiants ont trouvé qu'il s'agissait d'une alternative d'apprentissage et ont trouvé cela utile (*figure n° 41*). Il s'agit donc d'une plus-value au sein du cursus pharmaceutique. En revanche, environ 7% n'ont pas réellement apprécié cette méthode innovante d'apprentissage.

#### **4-iv- Diversité et contenu des cas**

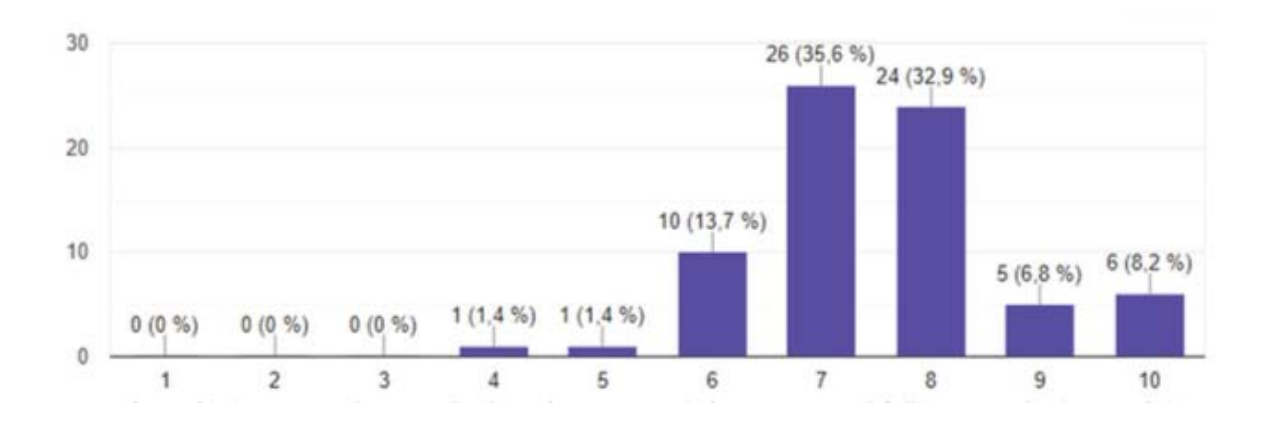

*Figure n° 42 « Concernant la diversité des cas » extrait du questionnaire*

Cette question demandait à l'étudiant de noter sur une échelle de 0 à 10 la diversité des cas : 0 étant le score le plus faible (« pas varié du tout ») et 10 (« complet ») étant la note maximale attribuable. Visiblement, les étudiants estimaient les cas assez divers, les notes moyennes se trouvant réparties entre 7/10 (35,6%) et 8/10 (32,9%)(*figure n° 42*).

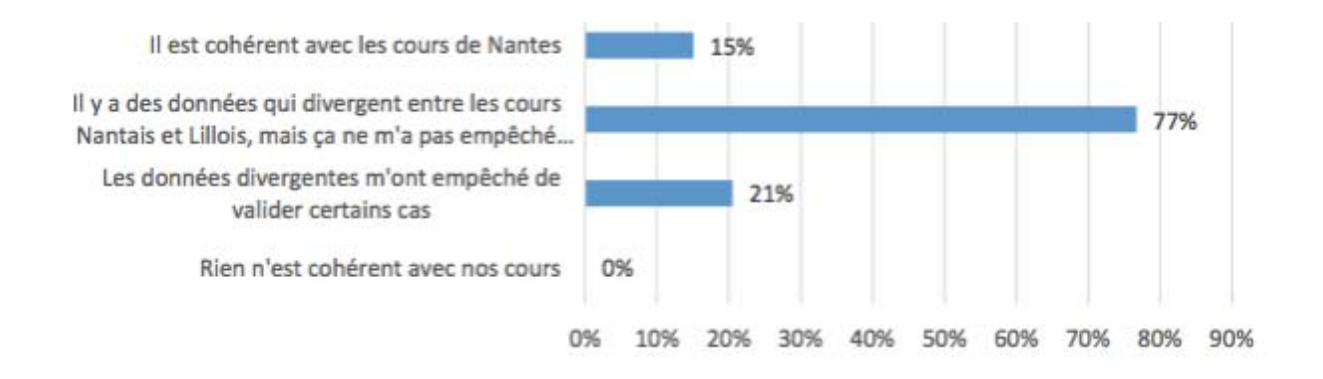

*Figure n° 43 « Concernant le contenu des cas » extrait du questionnaire*

Dans cette question (*figure n° 43)*, les réponses pouvaient être multiples. 98% des étudiants Nantais estimaient que les données des enseignements entre Lille et Nantes étaient quelque fois divergentes. Pour la majeure partie d'entre eux, ces divergences ne les empêchaient pas de résoudre les cas. Pour les autres, elles ont été source de non validation de cas.

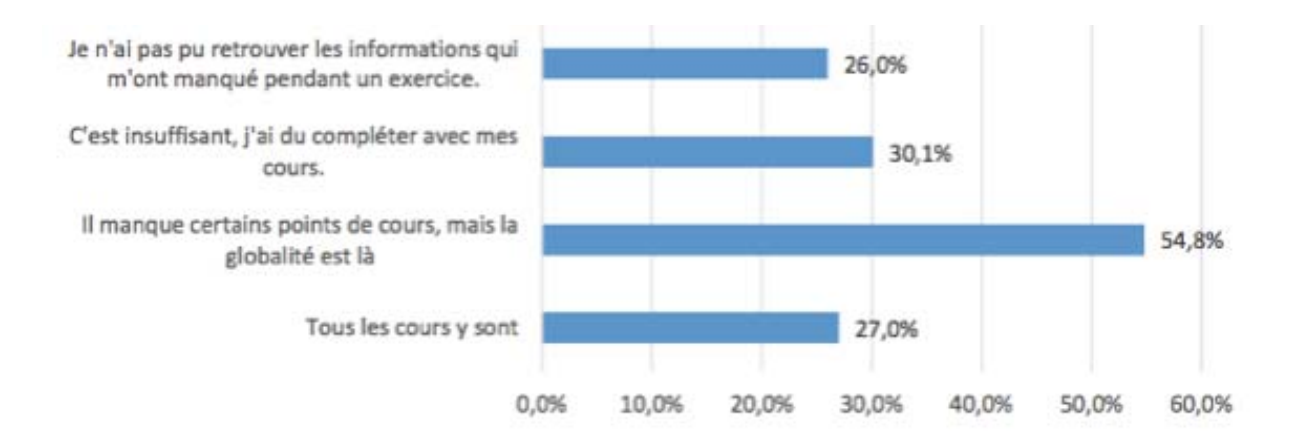

*Figure 44 « A propos des cours disponibles » extrait du questionnaire*

Au sujet des cours consultables sur E-caducée (*figure n° 44*), la majeure partie (81,8%) des étudiants considère que dans la globalité, ils réunissent tous les points vus dans le jeu, mise à part pour certains points. En revanche, 30% des étudiants ont trouvé les cours insuffisant et ont dus les compléter avec leurs propres cours. 26% n'ont pas retrouvé l'information pour résoudre le cas. Majoritairement les étudiants sont satisfaits des documents mis à disposition dans le jeu. Pour pallier à certaines notions non abordées par l'Université de Lille, chaque université pourrait y déposer les cours de ces enseignants, ainsi chaque étudiant pourrait s'y référer et croiser les informations apportées. Cette diversité permettrait à l'étudiant d'aller au bout de sa compréhension plus facilement que sur internet.

#### **4-v- Le système de notation**

Pour pratiquement la moitié des étudiants, le système de notation reste confus. En revanche pour près de 40% d'entre eux, il s'avère être juste. Peut être qu'il pourrait être intéressant de préciser à l'étudiant, le pourcentage requis pour valider un cas, le système de notation des QCM, des exercices d'ordonnancement ou de catégorisation.

Les étudiants ont globalement émis plusieurs remarques concernant la difficulté d'orthographe des exercices à réponses courtes. Par exemple si l'étudiant écrit IRSS ou ISRS au lieu d'Inhibiteur Sélectif de la Recapture de Sérotonine, le point ne lui est pas attribué. Pour résoudre ce problème, un menu déroulant pourrait être proposé ou il faudrait penser à proposer tous les synonymes attribuables au mot demandé lors de la réalisation du cas.

Concernant les textes à trous, le problème reste assez semblable, il est difficile pour l'étudiant de déceler le mot précis attendu et nombre d'entre eux relèvent que des points sont perdus facilement. Par exemple lors de l'exercice sur le paracétamol, le mot attendu est antipyrétique, tandis que celui écrit par l'étudiant est antalgique. Dès lors, le point n'est pas attribué à l'étudiant qui pourtant connait la réponse. Dans ce cas, le menu déroulant serait plus judicieux.

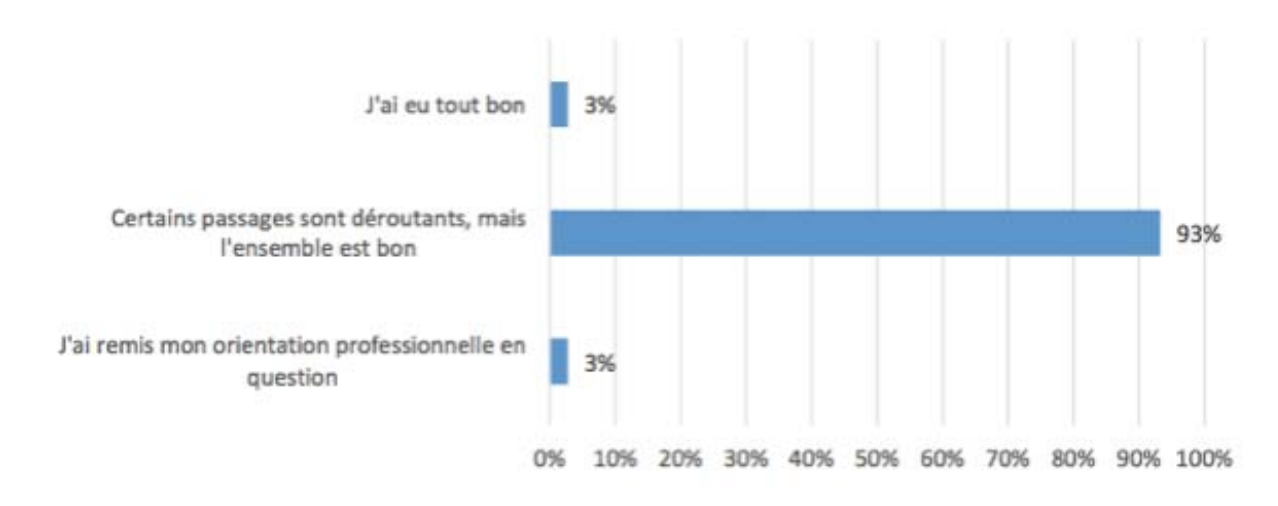

### **4-vi- Aspect pédagogique des cas**

*Figure n° 45 « Concernant l'aspect pédagogique des cas » extrait du questionnaire*

Les cas du jeu E-caducée proposent deux types de fins : une positive dans le cas où l'étudiant valide le cas à plus de 70%, et une fin négative, si ce dernier échoue. Ici, à propos de la *figure n° 45*, « Certains passages sont déroutants, mais l'ensemble est bon » fait référence au fait que parfois les termes choisis par les rédacteurs des cas soit quelques peu sévères avec l'étudiant comme par exemple « Mme X ne vous fait pas confiance et décide d'aller demander l'avis dans la pharmacie d'en face ». Pour certains des étudiants, les fins négatives ont même eu l'effet de remettre en question leur orientation professionnelle. De plus, les réponses n'étaient pas toujours en adéquation avec les cours enseignés à l'Université de Nantes. Par exemple, concernant le nombre de génération existant pour les pilules, d'après l'enseignement nantais, il existe 4 générations de pilule alors que la réponse attendue était : 5 générations. Afin de limiter les divergences des réponses attendues, peut être qu'un professeur référent de chaque université pourrait vérifier les nouveaux cas proposés et comparer les réponses apportées par le rédacteur avec les connaissances transmises aux étudiants sur le thème.

### **4-vii- Forums pédagogique et technique**

Les deux forums permettent aux étudiants qui sont dans le besoin, d'obtenir une aide rapide. Ils peuvent consulter le forum technique, s'il s'agit d'un problème de connexion, de bug informatique, d'incompréhension sur la méthode de lancement du jeu (par exemple le module ne s'ouvre pas sur certains moteurs de recherche comme Safari, il nécessite l'utilisation de Google Chrome ou Firefox). En revanche, le forum pédagogique, concerne l'entraide entre les étudiants, les discussions abordées sur une question ou un thème au sujet duquel ils aimeraient apporter un élément d'information ou un contre-exemple.

La réactivité des forums est notée entre 1 et 10. 1 étant la note la plus basse et signifie un temps de réponse « Trop long », 5, la note moyenne, mentionne « pas d'avis ou n'a pas eu recours » et 10, la note la plus élevée qui équivaut à « parfait ». Majoritairement, les étudiants n'ont pas d'avis sur la question ou n'y ont pas eu recours. Pour ceux ayant un avis sur la question, il est majoritairement positif. Il pourrait tendre à être amélioré par exemple en proposant aux étudiants un créneau horaire où il obtiendrait une réponse plus rapide par les personnes en charge des forums.

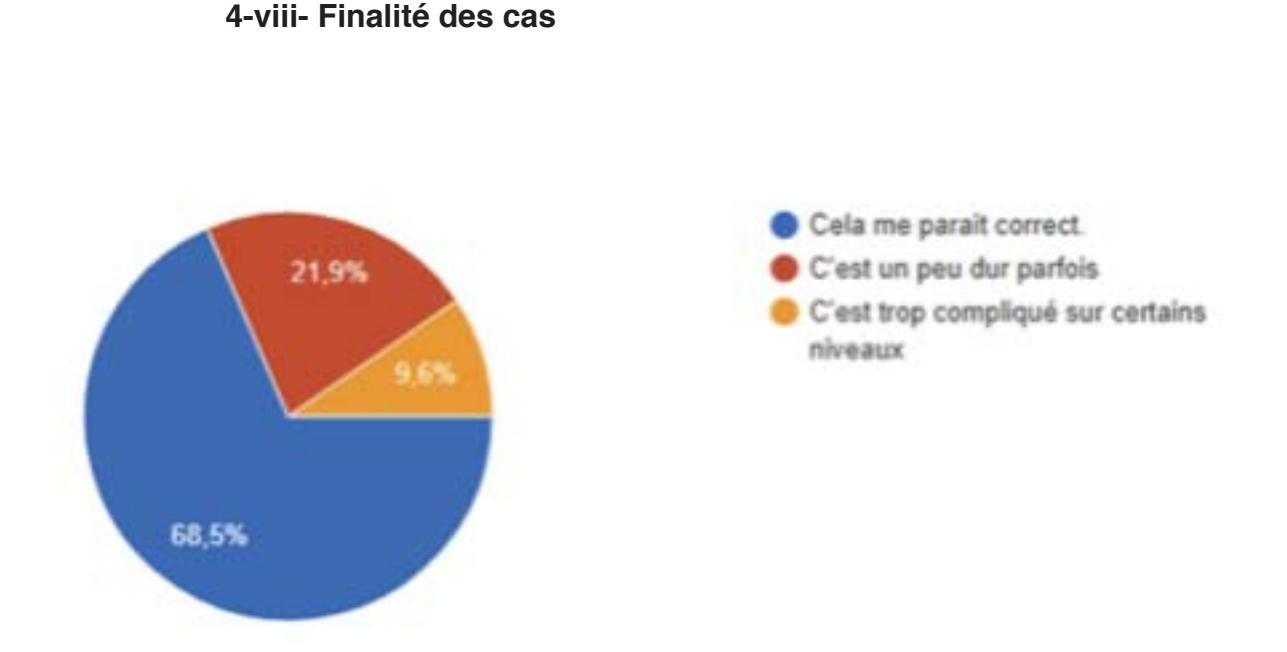

*Figure n° 46 « A propos du pourcentage de réussite en fonction du niveau » extrait du questionnaire*

Pratiquement 70% des étudiants estiment la validation des cas correcte (*figure n° 46*). Le reste des étudiants estime qu'elle est parfois dure ou la juge trop compliquée pour certains niveaux. La validation des cas nécessite globalement 70% de réussite, or certains cas du jeu E-caducée, sont plus complexes car ils demandent des connaissances pointues en pharmacologie, qui finalement ne sont pas la réalité de terrain de l'exercice officinal. Pour ces cas, il pourrait être judicieux de revoir le pourcentage de réussite à la baisse (65 ou 60%), ce qui finalement ne pénaliserait pas l'étudiant qui a des connaissances plus pratiques de conseil.

Au sein du jeu, l'étudiant à un nombre prédéfini de cas à réaliser et un pourcentage de 70% minimum, en moyenne, à obtenir afin de valider l'unité d'enseignement. Il peut arriver à l'apprenant de réaliser tous les cas tirés aléatoirement mais de ne pas obtenir le résultat requis à la validation, c'est alors ce qu'on appelle un « game over ». L'apprenant doit alors recommencer depuis le début le jeu et de nouveau cas sont tirés aléatoirement.

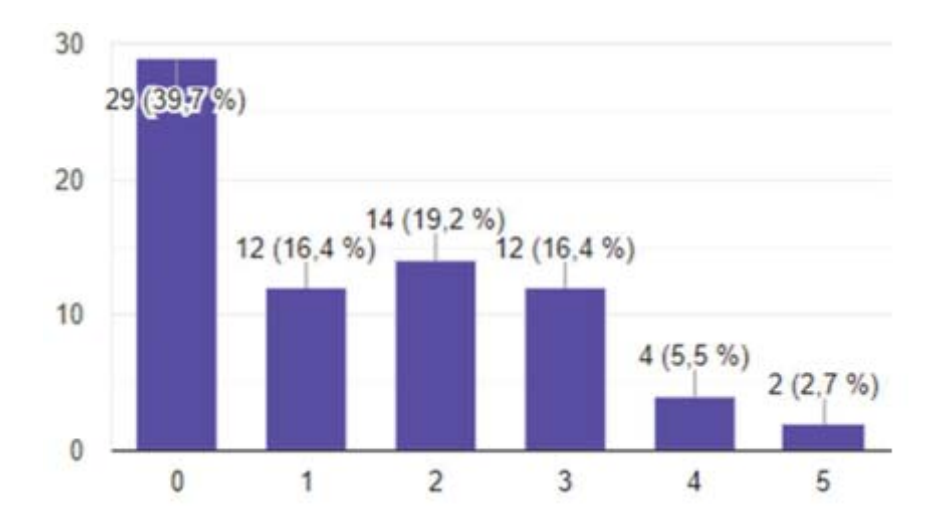

*Figure n° 47 « Combien avez-vous eu de game over ? » extrait du questionnaire*

Globalement, près de 40% des étudiants n'ont pas eu de game-over. En revanche, pour les étudiants restants (environ 60%), ils ont du au moins une fois recommencer de nouveau le jeu (*figure n° 47*).

Dans cette question, une partie était dédiée aux commentaires des étudiants qui pour la plupart, ont mal vécu cette notion de game over. Les termes employés le plus fréquemment étaient : « Démotivant », « Décourageant », « temps perdu », « Remise en question de mes capacités ». L'objectif du jeu étant de motiver l'apprenant à s'habituer à une forme d'enseignement différente de celle qui à l'habitude de côtoyer, peut être que l'ajout d'une phrase motivante amènerait l'étudiant à mieux vivre cette notion d'échec. Par exemple : « Dommage. Vous y êtes presque, encore un petit effort et le pharmacien vous fera bientôt pleinement confiance. N'hésitez pas à aller consulter les cours à la faculté »

#### **4-ix- Réalisation du cas de comptoir par les étudiants**

Dans le cadre de l'évaluation de l'UE E-caducée, les enseignants ont demandé aux étudiants de participer au projet en rédigeant eux-mêmes un cas de comptoir. Les questions suivantes abordent la réalisation des cas par les étudiants et leur retour concernant cette participation active au projet.

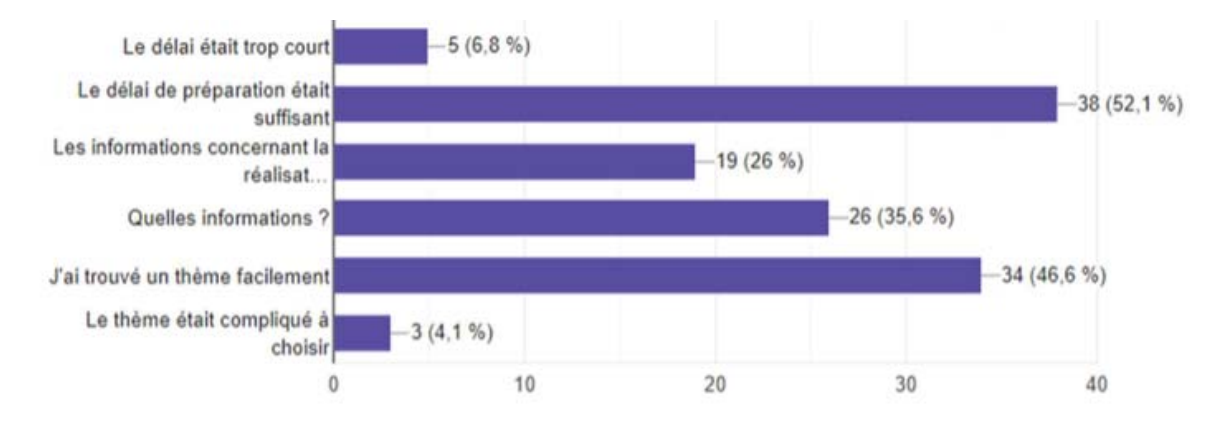

*Figure n° 48 « Concernant la réalisation du cas » extrait du questionnaire*

La majeure partie des étudiants a jugé le délai de réalisation suffisant. 35,6% des étudiants ont estimé que les informations transmises par les enseignants pour la rédaction du cas étaient relativement faibles (*figure n° 48*).

Pour la rédaction du cas, il avait été déposé sur notre plateforme d'enseignement, MADOC, la trame rédactionnelle des cas e-caducée (vue précédemment), sans explication supplémentaire. Les conditions de rédaction n'étaient donc pas claires pour les étudiants et les confusions ont été nombreuses : difficulté de compréhension du choix des avatars, des professionnels de santé, des modalités rédactionnelles, problème de droit à l'image, sources non fiables. Une simple réunion de 30 minutes aurait permis aux enseignants d'expliquer brièvement leurs attentes et aux étudiants de pouvoir ainsi poser leurs questions. A contrario, l'idée de réaliser une réunion de correction des cas post rédaction était une bonne initiative mais qui aurait pu être effectuée plus rapidement, grâce à ce travail d'explication fait au préalable, en se concentrant plus particulièrement sur le contenu plutôt que sur la forme.

Les étudiants de 6<sup>ème</sup> année en officine n'ont pas eu a rédiger de cas. Pour stimuler l'investissement d'un plus grand nombre d'étudiant, la réalisation du cas était notée et intégrée dans la validation de l'UE. Ce qui a globalement fonctionné car près de 80% des étudiants de DFASP1 et DFASP2 ont aimé l'idée de réaliser un cas et y voit un intérêt si ce dernier est intégré au jeu.

### **B- Analyse du retour d'expérience**

#### **1- Les avis des étudiants**

De manière plus générale, E-caducée est perçu par les apprenants comme un très bon outil pédagogique encourageant pour les années à venir et un type d'apprentissage innovant et original à privilégier. Cet outil permet de prendre du temps pour la compréhension de certains domaines alors qu'il semble plus compliqué à prendre au comptoir face à un patient. Il permet de réviser certaines notions, de se confronter à des cas auquel l'apprenant est moins habitué de façon à le familiariser avec certains domaines qu'il maitrise moins par manque de connaissance ou manque d'entrainement.

En revanche, les bugs réguliers sont très contraignants et nécessitent à l'apprenant de recommencer plusieurs fois le jeu depuis le début, ce qui est perçu comme très démotivant. Les étudiants ont trouvé dans l'ensemble que les cas proposés par E-caducée ne reflétaient pas la réalité de terrain car ils restent trop théoriques : questions quelques fois trop précises et trop éloignées de la réalité de terrain (pharmacologie, épidémiologie)… Les étudiants attendent du jeu plus de cas pratico-pratiques, de conseils. Certains reprochent au jeu de manquer de modernité et reprochent également un manque d'explication concernant les réponses apportées dans le jeu.

Concernant le système de notation, l'écriture des textes à trous est peu appréciée. En effet, un menu déroulant serait à privilégier car le texte à trous peut être à l'origine de nombreuses erreurs (problème d'orthographe, d'accent…). Pour les étudiants de 6ème année, il s'agit d'une méthode d'apprentissage à privilégier au S1 afin de préparer au stage et qui serait également, moins chronophage que pendant le stage du S2. L'idée d'une validation d'une UE uniquement dédiée au jeu E-caducée semble bien acceptée, cependant, selon les étudiants, il faudrait que le jeu soit parfaitement opérationnel avant de pouvoir être noté dessus. Plusieurs fois, les apprenants mentionnent une difficulté à se motiver pour travailler sur E-caducée après une journée de cours ou de stage. Ils déplorent le fait que les attentes du jeu soient trop précises sans qu'on puisse y répondre sans avoir accès à internet ou à des documents externes, ce qui à la base n'est pas le but du jeu. Pour certains, cette

91

situation leur donne l'impression d'être un moins bon professionnel de santé alors que la réalité au comptoir est tout autre.

### **2- Les avantages du jeu**

En conclusion, E-caducée est une manière innovante, originale et une façon ludique d'apprendre qui suscite l'intérêt et la curiosité de l'apprenant. La multitude de cas proposés permet de balayer très largement la majeure partie des thèmes abordés en pharmacie. Les cas de comptoir mêlant à la fois conseils et pharmacologie présentent l'avantage de mettre en situation réelle l'étudiant et, de rappeler certains mécanismes physiopathologiques et pharmacologiques.

Le jeu demande un effort de recherche (Vidal, Thesaurus, Meddispar, RCP, Tarex…) à l'apprenant, lui permettant de découvrir certains sites et de se familiariser avec, dans l'exercice de sa future pratique professionnelle. Valorisant encore majoritairement la théorie, E-caducée s'inscrit dans une démarche incitant l'étudiant à se familiariser avec sa pratique.

L'absence de nécessité de présence obligatoire en cours, permet à l'apprenant de gérer sa progression comme il le souhaite, sans contraintes d'espace ou de temps. Le délai laissé à l'étudiant pour valider l'UE est relativement long afin qu'il puisse résoudre les cas progressivement sans être pressé par le temps.

De plus, pour certains étudiants, cet outil représente une source de motivation à l'approche des examens finaux. Cela leur permet de réviser leur cours de façon plus ludique et d'alterner avec leurs cours magistraux sur support papier.

### **3- Les limites du jeu**

Malgré la multitude d'avantages que le jeu E-caducée propose en théorie, la mise en pratique reste encore assez compliquée. Les limites imposées par le jeu sont majoritairement virtuelles. La multitude de bug au sein du jeu rend la progression de l'apprenant difficile et se veut assez démotivante : problème de connexion, d'enregistrement des parties, problème de validation du jeu malgré des scores suffisants… L'absence de contact avec le patient, limite la partie pratique : l'étudiant n'a pas la possibilité d'enquêter auprès du patient, il se retrouve limité par les informations que lui apportent le jeu sans pouvoir prospecter plus en détail, il ne peut pas voir de façon réelle les images et il devient donc plus difficile de se rendre compte réellement de la pathologie. Pour pallier à ce problème, peut être serait-il intéressant de pouvoir ajouter de courtes vidéos du patient qui expliquerait sa venue et pourrait ainsi montrer l'aspect visuel que prend la pathologie.

Le fait que le jeu soit une UE à valider incite l'apprenant à réaliser une performance sans quelques fois prendre le temps de bien assimiler les informations. L'envie de vouloir être rapide ou d'avoir une bonne note le pousse à chercher les réponses sur Internet ou dans des documents externes au lieu de pousser sa réflexion et sa compréhension. Le jeu étant disponible pour de nombreux étudiants venant de divers facultés, il est également source d'erreur concernant des cours qui parfois peuvent être différents sur certains points, entre les différentes universités. Il est également nécessaire d'assurer une permanence de mise à jour des cas en fonction de nouvelles recommandations (posologie, location de matériels, arbre décisionnel de prise en charge…).

La pharmacie est un métier de professionnel de santé de première ligne, qui doit quelques fois être disponible et savoir agir dans des situations d'urgences. Or, Ecaducée propose peu de cas de ce style : crise d'asthme au comptoir, chute d'une personne âgée, coupure profonde au doigt ou à la tête, malaise, *etc*.

Le pharmacien est également un professionnel de santé investi dans le soutien psychologique de ses patients. Dans un jeu virtuel, cette composante reste difficile à appréhender alors que la réalité du terrain est autre : gestion d'un patient angoissé ou qui pleure au comptoir, d'un patient agressif, annonce par un patient du décès de son conjoint, *etc*.

Peut être serait-il intéressant de proposer une UE composée de la validation du jeu E-caducée mais également d'entrainement au sein de la pharmacie pédagogique (salle disponible au sein de l'Université de Nantes). Il pourrait s'agir de mises en situation directement au comptoir, comme vu précédemment : crise d'asthme, chute d'une personne âgée, pleurs ou agressivité d'un patient. Des

93

situations qui mêleraient à la fois urgence et psychologie et qui inciterait l'étudiant à se familiariser avec ces situations qui peuvent être déroutantes au comptoir. Ainsi l'UE engloberait à la fois la théorie *via* le jeu E-caducée, et à la fois la mise en pratique par des exercices de mise en situation.

### **C- Conclusion**

Aujourd'hui, l'ère du numérique prend une place prépondérante dans notre société. Le projet lillois E-caducée créé par le groupe PROFFIteROLE est le reflet de cette avancée technologique permettant alors un apprentissage théorique dans un format pédagogique innovant grâce au jeu E-caducée. Au sein de la ville fictive de Berdeghem, l'apprenant incarne le rôle d'un futur pharmacien officinal confronté à des cas de comptoir pratiques.

Ce projet, mutualisé grâce à la participation de plusieurs universités notamment celle de Nantes grâce au groupe P'ti LU Nantais, permet de produire un contenu varié et actualisé régulièrement. Grâce à ce nouveau format d'enseignement, les étudiants sont confrontés à des cas pratiques de comptoir directement chez eux. Les avantages de ce format sont multiples : révision de cours sous forme ludique, valorisation de l'effort de recherche, faciliter l'acquisition de compétences de façon progressive… Ainsi les étudiants suivent une formation en distanciel qui s'adapte à la désaffection des étudiants pour certains cours théoriques. E-caducée permet d'inclure à la théorie, une formation professionnalisante par le biais de cas de comptoirs et de mise en situation officinale.

Malgré ces multiples avantages, E-caducée présente encore quelques difficultés de mise en place : de nombreux bugs liés à l'utilisation du jeu limite la progression de l'étudiant, l'absence de contact avec le patient limite la partie pratique. Finalement, même si l'instauration de cette formation distancielle souhaite pallier au fort taux d'abandon des étudiants en cours jugés trop théoriques, elle se retrouve également confrontée à cette même limite. Il pourrait être judicieux d'associer à l'utilisation du jeu, des mises en situation officinale de façon « théâtrale » au sein des pharmacies pédagogiques des universités. Ainsi la formation comporterait une partie plus théorique *via* le jeu E-caducée et une partie pratique *via* le jeu « théâtral » de mise en situation officinale. Dès lors, cette initiative de formation professionnalisante deviendrait plus complète.

Un jeu similaire à E-caducée s'est également implanté au sein de l'université de Lorraine, il s'agit du jeu Offi'Sim. Dans le cadre de l'évolution du métier de pharmacien en lien avec la loi HPST (Hopital, Santé, Patient, Territoire) qui vise à renforcer l'offre de soin tournée vers le patient, Offi'Sim est un jeu sérieux qui valorise la mise en situation de l'étudiant au comptoir. Au sein du jeu, les étudiants incarnent un pharmacien et doivent prendre en charge les patients arrivant sans ordonnance au comptoir. Les étudiants, de la 3ème à la 6ème année, sont alors immergés en plein coeur d'un stage au sein des 4 officines du jeu (ville, mer, montagne et campagne) au sein desquelles ils devront conseiller leurs patients sur des thématiques précises de comptoir (arrêt de tabac, allergie, migraines, diarrhée du nourrisson…) Le jeu propose à l'étudiant une immersion « réelle » grâce à un contexte professionnel simulé et permet ainsi une valorisation de l'apprentissage autour de cas concrets( $142$ )( $143$ ). Offi'Sim présente un certain avantage, celui de présenter les cas de façon particulièrement interactive et concrète, grâce aux saynètes jouer par les enseignants de l'Université de Lorraine. Les cas proposés par Offi'Sim font également intervenir la composante psychologique présente lorsque le patient arrive au comptoir (patient stressé, en pleurs, angoissé…). E-caducée, quant à lui, à l'avantage de proposer une multitude de cas différents (avec ordonnance ou sans) mais pourrait s'inspirer de cette mise en scène ou de cas de comptoir spécifique (décès, angoisses…) afin d'inclure une composante psychologique au sein du jeu.

Lors de mon travail de rédaction, les 6 cas rédigés ont été sélectionnés en fonction de leur thématique : les troubles du sommeil, l'acné, le cancer du sein, les piqûres de puce, la contraception d'urgence. Il s'agissait de proposer à l'étudiant plusieurs cas fréquemment retrouvés à l'officine, afin qu'il puisse se familiariser avec les traitements, les modalités de prise, les conseils associés, les effets indésirables. Pour trois des cas (« Conseil sur l'acné », « Contraception d'urgence » et « Ectoparasitose : piqûre de puce») sur les six, le patient se présente au comptoir sans ordonnance. Le but, ici, est de mettre l'étudiant en situation réelle et de l'aider à prospecter auprès du patient comme il le ferait en officine. En étant confronté à des cas comme ceux-là, l'objectif est de l'aider à affirmer ses connaissances en conseil et ainsi de pouvoir répondre aux éventuelles questions du patient. Concernant les trois autres cas (« Traitement de l'acné », « Trouble du sommeil » et « Cancer du sein »), le patient se présente avec une ordonnance au comptoir. Ces trois cas ont été sélectionnés afin d'apprendre à l'étudiant à se familiariser avec des pathologies fréquentes et qui peuvent être déroutantes au comptoir car elles impliquent une composante psychologique. Le but, est ici, d'aider l'étudiant à bien comprendre la pathologie et ses longs traitements, impliquant de nombreux effets indésirables et demandant une grande assiduité de la part du patient. Il doit comprendre que le pharmacien a un rôle primordial dans l'explication des traitements, permettant ainsi, d'assurer la bonne prise en charge du patient.

Les jeux sérieux sont des méthodes innovantes de valorisation et d'apports de connaissances qui poussent les étudiants à se professionnaliser différemment. Aujourd'hui, même si E-caducée tend encore a être amélioré sur certains points, il ne reste qu'à nous, étudiants, ainsi que professeurs de l'université de continuer à le faire progresser en valorisant ce projet.

## **Bibliographie**

 Communication de la commission au conseil et au parlement européen - Plan d'action 1 eLearning- Penser l'éducation de demain [Internet]. [cité en Mars 2001]. Disponible sur https://ec.europa.eu/transparency/regdoc/rep/1/2001/FR/1-2001-172-FR-F1-1.Pdf

<sup>2</sup>e-learning définition et mode d'apprentissage [Internet]. [cité en 2015]. Disponible sur : http://www.axess-solutions-formation.fr/elearning-definition/

<sup>3</sup> Université de Lorraine - Faculté de pharmacie Nancy - Mission Offi'Sim [Internet]. [sd]. Disponible sur http://pharma.univ-lorraine.fr/Mission\_OffiSim\_Teaser

 Le Monde - Rendez-vous à la 'pharmacie Bourquelot » [Internet]. [cité en Mars 2014]. 4 Disponible sur https://www.lemonde.fr/enseignement-superieur/article/2014/03/26/rendezvous-a-la-pharmacie-bourquelot\_4389982\_1473692.html

<sup>5</sup> Game Learn - Qu'est ce que le game learning ou g-learning ?- [Internet]. [sd ]. Disponible sur : https://www.game-learn.com/quest-ce-que-game-learning-g-learning/

<sup>6</sup> Haute Autorité de Santé - Développement professionnel continu - Formation présentielle définition [Internet]. [cité en novembre 2017]. Disponible sur https://www.has-sante.fr/upload/ docs/application/pdf/2017-11/formation\_presentielle.pdf

<sup>7</sup> Haute Autorité de Santé - Développement professionnel continu - Formation présentielle définition [Internet]. [cité en novembre 2017]. Disponible sur https://www.has-sante.fr/upload/ docs/application/pdf/2017-11/formation\_presentielle.pdf

<sup>8</sup> Haute Autorité de Santé - Développement professionnel continu - Formation présentielle définition [Internet]. [cité en novembre 2017]. Disponible sur https://www.has-sante.fr/upload/ docs/application/pdf/2017-11/formation\_presentielle.pdf

<sup>9</sup> Haute Autorité de Santé - Développement professionnel continu - [Internet]. [sd]. Disponible sur https://www.has-

sante.fr/:~:text=La%20HAS%20a%20pour%20mission%20de%20valider%20et,attendue%20 ou%20recommandée%20à%20partir%20de%20critères%20d'évaluation.

<sup>10</sup> Haute Autorité de Santé - Développement professionnel continu - Formation présentielle définition [Internet]. [cité en novembre 2017]. Disponible sur https://www.has-sante.fr/upload/ docs/application/pdf/2017-11/formation\_presentielle.pdf

<sup>11</sup> Haute Autorité de Santé - Développement professionnel continu - Formation présentielle description [Internet]. [cité en novembre 2017]. Disponible sur https://www.has-sante.fr/ upload/docs/application/pdf/2017-11/formation\_presentielle.pdf

<sup>12</sup> Haute Autorité de Santé - Développement professionnel continu - Formation présentielle description [Internet]. [cité en novembre 2017]. Disponible sur https://www.has-sante.fr/ upload/docs/application/pdf/2017-11/formation\_presentielle.pdf

<sup>13</sup> Haute Autorité de Santé - Développement professionnel continu - Formation présentielle description [Internet]. [cité en novembre 2017]. Disponible sur https://www.has-sante.fr/ upload/docs/application/pdf/2017-11/formation\_presentielle.pdf

<sup>14</sup> Haute Autorité de Santé - Développement professionnel continu - Formation présentielle des méthodes affirmatives [Internet]. [cité en novembre 2017]. Disponible sur https:// www.has-sante.fr/upload/docs/application/pdf/2017-11/formation\_presentielle.pdf

<sup>15</sup> Haute Autorité de Santé - Développement professionnel continu - Formation présentielle des méthodes interrogatives [Internet]. [cité en novembre 2017]. Disponible sur https:// www.has-sante.fr/upload/docs/application/pdf/2017-11/formation\_presentielle.pdf

16 Ingénierie pédagogique - La méthode Interrogative (questions/réponses) [Internet]. [cité le 24 juin 2011]. Disponible sur http://ingenieriepedagogique.over-blog.com/article-la-methodeinterrogative-questions-reponses-77658130.html

<sup>17</sup> Haute Autorité de Santé - Développement professionnel continu - Formation présentielle des méthodes actives (ou expérientielles) [Internet]. [cité en novembre 2017]. Disponible sur https://www.has-sante.fr/upload/docs/application/pdf/2017-11/formation\_presentielle.pdf

<sup>18</sup> Axess Solution Formation - L'e-learning : Définition et modes d'apprentissage. [Internet]. [cité en 2015]. Disponible sur http://www.axess-solutions-formation.fr/elearning-definition/

<sup>19</sup> Axess Solution Formation - L'e-learning : Définition et modes d'apprentissage. [Internet]. [cité en 2015]. Disponible sur http://www.axess-solutions-formation.fr/elearning-definition/

<sup>20</sup> Eugène C.Ezin « Les Ressources Educatives Libres et les MOOCs : Perspective pour l'Université d'Abomey-Calavi : Présentation des Moocs ». Benin. [cité en 2015] disponible sur https://www.researchgate.net/publication/

283225586\_Les\_ressources\_educatives\_libres\_et\_les\_Moocs\_Perspectives\_pour\_l%27Uni versite\_d%27Abomey-Calavi

<sup>21</sup> Eugène C Ezin « Les Ressources Educatives Libres et les MOOCs : Perspective pour l'Université d'Abomey-Calavi : Historique des Ressources Educatives Libres ». Benin. [cité en 2015] disponible sur https://www.researchgate.net/publication/ 283225586\_Les\_ressources\_educatives\_libres\_et\_les\_Moocs\_Perspectives\_pour\_l%27Uni versite\_d%27Abomey-Calavi

<sup>22</sup> Wikipédia - Massive Open Online Course - [Internet]. [cité en Août 2020]. Disponible sur https://fr.wikipedia.org/wiki/Massive\_Open\_Online\_Course#En\_France

<sup>23</sup> Axess Solution Formation - L'e-learning : Définition et modes d'apprentissage. [Internet]. [cité en 2015]. Disponible sur http://www.axess-solutions-formation.fr/elearning-definition/

<sup>24</sup> Fun - MOOC - se former en liberté - Les cours. [Internet]. [cité en 2019]. Disponible sur https://www.fun-mooc.fr/cours/#filter/availability/starting\_soon?page=1&rpp=50

<sup>25</sup> Apolearn - Les avantages et limites des MOOCs [Internet]. [cité en 2019]. Disponible sur https://apolearn.com/avantages-et-limites-moocs/

<sup>26</sup> Les Echos - « Pourquoi les MOOC n'ont ils pas tenu leurs promesses ? » [Internet]. [cité en 2020]. Disponible sur https://start.lesechos.fr/apprendre/mooc-formations/pourquoi-lesmooc-nont-ils-pas-tenu-toutes-leurs-promesses-1176565

<sup>27</sup> Université de Grenoble Alpes - MOOC - maladies à prévention vaccinale chez le sénior [Internet]. [cité en 2019]. Disponible sur https://eformation.univ-grenoble-alpes.fr/enrol/ index.php?id=740

28 Academy Visiplus - MOOC, SPOC : quel dispositif choisir pour votre formation en ligne ? [Internet]. [sd]. Disponible sur https://academy.visiplus.com/ressources/article/mooc-spoc

<sup>29</sup> Apolearn - Les avantages et limites des MOOCs [Internet]. [cité en 2019]. Disponible sur https://apolearn.com/avantages-et-limites-moocs/

<sup>30</sup> Apolearn - Le SPOC et le COOC [Internet]. [cité en 2019]. Disponible sur https:// apolearn.com/spoc-et-cooc/

<sup>31</sup> Apolearn - Le SPOC et le COOC [Internet]. [cité en 2019]. Disponible sur https:// apolearn.com/spoc-et-cooc/

32 Université de Grenoble Alpes - SPOC - La compression veineuse [Internet]. [cité en 2019]. Disponible sur https://eformation.univ-grenoble-alpes.fr/course/view.php?id=20

33 Apolearn - Le SPOC et le COOC [Internet]. [cité en 2019]. Disponible sur https:// apolearn.com/spoc-et-cooc/

<sup>34</sup> Haute Autorité de Santé - Développement professionnel continu - Formation présentielle -Evaluation de la formation [Internet]. [cité en novembre 2017]. Disponible sur https:// www.has-sante.fr/upload/docs/application/pdf/2017-11/formation\_presentielle.pdf

<sup>35</sup> Haute Autorité de Santé - Evaluation de l'efficacité des programmes de formation par elearning et de l'impact sur les participants - Les différents système d'évaluation des formaitns par e-learning- [Internet]. [sd]. Disponible sur https://www.has-sante.fr/upload/docs/ application/pdf/2015-09/4e\_partie\_guide\_e-learning.pdf

<sup>36</sup> Haute Autorité de Santé - Développement professionnel continu - Formation présentielle -Evaluation de la formation [Internet]. [cité en novembre 2017]. Disponible sur https:// www.has-sante.fr/upload/docs/application/pdf/2017-11/formation\_presentielle.pdf

<sup>37</sup> PROFFIteROLE - Givre - Faculté de pharmacie de Lille [Internet]. [cité en septembre 2019]. Disponible sur http://pharmacie.univ-lille.fr/innovations-pedagogiques/enseignementshybrides/pratique-officinale.html

38 GIVRE Faculté de pharmacie de Lille [Internet]. [cité en septembre 2019]. Disponible sur http://pharmacie.univ-lille.fr/innovations-pedagogiques/le-groupe-givre.html

<sup>39</sup> Université de Lille 2 - SPIN (Service de Pedagogie et d'Innovationn Numérique) - Les Projets Pedagogiques Innovants (PPI) [Internet]. [cité en 2016]. Disponible sur http:// spin.univ-lille2.fr/les-ppi.html

<sup>40</sup> Aliouat E moukhtar, Carnoy C, Cuny D, Décaudin B, Goffard A, Odou P, et al. Quand l'innovation pédagogique ambitionne la production de masse via un learning game : REX sur un groupe d'enseignants-chercheurs. Béziers. [cité en 2016]. Disponible sur https:// hal.inria.fr/hal-01187103/file/actes-TICE.pdf

Faculté de pharmacie de Lille - Innovation pédagogique ) Enseignements hybrides - 41 Pratique officinale - PROFFIteROLE [Internet]. [cité en 2019]. Disponible sur http:// pharmacie.univ-lille.fr/innovations-pedagogiques/enseignements-hybrides/pratiqueofficinale.html

<sup>42</sup> Goffard Anne - SEGAMED 2014 : Le jeu sérieux E-caducée, un outil pédagogique adapté à la formation pharmaciens d'officine [Internet]. [cité en 2014]. Disponible sur https:// www.canal-u.tv/video/canal\_u\_medecine/

segamed 2014 le jeu serieux e caducee un outil pedagogique adapte a la formation pharmaciens\_d\_officine.16702

<sup>43</sup> Faculté de pharmacie de Lille - Innovation pédagogique ) Enseignements hybrides -Pratique officinale - Apprentissage à distance [Internet]. [cité en 2016]. Disponible sur http:// pharmacie.univ-lille.fr/innovations-pedagogiques/enseignements-hybrides/pratique-officinale/ innovation-pedagogiqueserious-game.html

 Faculté de pharmacie de Lille - Innovation pédagogique ) Enseignements hybrides - 44 Pratique officinale - Apprentissage en présentiel [Internet]. [cité en 2019]. Disponible sur http://pharmacie.univ-lille.fr/innovations-pedagogiques/enseignements-hybrides/pratiqueofficinale/apprentissage-en-presentiel.html

<sup>45</sup> Goffard Anne - SEGAMED 2014 : Le jeu sérieux E-caducée, un outil pédagogique adapté à la formation pharmaciens d'officine [Internet]. [cité en 2014]. Disponible sur https:// www.canal-u.tv/video/canal\_u\_medecine/

segamed 2014 le jeu serieux e caducee un outil pedagogique adapte a la formation pharmaciens\_d\_officine.16702

46 Moteur de Simulation pour des Apprentissages Immersifs et Collaboratifs [Internet]. [cité en 2020]. Disponible sur http://klip.univ-lille.fr/fiche/107-mosaic

47 Moteur de Simulation pour des Apprentissages Immersifs et Collaboratifs [Internet]. [cité en 2020]. Disponible sur http://klip.univ-lille.fr/fiche/107-mosaic

48 MOODLE - « Qu'est-ce que MOODLE ? » [Internet]. [cité en Fev 2014]. Disponible sur https://www.youtube.com/watch?v=Iz1u5JLvJDY

 Delmeire Thierry, Tessier Jean-Luc - « MOODLE : nouvelle plate-forme d'e-learning à 49 l'université Lille 2 Droit et Santé » [cité en Dec 2012]. Disponible sur http://spin.univ-lille2.fr/ outils-pour-lenseignement/moodle.html

50 Scenari Kelis - Université de Technologie de Compiègne - [Internet]. [sd]. Disponible sur https://scenari.kelis.fr/co/UTC.html

51 Scenari.org - Le Logiciel libre -[Internet]. [cité en 2020]. Disponible sur https://scenari.org/ co/1\_B\_1\_LogicielLibre.html

52 Scenari.org - La chaine éditoriale -[Internet]. [cité en 2020]. Disponible sur https:// scenari.org/co/1\_C\_1\_ChaineEditoriale.html

53 Scenari.org - Le principe de séparation du fond et de la forme -[Internet]. [cité en 2020]. Disponible sur https://scenari.org/co/fondforme.html

54 Scenari.org - Le Logiciel libre -[Internet]. [cité en 2020]. Disponible sur https://scenari.org/ co/1\_B\_1\_LogicielLibre.html

55 Association Scenari. Les modèles documentaires [Internet]. [sd]. Disponible sur https:// scenari.org/co/2\_0\_INTRO\_Produits.html

56 TRAC - Scénari - Modèle OPALE (OPen Academic LEarning) - [Internet]. [cité en 2020]. Disponible sur https://trac.scenari.org/opale

57 Association Scenari. Documentation Scénari- Opale [Internet]. [sd]. Disponible sur https:// doc.scenari.software/Opale/fr/

58 Association Scenari. Documentation Scénari- Topaze [Internet]. [sd]. Disponible sur https:// doc.scenari.software/Topaze/fr/

<sup>59</sup> Faculté de pharmacie, apprentissage à distance [Internet] [cité en Mai 2016] Disponible sur : http://pharmacie.univ-lille.fr/innovations-pedagogiques/enseignements-hybrides/ pratique-officinale/innovation-pedagogiqueserious-game.html

<sup>60</sup> Bommart Benjamin - Présentation et retour d'expérience d'un projet pédagogique innovant : Pratiques Officinals et Jeux de Rôles (PROFFIteROLE) [Thèse d'état de doctorat]. Université de Lille : Faculté de Sciences Pharmaceutiques et Biologiques de Lille [cité le 18 mai 2016] Disponible sur :https://pepite-depot.univ-lille2.fr/nuxeo/site/esupversions/d005f5f6 beaa-4f65-a3e0-c865e76bc560

<sup>61</sup> Bommart Benjamin - Présentation et retour d'expérience d'un projet pédagogique innovant : Pratiques Officinals et Jeux de Rôles (PROFFIteROLE) [Thèse d'état de doctorat]. Université de Lille : Faculté de Sciences Pharmaceutiques et Biologiques de Lille [cité le 18 mai 2016] Disponible sur :https://pepite-depot.univ-lille2.fr/nuxeo/site/esupversions/d005f5f6 beaa-4f65-a3e0-c865e76bc560

 $62$  Aliouat E moukhtar, Carnoy C, Cuny D, Décaudin B, Goffard A, Odou P, et al. Quand l'innovation pédagogique ambitionne la production de masse via un learning game : REX sur un groupe d'enseignants-chercheurs. Béziers. [cité en 2016]. Disponible sur https:// hal.inria.fr/hal-01187103/file/actes-TICE.pdf

63 Aliouat E moukhtar, Carnoy C, Cuny D, Décaudin B, Goffard A, Odou P, et al. Quand l'innovation pédagogique ambitionne la production de masse via un learning game : REX sur un groupe d'enseignants-chercheurs. Béziers. [cité en 2016]. Disponible sur https:// hal.inria.fr/hal-01187103/file/actes-TICE.pdf

64 Université de Lille- E-caducée, module de démonstration - [Internet]. [sd]. Disponible sur http://pharmaweb.univ-lille2.fr/labos/PROFFIteROLE/

<sup>65</sup> Faculté de pharmacie, apprentissage à distance [Internet] [cité en Mai 2016] Disponible sur : http://pharmacie.univ-lille.fr/innovations-pedagogiques/enseignements-hybrides/ pratique-officinale/innovation-pedagogiqueserious-game.html

66 Nouvelle Université - La répartition des compétences [Internet] [cité en Janvier 2019] Disponible sur : https://nouvelleuniversite.univ-nantes.fr/accueil/la-repartition-descompetences-2387236.kjsp

<sup>67</sup> Prodo - CPOM service commun [Internet] [sd] Disponible sur : http://prodoc.univ-nantes.fr/ enrol/index.php?id=1207

<sup>68</sup> Katia Quelennec, Université de Lille, Manuel « Rédaction et l'intégration de cas pour PROFFIteROLE », « Annexe », 49 pages [cité en novembre 2018]

69 Katia Quelennec, Université de Lille, Manuel « Rédaction et l'intégration de cas pour PROFFIteROLE », « Professionnels de santé », 49 pages, [cité en novembre 2018]

<sup>70</sup> Stéphanie Sorin, « Trame rédactionnelle des nouveaux cas e-caducée », [cité en mars 2019]

<sup>71</sup> Stéphanie Sorin, « Trame rédactionnelle des nouveaux cas e-caducée », [cité en mars 2019]

<sup>72</sup> Stéphanie Sorin, « Trame rédactionnelle des nouveaux cas e-caducée », [cité en mars 2019]

<sup>73</sup> Stéphanie Sorin, « Trame rédactionnelle des nouveaux cas e-caducée », [cité en mars 2019]

<sup>74</sup> Stéphanie Sorin, « Trame rédactionnelle des nouveaux cas e-caducée », [cité en mars 2019]

<sup>75</sup> Stéphanie Sorin, « Trame rédactionnelle des nouveaux cas e-caducée », [cité en mars 2019]

<sup>76</sup> Katia Quelennec, Université de Lille, Manuel « Rédaction et l'intégration de cas pour PROFFIteROLE », « Installer Scenari et se connecter sur le serveur Scenari », 49 pages, [cité en novembre 2018]

<sup>77</sup> Katia Quelennec, Université de Lille, Manuel « Rédaction et l'intégration de cas pour PROFFIteROLE », « Prise en main de Scenari Opale et intégration d'un cas», 49 pages, [cité en novembre 2018]

<sup>78</sup> Katia Quelennec, Université de Lille, Manuel « Rédaction et l'intégration de cas pour PROFFIteROLE », « Prise en main de Scenari Opale et intégration d'un cas», 49 pages, [cité en novembre 2018]

<sup>79</sup> Katia Quelennec, Université de Lille, Manuel « Rédaction et l'intégration de cas pour PROFFIteROLE », « Prise en main de Scenari Opale et intégration d'un cas», 49 pages, [cité en novembre 2018]

80 Katia Quelennec, Université de Lille, Manuel « Rédaction et l'intégration de cas pour PROFFIteROLE », « Prise en main de Scenari Opale et intégration d'un cas», 49 pages, [cité en novembre 2018]

81 Katia Quelennec, Université de Lille, Manuel « Rédaction et l'intégration de cas pour PROFFIteROLE », « Prise en main de Scenari Opale et intégration d'un cas», 49 pages, [cité en novembre 2018]

<sup>82</sup> Katia Quelennec, Université de Lille, Manuel « Rédaction et l'intégration de cas pour PROFFIteROLE », « Prise en main de Scenari Opale et intégration d'un cas», 49 pages, [cité en novembre 2018]

83 Katia Quelennec, Université de Lille, Manuel « Rédaction et l'intégration de cas pour PROFFIteROLE », « Prise en main de Scenari Opale et intégration d'un cas», 49 pages, [cité en novembre 2018]

84 Katia Quelennec, Université de Lille, Manuel « Rédaction et l'intégration de cas pour PROFFIteROLE », « Prise en main de Scenari Opale et intégration d'un cas», 49 pages, [cité en novembre 2018]

85 Photo de piqûre de puce personnelle - Libre de droit [Juilet 2020]

86 Vidal - Démangeaisons, piqûres d'insectes - [Internet] [cité en 2020] Disponible sur : https://www.vidal.fr/classifications/saumon/c:332/ n:D%25C3%25A9mangeaisons%252C%2Bpiq%25C3%25BBres%2Bd%2527insectes/ 87 Vidal - Les dermocorticoïdes - [Internet] [cité en 2020] Disponible sur : https://www.vidal.fr/ classifications/vidal/c:733/n:Dermocortico%25C3%25AFdes/

88 Vidal - Les antihistaminiques - [Internet] [cité en 2020] Disponible sur : https://www.vidal.fr/ classifications/vidal/c:6/n:Antihistaminiques%2BH1/

89 Photo de tique - Libre de droit [Internet] Disponible sur https://pixabay.com/fr/photos/tiquela-maladie-de-lyme-1271763/

90 Mathilde Simon, « Eradication des puces : de la biologie au traitement » [Thèse d'état de doctorat]. Université de Nancy : Faculté de Sciences Pharmaceutiques et Biologiques de Lille [Internet] [cité le 24 Juin 2009] Disponible sur http://docnum.univ-lorraine.fr/public/ SCDPHA\_T\_2009\_SIMON\_MATHILDE.pdf

91 Mathilde Simon, « Eradication des puces : de la biologie au traitement » [Thèse d'état de doctorat]. Université de Nancy : Faculté de Sciences Pharmaceutiques et Biologiques de Lille [Internet] [cité le 24 Juin 2009] Disponible sur http://docnum.univ-lorraine.fr/public/ SCDPHA\_T\_2009\_SIMON\_MATHILDE.pdf

92 Mathilde Simon, « Eradication des puces : de la biologie au traitement » [Thèse d'état de doctorat]. Université de Nancy : Faculté de Sciences Pharmaceutiques et Biologiques de Lille [Internet] [cité le 24 Juin 2009] Disponible sur http://docnum.univ-lorraine.fr/public/ SCDPHA\_T\_2009\_SIMON\_MATHILDE.pdf

93 Mathilde Simon, « Eradication des puces : de la biologie au traitement » [Thèse d'état de doctorat]. Université de Nancy : Faculté de Sciences Pharmaceutiques et Biologiques de Lille [Internet] [cité le 24 Juin 2009] Disponible sur http://docnum.univ-lorraine.fr/public/ SCDPHA\_T\_2009\_SIMON\_MATHILDE.pdf

94 Mathilde Simon, « Eradication des puces : de la biologie au traitement » [Thèse d'état de doctorat]. Université de Nancy : Faculté de Sciences Pharmaceutiques et Biologiques de Lille IInternet] Icité le 24 Juin 2009] Disponible sur http://docnum.univ-lorraine.fr/public/ SCDPHA\_T\_2009\_SIMON\_MATHILDE.pdf

95 Mathilde Simon, « Eradication des puces : de la biologie au traitement » [Thèse d'état de doctorat]. Université de Nancy : Faculté de Sciences Pharmaceutiques et Biologiques de Lille [Internet] [cité le 24 Juin 2009] Disponible sur http://docnum.univ-lorraine.fr/public/ SCDPHA\_T\_2009\_SIMON\_MATHILDE.pdf

96 Mathilde Simon, « Eradication des puces : de la biologie au traitement » [Thèse d'état de doctorat]. Université de Nancy : Faculté de Sciences Pharmaceutiques et Biologiques de Lille [Internet] [cité le 24 Juin 2009] Disponible sur http://docnum.univ-lorraine.fr/public/ SCDPHA\_T\_2009\_SIMON\_MATHILDE.pdf

97 Vidal - Zolpidem - [Internet] [cité en 2020] Disponible sur : https://www.vidal.fr/Medicament/ zolpidem\_almus\_10\_mg\_cp\_pellic\_sec-65379.htm

98 Meddispar - Zolpidem - [Internet] [cité en Juillet 2018] Disponible sur : http:// www.meddispar.fr/Medicaments/ZOLPIDEM-BIOGARAN-10-B-14/(type)/letter/(value)/Z/(cip)/ 3400936103023

99 ANSM - Zolpidem : nouvelles conditions de prescription et délivrance - Lettre aux professionnels de santé - [Internet] [cité en 2017]- Disponible sur : https://ansm.sante.fr/Sinformer/Informations-de-securite-Lettres-aux-professionnels-de-sante/Zolpidem-Edluar-R-Stilnox-R-et-generiques-nouvelles-conditions-de-prescription-et-delivrance-Lettre-auxprofessionnels-de-sante

<sup>100</sup> Résumé des Caractéristiques du Produit - zolpidem- [Internet] [cité en 2011] Disponible sur : http://agence-prd.ansm.sante.fr/php/ecodex/rcp/R0195282.htm

101 Terry Broda - Epilepsie - [Internet] [cité en Septembre 2010] Disponible sur : http:// www.community-networks.ca/wp-content/uploads/2015/07/2010\_EpilepsieFr\_handout.pdf

<sup>102</sup> Résumé des Caractéristique du Produit - Stilnox 10 mg, comprimé pellicule sécable-[Internet] [cité en Décembre 2016] Disponible sur : http://agence-prd.ansm.sante.fr/php/ ecodex/rcp/R0288697.htm

<sup>103</sup> Base de données publique des médicaments - Zolpidem Arrox 10mg, comprimé pelliculé sécable - Notice Patient - [Internet] [cité en 2019] Disponible sur : http://base-donneespublique.medicaments.gouv.fr/affichageDoc.php?specid=64517099&typedoc=N

104 Ministère des Solidarités et de la Santé - Signaler les effets indésirables d'un médicament - [Internet] [Cité en Octobre 2019] Disponible sur : https://solidarites-sante.gouv.fr/soins-etmaladies/signalement-sante-gouv-fr/article/signaler-les-effets-indesirables-d-un-medicament

<sup>105</sup> ANSM - Pharmacovigilance, Champ d'application - [Internet] [cité en 2017] Disponible sur : https://www.ansm.sante.fr/Declarer-un-effet-indesirable/Pharmacovigilance/Champ-dapplication/(offset)/2#paragraph\_9528

106 Ministère des Solidarités et de la Santé - Préparations magistrales, officinales et hospitalière - [Internet] [cité en 2016] Disponible sur : https://solidarites-sante.gouv.fr/soinset-maladies/medicaments/professionnels-de-sante/consulter-la-reglementation-sur-lesmedicaments/article/preparations-magistrales-officinales-et-hospitalieres

<sup>107</sup> Ministère des Solidarités et de la Santé - Préparations magistrales, officinales et hospitalière- [Internet] [cité en 2016] Disponible sur : https://solidarites-sante.gouv.fr/soins-etmaladies/medicaments/professionnels-de-sante/consulter-la-reglementation-sur-lesmedicaments/article/preparations-magistrales-officinales-et-hospitalieres

<sup>108</sup> Ministère des Solidarités et de la Santé - Préparations magistrales, officinales et hospitalière- [Internet] [cité en 2016] Disponible sur : https://solidarites-sante.gouv.fr/soins-etmaladies/medicaments/professionnels-de-sante/consulter-la-reglementation-sur-lesmedicaments/article/preparations-magistrales-officinales-et-hospitalieres

 Le collège des pharmaciens - Les préparations à l'officine - [Internet] [cité en 2016] 109 Disponible sur http://www.ordre.pharmacien.fr/content/download/307350/1558303/version/1/ file/Guide-initiation-partie2.pdf

<sup>110</sup> République francaise. Chapitre Ier, Article L5121-1 du 02 décembre 2002 -relatif à la télémédecine [Internet] Legifrance du 02 décembre 2002 Disponible sur : https:// www.legifrance.gouv.fr/affichCode.do?

idArticle=LEGIARTI000006689871&idSectionTA=LEGISCTA000006171366&cidTexte=LEGI TEXT000006072665&dateTexte=20040806

<sup>111</sup> République francaise. Chapitre Ier, Article L5121-1 du 02 décembre 2002 -relatif à la télémédecine [Internet] Legifrance du 02 décembre 2002 Disponible sur : https:// www.legifrance.gouv.fr/affichCode.do?

idArticle=LEGIARTI000006689871&idSectionTA=LEGISCTA000006171366&cidTexte=LEGI TEXT000006072665&dateTexte=20040806

<sup>112</sup> République francaise. Chapitre Ier, Article L5121-1 du 02 décembre 2002 -relatif à la télémédecine [Internet] Legifrance du 02 décembre 2002 Disponible sur : https:// www.legifrance.gouv.fr/affichCode.do?

idArticle=LEGIARTI000006689871&idSectionTA=LEGISCTA000006171366&cidTexte=LEGI TEXT000006072665&dateTexte=20040806

<sup>113</sup> République francaise. Chapitre Ier, Article L5121-1 du 02 décembre 2002 -relatif à la télémédecine [Internet] Legifrance du 02 décembre 2002 Disponible sur : https:// www.legifrance.gouv.fr/affichCode.do?

idArticle=LEGIARTI000006689871&idSectionTA=LEGISCTA000006171366&cidTexte=LEGI TEXT000006072665&dateTexte=20040806

114 Vidal - Autorisation temporaire d'utilisation - [Internet] [cité en mars 2020] Disponible sur : https://www.vidal.fr/infos-pratiques/id14188.htm#medicaments

<sup>115</sup> Institut National du Cancer- Epidémiologie des cancers- Le cancer du sein - [Internet] [cité en Juillet 2019] Disponible sur : https://www.e-cancer.fr/Professionnels-de-sante/Les-chiffresdu-cancer-en-France/Epidemiologie-des-cancers/Les-cancers-les-plus-frequents/Cancer-dusein

116 Institut Curie - Le cancer du poumon, Les données épidémiologiques - [Internet] [cité en Juin 2019] Disponible sur : https://curie.fr/dossier-pedagogique/cancer-du-poumon-lesdonnees-epidemiologiques

117 Institut National du Cancer- Epidémiologie des cancers- Le cancer colorectal - [Internet] [cité en Juillet 2019] Disponible sur : https://www.e-cancer.fr/Professionnels-de-sante/Leschiffres-du-cancer-en-France/Epidemiologie-des-cancers/Les-cancers-les-plus-frequents/ Cancer-colorectal

<sup>118</sup> Institut National du Cancer- Le cancer du sein - Les symptômes [Internet] [cité en Juillet 2019] Disponible sur : https://www.e-cancer.fr/Patients-et-proches/Les-cancers/Cancer-dusein/Symptomes

119 Institut National du Cancer- Le cancer du sein - Diagnostic d'un cancer du sein [Internet] [cité en Juillet 2019] Disponible sur : https://www.e-cancer.fr/Patients-et-proches/Lescancers/Cancer-du-sein/Diagnostic

<sup>120</sup> Institut National du Cancer- Le cancer du sein - Les prédispositions génétiques [Internet] [cité en Juillet 2019] Disponible sur : https://www.e-cancer.fr/Patients-et-proches/Lescancers/Cancer-du-sein/Facteurs-de-risque/Predispositions-genetiques

<sup>121</sup> Vidal- Tamoxifène - [Internet] [cité en Janvier 2013] Disponible sur : https://www.vidal.fr/ substances/3887/tamoxifene/

<sup>122</sup> Résumé des Caractéristiques du produit - Tamoxifène 20mg- [Internet] [cité en Juillet 2019] Disponible sur : http://base-donnees-publique.medicaments.gouv.fr/affichageDoc.php? specid=60940205&typedoc=R

<sup>123</sup> Agence Nationale de Sécurité du Médicament- Tamoxifene et fluoxétine ou paroxétine : pourquoi il est deconseillé de les associer - Point d'information [Internet] [cité en Juin 2010] Disponible sur : https://ansm.sante.fr/S-informer/Points-d-information-Points-d-information/ Tamoxifene-et-fluoxetine-ou-paroxetine-pourquoi-il-est-deconseille-de-les-associer-Point-dinformation

 $124$  Vidal - La contracreption d'urgence, lévonorgestrel : les nouvelles recommandations aux utilisatrices d'inducteurs enzymatiques [Internet] [cité en Juin 2017] Disponible sur : https:// www.vidal.fr/actualites/20731/

contraception d urgence levonorgestrel nouvelles recommandations aux utilisatrices d i nducteurs\_enzymat

125 Haute Autorité de Santé- Contraception d'urgence- [Internet] [cité en Juin 2017] Disponible sur : https://www.has-sante.fr/upload/docs/application/pdf/2013-04/fichecontraception-urgence.pdf

<sup>126</sup> Haute Autorité de Santé - Contraception hormonale : délivrance en officine [Internet] [cité en Juillet 2019] Disponible sur : https://www.has-sante.fr/upload/docs/application/pdf/ 2015-02/contraception\_hormonale\_\_maj\_janv2015.pdf

<sup>127</sup> Base de données publique des médicaments - Lévonorgestrel 1,5mg - Notice [Internet] [cité en Juin 2019] Disponible sur : http://base-donnees-publique.medicaments.gouv.fr/ affichageDoc.php?specid=66791234&typedoc=N

<sup>128</sup> Haute Autorité de Santé- Contraception d'urgence - [Internet] [cité en Juin 2017] Disponible sur : https://www.has-sante.fr/upload/docs/application/pdf/2013-04/fichecontraception-urgence.pdf

<sup>129</sup> Pixabay - Acné du visage - Photo libre de droit [Internet] [cité en novembre 2018] Disponible sur : https://pixabay.com/fr/photos/lutte-acné-amour-de-soi-la-peau-3805349/

130 Haute Autorité de Santé - Acné : Quand et comment la traiter ? - [Internet] [cité en Octobre 2015] Disponible sur : https://www.has-sante.fr/upload/docs/application/pdf/2015-10/ acne dossier de presse.pdf

<sup>131</sup> Ameli - Comprendre la dermatite séborrhéique de l'adulte - [Internet] [Cité en Novembre 2019] Disponible sur : https://www.ameli.fr/loire-atlantique/assure/sante/themes/dermatiteseborrheique/definition-causes-facteurs-favorisants

132 Vidal - Dermatite atopique de l'adulte - [Internet] [Cité en Mai 2020] Disponible sur : https://www.vidal.fr/recommandations/2731/dermatite\_atopique\_de\_l\_adulte/diagnostic/

<sup>133</sup> M. Tournaire - Collège National des gynécologue set obstétriciens Français - Extrait des mises à jour en gynécologie et obstétrique- tome XX - pages 166 [Internet] [Cité en décembre 1996] Disponible sur : http://www.cngof.asso.fr/d\_livres/1996\_GO\_157\_laurent.pdf

<sup>134</sup> Société française de Dermatologie - Recommandations acné - acteurs favorisants alimentaires - [Internet] [cité en Février 2020] Disponible sur : https://reco.sfdermato.org/fr/ recommandations-acné/alimentation

<sup>135</sup> Société française de Dermatologie - Recommandations acné - Tabac et soleil - [Internet] [cité en Avril 2020] Disponible sur : https://reco.sfdermato.org/fr/recommandations-acné/ tabac-et-soleil

<sup>136</sup> Base de données publique du médicament - lymécycline [Internet] [cité en Avril 2018] Disponible sur : http://base-donnees-publique.medicaments.gouv.fr/affichageDoc.php? specid=67351818&typedoc=N

<sup>137</sup> Vidal - Cutacnyl [Internet] [cité en Septembre 2020] Disponible sur : https:// eurekasante.vidal.fr/medicaments/vidal-famille/medicament-bcutac01-CUTACNYL.html

<sup>138</sup> Société française Dermatologique - Recommandation Acné - Evaluation [Internet] [cité en Février 2020] Disponible sur https://reco.sfdermato.org/fr/recommandations-acné/évaluation

<sup>139</sup> Société française Dermatologique - Recommandation Acné - Prise en charge [Internet] [cité en Février 2020] Disponible sur https://reco.sfdermato.org/fr/recommandations-acné/ #prise-en-charge

<sup>140</sup> Résumé des caractéristiques du produit - Procuta 20 mg [Internet] [cité en Décembre 2018] Disponible sur http://agence-prd.ansm.sante.fr/php/ecodex/rcp/R0330015.htm

141 Meddispar - Procuta 20mg [Internet] [cité en Mars 2019] Disponible sur http:// www.meddispar.fr/Medicaments/PROCUTA-20-B-30/(type)/name/(value)/procuta/(cip)/ 3400935783660#nav-buttons

142 Hôpital virtuel de Lorraine - Pharmacie - Offi'Sim [Internet] [cité en 2020] Disponible sur http://hopital-virtuel.univ-lorraine.fr/offi-sim/

<sup>143</sup> Université de Lorraine - Faculté de pharmacie de Nancy - Mission Offi'Sim [Internet] [cité en Aout 2019] Disponible sur http://pharma.univ-lorraine.fr/Mission\_OffiSim\_Teaser

# **Liste des abréviations**

ANSM : Agence Nationale de Sécurité du Médicament et des produits de santé

AMM : Autorisation de mise sur le marché

ATU : Autorisation Temporaire d'Utilisation

COOC : Corporate Online Open Course

CPOM (Contrat Pluriannuel d'Objectifs et de Moyens)

CYP : Cytochrome P

DFASP1 : 1ère année du Diplôme de Formation Approfondie en Science **Pharmaceutique** 

DFASP2 : 2ème année du Diplôme de Formation Approfondie en Science Pharmaceutique

DIU : Dispositif Intra-Utérin

EAO : Enseignement Assisté par Ordinateur

E-caducée : Evaluation - Cas de comptoir pour l'Apprentissage DU conseil officinal

pour les Etudiants et les Experts

ECN : Epreuves Classantes Nationales

ED : Enseignement Dirigé

GIVRE : Groupe pour L'Innovation, la Valorisation et la Réflexion sur les

**Enseignements** 

HAS : Haute Autorité de Santé

HPST : Hôpital Patient Santé Territoire

INCa : Institut National du Cancer

MOOC : Massive Online Open Course

OPALE : Open Academic LEarning

PACES : Première Année Commune aux Etudes de Santé

PPI : Plans Pédagogiques Innovants

PROFFIteROLE : PRatiques OFFIcinales et jeux de ROLE

P'ti Lu : Pédagogie Technique et Innovante dans l' enseignement officinal Universitaire

PUI : Pharmacie à Usage Intérieur

QCM : Questions à Choix Multiples

QCU : Questions à Choix Uniques

REL : Ressources Educatives Libres

SERM : Selective Estrogen Receptor Modulator
SNC : Système Nerveux Central

SPIN : Service de Pédagogie et d'Innovation Numérique

- SPOC : Small Private Line Course
- TICE : Technologies de l'Information et la Communication pour l'Enseignement
- TROD : Test rapide d'Orientation Diagnostic
- UE : Unité d'enseignement
- UFR : Unité de Formation et de Recherche

### **Liste des figures**

*Figure n°1 représentant l'intersection entre le « game », le « learning » et la* 

*« simulation » extrait du site https://flowleadership.org/serious-games/*

*Figure n°2 Modèle de Kirkpatrick extrait du site https://*

*leformateurpedagogique.wordpress.com* 

*Figure n°3 Logotype de Moodle* 

*Figure n°4 Logotype de Scenari* 

*Figure n°5 Structure d'une chaine éditoriale extrait du site http://dane.ac-dijon.fr* 

*Figure n°6 le logiciel bureautique versus la chaine éditoriale extrait du site https:// doc.scenari.software/* 

*Figure n° 7 Logotype de OPALE* 

*Figure n° 8 Logotype de TOPAZE* 

*Figure n°9 Schéma explicatif d'un exemple de parcours sur TOPAZE extrait de la thèse « Présentation et retour d'expérience d'un projet pédagogique innovant :* 

*Pratiques Officinales et Jeux de Rôles (PROFFIteROLE) » de Benjamin Bommart Figure n°10 Schéma explicatif des systèmes de production et diffusion extrait du site* 

*https://hal.inria.fr/hal-01187103/file/actes-TICE.pdf* 

*Figure n°11 E-caducée-module de démonstration extrait du jeu E-caducée* 

*Figure n°12 Saynète 3D de lancement de session E-caducée extrait du jeu Ecaducée* 

*Figure n°13 Choix d'avatar de départ extrait du jeu E-caducée* 

*Figure n°14 Ville de Berdeghem extrait du jeu E-caducée* 

*Figure n°15 Exemple de contexte extrait du jeu E-caducée* 

*Figure n°16 Complément de correction extrait du jeu-Caducée* 

*Figure n°17 Exemple d'une fin positive de cas extrait du jeu E-caducée* 

*Figure n°18 Exemple de question à choix unique extrait du jeu E-caducée* 

*Figure n°19 Exemple de question à choix multiple extrait du jeu E-caducée* 

*Figure n°20 Exemple de question à réponse courte extrait du jeu E-caducée* 

*Figure n°21 Exemple de catégorisation du jeu e-caducée extrait du jeu E-caducée* 

*Figure n°22 Exemple de texte à trou du jeu e-caducée extrait du jeu E-caducée* 

*Figure n°23 Installation de scénari tiré du manuel « Rédaction et l'intégration de cas pour PROFFIteROLE »* 

*Figure n°24 Ajout d'un entrepôt distant extrait du module OPALE* 

*Figure n°25 Ajout d'un entrepôt distant tiré du manuel « Rédaction et l'intégration de cas pour PROFFIteROLE »* 

*Figure n° 26 Sélection du « casType » tiré du manuel « Rédaction et l'intégration de cas pour PROFFIteROLE »* 

*Figure n° 27 Trame rédactionnelle du « casType » tirée du manuel « Rédaction et l'intégration de cas pour PROFFIteROLE »* 

*Figure n°28 Grain de contenu des fins 1 et 2 tirée du manuel « Rédaction et l'intégration de cas pour PROFFIteROLE »* 

*Figure n°29 Choix du titre du cas tirée du manuel « Rédaction et l'intégration de cas pour PROFFIteROLE »* 

*Figure n°30 Introduction de cas : grain de contenu tirée du manuel « Rédaction et l'intégration de cas pour PROFFIteROLE »* 

*Figure n°31 Exemple de l'introduction du cas lors du lancement du jeu tirée du manuel « Rédaction et l'intégration de cas pour PROFFIteROLE »* 

*Figure n°32 Exemple de la sélection d'un personnage au sein du jeu e-caducée tirée du manuel « Rédaction et l'intégration de cas pour PROFFIteROLE »* 

*Figure n°33 Application d'une citation plurigraphe tirée du manuel « Rédaction et l'intégration de cas pour PROFFIteROLE »* 

*Figure n°34 Visualisation d'une citation plurigraphe lors du lancement du jeu tirée du manuel « Rédaction et l'intégration de cas pour PROFFIteROLE »* 

*Figure n°35 Sélection de la balise ressource tirée du manuel « Rédaction et l'intégration de cas pour PROFFIteROLE »* 

*Figure n°36 Sélection et déplacement de l'avatar choisit tirée du manuel « Rédaction et l'intégration de cas pour PROFFIteROLE »* 

*Figure n°37 Rédaction de l'activité d'auto-évaluation extrait du module OPALE* 

*Figure n°38 Rédaction du feedback extrait du module OPALE* 

*Figure n°39 Rédaction des fins numéro 1 et 2 extrait du module OPALE* 

*Figure n° 40 « Qu'attendiez-vous de E-caducée ? » extrait du questionnaire de* 

*satisfaction de Johan Guilbeau - Université de Nantes* 

*Figure n° 41 « A propos de l'intérêt que tu y as porté » extrait du questionnaire de satisfaction de Johan Guilbeau - Université de Nantes* 

*Figure n° 42 « Concernant la diversité des cas » extrait du questionnaire de* 

*satisfaction de Johan Guilbeau - Université de Nantes* 

*Figure n° 43 « Concernant le contenu des cas » extrait du questionnaire de* 

*satisfaction de Johan Guilbeau - Université de Nantes* 

*Figure n°44 « A propos des cours disponibles » extrait du questionnaire de satisfaction de Johan Guilbeau - Université de Nantes Figure n° 45 « Concernant l'aspect pédagogique des cas » extrait du questionnaire de satisfaction de Johan Guilbeau - Université de Nantes* 

*Figure n° 46 « A propos du pourcentage de réussite en fonction du niveau » extrait du questionnaire de satisfaction de Johan Guilbeau - Université de Nantes Figure n° 47 « Combien avez-vous eu de game over ? » extrait du questionnaire de satisfaction de Johan Guilbeau - Université de Nantes Figure n° 48 « Concernant la réalisation du cas » extrait du questionnaire de satisfaction de Johan Guilbeau - Université de Nantes* 

### **Liste des Annexes**

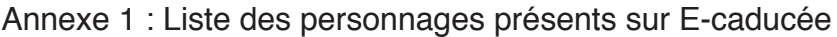

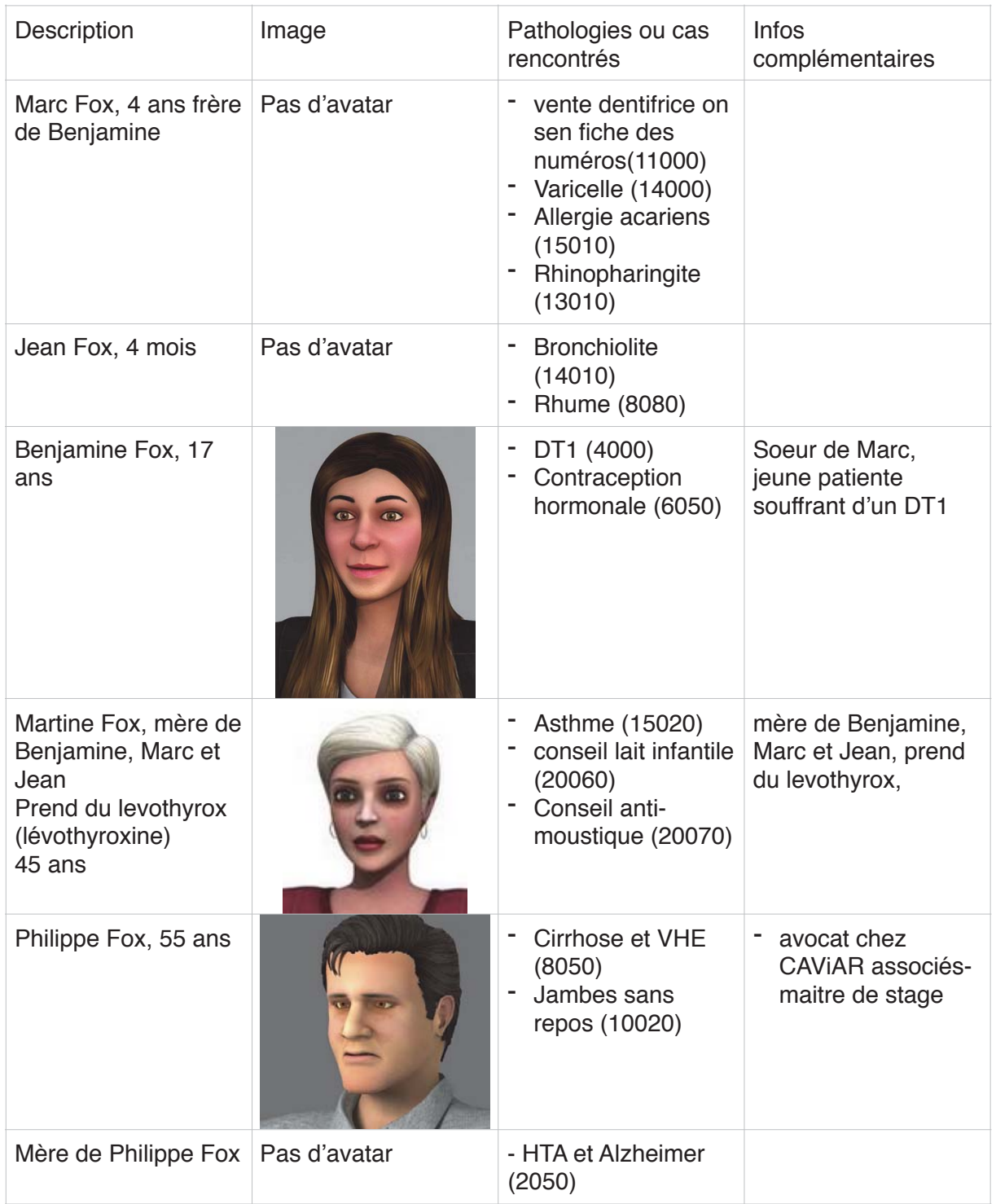

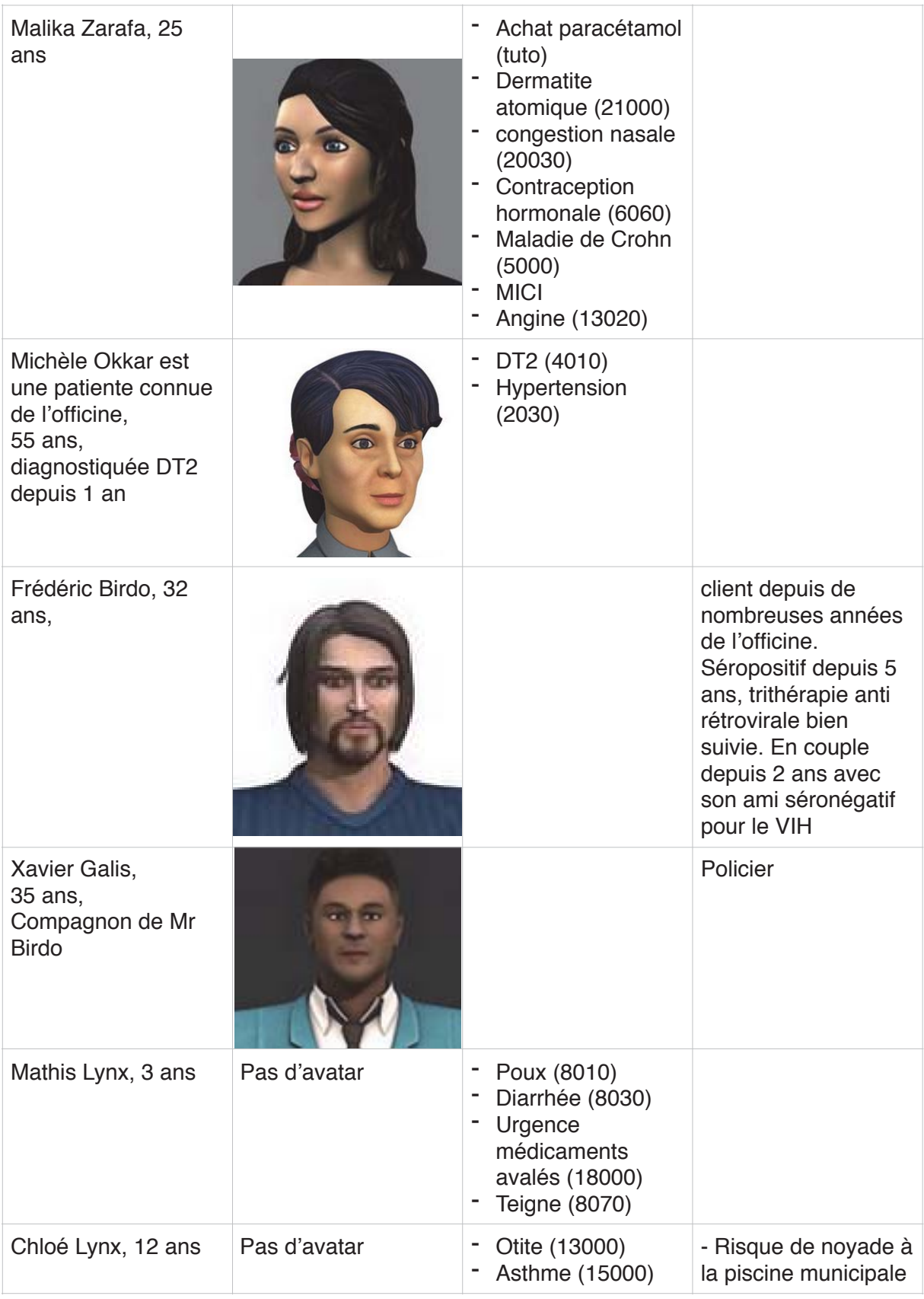

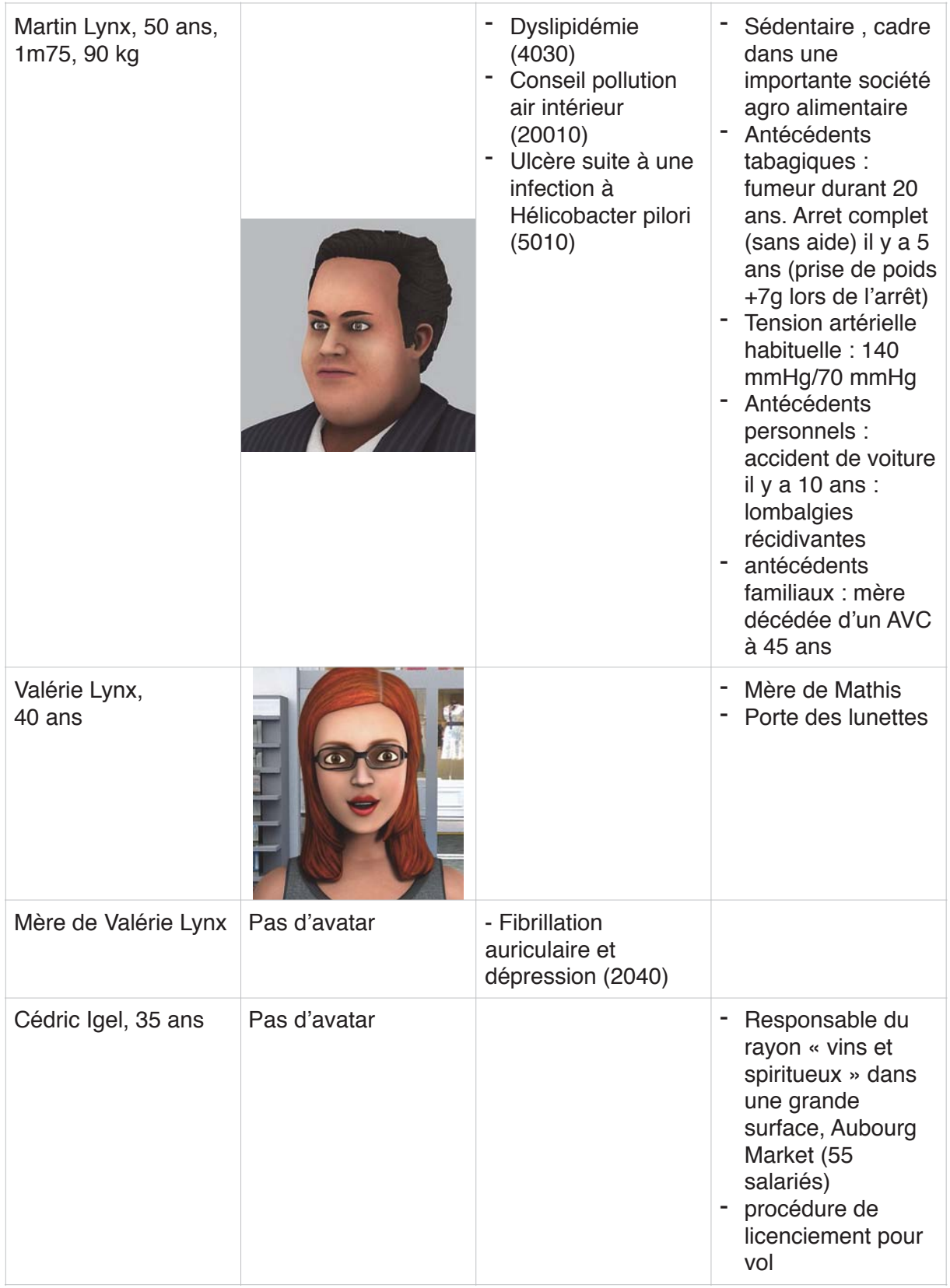

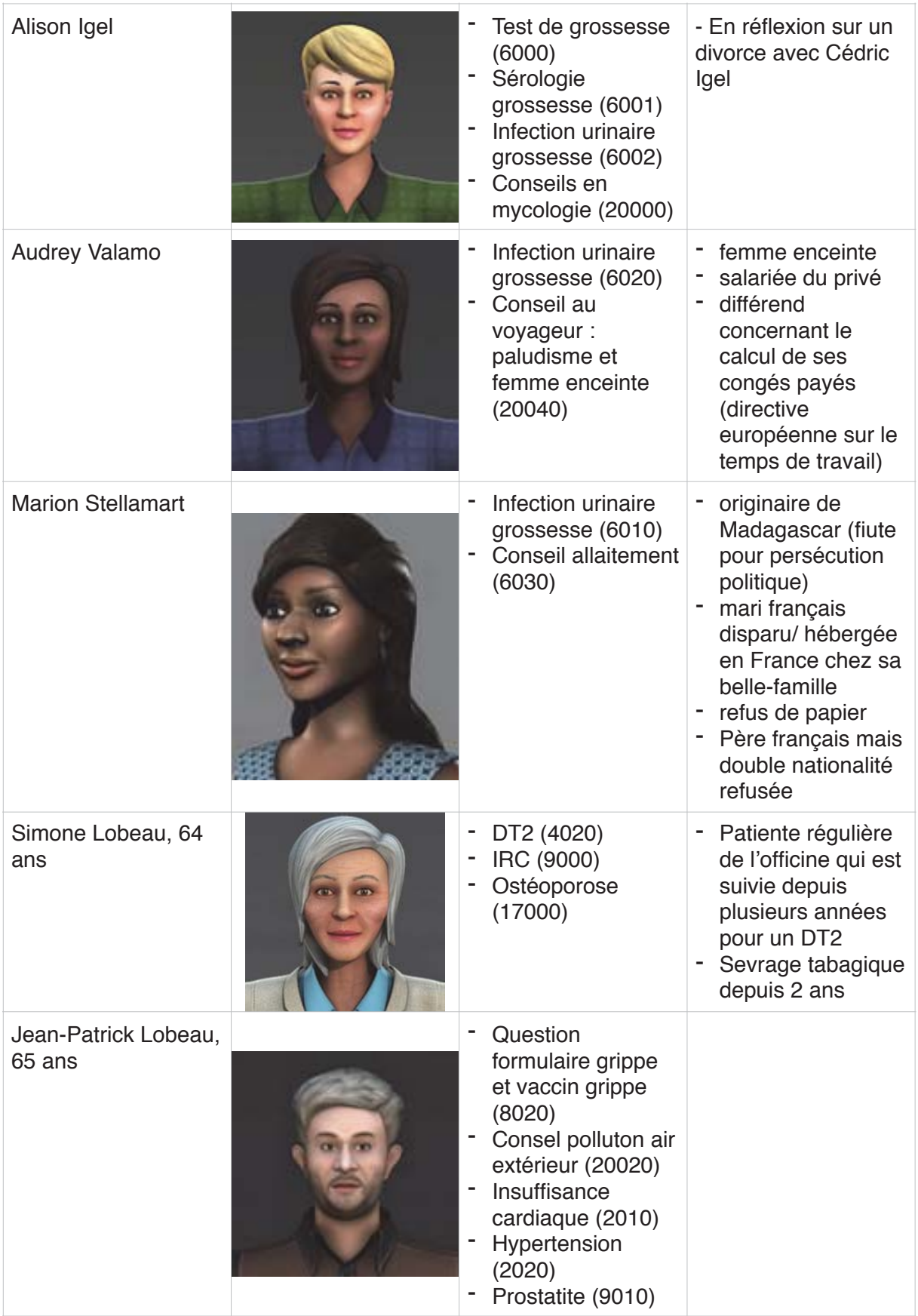

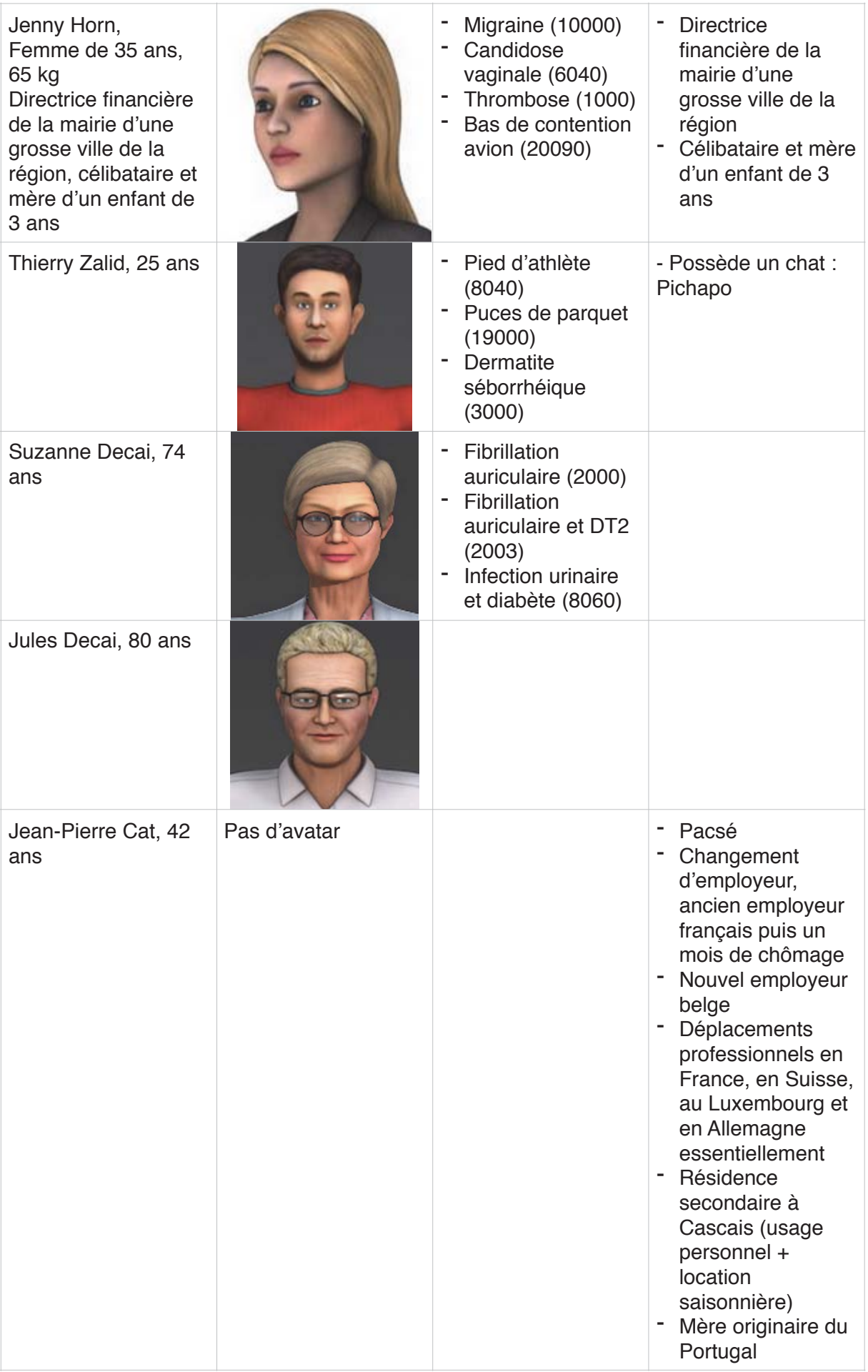

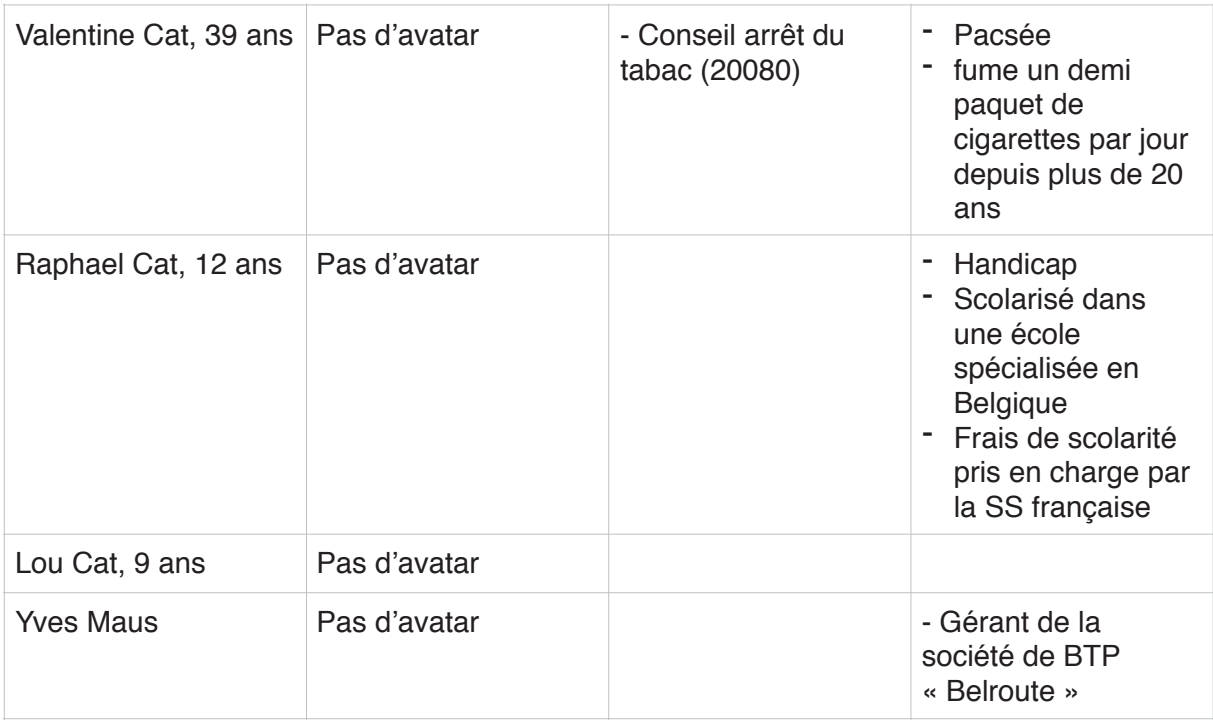

Annexe 2 : « Ectoparasitose » extrait du module OPALE

# **Ectoparasitose**

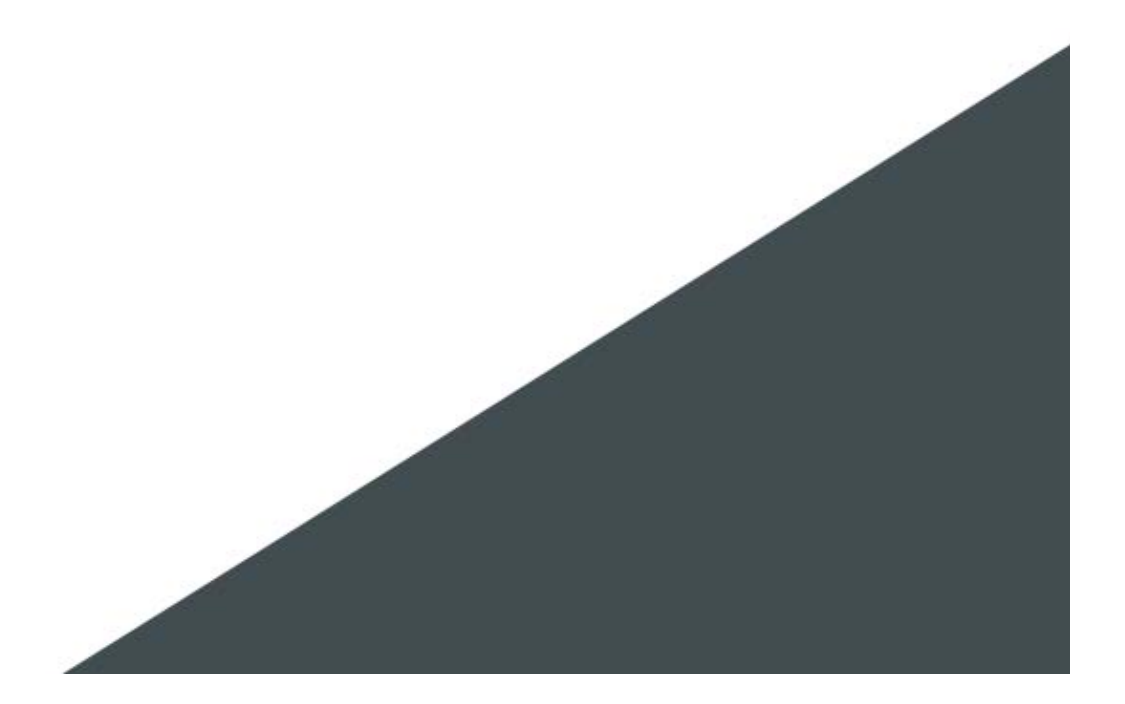

# Table des matières

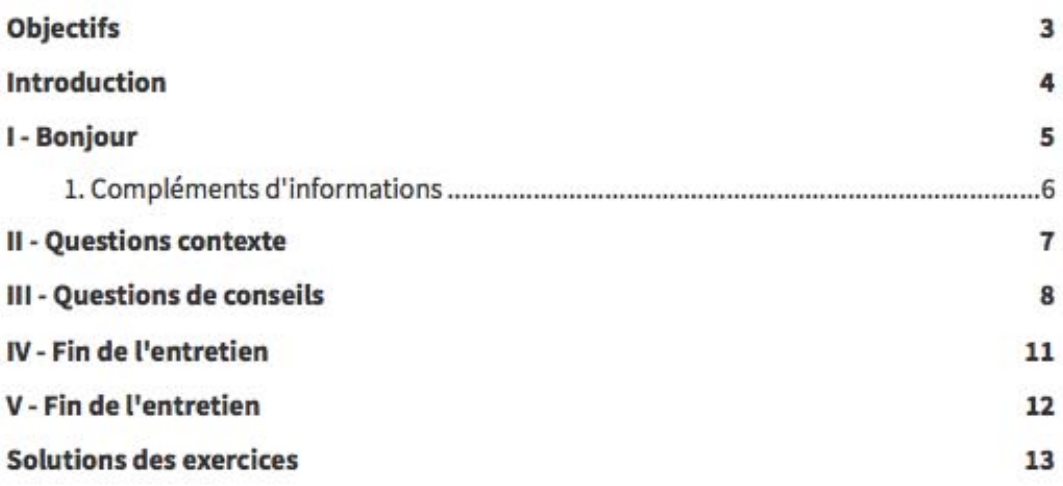

# **Objectifs**

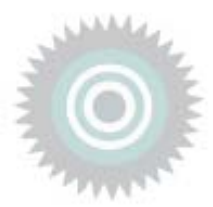

Identification d'une ectoparasitose et de sa prise en charge officinale

 $\rangle$ 

 $\rangle$ 

## <<<<</</>
Bonjour

**Bonjour** 

Mme Zarafa se présente à vous à la pharmacie :

Je viens vous voir car je suis un peu paniquée.

Je me suis levée ce matin et j'ai ça sur mes bras. Cela me démange beaucoup.

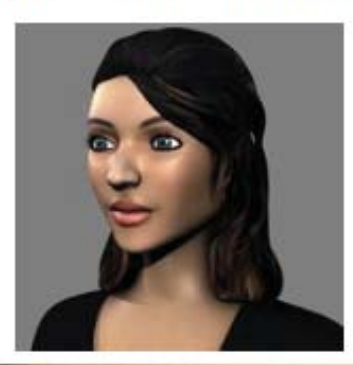

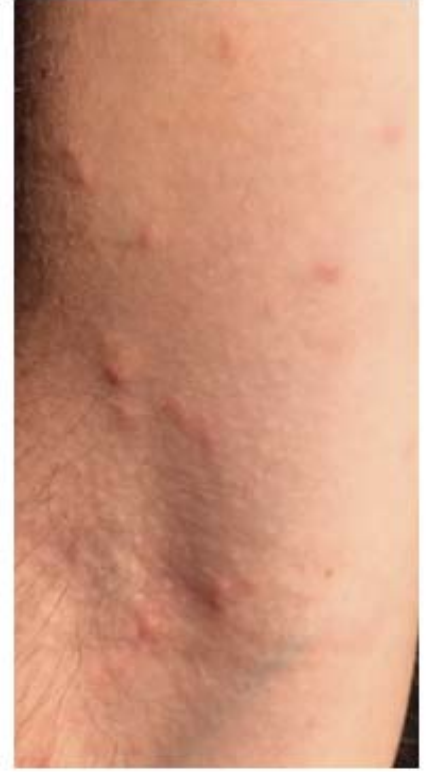

Bonjour

## 1. Compléments d'informations

Lors de l'interrogatoire, elle vous précise qu'elle possède un chat persan aux poils longs, depuis maintenant 5 ans.

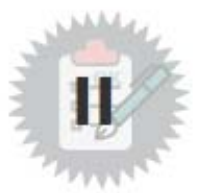

[solution nº1 p. 13]

# **Questions contexte**

Que suspectez-vous ?

**Exercice 1** 

- $\square$  Une morsure de tique
- □ Une piqûre de moustique
- □ Une morsure d'araignée
- □ Une piqûre de punaise de lit
- $\square$  Une piqûre de puce

#### **Exercice 2**

Lors de votre interrogatoire, quelles questions vous semblent les plus pertinentes au vu des lésions observées?

- □ Vous lui demandez si elle est allergique à un aliment
- □ Vous lui demandez si elle est hypersensible aux poils de chat
- $\square$  Vous lui demandez si son chat se gratte
- □ Vous lui demandez si elle a d'autres animaux de compagnie

[solution nº2 p. 13]

## Questions de conseils

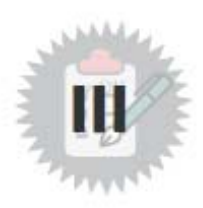

#### **Exercice 1**

[solution nº3 p. 13]

Pour les lésions de Mme Zarafa, vous lui délivrez :

- □ Un anti-inflammatoire local
- □ Un antihistaminique par voie orale
- □ Un corticoïde par voie orale
- $\square$  Un corticoïde local
- $\square$  Un antihistaminique par voie locale

#### **Exercice 2**

[solution nº4 p. 14]

Concernant les dermocorticoïdes qu'il est possible de délivrer sur prescription médicale :

- □ Il existe 5 classes de corticoïdes
- □ Vous pouvez lui délivrer en conseil du Tridésonit\* (désonide) 0.05% en crème
- □ Certains peuvent être photosensibilisants et nécessitent des précautions d'emploi
- □ Des effets indésirables systémiques importants sont possibles comme par exemple de l'hypertension artérielle, des troubles digestifs ou encore des troubles hormonaux...
- □ Ils agissent par inhibition de la phospholipase A2 et de la cyclooxygénase de type 2

#### **Exercice 3**

[solution nº5 p. 14]

Classer la molécule en fonction de son activité :

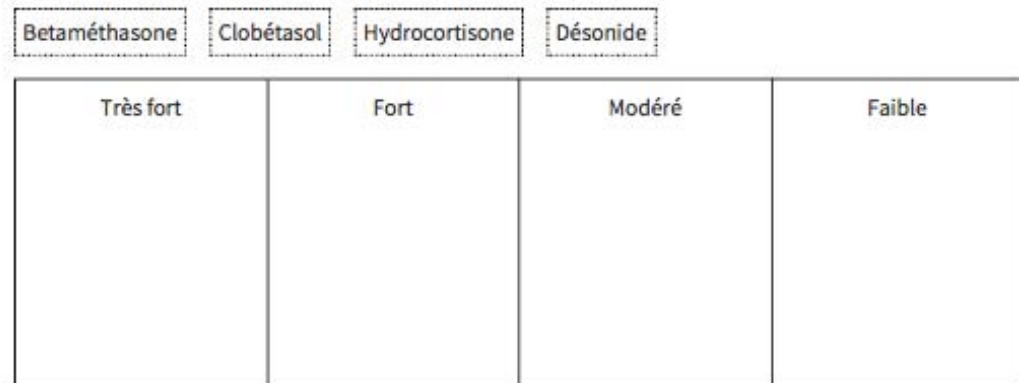

Questions de conseils

[solution n°6 p. 14]

[solution nº7 p. 14]

#### **Exercice 4**

Concernant les antihistaminiques :

- □ Vous lui délivrez du Théralène® (alimémazine) en sirop
- D Il y a un risque de somnolence avec la cétirizine
- □ Vous lui conseillez de prendre un comprimé de cétirizine, 3 fois par jour, pendant 7 jours
- D Elle ne devra pas dépasser une prise journalière
- $\square$  L'antihistaminique soulagera ses démangeaisons

#### **Exercice 5**

Concernant les puces :

- $\square$  Une même puce peut parasiter plusieurs animaux différents
- $\square$  Les puces sautent d'animal en animal
- □ Ce sont des parasites hématophages
- □ Les puces appartiennent à la famille des pulicidae
- $\square$  Il s'agit vraisemblablement de Dermacentor reticulatus

#### **Exercice 6**

Ceci est une puce

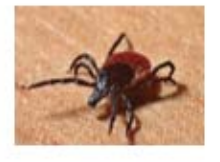

#### O Vrai

O Faux

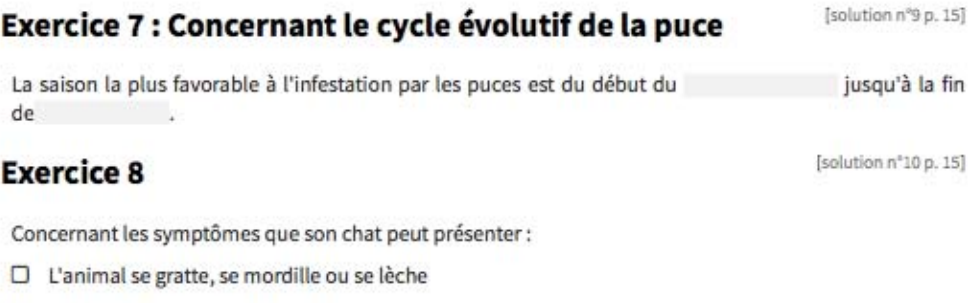

- D L'animal vomit et a des diarrhées profuses
- □ L'animal présente des plaques érythémato-squameuses

[solution nº8 p. 15]

Questions de conseils

- □ Dans certains cas, une DHPP (Dermatite par Hypersensibilité aux Pigûres de Puces) peut être observée
- □ La DHPP se présente sous forme de lésions avec une perte de poils qui peuvent devenir suintantes et croûteuses

#### **Exercice 9**

Mme Zarafa vous dit qu'il lui reste un peu d'antiparasitaire à base de perméthrine utilisé pour son chien. Elle vous demande si elle peut l'utiliser pour son chat.

O Vrai

O Faux

**Exercice 10** 

Vous lui conseillez plutôt :

□ Spécialité à base de fipronil

- □ Spécialité à base d'indoxacarbe
- □ Spécialité à base d'avermectine
- □ Spécialité à base de milbemycine

**Exercice 11** 

[solution n°13 p. 16]

Concernant les conseils sur l'application du produit antiparasitaire sous forme de pipette ou spot-on :

- □ Il est important de ne pas faire de shampoing à son animal, 2 jours avant, et après l'application du produit
- □ Il faut appliquer le produit à la base de la queue de l'animal
- □ Il est nécessaire de bien appliquer sur la peau et non pas sur les poils pour permettre la diffusion du produit
- $\Box$  Un traitement antipuce se fait deux fois par mois
- □ Il faut éviter de manger ou de fumer pendant l'application du produit

#### **Exercice 12**

Les principales causes d'échec à un traitement antipuce sont :

- □ Une mauvaise utilisation du produit comme par exemple une posologie non adaptée au poids de l'animal, ou un oubli de renouvellement de l'application du produit
- □ L'absence de traitement de tous les animaux présents dans le foyer
- □ Les baignades ou le toilettage régulier de l'animal
- □ L'exposition intermittente à des animaux infestés
- □ L'absence de traitement de l'environnement

127

[solution n°14 p. 16]

[solution n°12 p. 16]

[solution nº11 p. 15]

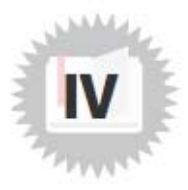

# **Fin de l'entretien**

Merci pour vos conseils, je vais de ce pas aller traiter mon chat.

# **Fin de l'entretien**

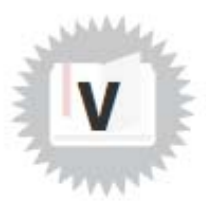

J'ai des doutes sur notre échange, je vais aller consulter mon médecin.

#### Solution n°1

Que suspectez-vous ?

- $\square$  Une morsure de tique
- □ Une piqûre de moustique
- D Une morsure d'araignée
- □ Une piqûre de punaise de lit
- Une piqûre de puce
- Q Comment reconnaître les piqûres de puce ? Les boutons ressemblent à de petites taches sombres, entourées d'une zone rougie peu gonflée. Ils sont souvent localisés sur les pieds, bas des jambes. Plusieurs boutons se trouvent sur une même zone, ces derniers ne sont pas douloureux mais démangent beaucoup.

#### Solution n°2

Lors de votre interrogatoire, quelles questions vous semblent les plus pertinentes au vu des lésions observées ?

- □ Vous lui demandez si elle est allergique à un aliment
- □ Vous lui demandez si elle est hypersensible aux poils de chat
- Vous lui demandez si son chat se gratte
- Vous lui demandez si elle a d'autres animaux de compagnie
- Q Peu de risque qu'il s'agisse d'une allergie : les lésions seraient plus étendues et plus nombreuses, formant des plaques. Pas de risque d'hypersensibilité aux poils de chat, elle vous indique qu'elle l'a depuis 5 ans.

### Solution n°3

Pour les lésions de Mme Zarafa, vous lui délivrez :

- $\square$  Un anti-inflammatoire local
- Un antihistaminique par voie orale
- □ Un corticoïde par voie orale
- D Un corticoïde local

[exercice p. 7]

[exercice p. 7]

[exercice p. 8]

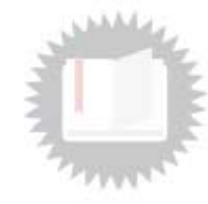

- Un antihistaminique par voie locale
- Q Dans le cas de notre patiente, les lésions sont peu étendues mais très prurigineuses. Un antihistaminique local peut lui être délivré, ainsi qu'un antihistaminique oral (ex : cetirizine). Les corticoïdes sont à utiliser en second recours ici.

#### Solution nº4

Concernant les dermocorticoïdes qu'il est possible de délivrer sur prescription médicale :

- $\Box$  Il existe 5 classes de corticoïdes
- □ Vous pouvez lui délivrer en conseil du Tridésonit\* (désonide) 0.05% en crème
- S Certains peuvent être photosensibilisants et nécessitent des précautions d'emploi
- D Des effets indésirables systémiques importants sont possibles comme par exemple de l'hypertension artérielle, des troubles digestifs ou encore des troubles hormonaux...
- S' Ils agissent par inhibition de la phospholipase A2 et de la cyclooxygénase de type 2

#### Solution n°5

[exercice p. 8]

[exercice p. 8]

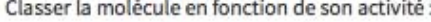

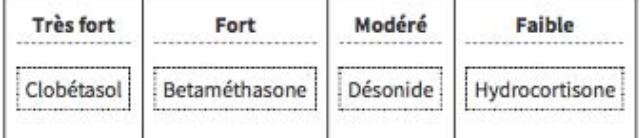

#### Solution n°6

Concernant les antihistaminiques :

- □ Vous lui délivrez du Théralène® (alimémazine) en sirop
- □ Il y a un risque de somnolence avec la cétirizine
- □ Vous lui conseillez de prendre un comprimé de cétirizine, 3 fois par jour, pendant 7 jours
- Elle ne devra pas dépasser une prise journalière
- L'antihistaminique soulagera ses démangeaisons

#### Solution n°7

Concernant les puces :

- Une même puce peut parasiter plusieurs animaux différents
- E Les puces sautent d'animal en animal
- Ce sont des parasites hématophages

[exercice p. 9]

[exercice p. 9]

[exercice p. 9]

- E Les puces appartiennent à la famille des pulicidae
- □ Il s'agit vraisemblablement de Dermacentor reticulatus

#### Solution n°8

Ceci est une puce

O Vrai O Faux

O Il s'agit d'une tique : Selon leur stade de développement et la quantité de sang qu'elles ont ingéré, leurs tailles varient. Les tiques mesurent de quelques millimètres (tique à jeun) à plus de 1 centimètre (lorsqu'elles sont gorgées de sang). La puce à 3 paires de pattes, c'est un insecte. La tique en possède 4 : c'est un acarien. La tique a cependant la particularité de posséder 3 paires de pattes au stade larvaire, à ce stade, cette dernière est hématophage.

#### Solution nº9

La saison la plus favorable à l'infestation par les puces est du début du printemps jusqu'à la fin de l'automne.

#### Solution n°10

Concernant les symptômes que son chat peut présenter :

- L'animal se gratte, se mordille ou se lèche
- □ L'animal vomit et a des diarrhées profuses
- □ L'animal présente des plaques érythémato-squameuses
- S Dans certains cas, une DHPP (Dermatite par Hypersensibilité aux Piqûres de Puces) peut être observée
- La DHPP se présente sous forme de lésions avec une perte de poils qui peuvent devenir suintantes et croûteuses

#### Solution n°11

Mme Zarafa vous dit qu'il lui reste un peu d'antiparasitaire à base de perméthrine utilisé pour son chien. Elle vous demande si elle peut l'utiliser pour son chat.

O Vrai

**O** Faux

(exercice p. 9)

[exercice p. 9]

[exercice p. 10]

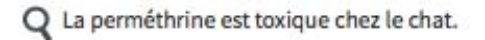

#### Solution n°12

Vous lui conseillez plutôt :

- S' Spécialité à base de fipronil
- S' Spécialité à base d'indoxacarbe
- S' Spécialité à base d'avermectine
- □ Spécialité à base de milbemycine

#### Solution n°13

Concernant les conseils sur l'application du produit antiparasitaire sous forme de pipette ou spot-on :

- □ Il est important de ne pas faire de shampoing à son animal, 2 jours avant, et après l'application du produit
- □ Il faut appliquer le produit à la base de la queue de l'animal
- Il est nécessaire de bien appliquer sur la peau et non pas sur les poils pour permettre la diffusion du produit
- □ Un traitement antipuce se fait deux fois par mois
- Il faut éviter de manger ou de fumer pendant l'application du produit

#### Solution nº14

Les principales causes d'échec à un traitement antipuce sont :

- Une mauvaise utilisation du produit comme par exemple une posologie non adaptée au poids de l'animal, ou un oubli de renouvellement de l'application du produit
- L'absence de traitement de tous les animaux présents dans le foyer
- Les baignades ou le toilettage régulier de l'animal
- L'exposition intermittente à des animaux infestés
- C L'absence de traitement de l'environnement

[exercice p. 10]

[exercice p. 10]

[exercice p. 10]

# **Zolpidem**

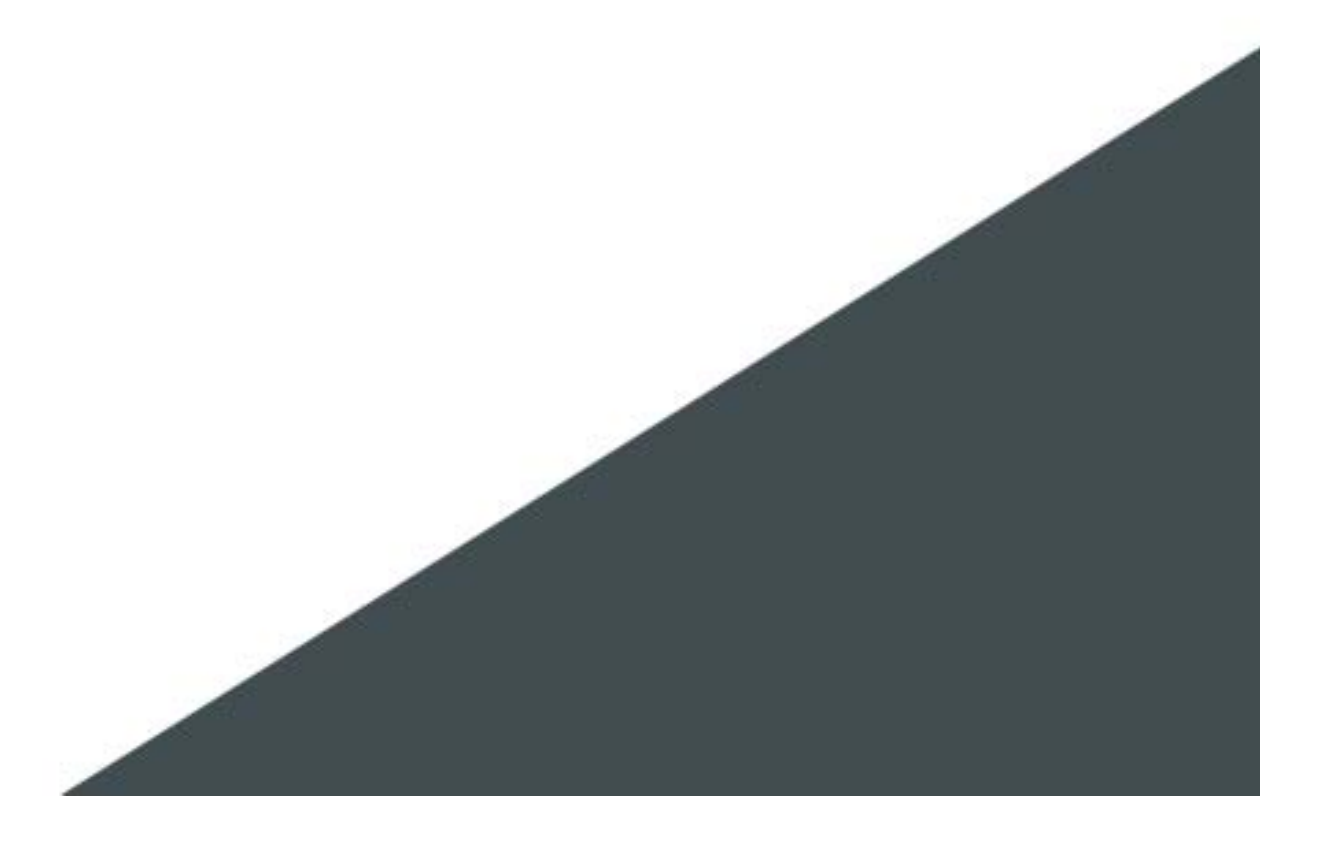

# Table des matières

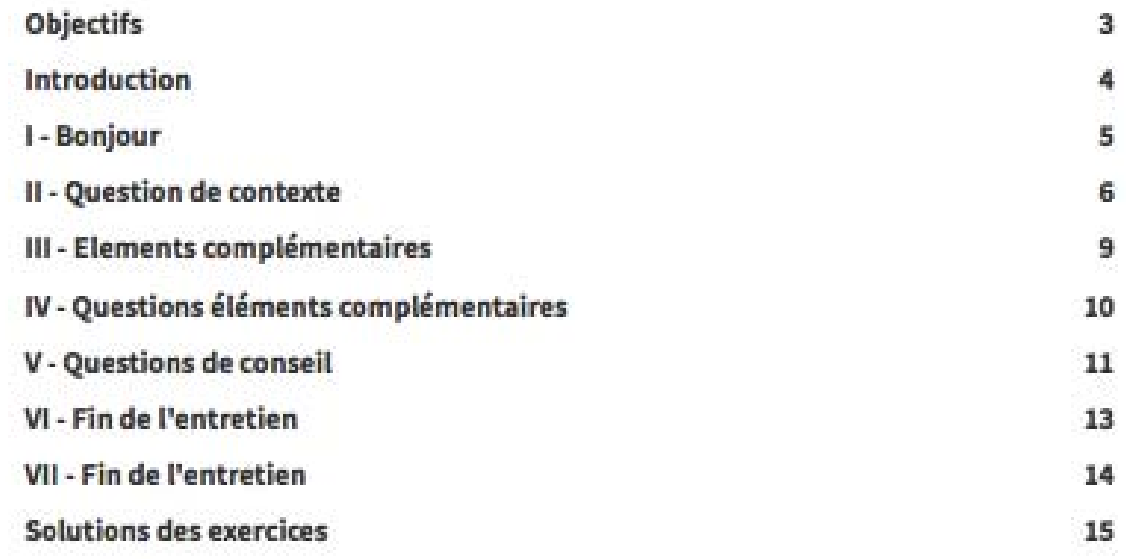

# Introduction

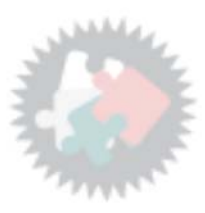

Modalités de prescription du zolpidem et déclaration d'effets indésirables

## **Bonjour**

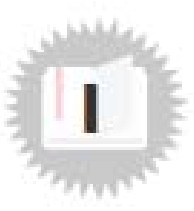

Monsieur GALIS, 35 ans, policier, est un patient bien connu de la pharmacie, n'ayant jamais présenté de pathologies particulières. Cependant, depuis un mois, le médecin lui prescrit du zolpidem (STILNOX<sup>\*</sup>). Aujourd'hui, il se présente à vous avec une nouvelle ordonnance :

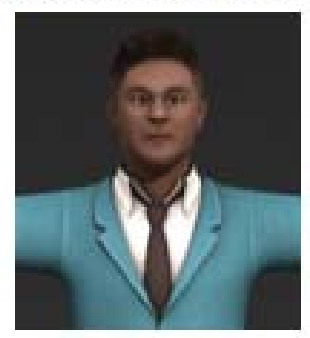

El Bonjour, je viens chercher ceci. Mon médecin m'a fait une nouvelle prescription de  $\mathcal{D}$ zolpidem (STILNOX<sup>\*</sup>). Mon travail me fatigue énormément.

**Dr Louise Thumovit** Place du marché 59 497 Berdeghem

18 mai 2020

59 1 11530 9

Mr GALIS XAVIER<br>35 ans 80kg

ZOLPIDEM dix milligrammes un comprimé le soir pendant vingt-huit jours

1

# **Question de contexte**

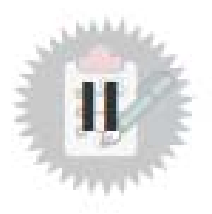

[solution n'1 p. 15]

**Exercice 1** 

A quelle classe thérapeutique appartient le zolpidem ?

- $\Box$  Hypnotique
- Sédatif apparenté aux benzodiazépines
- □ Stupéfiant
- D Benzodiazépine
- $\square$  Neuroleptique

#### **Exercice 2**

[solution nº2 p. 15]

Quelles sont les règles de prescription et de délivrance du zolpidem (STILNOX<sup>®</sup>) ?

Obligation pour le patient de se présenter à la pharmacie dans les 3 jours suivant la prescription pour obtenir la dispensation entière de son traitement

Conservation d'une copie de l'ordonnance requise

Prescription sur ordonnance simple

Chevauchement autorisé

Rédaction en toutes lettres du nombre d'unités par prise, du nombre de prise et du dosage

Prescription sur ordonnance sécurisée

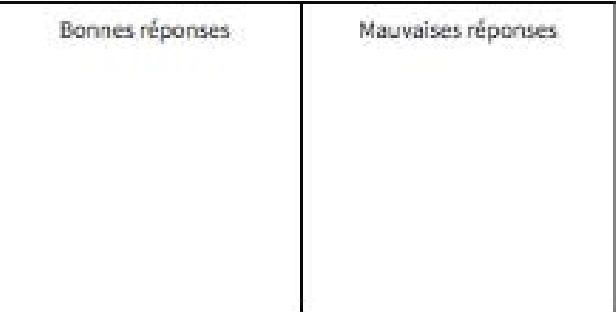

#### **Exercice 3**

Quelle est la durée de prescription maximale du zolpidem (STILNOX<sup>®</sup>) ?

- $\Box$  1 mois
- C 30 jours
- $\Box$  12 semaines
- $\Box$  6 mois
- □ Elle n'est pas limitée dans le temps

**Exercice 4** 

Quels sont les recommandations d'utilisation de ce médicament ?

- □ Le traitement doit être pris en deux prises, au dîner et au coucher
- $\Box$  La dose maximale est de 10 mg par jour
- □ Le traitement doit être pris en une seule prise au moment du coucher
- □ Le traitement peut être ré-administré au cours de la même nuit, en cas de réveils nocturnes
- □ Chez le sujet de plus de 65 ans polymédiqué ou chez le sujet de plus de 75 ans, la dose recommandée est de 5 mg par jour

### **Exercice 5**

Quels sont les conseils hygiéno-diététiques relatifs au sommeil ?

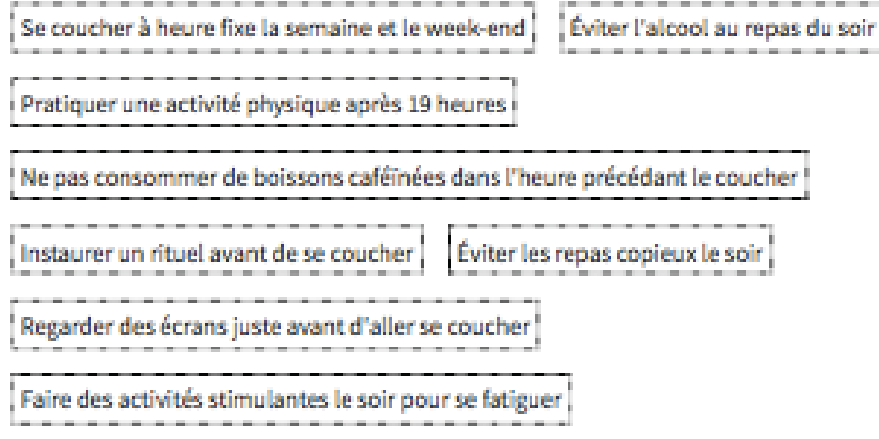

[solution n'4 p. 16]

[solution n°5 p. 16]

[solution n°3 p. 16]

Question de contexte

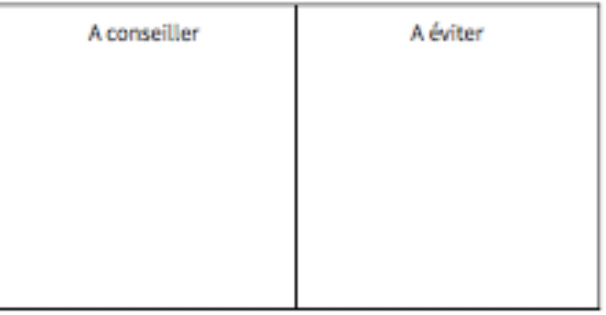

# Elements complémentaires

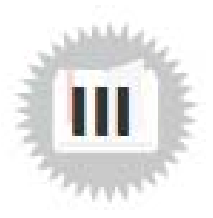

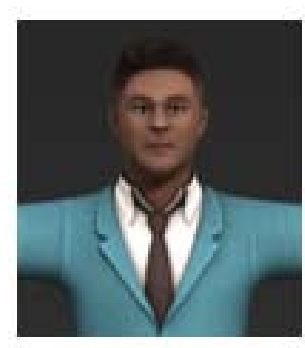

Monsieur GALIS en profite pour vous informer d'un épisode qui s'est déroulé il y a une semaine sur son lieu de travail, au poste de police :

<</a>
Un de mes collègues m'a rapporté que j'avais été agressif envers lui mais je n'en ai aucun souvenir. Selon lui, cela a duré environ 15 minutes et je semblais complètement désorienté.

[solution:n''7 p.17]

fsolution n°8 p. 171

[solution n\*6 p. 17]

Questions éléments complémentaires

#### **Exercice 1**

Selon vous quelle est l'hypothèse la plus probable expliquant cet épisode précis?

- □ Le patient était vraisemblablement dans un état de crise épileptique complexe partielle
- □ Le patient a présenté des effets indésirables pouvant être liés à son nouveau traitement par zolpidem

### **Exercice 2**

Concernant la survenue de cet épisode agressif, il nécessite une diminution de posologie :

- O Vrail
- O Faux

### **Exercice 3**

Quels sont les effets indésirables fréquents du zolpidem (STILNOX<sup>®</sup>) ?

- □ Nausées, vomissements
- D Difficulté respiratoire
- □ Agressivité, nervosité
- $\square$  Amnésie antérograde
- D Vertiges, somnolence
- D Dépendance physique et psychique
- $\Box$  Hallucinations

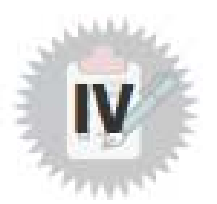

#### **Exercice 1**

Quelle est votre attitude au regard du contexte ?

**Questions de conseil** 

- $\square$  Je conseille au patient d'aller voir son médecin traitant
- □ Je rassure le patient et lui dit qu'il peut continuer son traitement
- □ J'indique au patient d'arrêter son traitement
- □ Je déclare les effets indésirables au service de pharmacovigilance
- □ Je conseille au patient de se rendre immédiatement aux urgences

#### **Exercice 2**

Qui peut déclarer un effet indésirable lié à un médicament ?

- $\Box$  Le patient
- $\square$  Le naturopathe
- $\Box$  Le médecin
- $\Box$  Le pharmacien
- □ Le kinésithérapeute

#### **Exercice 3**

La déclaration d'un effet indésirable lié à un médicament se fait auprès de :

- C L'ANSM ou Agence Nationale de Sécurité du Médicament
- Du CRPV ou Centre Régional de Pharmacovigilance dont vous dépendez
- □ Du CEIP ou Centre d'Evaluation et d'Information sur la Pharmacodépendance
- D Du laboratoire ayant obtenu l'AMM du médicament

#### **Exercice 4**

La pharmacovigilance concerne les produits suivants :

- $\square$  Les préparations magistrales
- C Les médicaments homéopathiques

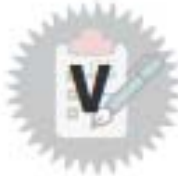

 $[$ solution nº3 p. 18 $]$ 

[splution n'10 p. 18]

[solution n'11 p. 18]

[solution n°12 p. 19]

Questions de conseil

- $\square$  Les médicaments utilisés dans le cadre des essais cliniques
- $\square$  Les médicaments ayant fait l'objet d'une AMM
- $\square$  Les dispositifs médicaux
- $\square$  Les médicaments faisant l'objet d'une ATU
- $\square$  Les compléments alimentaires
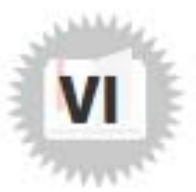

### **Fin de l'entretien**

Mr GALIS est rassuré et va voir son médecin traitant.

### **Fin de l'entretien**

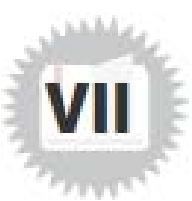

Mr GALIS vous tient pour responsable de l'effet indésirable et vous informe qu'il ne reviendra plus chez vous.

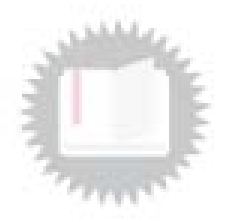

Jewercine p. 43

### **Solutions des exercices**

#### Solution n°1

A quelle classe thérapeutique appartient le zolpidem?

- M Hypnotique
- Sedatif apparenté aux benzodiazépines
- $\Box$  Stupéfiant
- C Benzodiazépine
- $\Box$  Neuroleptique

#### Solution n°2

[coercice p. 6]

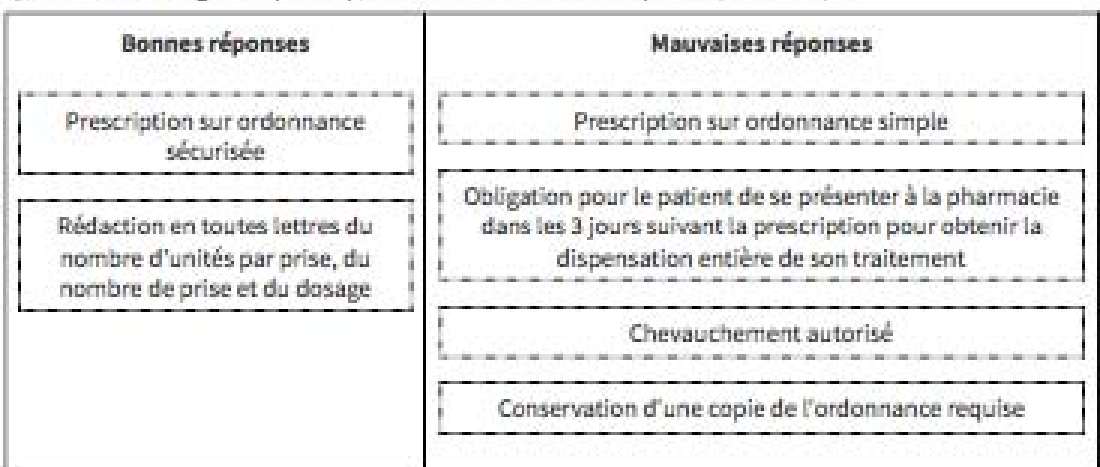

Quelles sont les règles de prescription et de délivrance du zolpidem (STILNOX<sup>3</sup>) ?

Q Les spécialités pharmaceutiques contenant du zolpidem sont soumises à une partie de la réglementation des stupéfiants : prescription en toutes lettres sur ordonnance sécurisée.

Le zolpidem est inscrit sur liste I des substances vénéneuses. Le chevauchement est interdit sauf mention expresse du prescripteur portée sur l'ordonnance.

Les autres dispositions réglementaires relatives aux médicaments stupéfiants ne sont pas applicables au Zolpidem : pas de stockage sécurisé, pas d'obligation pour le patient de présenter l'ordonnance au pharmacien dans les 3 jours suivant la date de prescription pour la délivrance de la totalité de son traitement, pas d'obligation pour le pharmacien d'archiver une copie des ordonnances pendant 3 ans.

Q https://ansm.sante.fr/S-informer/informations-de-securite-Lettres-aux-professionnels-de-sante/Zol pidem-Edluar-R-Stilnox-R-et-generiques-nouvelles-conditions-de-prescription-et-delivrance-Lettreaux-professionnels-de-sante

Solution n°3

Quelle est la durée de prescription maximale du zolpidem (STILNOX<sup>®</sup>) ?

 $\boxtimes$  1 mois

 $\Box$  30 jours

- $\Box$  12 semaines
- $\Box$  6 mois
- Elle n'est pas limitée dans le temps

#### Solution nº4

Ouels sont les recommandations d'utilisation de ce médicament ?

- □ Le traitement doit être pris en deux prises, au dîner et au coucher
- La dose maximale est de 10 mg par jour
- E Le traitement doit être pris en une seule prise au moment du coucher
- □ Le traitement peut être ré-administré au cours de la même nuit, en cas de réveils nocturnes
- Chez le sujet de plus de 65 ans polymédiqué ou chez le sujet de plus de 75 ans, la dose recommandée est de 5 mg par jour

#### Solution n°5

Quels sont les conseils hygiéno-diététiques relatifs au sommeil ?

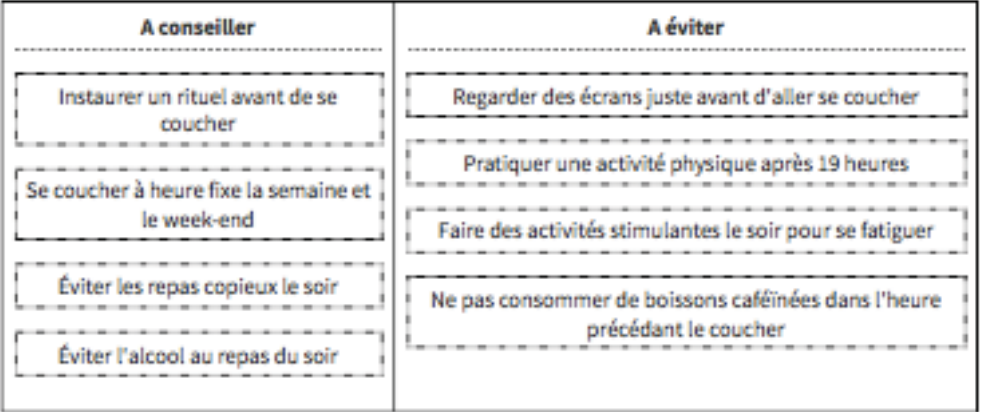

Q Ne pas consommer de boissons caféïnées (thé, café, soda, coca-cola) dans les quatre à six heures qui précèdent le coucher. Par contre, la prise d'une boisson chaude non caféinée (par exemple une tisane) peut être favorable à l'endormissement.

[exercice p. 7]

[exercice p. 7]

[exercice p. 7]

148

Q Eviter l'alcool au repas du soir. L'alcool est un dépresseur qui peut favoriser l'endormissement, mais il fragmente le sommeil et favorise ainsi les éveils nocturnes.

Préférer un dîner léger. Une alimentation riche en glucides lents favorise le sommeil.

Pratiquer une activité physique régulière favorise l'endormissement, diminue les éveils nocturnes et augmente le sommeil à ondes lentes (le plus réparateur). Toutefois attention, il ne doit pas être pratiqué dans les 4 heures qui précèdent le coucher, il est donc a éviter après 19 heures.

Favoriser les activités relaxantes au moins 1 heure avant le coucher pour préparer le sommeil. La détente physique et morale favorise l'endormissement : lecture, relaxation, sophrologie, exercice de respiration...

#### Solution n°6

Selon vous quelle est l'hypothèse la plus probable expliquant cet épisode précis ?

- □ Le patient était vraisemblablement dans un état de crise épileptique complexe partielle
- Se Le patient a présenté des effets indésirables pouvant être liés à son nouveau traitement par zolpidem

#### Solution nº7

Concernant la survenue de cet épisode agressif, il nécessite une diminution de posologie :

- O Vrai
- O Faux
- O Dans le cas d'une situation agressive, une manifestation de ce type doit imposer l'arrêt du traitement.

RCP partie "données cliniques" sous partie "troubles du comportement" : http://agence-prd.ansm.s ante.fr/php/ecodex/rcp/R0288697.htm<sup>1</sup>

#### Solution n°8

Quels sont les effets indésirables fréquents du zolpidem (STILNOX<sup>®</sup>) ?

- Mausées, vomissements
- O Difficulté respiratoire
- □ Agressivité, nervosité
- Amnésie antérograde
- **■** Vertiges, somnolence
- □ Dépendance physique et psychique
- G Hallucinations

Q Pour plus d'informations : http://base-donnees-publique.medicaments.gouv.fr/affichageDoc.php?s pecid=64517099&typedoc=N

[exercice p. 10]

[exercice p. 10]

[exercice p. 10]

<sup>&</sup>lt;sup>1</sup>http://agence-prd.ansm.sante.fr/php/ecodex/rcp/R0288697.htm

Solution n°9

Quelle est votre attitude au regard du contexte ?

- S Je conseille au patient d'aller voir son médecin traitant
- □ Je rassure le patient et lui dit qu'il peut continuer son traitement
- □ J'indique au patient d'arrêter son traitement
- S Je déclare les effets indésirables au service de pharmacovigilance
- $\square$  Je conseille au patient de se rendre immédiatement aux urgences
- Q En cas de survenue d'effet indésirable, il est nécessaire de conseiller au patient de prendre un rendez-vous avec son médecin traitant afin de réajuster les posologies ou éventuellement de changer de classe thérapeutique. Il vaut mieux éviter de suggérer l'arrêt d'un traitement, sauf en cas de nécessité vitale. Cette décision revient au prescripteur.

#### Solution n°10

Qui peut déclarer un effet indésirable lié à un médicament ?

- C Le patient
- $\Box$  Le naturopathe
- **■** Le médecin
- **■** Le pharmacien
- C Le kinésithérapeute
- Q https://solidarites-sante.gouv.fr/soins-et-maladies/signalement-sante-gouv-fr/article/signaler-les-e ffets-indesirables-d-un-medicament

#### Solution n°11

La déclaration d'un effet indésirable lié à un médicament se fait auprès de :

- □ L'ANSM ou Agence Nationale de Sécurité du Médicament
- Du CRPV ou Centre Régional de Pharmacovigilance dont vous dépendez
- D Du CEIP ou Centre d'Evaluation et d'Information sur la Pharmacodépendance
- D Du laboratoire ayant obtenu l'AMM du médicament
- Q Déclaration d'un cas d'abus ou de pharmacodépendance à toutes substances psychoactives : https://www.ansm.sante.fr/Declarer-un-effet-indesirable/Pharmacodependance-Addictovigilance/P harmacodependance-Addictovigilance/(offset)/0

Jexercice p. 11]

[exercice p. 11]

[exercice p. 11]

#### [exercice p. 11]

Solution nº12

La pharmacovigilance concerne les produits suivants :

- S Les préparations magistrales
- E Les médicaments homéopathiques
- 8 Les médicaments utilisés dans le cadre des essais cliniques
- E Les médicaments ayant fait l'objet d'une AMM
- □ Les dispositifs médicaux
- E Les médicaments faisant l'objet d'une ATU
- □ Les compléments alimentaires
- Q https://www.ansm.sante.fr/Declarer-un-effet-indesirable/Pharmacovigilance/Champ-d-application/ (offset)/2#paragraph\_9528
	- D'après l'ANSM, la pharmacovigilance concerne :

- Les spécialités pharmaceutique ayant fait l'objet d'une AMM (autorisation de mise sur le marché) tels que les médicaments traditionnels à base de plantes, les médicaments homéopathiques, les allergènes préparés spécialement pour un individu, les médicaments dérivés du sang

- Les préparations magistrales
- Les préparations hospitalières
- Les préparations officinales
- Les Produits officinaux divisés

- Les générateurs (tout système contenant un radionucléide parent déterminé servant à la production d'un radionucléide de filiation)

- Les trousses (préparations consituées ou combinées avec des radionucléides)
- Les précurseurs
- Les médicaments homéopathiques
- Les spécialités pharmaceutiques faisant l'objet d'une ATU

Annexe 4 : « Cancer du sein » extrait du module OPALE

# **Cancer du sein**

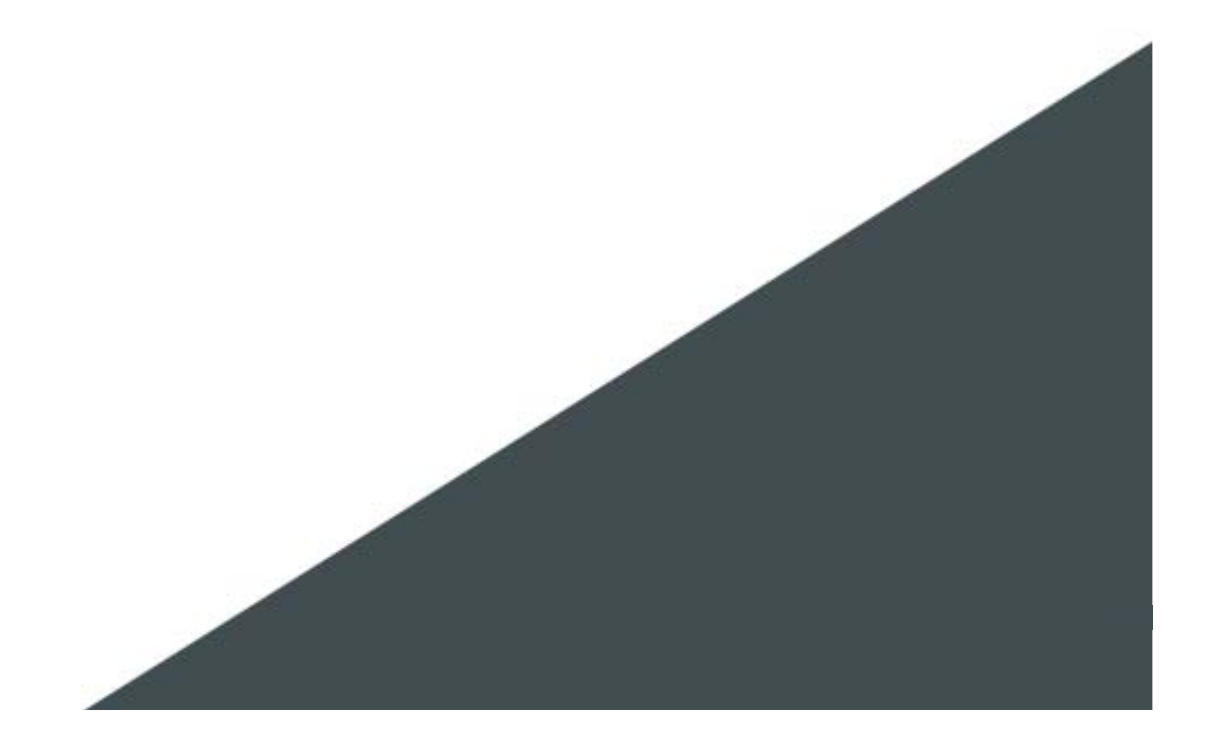

## Table des matières

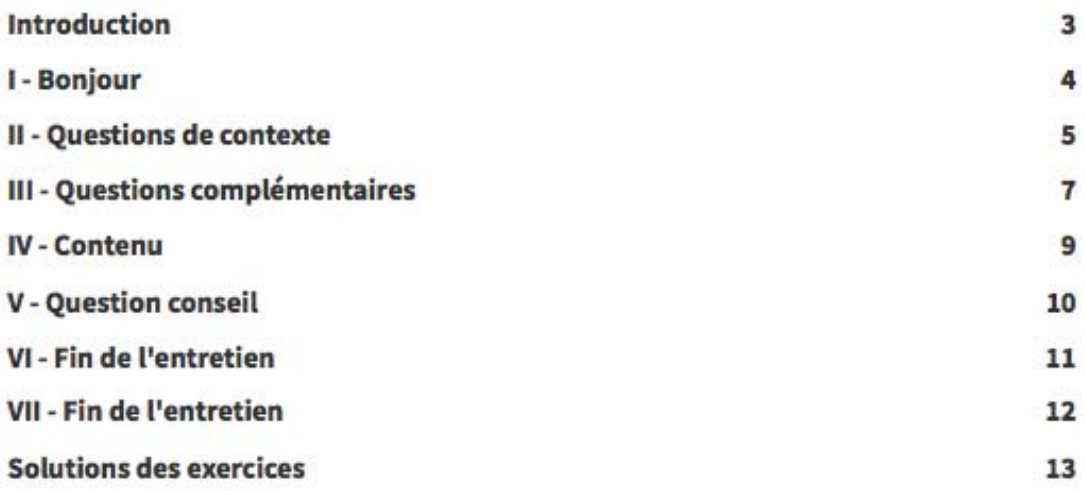

### Introduction

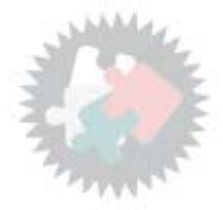

Contexte épidémiologique, prise en charge et conseils autour du cancer du sein

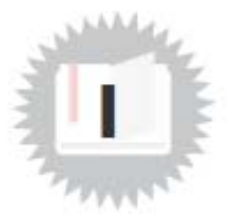

### **Bonjour**

Mme Lynx arrive à la pharmacie. Cette patiente bien connue de la pharmacie est prise en charge pour un cancer du sein. Suite à sa chirurgie et sa radiothérapie, elle se présente à vous. Son oncologue lui a prescrit cette ordonnance qu'elle n'a pas bien comprise :

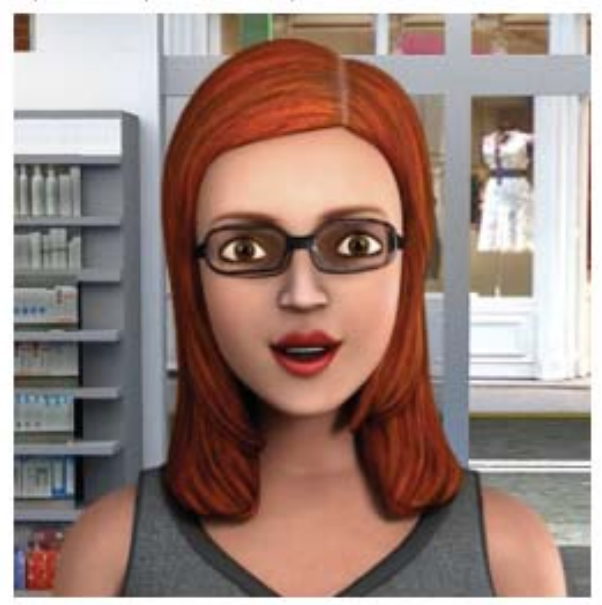

Dr G. Oncologue hospitalier Place du Marché 59497 BERDEGHEM 59 1 11530 8

Mme Valérie Lynx

Tamoxifène 20 mg : 1 comprimé par jour

QSP 6 mois

le 15/05/2020

### Questions de contexte

#### **Exercice 1**

Concernant les cancers féminins en France :

- $\square$  Le cancer du sein est la  $2^{kme}$  cause de décès par cancer
- □ Le cancer du poumon est le 2<sup>ème</sup> cancer le plus fréquemment retrouvé
- □ Il existe un programme de dépistage organisé du cancer du sein
- □ La biopsie est l'examen de référence de dépistage du cancer du sein
- □ Il existe 2 types principaux de carcinomes mammaires : canalaire et lobulaire
- □ La mortalité liée au cancer colorectal augmente progressivement depuis plusieurs années

#### **Exercice 2**

Concernant le cancer du sein, quels sont les symptômes devant inciter à consulter un professionnel de santé?

- $\square$  Grosseur mammaire suspecte
- $\Box$  Écoulement anormal au niveau du mamelon
- $\Box$  Grosseur au niveau axillaire
- □ Modification soudaine de l'aspect habituel du sein
- $\square$  Tension mammaire

#### **Exercice 3**

Quel examen permet de poser le diagnostic de certitude de la pathologie cancéreuse mammaire ?

[solution n°1 p. 13]

[solution n°2 p. 13]

[solution n°3 p. 14]

Questions de contexte

#### **Exercice 4**

ŗ

[solution nº4 p. 14]

Classer les examens qui peuvent être réalisés lors du dépistage et du diagnostic :

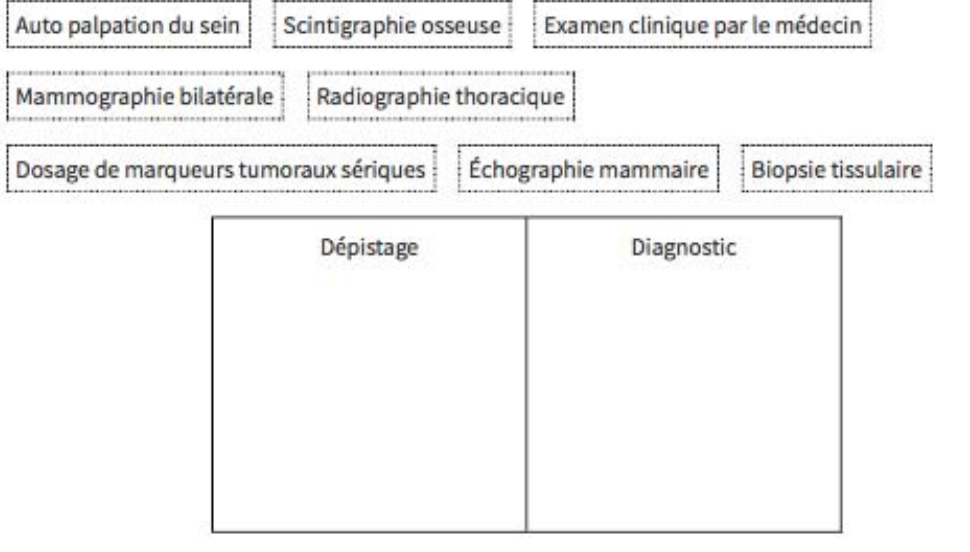

### **Exercice 5**

[solution nº5 p. 14]

Classer les différents facteurs de risques/protecteurs dans le cancer du sein :

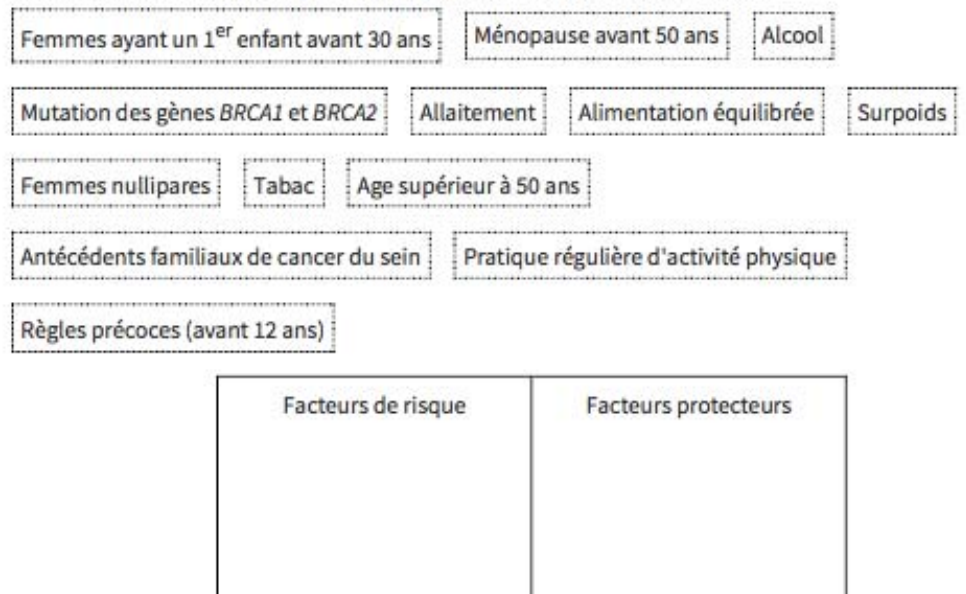

#### **Exercice 1**

Concernant le mécanisme d'action du tamoxifène :

 $\square$  Le tamoxifène possède une action anti-progestative

Questions complémentaires

- □ Le tamoxifène est un traitement de thérapie orale ciblée de type TKI
- □ Il agit par inhibition compétitive de la liaison de l'oestradiol avec ses récepteurs
- □ Le tamoxifène est un SERM (Selective Estrogen Receptor Modulator)
- □ Il exerce une activité oestrogénique au niveau de l'endomètre
- □ Il exerce une activité anti-oestrogénique au niveau du tissu osseux
- □ Il exerce une activité oestrogénique au niveau des lipides sanguins
- □ L'activité anti-oestrogénique du tamoxifène est notamment due à un de ses métabolites

#### **Exercice 2**

A propos du tamoxifène : quelles sont les réponses exactes ?

- □ Le tamoxifène est métabolisé par le CYP 3A4 et 2D7 en métabolites actifs
- □ Le tamoxifène maintient la fertilité chez la femme non ménopausée et expose à un risque de grossesse
- □ Le statut du polymorphisme CYP2D6 peut être associé à une variabilité de la réponse clinique au tamoxifène

#### **Exercice 3**

Quelles sont les indications du tamoxifène chez les patientes ?

- □ Il est prescrit chez la femme non ménopausée en 1ère intention comme traitement préventif des récidives du cancer du sein
- □ Il est prescrit chez la femme pré-ménopausée ou ménopausée en 1<sup>ère</sup> intention dans le cancer du sein
- □ La posologie est de 40 à 60 mg par jour en 1 à 2 prises
- □ Le traitement doit être de 10 ans
- □ Le tamoxifène peut être utilisé dans le cadre d'une grossesse ou de l'allaitement

[solution n°6 p. 15]

[solution nº7 p. 15]

[solution nº8 p. 16]

158

Questions complémentaires

#### **Exercice 4**

[solution n°9 p. 16]

Classer les effets indésirables du tamoxifène en fonction de leur fréquence :

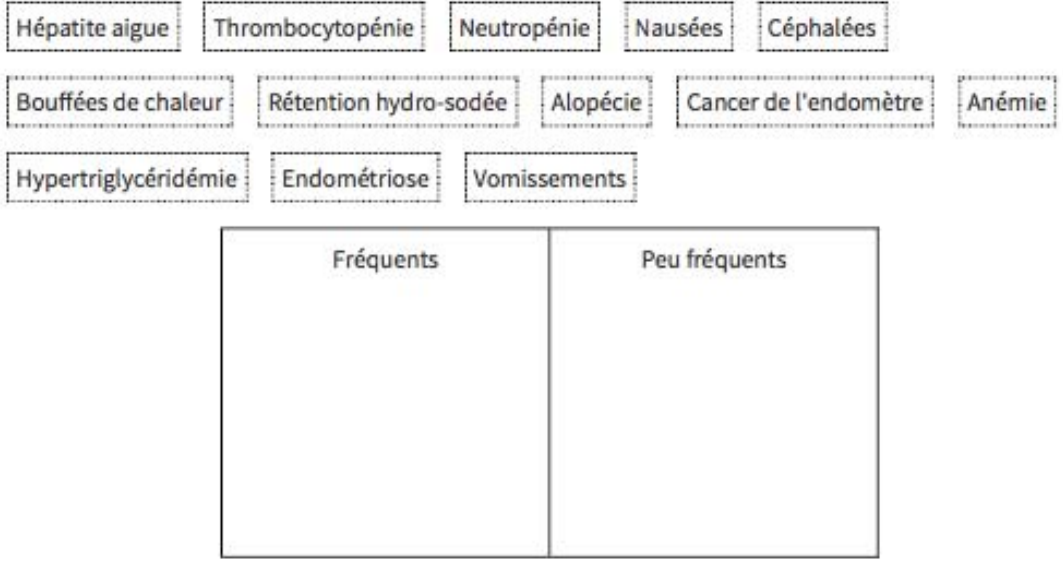

#### **Exercice 5**

[solution n°10 p. 17]

Vous délivrez à Mme Lynx le tamoxifène. Cette dernière vous présente une seconde ordonnance de paroxétine 20mg. Cet antidépresseur lui avait été prescrit par son médecin généraliste, peu après l'annonce de son cancer, en complément d'un accompagnement psychologique. Que faites-vous ?

- □ Vous lui délivrez la paroxétine
- □ Vous appelez le médecin

### **Contenu**

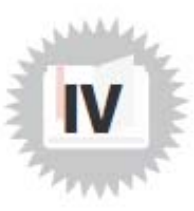

Après avoir renseigné Mme Lynx sur la survenue de bouffées de chaleur liées à la prise de tamoxifène, cette dernière vous précise qu'elle en fait déjà l'objet :

(<br>
Je souffre déjà de bouffées de chaleur dans mon quotidien. J'ai peur que la prise du<br>
traitement n'aggrave leur fréquence. J'ai entendu dire que l'huile essentielle de Sauge<br>
pouvait aider à régler mes problèmes. Qu'en

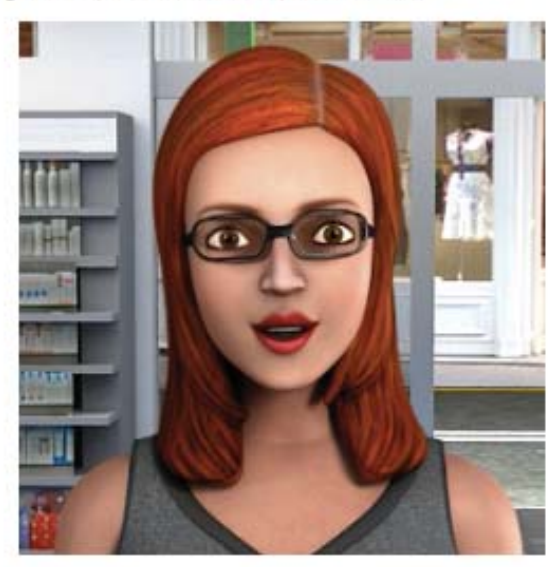

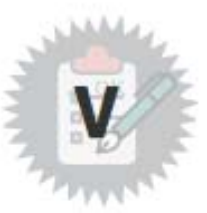

### **Question conseil**

#### **Exercice 1**

[solution n°11 p. 17]

Malgré l'absence d'efficacité clinique démontrée, quels conseils en aromathérapie donnez-vous à Mme Lynx pour prendre en charge ses bouffées de chaleur ?

- □ Vous lui conseillez l'huile essentielle de Sauge, son action estrogénique-like pourra diminuer les symptômes liés à l'hormonothérapie
- □ Vous lui conseillez de porter des vêtements amples, d'aérer régulièrement son lieu de vie, d'utiliser un spray d'eau thermale
- □ Malgré l'absence d'efficacité clinique démontrée, vous pouvez lui proposer de l'homéopathie et adapter la souche en fonction du type de bouffées de chaleur et du profil de la patiente
- □ Vous lui proposez des compléments alimentaires à base de soja

### **Fin de l'entretien**

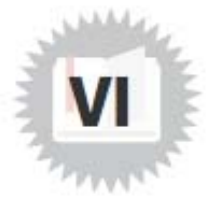

Merci pour vos conseils. La patiente se sent plus rassurée grâce à vous.

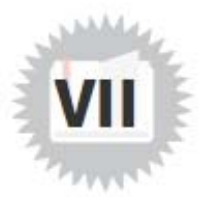

### **Fin de l'entretien**

La patiente repart en n'ayant pas compris vos explications. Elle ne renouvelle pas son ordonnance.

#### Solution nº1

Concernant les cancers féminins en France :

- $\Box$  Le cancer du sein est la  $2^{kme}$  cause de décès par cancer
- □ Le cancer du poumon est le 2<sup>ème</sup> cancer le plus fréquemment retrouvé
- Il existe un programme de dépistage organisé du cancer du sein
- □ La biopsie est l'examen de référence de dépistage du cancer du sein
- Il existe 2 types principaux de carcinomes mammaires : canalaire et lobulaire
- □ La mortalité liée au cancer colorectal augmente progressivement depuis plusieurs années

#### Solution nº2

Concernant le cancer du sein, quels sont les symptômes devant inciter à consulter un professionnel de santé?

- Grosseur mammaire suspecte
- Ecoulement anormal au niveau du mamelon
- S Grosseur au niveau axillaire
- Modification soudaine de l'aspect habituel du sein
- $\square$  Tension mammaire
- Q Selon l'Institut National du Cancer (INCa), les signes de suspicion d'un cancer du sein sont :
	- la présence d'une masse non douloureuse, aux contours irréguliers et comme "fixée" dans le sein
	- la présence de ganglions durs au niveau axillaire

- une modification de la peau du sein (rétraction, peau d'orange, rougeur, œdème) ou du mamelon (écoulement, suintement, rétraction, changement de coloration)

- un changement de la forme ou de la taille du sein

Dans le cadre d'une découverte tardive des symptômes, on peut aussi retrouver des douleurs osseuses, nausées, une perte d'appétit, une perte de poids, un essoufflement, une toux, une accumulation de liquide autour des poumons (épanchement pleural), des maux de tête, une vision double ou encore une faiblesse musculaire...

https://www.e-cancer.fr/Patients-et-proches/Les-cancers/Cancer-du-sein/Symptomes

[exercice p. 5]

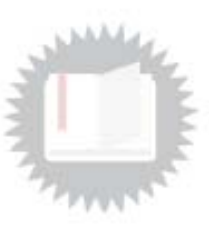

[exercice p. 5]

#### Solution n°3

[exercice p. 5]

[exercice p. 6]

Quel examen permet de poser le diagnostic de certitude de la pathologie cancéreuse mammaire ?

La biopsie

Q La biopsie est un examen anatomo-pathologique qui consiste à analyser au microscope des cellules ou des tissus prélevés sur un organe. Cet examen permet de préciser le type de cancer dont il s'agit, de définir son grade. Il permet de préciser les caractéristiques des cellules comme récepteurs hormonaux sur les cellules cancéreuses ou la surexpression des récepteurs hormonaux ou HER2 qui sont des facteurs essentiels à la décision de prise en charge thérapeutique.

#### Solution n°4

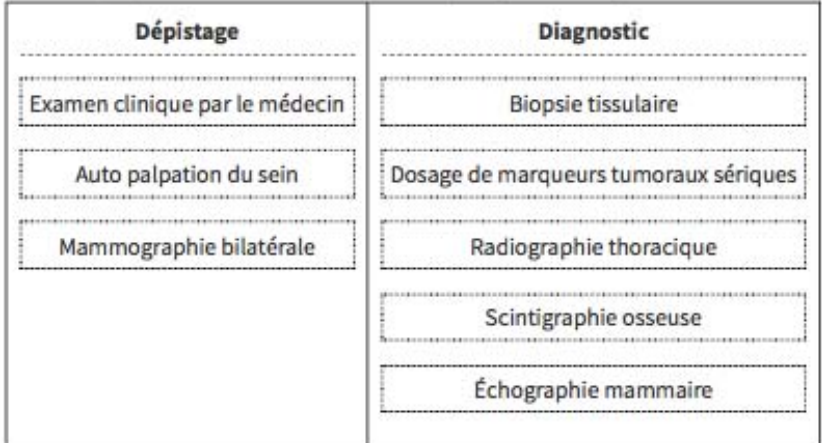

Classer les examens qui peuvent être réalisés lors du dépistage et du diagnostic :

Q Dans le cadre du dépistage du cancer du sein, il est conseillé à la patiente de s'auto palper la poitrine à un moment fixe de son cycle menstruel, afin d'y déceler la présence d'une masse anormale. La palpation clinique du sein est le plus souvent réalisée par le médecin. Il est proposé, à toutes les femmes à partir de 50 ans jusqu'à 74 ans et ce tous les 2 ans, d'effectuer une mammographie bilatérale.

Dans le cadre du diagnostic :

L'échographie mammaire peut être réalisée en complément de la mammographie. La scintigraphie osseuse et la radiographie thoracique peuvent être utilisées dans le cadre de cancer du sein à un stade avancé, afin de dépister la présence éventuelle de métastases. Les marqueurs tumoraux sériques dosés sont le CA 15-3 (CA pour Cancer Antigen) et le CEA (Antigène Carcino-Embryonnaire).

https://www.e-cancer.fr/Patients-et-proches/Les-cancers/Cancer-du-sein/Diagnostic

#### Solution n°5

[exercice p. 6]

Classer les différents facteurs de risques/protecteurs dans le cancer du sein :

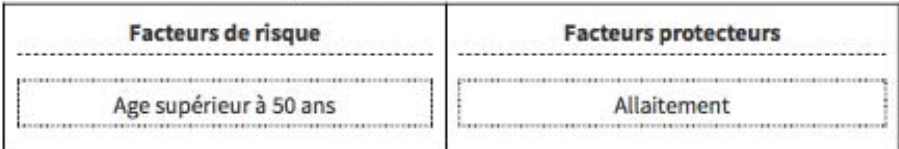

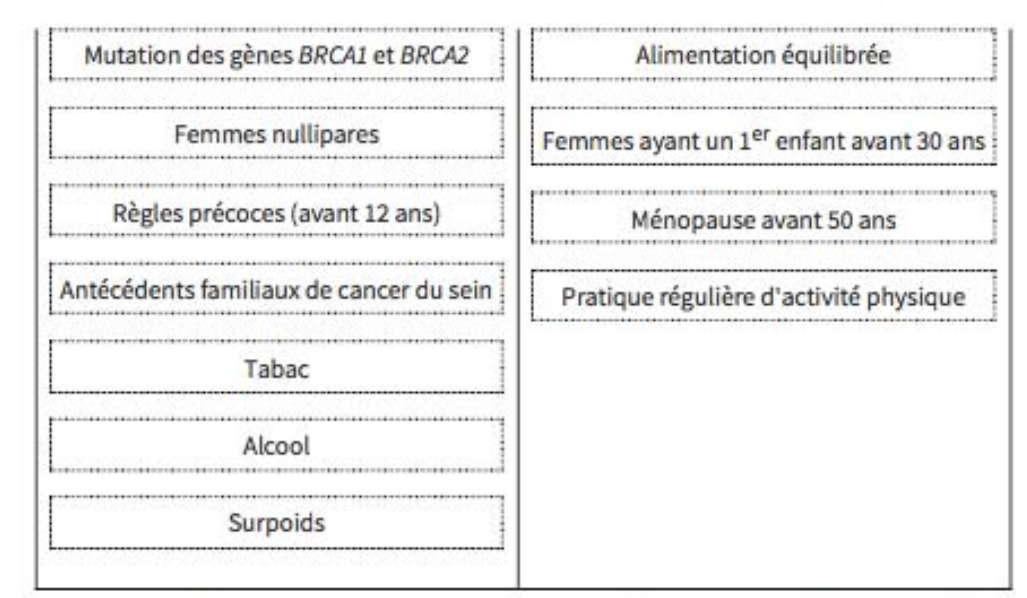

Q Parmi les facteurs de risque, on retrouve notamment : la ménopause tardive après 50 ans et les femmes ayant un premier enfant après 30 ans.

Pour plus d'informations : https://www.e-cancer.fr/Patients-et-proches/Les-cancers/Cancer-du-sein/ Facteurs-de-risque/Predispositions-genetiques

### Solution n°6

Concernant le mécanisme d'action du tamoxifène :

- $\square$  Le tamoxifène possède une action anti-progestative
- □ Le tamoxifène est un traitement de thérapie orale ciblée de type TKI
- Il agit par inhibition compétitive de la liaison de l'oestradiol avec ses récepteurs ☑
- Le tamoxifène est un SERM (Selective Estrogen Receptor Modulator)  $\overline{\mathbf{v}}$
- Il exerce une activité oestrogénique au niveau de l'endomètre ☞
- □ Il exerce une activité anti-oestrogénique au niveau du tissu osseux
- Il exerce une activité oestrogénique au niveau des lipides sanguins ☑
- L'activité anti-oestrogénique du tamoxifène est notamment due à un de ses métabolites ☑
- Q https://www.vidal.fr/substances/3887/tamoxifene/

### Solution n°7

A propos du tamoxifène : quelles sont les réponses exactes ?

- □ Le tamoxifène est métabolisé par le CYP 3A4 et 2D7 en métabolites actifs
- S Le tamoxifène maintient la fertilité chez la femme non ménopausée et expose à un risque de grossesse

[exercice p. 7]

[exercice p. 7]

■ Le statut du polymorphisme CYP2D6 peut être associé à une variabilité de la réponse clinique au tamoxifène

#### Solution n°8

Quelles sont les indications du tamoxifène chez les patientes ?

- Il est prescrit chez la femme non ménopausée en 1ère intention comme traitement préventif des récidives du cancer du sein
- Il est prescrit chez la femme pré-ménopausée ou ménopausée en 1<sup>ère</sup> intention dans le cancer du sein
- □ La posologie est de 40 à 60 mg par jour en 1 à 2 prises
- □ Le traitement doit être de 10 ans
- □ Le tamoxifène peut être utilisé dans le cadre d'une grossesse ou de l'allaitement

#### Solution n°9

**Fréquents** Peu fréquents Anémie Cancer de l'endomètre Endométriose Bouffées de chaleur Hépatite aigue Vomissements Nausées Neutropénie Alopécie Thrombocytopénie Hypertriglycéridémie Céphalées Rétention hydro-sodée

Classer les effets indésirables du tamoxifène en fonction de leur fréquence :

Q http://base-donnees-publique.medicaments.gouv.fr/affichageDoc.php?specid=60940205&typedoc=  $\overline{R}$ 

[exercice p. 7]

[exercice p. 8]

[exercice p. 8]

#### Solution n°10

Vous délivrez à Mme Lynx le tamoxifène. Cette dernière vous présente une seconde ordonnance de paroxétine 20mg. Cet antidépresseur lui avait été prescrit par son médecin généraliste, peu après l'annonce de son cancer, en complément d'un accompagnement psychologique. Que faites-vous ?

- □ Vous lui délivrez la paroxétine
- Vous appelez le médecin
- Q L'association tamoxifène et paroxétine est déconseillée. Le tamoxifène est métabolisé en un métabolite actif par le cytochrome P450 2D6. Or, la paroxétine est un inhibiteur puissant de ce même cytochrome. Il y a donc un risque de diminution de l'efficacité de l'hormonothérapie. Les autres médicaments inhibiteurs puissants du CYP 2D6 sont les suivants : fluoxétine, quinidine, buproprion ou encore la terbinafine.

https://ansm.sante.fr/S-informer/Points-d-information-Points-d-information/Tamoxifene-et-fluoxeti ne-ou-paroxetine-pourquoi-il-est-deconseille-de-les-associer-Point-d-information

#### Solution n°11

fexercice p. 101

Malgré l'absence d'efficacité clinique démontrée, quels conseils en aromathérapie donnez-vous à Mme Lynx pour prendre en charge ses bouffées de chaleur ?

- □ Vous lui conseillez l'huile essentielle de Sauge, son action estrogénique-like pourra diminuer les symptômes liés à l'hormonothérapie
- Vous lui conseillez de porter des vêtements amples, d'aérer régulièrement son lieu de vie, d'utiliser un spray d'eau thermale
- Malgré l'absence d'efficacité clinique démontrée, vous pouvez lui proposer de l'homéopathie et adapter la souche en fonction du type de bouffées de chaleur et du profil de la patiente
- □ Vous lui proposez des compléments alimentaires à base de soja

Annexe 5 : « Contraception d'urgence » extrait du module OPALE

# **Contraception d'urgence**

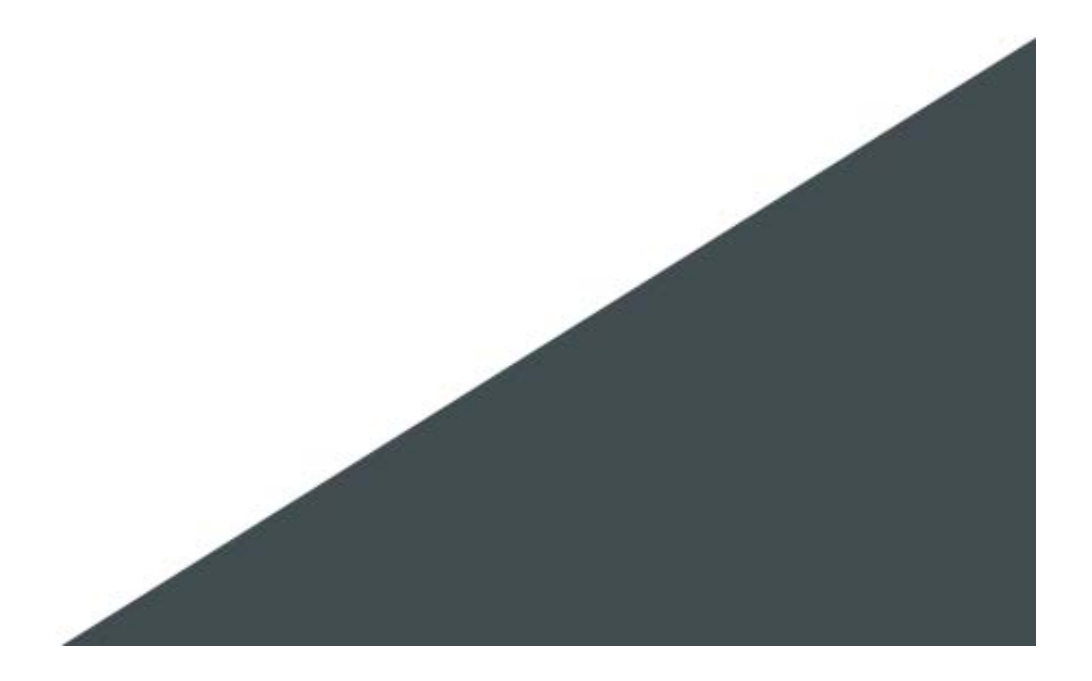

### Table des matières

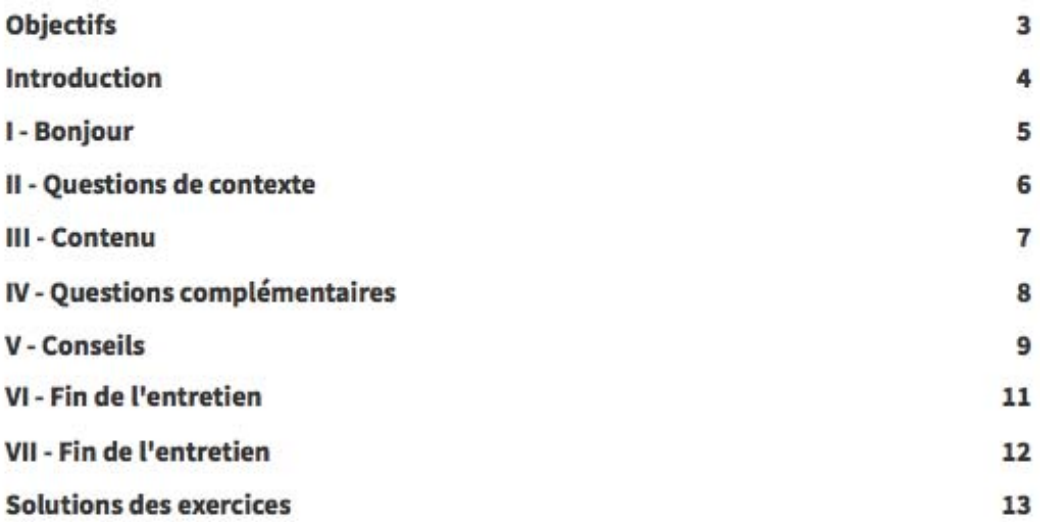

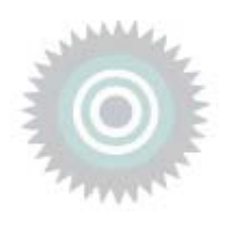

### **Objectifs**

Dispensation et conseils lors de la délivrance d'un contraceptif d'urgence

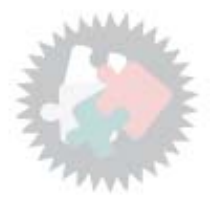

### **Introduction**

Délivrance au comptoir d'un contraceptif d'urgence, dispensation, prise en charge, conseils associés.

## **Bonjour**

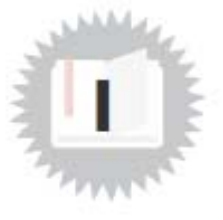

Il est 18h, Melle Zarafa, 25 ans, jeune patiente connue de la pharmacie, se présente au comptoir. Elle<br>semble mal à l'aise :

Bonjour, je voudrais la pilule du lendemain s'il vous plaît.

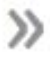

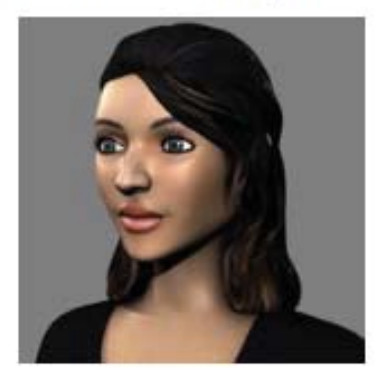

### Questions de contexte

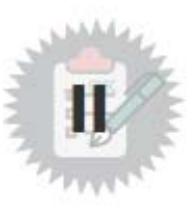

[solution n°1 p. 13]

#### **Exercice 1**

Quelles questions pourriez-vous lui poser?

- D Est-ce pour vous ?
- □ Avez-vous eu un rapport non protégé ?
- $\Box$  A quand remonte votre dernier rapport à risque ?
- □ Avez vous une contraception ? Si oui, laquelle ?
- □ Est ce la première fois que vous avez recours à une contraception d'urgence ?
- □ Voulez-vous me suivre dans l'espace de confidentialité ?
- □ Pourquoi votre partenaire ne vous accompagne-t-il pas ?

#### **Exercice 2**

Quelle conduite adoptez-vous ?

- □ Vous ne lui délivrez pas la pilule, elle n'avait qu'à faire plus attention.
- □ Vous lui délivrez la pilule mais ne posez aucune question supplémentaire, elle semble déjà très mal à l'aise.
- □ Vous lui délivrez la pilule, mais vous prenez le temps de continuer à lui poser quelques questions.

[solution n°2 p. 13]

### **Contenu**

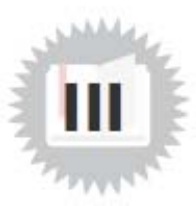

 $\gg$ 

Vous lui proposez de vous suivre dans l'espace de confidentialité. Madame Zarafa répond alors à vos questions:

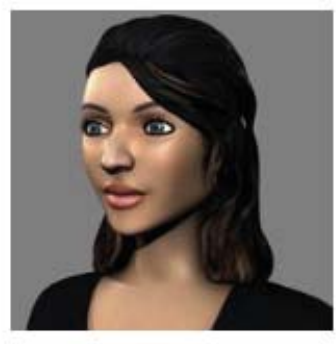

Le rapport a eu lieu cette nuit, et j'ai oublié de prendre ma pilule hier soir. Elle vous précise qu'elle n'a jamais eu recours à la pilule du lendemain.

### Questions complémentaires

[solution n°3 p. 14]

Quelle est votre attitude?

- □ Vous l'interrogez sur ses traitements médicamenteux habituels.
- $\square$  Vous lui demandez son poids.
- □ Vous faites un point sur sa consommation tabagique.

#### **Exercice 2**

**Exercice 1** 

[solution nº4 p. 14]

Elle répond qu'elle ne prend aucun traitement, hormis sa contraception : éthinylestradiol 0,02mg/levonorgestrel 0,1mg (LEELOO®), depuis deux ans. Compte tenu du profil de la patiente, que lui proposez vous ?

- □ Vous pouvez lui délivrer une pilule de levonorgestrel 1,5mg (NORLEVO<sup>®</sup>)
- □ Vous pouvez lui délivrer une pilule d'acétate d'ulipristal 30mg (ELLAONE<sup>®</sup>)
- □ Vous lui proposez une boîte de préservatifs
- □ Vous pouvez lui délivrer une boîte d'éthinylestradiol 0,02mg/lévonorgestrel 0,1mg (LEELOO<sup>®</sup>)
- $\square$  Cette situation ne nécessite pas une contraception d'urgence
- □ Vous pouvez la diriger vers une gynécologue ou sage-femme afin de faire un point sur sa contraception

Si la contraception de madame Zarafa avait été du lévonorgestrel 0,03mg (MICROVAL®), quels conseils auriez-vous pu lui donner?

- □ Si l'oubli est inférieur à 12h, la patiente doit prendre le comprimé le plus rapidement possible et continuer la plaquette comme prévu
- □ Si l'oubli est supérieur à 12h, la patiente doit prendre le comprimé le plus rapidement possible et commencer une nouvelle plaquette de pilule sans attendre d'avoir ses règles
- □ Si l'oubli est inférieur à 6h, la patiente doit prendre le comprimé le plus rapidement possible et continuer la plaquette comme prévu
- □ Si l'oubli est supérieur à 6h. la patiente doit prendre le comprimé le plus rapidement possible et commencer une nouvelle plaquette de pilule sans attendre d'avoir ses règles

**Exercice 1** 

**Conseils** 

Quels conseils pouvez-vous donner à mademoiselle Zarafa?

- □ Attendre demain matin pour prendre la contraception d'urgence, elle sera plus efficace
- $\Box$  Vous lui expliquez le recours exceptionnel à cette contraception
- □ Vous lui indiquez qu'en cas de retard de règles supérieur à 5 jours, il est nécessaire de faire un test de grossesse
- □ En cas de vomissements dans les 4 heures suivant la prise de la contraception, il faut reprendre un comprimé

#### **Exercice 2**

Concernant sa contraception habituelle : éthinylestradiol 0,02mg / levonorgestrel 0,1mg (LEELOO\*), quelles sont les propositions pertinentes :

- □ Vous lui conseillez de prendre le comprimé d'éthinvlestradiol 0.02mg / levonorgestrel 0.1mg (LEELOO\*) oublié, le plus tôt possible, et de continuer sa plaquette de pilule à heure habituelle
- □ Vous lui conseillez d'arrêter sa contraception d'éthinylestradiol 0,02mg / levonorgestrel 0,1mg (LEELOO®) jusqu'à l'apparition de ses prochaines règles
- □ Vous lui conseillez de prendre le comprimé d'éthinylestradiol 0,02mg / levonorgestrel 0,1mg (LEELOO\*) oublié le plus tôt possible, de continuer sa plaquette à heure habituelle et d'utiliser un préservatif lors de ses prochains rapports
- □ Vous lui indiquez que la contraception d'urgence a une efficacité pendant 1 mois

#### **Exercice 3**

177

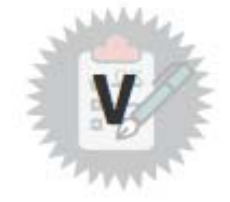

[solution n°5 p. 14]

[solution nº6 p. 14]

[solution nº7 p. 15]

Conseils

- □ Si l'oubli est inférieur à 3h, la patiente doit prendre le comprimé le plus rapidement possible et continuer la plaquette comme prévu
- □ Si l'oubli est supérieur à 3h, la patiente doit prendre le comprimé le plus rapidement possible et continuer la plaquette comme prévu

#### **Exercice 4**

Elle vous remercie pour vos conseils, mais s'inquiète des effets indésirables qu'une amie a eu en prenant cette contraception d'urgence : lévonorgestrel 1,5mg. Quels sont les effets indésirables les plus fréquents?

□ Saignements vaginaux

- □ Mycose
- □ Nausées, vomissements
- □ Maux de tête
- $\square$  Retard des règles
- $\Box$  Douleurs abdominales
- $\Box$  Constipation

#### **Exercice 5**

Dans le cas de Mademoiselle Zarafa, la contraception d'urgence est-elle prise en charge par la sécurité sociale?

O Non

O Oui

#### **Exercice 6**

Si la patiente avait été mineure, pourriez-vous lui demander une pièce d'identité pour vérifier son âge ?

O Oui

O Non

#### [solution n°9 p. 16]

[solution n°8 p. 16]

[solution n°10 p. 16]

## **Fin de l'entretien**

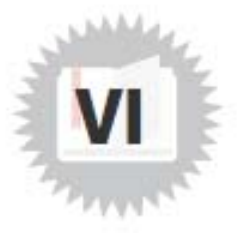

Merci pour vos conseils, je suis rassurée, et je serai plus prudente à l'avenir.

### **Fin de l'entretien**

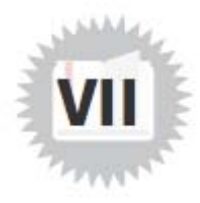

Vous me faites peur, je n'ai pas vraiment confiance, je préfère aller dans ma pharmacie habituelle pour avoir un autre avis.
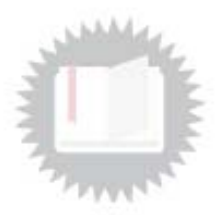

[exercice p. 6]

### Solution nº1

Quelles questions pourriez-vous lui poser ?

- Est-ce pour vous ?
- Avez-vous eu un rapport non protégé ?
- A quand remonte votre dernier rapport à risque ?
- Avez vous une contraception ? Si oui, laquelle ?
- Est ce la première fois que vous avez recours à une contraception d'urgence ?
- Voulez-vous me suivre dans l'espace de confidentialité ?
- □ Pourquoi votre partenaire ne vous accompagne-t-il pas ?
- Q Il est important de savoir si la personne qui s'adresse face à vous, au comptoir est la personne concernée par la contraception d'urgence. En fonction de la personne présente, vous devrez adapter votre discours au comptoir et vous assurer des bonnes pratiques de dispensation et des conseils associés.

Afin de mettre la personne plus à l'aise en face de vous, vous pouvez lui proposer de vous suivre dans l'espace de confidentialité. Vous pourrez ainsi vous renseigner sur l'existence d'une contraception quotidienne et si ce n'est pas le cas, proposer à la patiente de se rapprocher de son médecin traitant ou du centre de planning familial...

Il est important de savoir si le rapport était consenti. Si ce n'est pas le cas, vous devrez orienter la patiente en vu d'une prise en charge adaptée. Il est également, nécessaire de connaître la date du dernier rapport à risque afin de conseiller la méthode contraceptive d'urgence la mieux adaptée.

### Solution n°2

[exercice p. 6]

Quelle conduite adoptez-vous ?

- □ Vous ne lui délivrez pas la pilule, elle n'avait qu'à faire plus attention.
- □ Vous lui délivrez la pilule mais ne posez aucune question supplémentaire, elle semble déià très mal à l'aise.
- Vous lui délivrez la pilule, mais vous prenez le temps de continuer à lui poser quelques questions.

182

Solutions des exercices

Solution n°3

Quelle est votre attitude ?

- Vous l'interrogez sur ses traitements médicamenteux habituels.
- $\Box$  Vous lui demandez son poids.
- Vous faites un point sur sa consommation tabagique.
- Q Pour plus d'informations : https://www.has-sante.fr/upload/docs/application/pdf/2013-04/fiche-co ntraception-urgence.pdf

https://www.vidal.fr/actualites/20731/contraception\_d\_urgence\_levonorgestrel\_nouvelles\_recomm andations\_aux\_utilisatrices\_d\_inducteurs\_enzymatiques/

### Solution nº4

Elle répond qu'elle ne prend aucun traitement, hormis sa contraception : éthinylestradiol 0,02mg/levonorgestrel 0,1mg (LEELOO®), depuis deux ans. Compte tenu du profil de la patiente, que lui proposez vous?

- S' Vous pouvez lui délivrer une pilule de levonorgestrel 1,5mg (NORLEVO®)
- Vous pouvez lui délivrer une pilule d'acétate d'ulipristal 30mg (ELLAONE)
- Vous lui proposez une boîte de préservatifs
- □ Vous pouvez lui délivrer une boîte d'éthinylestradiol 0,02mg/lévonorgestrel 0,1mg (LEELOO<sup>®</sup>)
- □ Cette situation ne nécessite pas une contraception d'urgence
- Se Vous pouvez la diriger vers une gynécologue ou sage-femme afin de faire un point sur sa contraception

### Solution n°5

Quels conseils pouvez-vous donner à mademoiselle Zarafa?

- $\Box$  Attendre demain matin pour prendre la contraception d'urgence, elle sera plus efficace
- Vous lui expliquez le recours exceptionnel à cette contraception
- S' Vous lui indiquez qu'en cas de retard de règles supérieur à 5 jours, il est nécessaire de faire un test de grossesse
- □ En cas de vomissements dans les 4 heures suivant la prise de la contraception, il faut reprendre un comprimé

### Solution n°6

Concernant sa contraception habituelle : éthinylestradiol 0,02mg / levonorgestrel 0,1mg (LEELOO®), quelles sont les propositions pertinentes :

□ Vous lui conseillez de prendre le comprimé d'éthinylestradiol 0,02mg / levonorgestrel 0,1mg (LEELOO®) oublié, le plus tôt possible, et de continuer sa plaquette de pilule à heure habituelle

#### [exercice p. 8]

[exercice p. 8]

[exercice p. 9]

[exercice p. 9]

- □ Vous lui conseillez d'arrêter sa contraception d'éthinylestradiol 0,02mg / levonorgestrel 0,1mg (LEELOO®) jusqu'à l'apparition de ses prochaines règles
- Vous lui conseillez de prendre le comprimé d'éthinvlestradiol 0,02mg / levonorgestrel 0,1mg (LEELOO\*) oublié le plus tôt possible, de continuer sa plaquette à heure habituelle et d'utiliser un préservatif lors de ses prochains rapports
- □ Vous lui indiquez que la contraception d'urgence a une efficacité pendant 1 mois

Q Les modalités à suivre en cas de rapport à risque sous oubli de contraceptif diffère selon le contraceptif utilisé. Cette mesure s'applique pour toutes les pilules oestro-progestatives exceptées Diénogest / Estradiol valérate (Olaira®). Ici, la patiente est sous pilule oestro-progestative éthinylestradiol 0.02mg / levonorgestrel 0.1mg (LEELOO<sup>®</sup>) :

- Dans le cas d'un oubli de comprimé inférieur à 12h : prendre immédiatement le comprimé oublié même si la patiente doit prendre deux comprimés le même jour, puis poursuivre la plaquette à l'heure habituelle. Cet oubli ne présente pas un risque de grossesse.

- Dans le cas d'un oubli de comprimé supérieur à 12h : prendre immédiatement le comprimé oublié puis continuer les comprimés suivants à l'heure habituelle (2 comprimés peuvent être pris le même jour). Si l'oubli concerne un des 7 derniers comprimés actifs de la plaquette, poursuivre la prise de la plaquette jusqu'au dernier comprimé actif et enchaîner la plaquette suivante sans jour d'interruption ou sans prise des derniers comprimés inactifs de la plaquette. Dans ce cas, le risque de grossesse est possible, il est recommandé d'avoir recours à un contraceptif d'urgence.

Pour plus d'informations : https://www.has-sante.fr/upload/docs/application/pdf/2015-02/contrace ption\_hormonale\_maj\_janv2015.pdf

Ci-joint les modalités à suivre en cas d'oubli de la pilule Diénogest / Estradiol valérate (Olaira®) : http s://eurekasante.vidal.fr/medicaments/vidal-famille/medicament-gp4011-OLAIRA.html 1

### Solution nº7

[exercice p. 9]

Si la contraception de madame Zarafa avait été du lévonorgestrel 0,03mg (MICROVAL®), quels conseils auriez-vous pu lui donner?

- □ Si l'oubli est inférieur à 12h, la patiente doit prendre le comprimé le plus rapidement possible et continuer la plaquette comme prévu
- □ Si l'oubli est supérieur à 12h, la patiente doit prendre le comprimé le plus rapidement possible et commencer une nouvelle plaquette de pilule sans attendre d'avoir ses règles
- □ Si l'oubli est inférieur à 6h, la patiente doit prendre le comprimé le plus rapidement possible et continuer la plaquette comme prévu
- □ Si l'oubli est supérieur à 6h, la patiente doit prendre le comprimé le plus rapidement possible et commencer une nouvelle plaquette de pilule sans attendre d'avoir ses règles
- Si l'oubli est inférieur à 3h, la patiente doit prendre le comprimé le plus rapidement possible et continuer la plaquette comme prévu
- □ Si l'oubli est supérieur à 3h, la patiente doit prendre le comprimé le plus rapidement possible et continuer la plaquette comme prévu

○ Si la patiente est sous pilule lévonorgestrel 0,03mg (MICROVAL®), la prise en charge est différente car cette pilule est micro-dosée à 0,03mg en progestatif :

- Dans le cas d'un oubli de comprimé inférieur à 3h : prendre immédiatement le comprimé oublié puis poursuivre sa plaquette à l'heure habituelle, même si la patiente doit prendre deux comprimés le même jour. Cet oubli ne présente pas un risque de grossesse.

- Dans le cas d'un oubli de comprimé supérieur à 3h : prendre immédiatement le comprimé oublié puis poursuivre sa plaquette à l'heure habituelle. Si l'oubli concerne 1 des 7 derniers comprimés actifs de la plaquette, poursuivre la prise de la plaquette jusqu'au dernier comprimé actif et enchaîner directement une nouvelle plaquette sans jour d'interruption ou sans prise des derniers comprimés inactifs de la plaquette. Dans ce cas, le risque de grossesse est possible, il est recommandé d'avoir recours à un contraceptif d'urgence.

A l'officine, il est possible de proposer à la patiente une carte proposée par l'INPES « Que faire en cas d'oubli de pilule » à distribuer lors de la délivrance ou du renouvellement d'une pilule : https://www. santepubliquefrance.fr/content/download/121820/file/154265\_1368.pdf

### Solution n°8

Elle vous remercie pour vos conseils, mais s'inquiète des effets indésirables qu'une amie a eu en prenant cette contraception d'urgence : lévonorgestrel 1,5mg. Quels sont les effets indésirables les plus fréquents?

S Saignements vaginaux

- O Mycose
- Nausées, vomissements
- Maux de tête
- $\square$  Retard des règles
- **■** Douleurs abdominales
- $\Box$  Constipation

Q http://base-donnees-publique.medicaments.gouv.fr/affichageDoc.php?specid=66791234&typedoc=

### Solution n°9

Dans le cas de Mademoiselle Zarafa, la contraception d'urgence est-elle prise en charge par la sécurité sociale?

 $Q$  Non

 $O$   $O$ ui

### Solution n°10

Si la patiente avait été mineure, pourriez-vous lui demander une pièce d'identité pour vérifier son âge ?

 $O$  Oui

 $Q$  Non

fexercice p. 101

[exercice p. 10]

fexercice p. 101

Annexe 6 : « Conseil sur l'acné » extrait du module OPALE

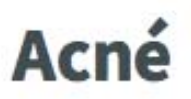

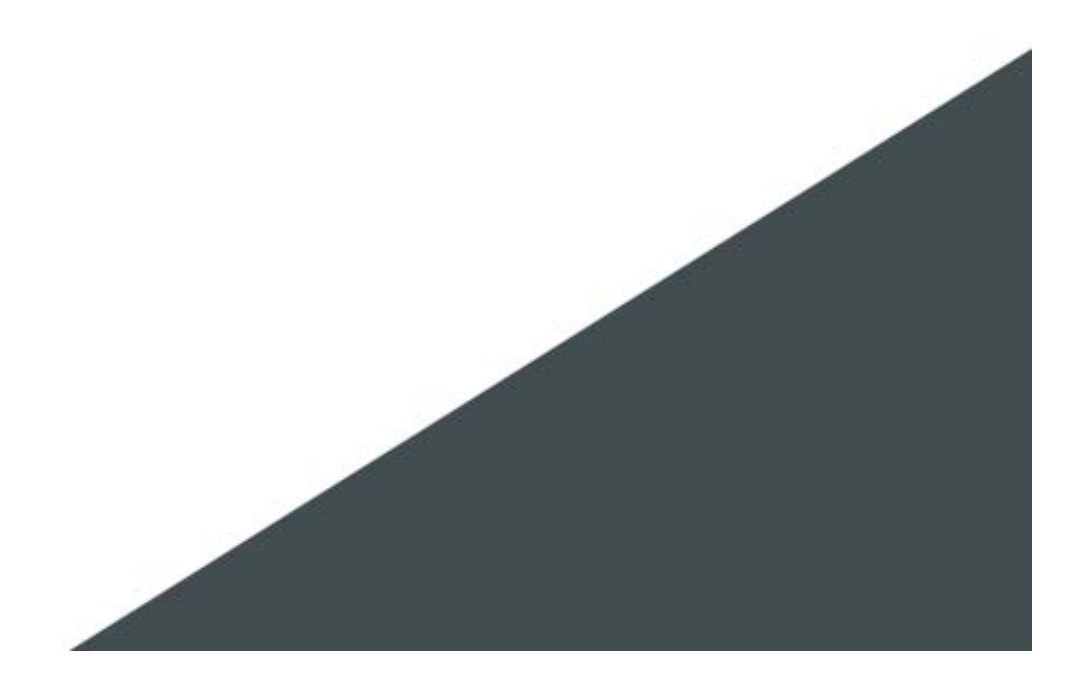

# Table des matières

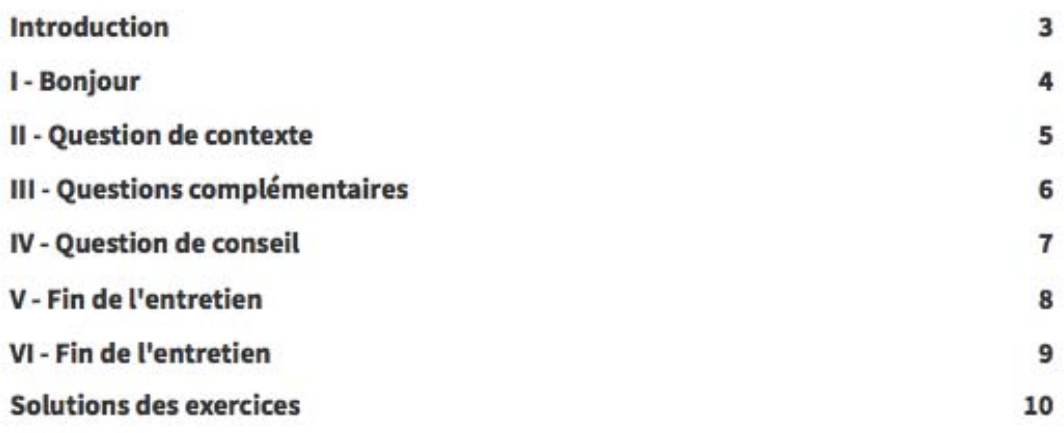

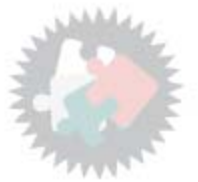

# **Introduction**

Définition de l'acné et conseils associés

# **Bonjour**

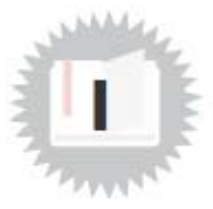

Mme Horn se présente au comptoir avec sa fille, Karen, 15 ans :

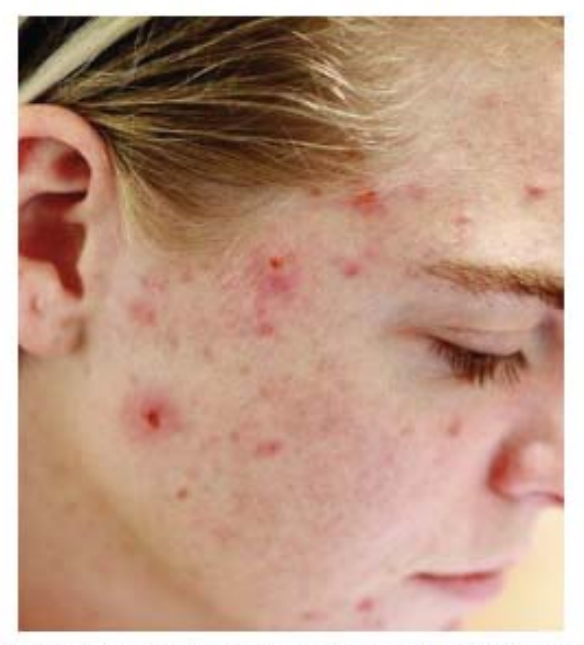

Madame Horn vous précise que les boutons se trouvent majoritairement sur le visage, qu'ils ne semblent pas la démanger et qu'il ne semble pas y avoir de plaques.

# Question de contexte

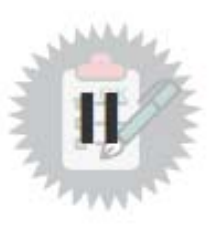

[solution nº1 p. 10]

### **Exercice 1**

A quelle pathologie pensez-vous ?

- $\Box$  Dermatite séborrhéique
- $\Box$  Dermatite atopique
- $D$  Acné

### **Exercice 2**

Quelles questions posez-vous à Karen?

- D Depuis quand avez-vous remarqué ces boutons ?
- □ Prenez-vous déjà des traitements médicamenteux?
- $\square$  Étes-vous sous traitement contraceptif ?
- □ Avez-vous remarqué ces boutons sur d'autres localisations ?
- $\square$  Les boutons vous démangent-ils ?

[solution n°2 p. 10]

## Questions complémentaires

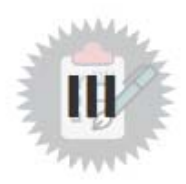

[solution n°3 p. 10]

### **Exercice 1**

Concernant l'acné, quelles sont les réponses exactes ?

- □ L'acné étant présente pendant l'adolescence, c'est une pathologie aiguë
- $\square$  Les filles sont plus atteintes que les garçons
- □ L'acné n'est présent que pendant l'adolescence
- □ L'alimentation a un impact sur l'évolution de l'acné
- $\square$  L'exposition solaire entraîne une diminution du nombre de boutons
- □ Il est possible d'avoir de l'acné malgré une bonne hygiène de vie
- □ Un virus peut contribuer à l'amplification des symptômes acnéiques.

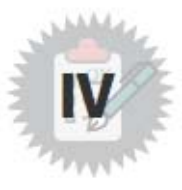

## **Question de conseil**

### Exercice 1 : Concernant l'hygiène, que pouvez-vous conseiller à la [solution n°4 p. 11] fille de Mme Horn :

De faire des gommages répétés dans la semaine pour éliminer les comédons

D'utiliser un produit d'hygiène asséchant car elle a la peau grasse

De s'hydrater la peau avec une crème hydratante adaptée

D'appliquer une lotion nettoyante adaptée matin et soir

D'utiliser un savon de Marseille Bio naturel et donc adapté pour la peau

De percer ses boutons une fois par semaine

A conseiller **A** éviter

De ne pas triturer ses boutons

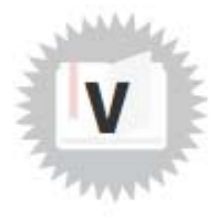

# **Fin de l'entretien**

Karen a bien assimilé toutes les informations que vous lui avez données. Elle va s'appliquer à suivre vos conseils.

## **Fin de l'entretien**

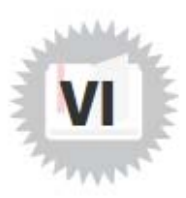

Karen n'a pas du tout compris les informations que vous lui avez données. Elle décide avec sa mère d'aller demander conseil dans une autre pharmacie.

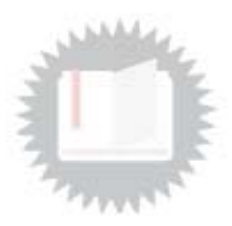

### Solution n°1

A quelle pathologie pensez-vous ?

- □ Dermatite séborrhéique
- $\square$  Dermatite atopique
- **⊠** Acné

### Solution n°2

Quelles questions posez-vous à Karen ?

- Depuis quand avez-vous remarqué ces boutons ?
- Prenez-vous déjà des traitements médicamenteux?
- S Étes-vous sous traitement contraceptif?
- Avez-vous remarqué ces boutons sur d'autres localisations ?
- E Les boutons vous démangent-ils ?

### Solution n°3

Concernant l'acné, quelles sont les réponses exactes ?

- □ L'acné étant présente pendant l'adolescence, c'est une pathologie aiguë
- $\square$  Les filles sont plus atteintes que les garçons
- □ L'acné n'est présent que pendant l'adolescence
- □ L'alimentation a un impact sur l'évolution de l'acné
- □ L'exposition solaire entraîne une diminution du nombre de boutons
- Il est possible d'avoir de l'acné malgré une bonne hygiène de vie
- □ Un virus peut contribuer à l'amplification des symptômes acnéiques.
- Q Pour toutes informations complémentaires : https://reco.sfdermato.org/fr/recommandations-acné/

[exercice p. 5]

[exercice p. 5]

[exercice p. 6]

### Solution nº4

[exercice p. 7]

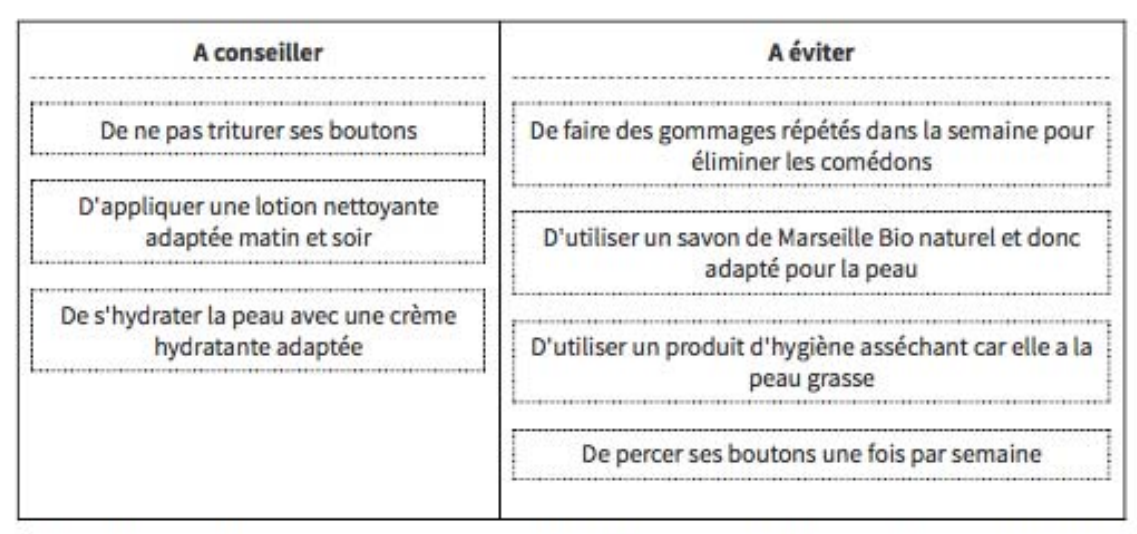

Q Il peut être intéressant pour la patiente d'effectuer un gommage du visage à l'aide d'un produit exfoliant, mais ce uniquement une fois par semaine afin de ne pas agresser la peau du visage très sensible.

Le savon de Marseille est un produit à pH alcalin (> à 7), or la peau est à pH 5,5. Il détruit donc la barrière hydrolipidique de la peau qui fait office de protection et, est donc, très agressif. Il est important d'utiliser un produit à pH neutre ou proche de celui de la peau.

Il n'est pas nécessaire d'appliquer un produit asséchant qui risque d'agresser la peau de la patiente, il faut avant tout penser à bien hydrater la peau.

Il ne faut pas toucher aux boutons, cela risque d'augmenter la réaction inflammatoire et donc une aggravation de l'acné.

Annexe 7 : « Traitement de l'acné » extrait du module OPALE

# **Traitement de l'acné**

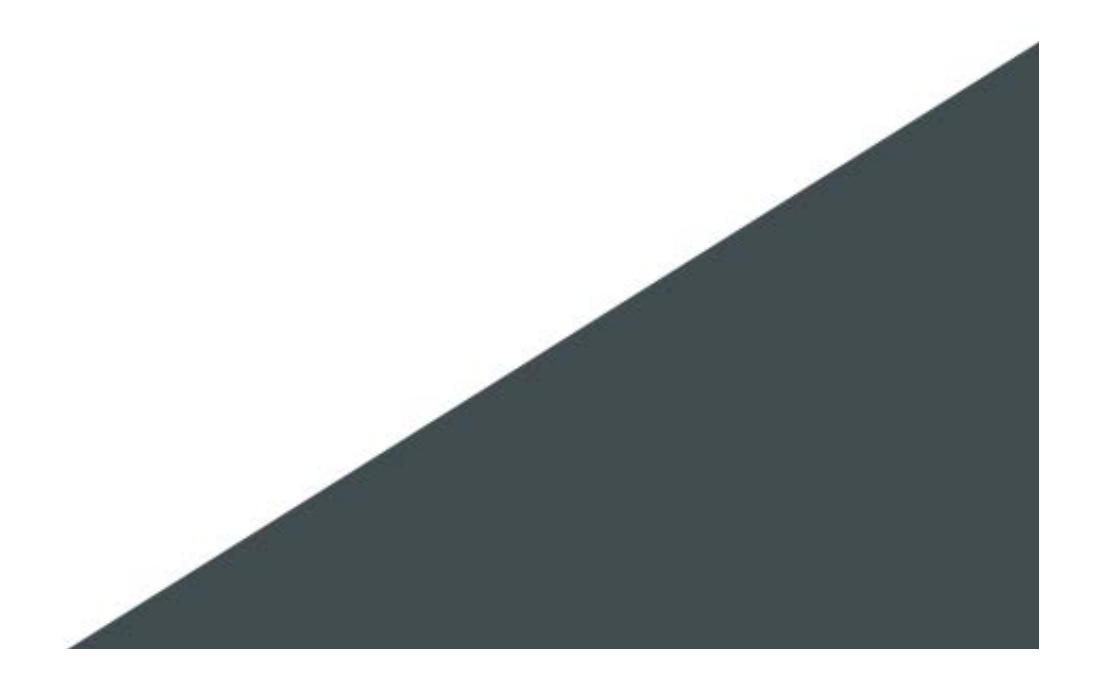

# Table des matières

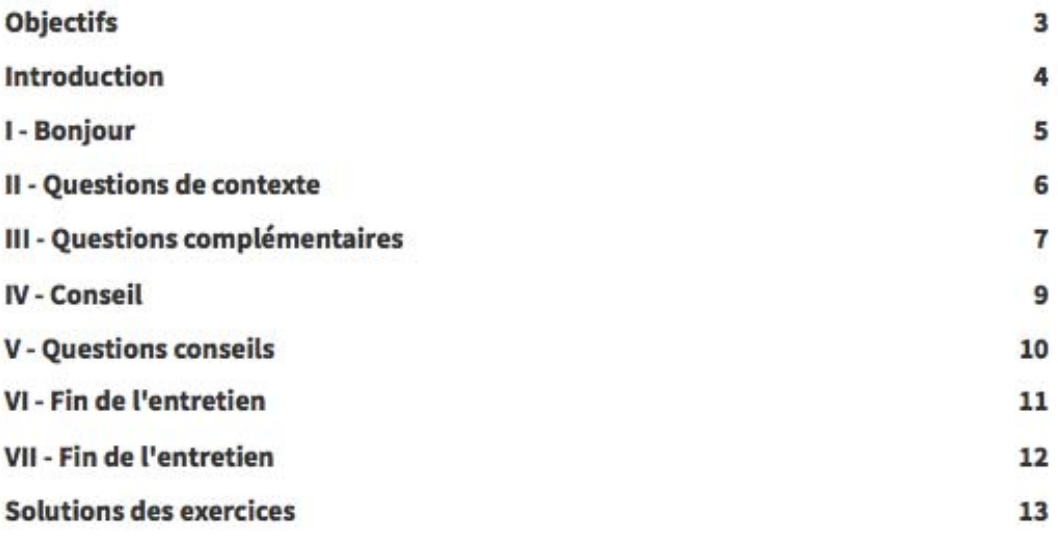

# **Objectifs**

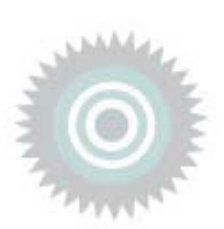

Traitement de l'acné en fonction du grade de sévérité

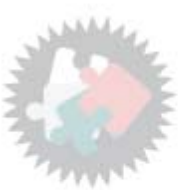

## **Introduction**

Traitement de l'acné en fonction du grade de sévérité

## **Bonjour**

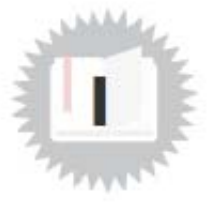

Au bout de 3 mois, Mme Horn revient chez vous avec sa fille Karen. Cette dernière présentait de l'acné sur le visage. Malgré les bons conseils que vous lui avez donnés et qu'elle a appliqué, elle vous présente une ordonnance :

Généraliste : Dr Louise Thumovit<br>Médecine générale Place du marché<br>59497 BERDEGHEM 59 1 11530 9

le 19/05/20

Horn Karen 15 ans<br>54 kg

TETRALYSAL® (Lymécycline) 300 mg gélule<br>1 gélule le soir gsp 3 mois

CUTACNYL® 5% gel (Péroxyde de Benzoyle) 1 application par jour gsp 3 mois

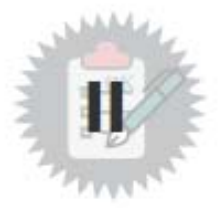

## Questions de contexte

### **Exercice 1**

[solution n°1 p. 13]

Concernant la lymécycline (Tetralysal<sup>®</sup>), quelles sont les propositions exactes ?

- □ Il s'agit d'un antibiotique de la classe des macrolides
- □ Il faut conseiller à Karen de se protéger du soleil
- □ Ce médicament est strictement contre indiqué pendant la grossesse
- □ Ce médicament est contre indiqué durant l'allaitement
- □ La lymécycline (Tetralysal) est un traitement à risque d'ulcération œsophagienne
- □ Un effet bénéfique est observé sur l'acné au bout d'une semaine
- □ Afin d'éviter les troubles digestifs associés, la lymécycline (Tetralysal<sup>®</sup>) est à prendre de préférence pendant le repas

### **Exercice 2**

[solution n°2 p. 13]

Concernant le péroxyde de benzoyle (Cutacnyl®) 5% gel, quelles sont les propositions exactes ?

- $\square$  Il s'applique uniquement avec un coton tige sur les boutons
- □ Il s'applique sur une peau légèrement humidifiée
- □ Lors d'un traitement d'entretien, la posologie du péroxyde de benzoyle (Cutacnyl) est d'une application par jour
- □ Ce médicament est contre indiqué pendant la grossesse
- □ Il s'agit d'un traitement photosensibilisant qui nécessite une protection solaire élevée lors d'exposition solaire
- □ Le péroxyde de benzoyle (Cutacnyl) 5% gel peut décolorer les tissus ou entraîner leur blanchissement
- □ Il peut entraîner l'apparition d'un gonflement de la peau, l'application du péroxyde de benzoyle doit alors être espacée

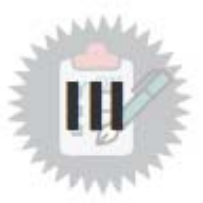

## Questions complémentaires

### Exercice 1 : Classer les différentes propositions en fonction des [solution n°3 p. 14] grades de sévérité de l'acné :

Rares comédons ouverts ou fermés disperses et rares papules Tout le visage est atteint

Quelques comédons ouverts ou fermés, et quelques papulo-pustules

Acné très inflammatoire recouvrant le visage avec des nodules

Nombreuses papulopustules, nombreux comédons ouverts ou fermés

Pratiquement pas de lésion

Visage entièrement couvert de nombreuses papulo-pustules, comédons ouverts ou fermés et rares nodules

Moins de la moitié du visage est atteinte

Une pigmentation résiduelle et un érythème peuvent être présents

Plus de la moitié de la surface du visage est atteinte Pas de lésion

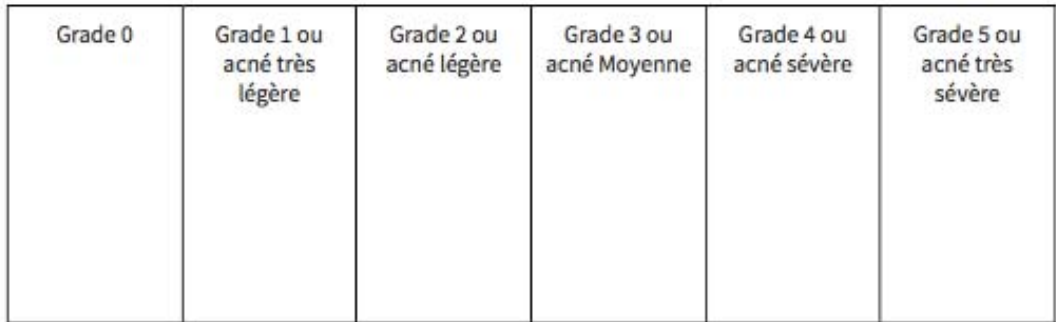

Questions complémentaires

### **Exercice 2**

[solution nº4 p. 14]

Concernant l'acné et ses traitements :

- □ L'acné sévère peut être prise en charge par des traitements contenant du gluconate de zinc
- □ L'érythromycine est un antibiotique qui peut être utilisé en cas de contre indication aux macrolides
- □ L'isotrétinoïne est un dérivé de la vitamine A utilisé dans les formes d'acné sévère
- □ Le dermatologue est l'unique praticien qui peut prescrire un traitement antibiotique dans l'acné

### Exercice 3 : Classer les traitements d'attaque de première intention en fonction du stade de sévérité de l'acné

[solution n°5 p. 14]

Traitement local associant rétinoïdes locaux (trétinoïne 0,025 % ou 0,05 % ou adapalène) et peroxyde de benzoyle (2)

Traitement local associant les rétinoïdes locaux (trétinoïne 0,025 % ou 0,05 % ou adapalène 0,1 %) et peroxyde de benzoyle (1)

Traitement antibiotique par voie orale (doxycycline 100 mg/j ou lymécycline 300 mg/j) associé à un traitement local associant rétinoïdes locaux (trétinoïne 0,025 % ou 0,05 % ou adapalène 0,1 %) et peroxyde de benzoyle (2)

Traitement local à base de rétinoïdes locaux (trétinoïne 0,025 % ou 0,05 % ou adapalène 0,1 %) ou le peroxyde de benzoyle (1×/j)

1999 - Paul Bernard, Amerikaansk politiker (\* 1989)

Isotrétinoïne orale (au moins 0,5 mg/kg/jour en attaque et jusqu'à une dose cumulée comprise entre 120 et 150 mg/kg)

Traitement antibiotique (cyclines) par voie orale (doxycycline 100 mg/j ou lymécycline 300mg/j) associé à un traitement local associant rétinoïdes locaux (trétinoïne 0,025 % ou 0,05 % ou adapalène 0,1 %) et peroxyde de benzoyle (1)

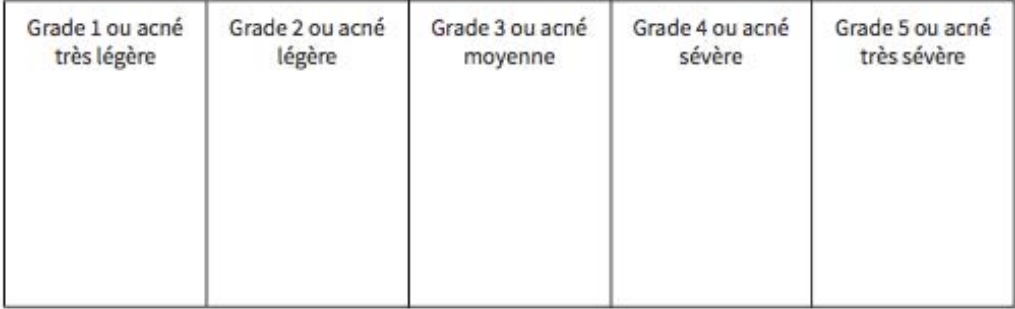

# **Conseil**

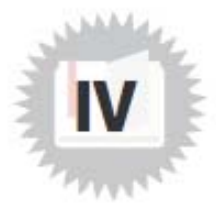

Mme Horn vous indique qu'une amie de sa fille s'est vue prescrire de l'isotrétinoïne (Procuta<sup>®</sup>) pour son<br>acné. Elle aimerait quelques renseignements sur ce traitement.

## **Questions conseils**

### **Exercice 1**

[solution n'6 p. 15]

Concernant l'isotrétinoïne (Procuta<sup>"</sup>), quelles sont les propositions exactes ?

- □ La prescription initiale de cette molécule est réservée exclusivement au dermatologue
- □ L'isotrétinoïne (Procuta<sup>®</sup>) peut être associé à la lymécycline (Tetralysal®) dans les traitements d'acné sévère
- □ Ce médicament est soumis à un accord de soin pour les femmes en âge de procréer
- □ Sa prescription n'est pas recommandée chez les enfants de moins de 15 ans
- □ La durée maximale de prescription est d'un mois
- □ Chez les femmes en âge de procréer, la prescription nécessite un test de grossesse négatif datant de moins de 5 jours
- □ Chez les femmes en âge de procréer, la délivrance de l'isotrétinoïne par le pharmacien doit être faite jusqu'à 7 jours après la prescription

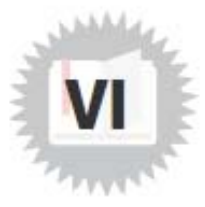

# **Fin de l'entretien**

Mme Horn vous remercie de vos précieux conseils. Grâce à vous, elle et sa fille ont bien compris le traitement et vont le suivre avec attention.

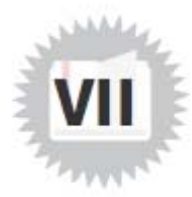

# **Fin de l'entretien**

Mme Horn n'a pas vraiment bien compris les traitements et n'est pas rassurée. Elle préfère que sa fille ne le suive pas finalement.

### Solution n°1

Concernant la lymécycline (Tetralysal<sup>®</sup>), quelles sont les propositions exactes ?

□ Il s'agit d'un antibiotique de la classe des macrolides

■ Il faut conseiller à Karen de se protéger du soleil

□ Ce médicament est strictement contre indiqué pendant la grossesse

■ Ce médicament est contre indiqué durant l'allaitement

■ La lymécycline (Tetralysal®) est un traitement à risque d'ulcération œsophagienne

□ Un effet bénéfique est observé sur l'acné au bout d'une semaine

□ Afin d'éviter les troubles digestifs associés, la lymécycline (Tetralysal®) est à prendre de préférence pendant le repas

Q http://base-donnees-publique.medicaments.gouv.fr/affichageDoc.php?specid=67351818&typedoc= N

### Solution nº2

Concernant le péroxyde de benzoyle (Cutacnyl<sup>®</sup>) 5% gel, quelles sont les propositions exactes ?

- □ Il s'applique uniquement avec un coton tige sur les boutons
- □ Il s'applique sur une peau légèrement humidifiée
- □ Lors d'un traitement d'entretien, la posologie du péroxyde de benzoyle (Cutacnyl®) est d'une application par jour
- □ Ce médicament est contre indiqué pendant la grossesse
- Il s'agit d'un traitement photosensibilisant qui nécessite une protection solaire élevée lors d'exposition solaire
- S Le péroxyde de benzoyle (Cutacnyl®) 5% gel peut décolorer les tissus ou entraîner leur blanchissement
- □ Il peut entraîner l'apparition d'un gonflement de la peau, l'application du péroxyde de benzoyle doit alors être espacée
- Q https://eurekasante.vidal.fr/medicaments/vidal-famille/medicament-bcutac01-CUTACNYL.html

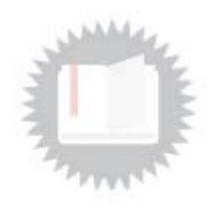

fexercice p. 61

[exercice p. 6]

### Solution n°3

[exercice p. 7]

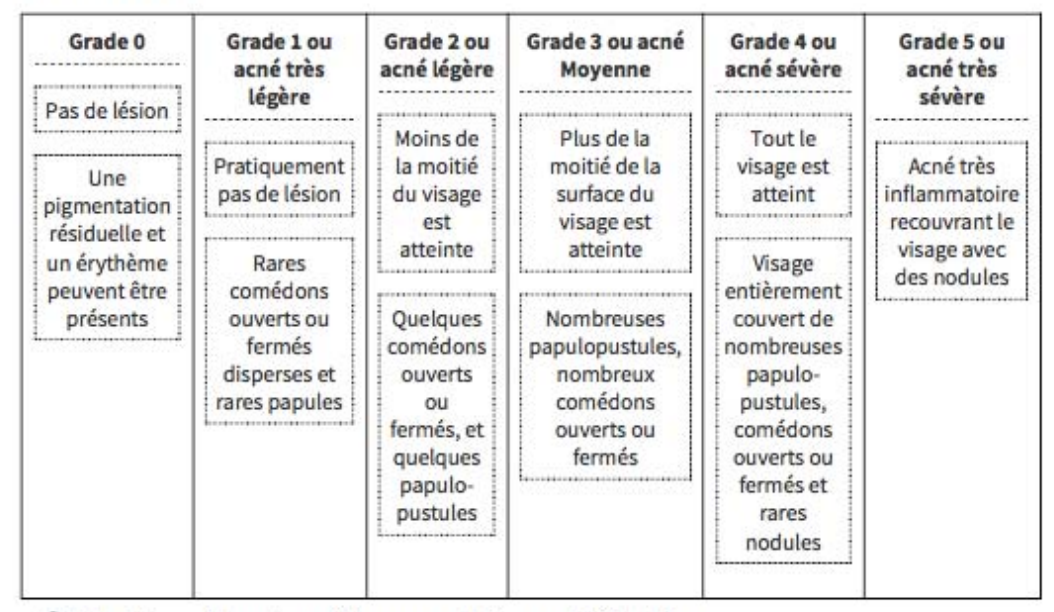

Q https://reco.sfdermato.org/fr/recommandations-acné/évaluation

### Solution n°4

[exercice p. 8]

Concernant l'acné et ses traitements :

- □ L'acné sévère peut être prise en charge par des traitements contenant du gluconate de zinc
- □ L'érythromycine est un antibiotique qui peut être utilisé en cas de contre indication aux macrolides
- Q L'isotrétinoïne est un dérivé de la vitamine A utilisé dans les formes d'acné sévère
- О Le dermatologue est l'unique praticien qui peut prescrire un traitement antibiotique dans l'acné

### Solution n°5

[exercice p. 8]

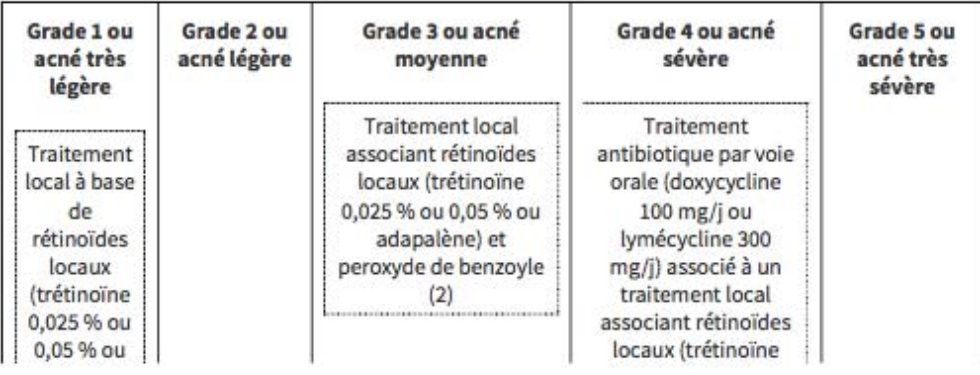

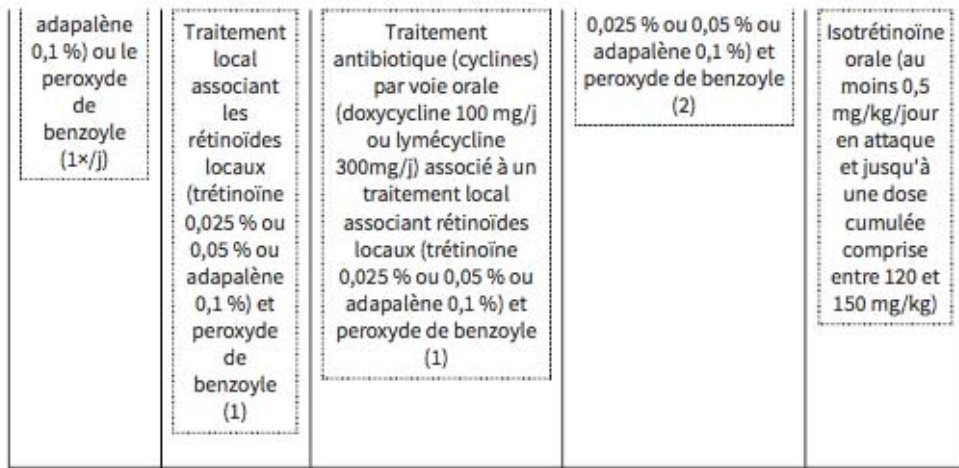

Q https://reco.sfdermato.org/fr/recommandations-acné/#prise-en-charge

### Solution n°6

[exercice p. 10]

Concernant l'isotrétinoïne (Procuta<sup>®</sup>), quelles sont les propositions exactes ?

- La prescription initiale de cette molécule est réservée exclusivement au dermatologue
- □ L'isotrétinoïne (Procuta<sup>®</sup>) peut être associé à la lymécycline (Tetralysal®) dans les traitements d'acné sévère
- Ce médicament est soumis à un accord de soin pour les femmes en âge de procréer
- □ Sa prescription n'est pas recommandée chez les enfants de moins de 15 ans
- □ La durée maximale de prescription est d'un mois
- □ Chez les femmes en âge de procréer, la prescription nécessite un test de grossesse négatif datant de moins de 5 jours
- $\mathbf{\overline{S}}$ Chez les femmes en âge de procréer, la délivrance de l'isotrétinoïne par le pharmacien doit être faite jusqu'à 7 jours après la prescription
- Q http://www.meddispar.fr/Medicaments/PROCUTA-20-B-30/(type)/name/(value)/procuta/(cip)/34009 35783660#nav-buttons

http://agence-prd.ansm.sante.fr/php/ecodex/rcp/R0330015.htm

https://www.ansm.sante.fr/S-informer/Points-d-information-Points-d-information/Traitement-contr e-l-acne-regles-de-bon-usage-de-l-isotretinoine-pour-limiter-les-risques-Point-d-Information<sup>2</sup>

<sup>&</sup>lt;sup>1</sup>http://www.meddispar.fr/Medicaments/PROCUTA-20-B-30/(type)/name/(value)/procuta/(cip)/3400935783660#navbuttons

<sup>&</sup>lt;sup>2</sup>http://agence-prd.ansm.sante.fr/php/ecodex/rcp/R0330015.htm

**Vu, le Président du jury,** 

Nathalie CAROFF

**Vu, le Directeur de Thèse,** 

Christine BOBIN-DUBIGEON

**Vu, le Directeur de l'UFR,** 

Gaël GRIMANDI

**Nom - Prénoms : Mayet - Louise, Inès, Salomé**

**Titre de la thèse : Pratique officinale : Place d'un jeu sérieux dans le cursus pharmaceutique**

**\_\_\_\_\_\_\_\_\_\_\_\_\_\_\_\_\_\_\_\_\_\_\_\_\_\_\_\_\_\_\_\_\_\_\_\_\_\_\_\_\_\_\_\_\_\_\_\_\_\_\_\_\_\_\_\_\_\_\_\_\_\_\_\_\_\_\_** 

**\_\_\_\_\_\_\_\_\_\_\_\_\_\_\_\_\_\_\_\_\_\_\_\_\_\_\_\_\_\_\_\_\_\_\_\_\_\_\_\_\_\_\_\_\_\_\_\_\_\_\_\_\_\_\_\_\_\_\_\_\_\_\_\_\_\_\_** 

**Résumé de la thèse : Durant l'année universitaire 2014-2015, les enseignants de l'Université de Lille réunis au sein du groupe GIVRE (Groupement pour l'Innovation, la Valorisation et la Réflexion sur les Enseignements), lancent le projet, PROFFIteROLE (PRatiques OFFIcinales et jeux de ROLE)** *via* **l'application d'un jeu sérieux : « E-caducée ». Au sein de la ville fictive de Berdeghem, l'étudiant en DFASP1, DFASP2 et 6ème année incarne le rôle d'un futur pharmacien officinal confronté à des cas de comptoir pratiques. En 2019, dans le but de mutualiser le projet au sein de l'Université de Nantes, les professeurs créés le groupe : P'ti Lu Nantais (Groupe pour une Pédagogie Technique et Innovante dans l'enseignement officinal Universitaire Nantais). L'objectif principal de cette thèse a été de créer de nouveaux cas pouvant être intégrés au sein du jeu E-caducée, d'expliquer leur trame rédactionnelle et leur niveau attribué. Un questionnaire de satisfaction auprès des étudiants a permis de déceler les avantages et inconvénients du jeu dans le but de valoriser et faire perdurer cette méthode innovante de professionnalisation.**

**MOTS CLÉS : PHARMACIE, JEU SERIEUX, E-CADUCEE, PROFFITEROLE, GIVRE, P'TI LU NANTAIS**

**\_\_\_\_\_\_\_\_\_\_\_\_\_\_\_\_\_\_\_\_\_\_\_\_\_\_\_\_\_\_\_\_\_\_\_\_\_\_\_\_\_\_\_\_\_\_\_\_\_\_\_\_\_\_\_\_\_\_\_\_\_\_\_\_\_\_\_** 

**\_\_\_\_\_\_\_\_\_\_\_\_\_\_\_\_\_\_\_\_\_\_\_\_\_\_\_\_\_\_\_\_\_\_\_\_\_\_\_\_\_\_\_\_\_\_\_\_\_\_\_\_\_\_\_\_\_\_\_\_\_\_\_\_\_\_\_**

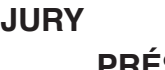

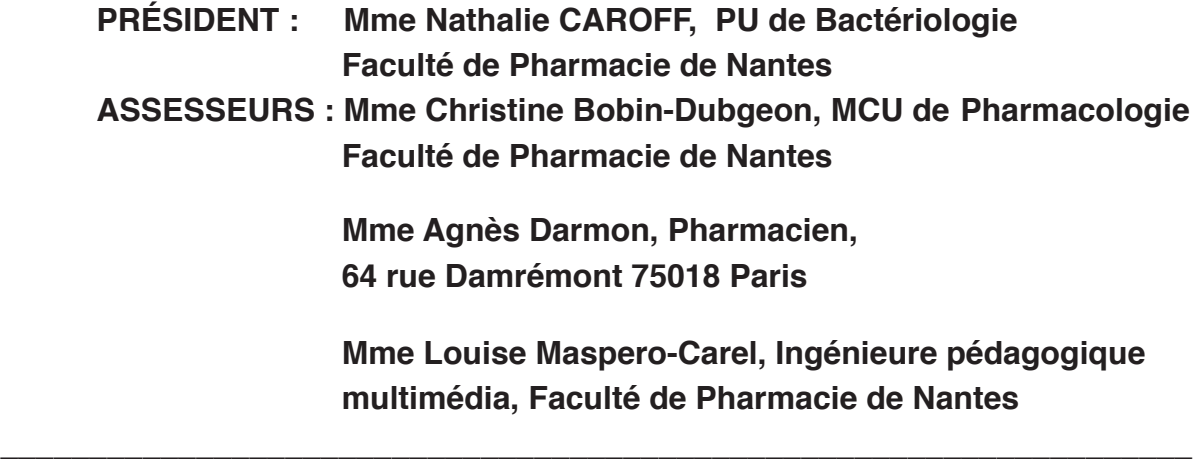